### ÉCOLE DE TECHNOLOGIE SUPÉRIEURE UNIVERSITÉ DU QUÉBEC

## MÉMOIRE PRÉSENTÉ À L'ÉCOLE DE TECHNOLOGIE SUPÉRIEURE

## COMME EXIGENCE PARTIELLE À L'OBTENTION DE LA MAÎTRISE AVEC MÉMOIRE EN GÉNIE ÉLECTRIQUE M.Sc.A.

PAR Mohamed-Amine HOUIMDI

## AJUSTEMENT D'UN NOUVEL ALGORITHME D'OPTIMISATION SIMULTANÉE DES RÉPONSES TEMPORELLES ET FRÉQUENTIELLES

MONTRÉAL, LE 8 JUIN 2015

COSO Mohamed-Amine Houimdi, 2015

# $CO$  $O$  $O$  $O$

Cette licence Creative Commons signifie qu'il est permis de diffuser, d'imprimer ou de sauvegarder sur un autre support une partie ou la totalité de cette oeuvre à condition de mentionner l'auteur, que ces utilisations soient faites à des fins non commerciales et que le contenu de l'oeuvre n'ait pas été modifié.

## PRÉSENTATION DU JURY

CE MÉMOIRE A ÉTÉ ÉVALUÉ

### PAR UN JURY COMPOSÉ DE:

M. David Benssoussan, directeur de mémoire Département de génie électrique à l'École de Technologie Supérieure

M. Maarouf Saad, président du jury Département de génie électrique à l'École de Technologie Supérieure

M. Benoit Boulet, membre du jury Département de génie électrique à l'Université de Mcgill

### IL A FAIT L'OBJET D'UNE SOUTENANCE DEVANT JURY ET PUBLIC

### LE 20 MAI 2015

À L'ÉCOLE DE TECHNOLOGIE SUPÉRIEURE

#### REMERCIEMENTS

Mes remerciements vont d'abord à mon directeur de thèse, David Bensoussan, professeur à l'ÉTS pour son soutien constant et ses précieux conseils qui m'ont permis de progresser tout au long de mon mémoire et de maitriser des concepts de commande classiques et modernes.

Je tiens à remercier également le professeur Benoit Boulet pour m'avoir accueilli dans son laboratoire *Centre for Intelligent Machines* et de son encouragement ainsi que sa disponibilité constante.

Mes remerciements vont aussi au personnes du laboratoire et aux associés de recherche, tout particulièrement Dr Yulan Sun, Dr Maher Hammami ainsi que le Dr Tao Wang.

Enfin je dédie ce mémoire à mes parents, et les remercie infiniment pour leur aide inestimable durant toutes la durée de mes études.

### AJUSTEMENT D'UN NOUVEL ALGORITHME D'OPTIMISATION SIMULTANÉE DES RÉPONSES TEMPORELLES ET FRÉQUENTIELLES

### Mohamed-Amine HOUIMDI

### RÉSUMÉ

Ce projet vise à mettre en application une nouvelle méthode de commande désignée Méthode B, visant à optimiser à la fois la réponse temporelle et la réponse fréquentielle, ainsi que d'améliorer le profil des fréquences intermédiaires de cet algorithme robuste et ultra rapide appliqué à un système de lévitation magnétique.

L'idée de base de cette méthode, brevetée par le professeur David Bensoussan, est basée sur des considérations de sensibilité du système compensé. Le système de lévitation magnétique est instable en boucle ouverte. Il est composé d'une petite boule métallique submergee dans le champs magnétique d'un électroaimant dont le courant est commandé par une unité de traitement numérique qui reçoit le signal du capteur de la distance de flottaison de la boule.

Suite à un rappel théorique du compensateur B, le montage expérimental sera présenté dans le détail, modélisé et linéarisé autour d'un point d'opération. Des simulations sur Matlab et Géogebra suivront, et l'algorithme numérisé sera implanté en langage Labview dans une unité de traitement numérique. La contribution de cette thèse est l'amélioration du temps de stabilisation au moyen d'un pré-filtrage conçu d'après des considérations temporelles et fréquentielles. Un certain nombre de considérations visant à minimiser l'effort de commande seront discutées.

Les résultats expérimentaux seront analysés et des avenues d'améliorations seront avancées.

Enfin, des annexes traiteront d'aspects théoriques variés, du montage expérimental présenté dans le détail et des fichiers de simulations Matlab, Labview et Geogebra.

La présente thèse à était financée à même la subvention "Conception d'un prototype expérimental faisant usage d'un nouvel algorithme de commande ultra-rapide et robuste" du programme INNOV des professeurs David Bensoussan de l'ÉTS et Benoit Boulet de l'université McGill.

Mots clés: Lévitation magnétique, commande robuste, commande ultra-rapide

### AJUSTEMENT OF THE SIMULTANEOUS OPTIMIZATION ALGORITHM RESPONSES TEMPORAL AND FREQUENCY CONFIDENTIAL

### Mohamed-Amine HOUIMDI

### ABSTRACT

This project aims to implement a new method of command designated Method B, to optimize both the time response and frequency response, as well as to improve the profile of the intermediate frequency and the robust algorithm applied to a high-speed magnetic levitation system.

The basic idea of this method, patented by Professor David Bensoussan is based on considerations of the sensitivity of the compensated system. The magnetic levitation system is open-loop unstable. It is composed of a small metal ball immersed in the magnetic field of an electromagnet, the current is controlled by a digital processing unit in the input is read the sensor distance flotation of the ball.

Following a theoretical review of the countervailing B, the experimental set-up will be presented in detail, modelled and linearised around an operating point. Matlab simulations and Geogebra follow, and scanned algorithm will be implemented in Labview language in a digital processing unit. The contribution of this thesis is improved stabilization time average of a prefilter designed after time and frequency considerations. A number of consideration to minimize the control effect will be discussed.

The experimental results will be analysed and avenues for improvement will be advanced.

Finally annexes deal of varied theoretical, experimental setup presented in detail and simulation files Matlab, Labview and Geogebra.

This thesis was funded from the grant "Designing an experimental prototype making use of a new ultra-fast and robust control algorithm" of the program INNOV obtein by professors David Bensoussan and Benoit Boulet.

Keywords: Magnetic levitation, Robust control, ultra-fast control

## TABLE DES MATIÈRES

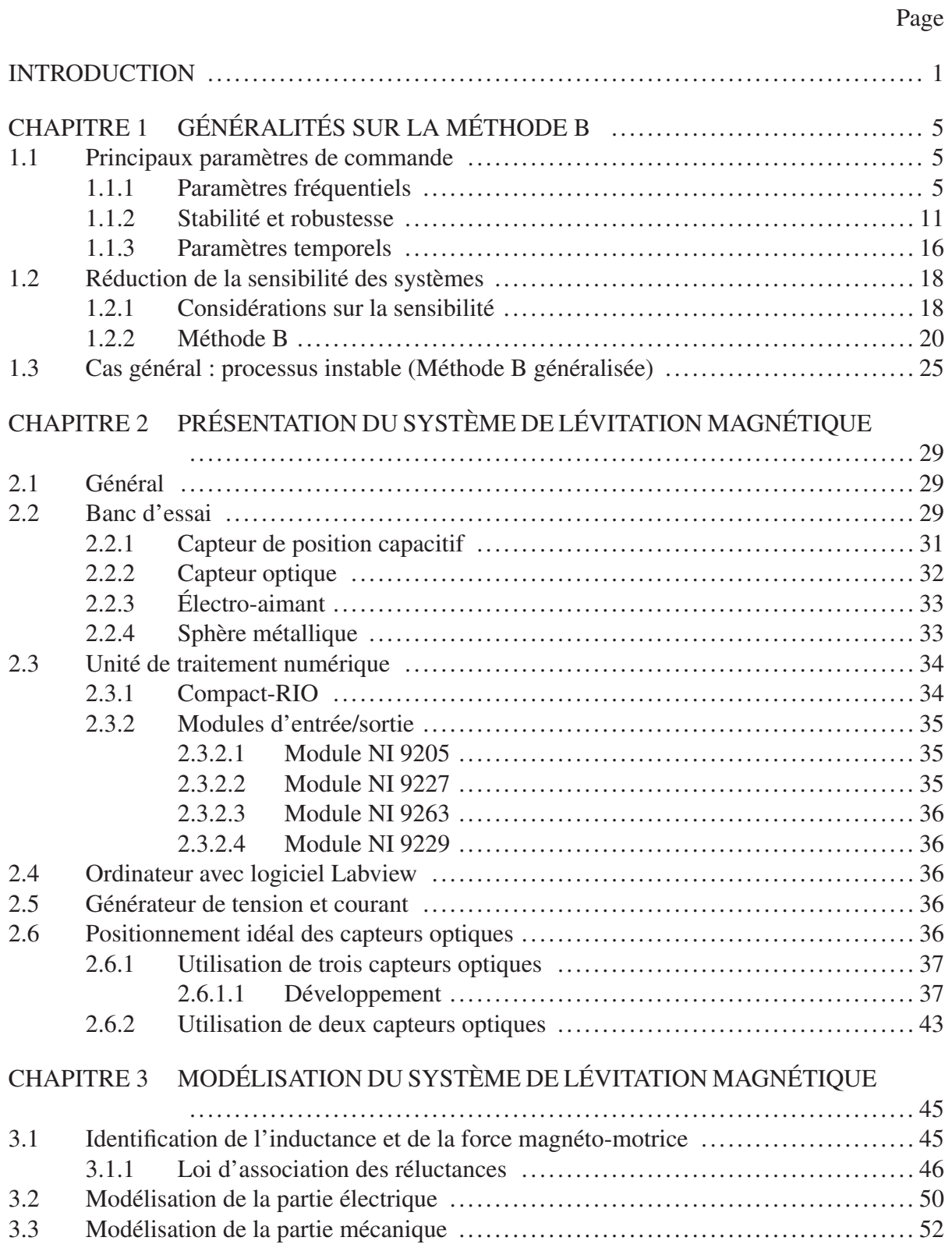

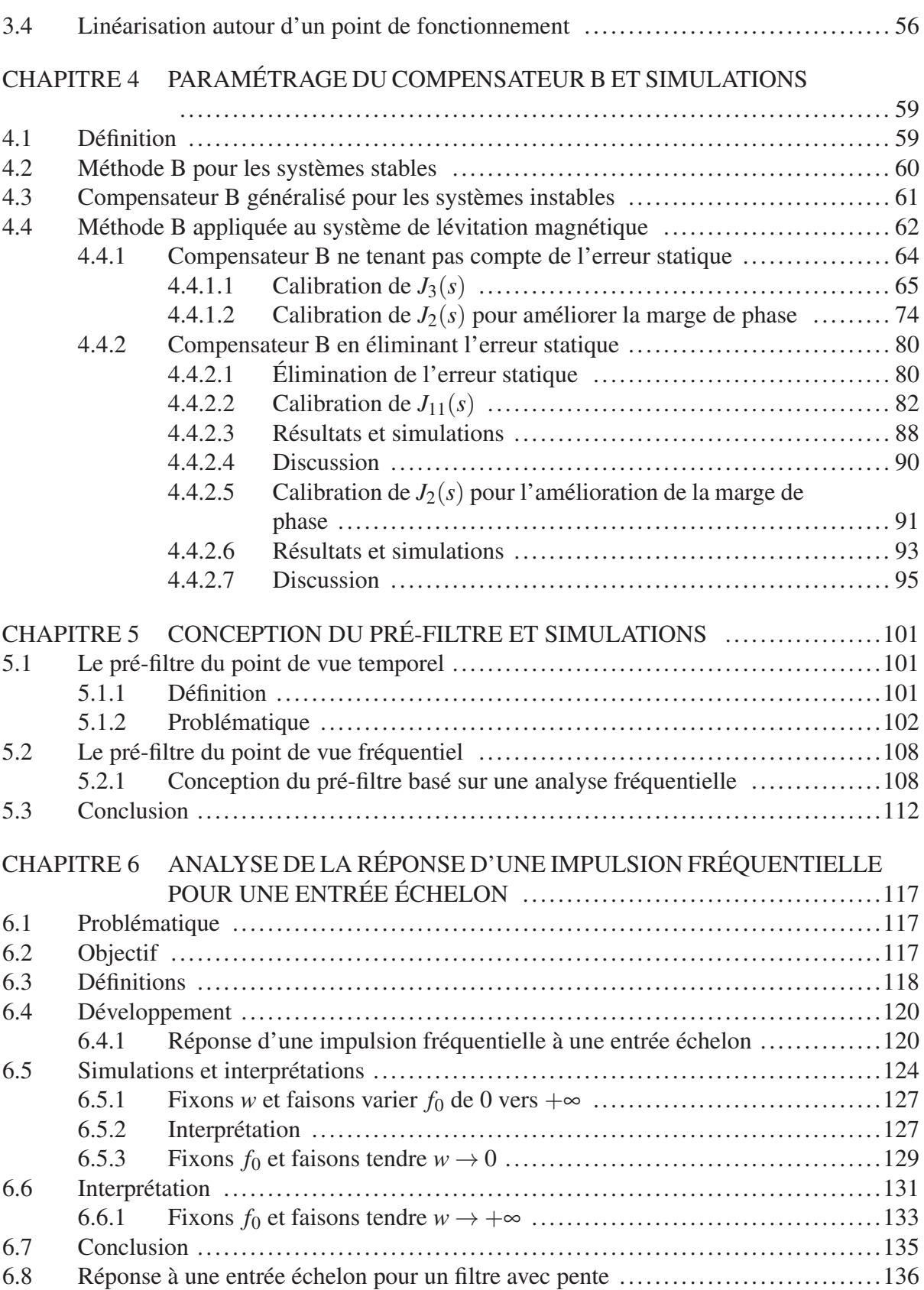

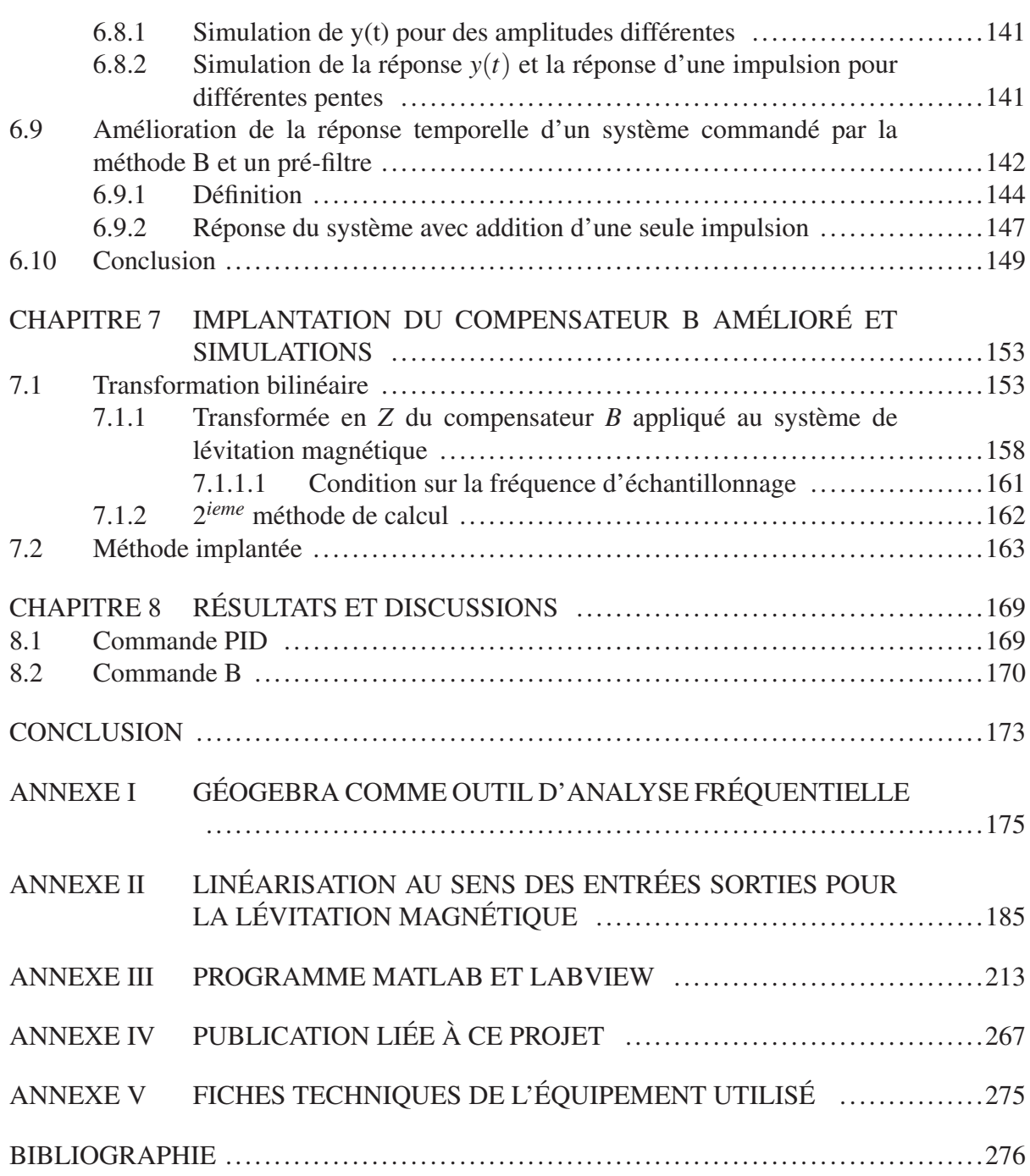

## LISTE DES TABLEAUX

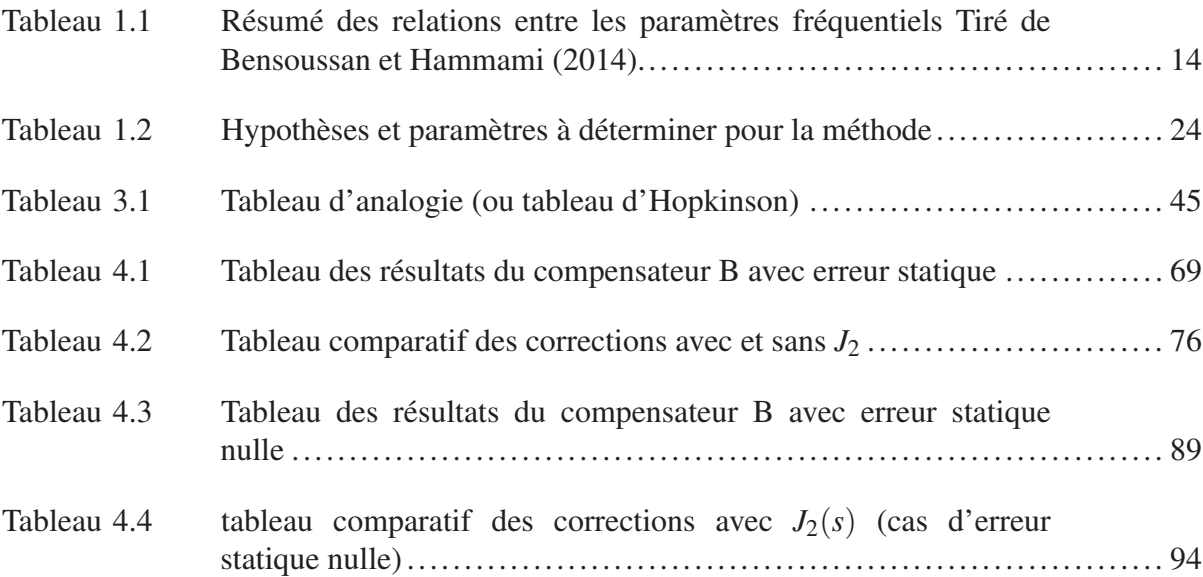

## LISTE DES FIGURES

Page

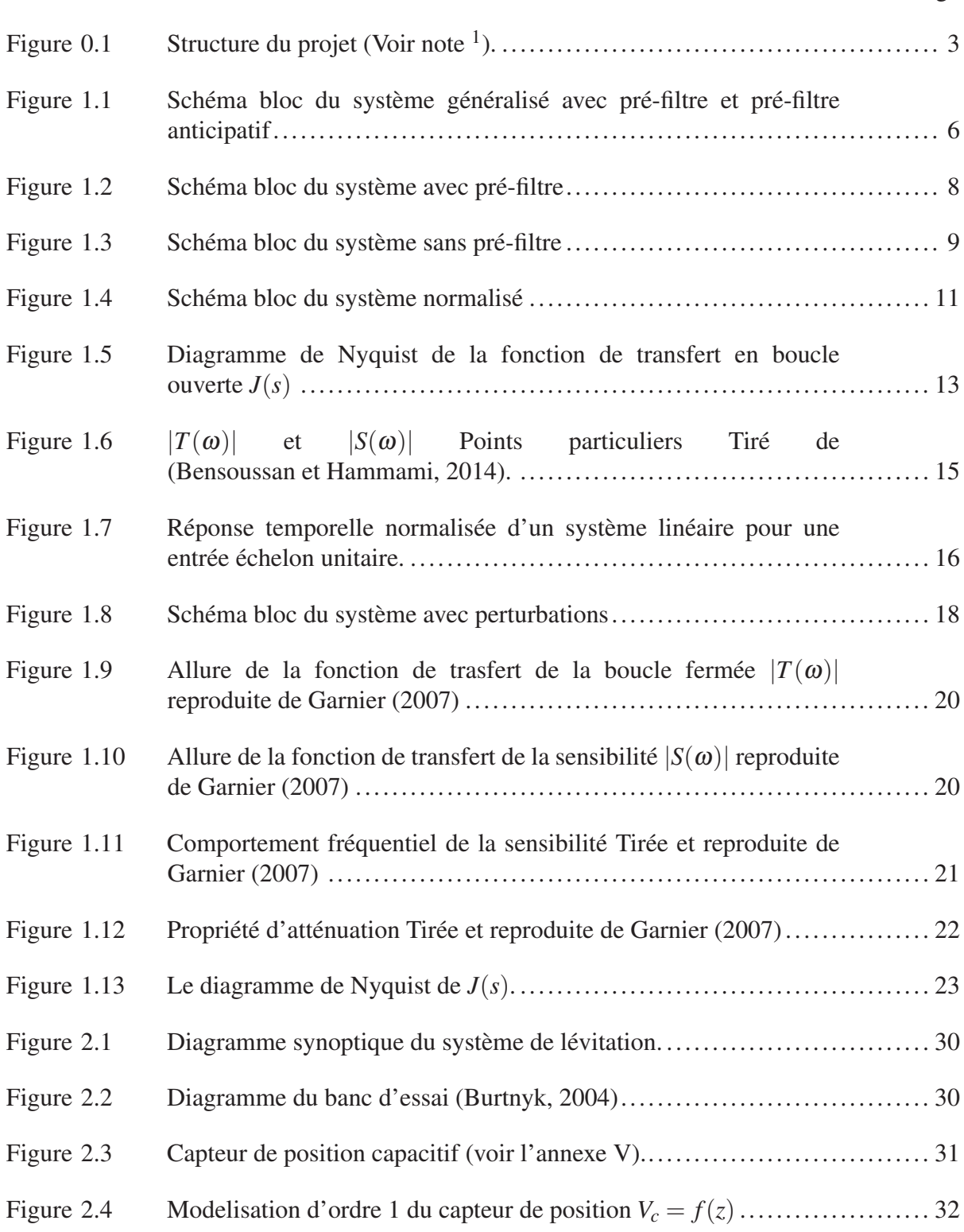

## XVIII

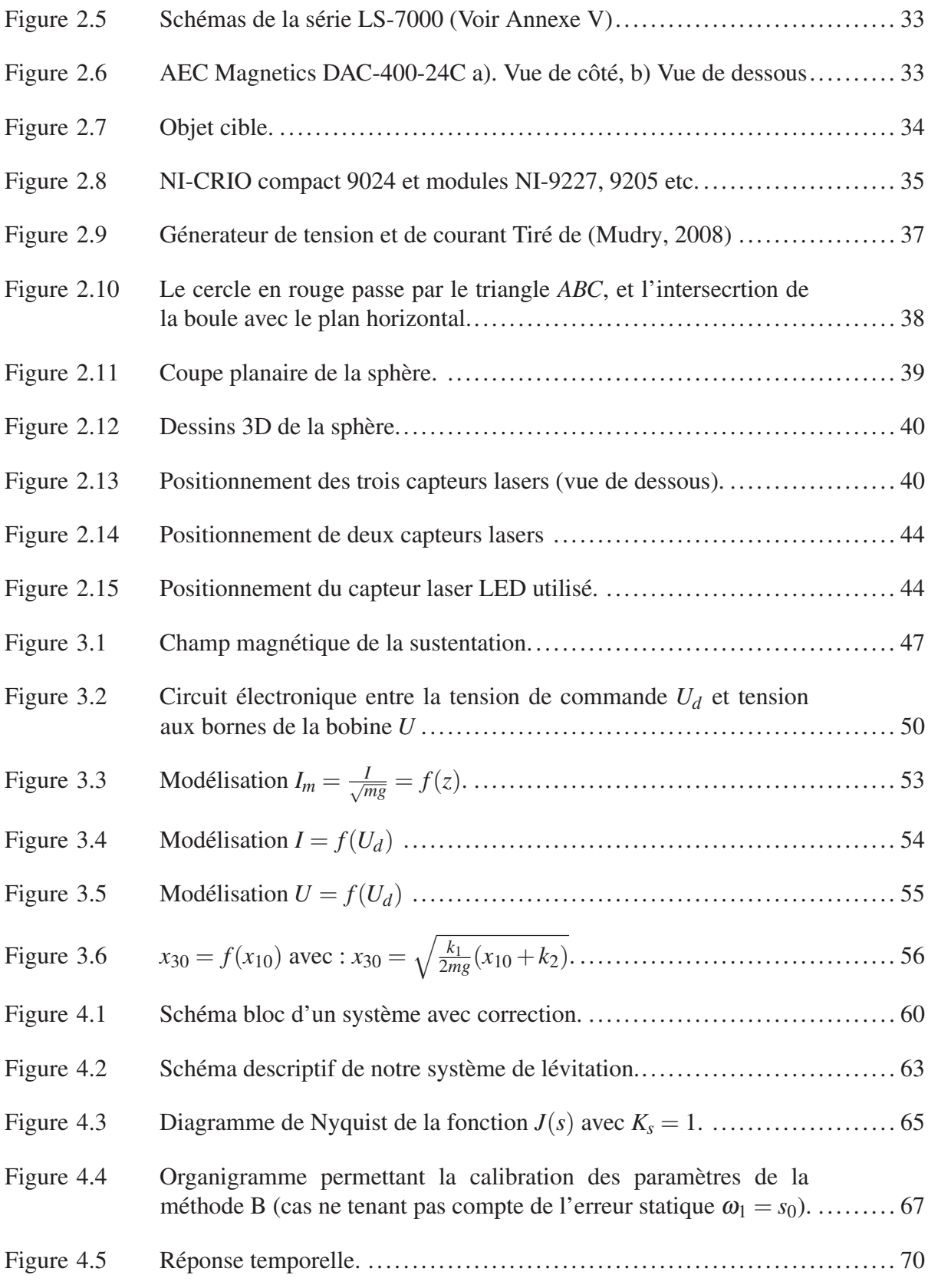

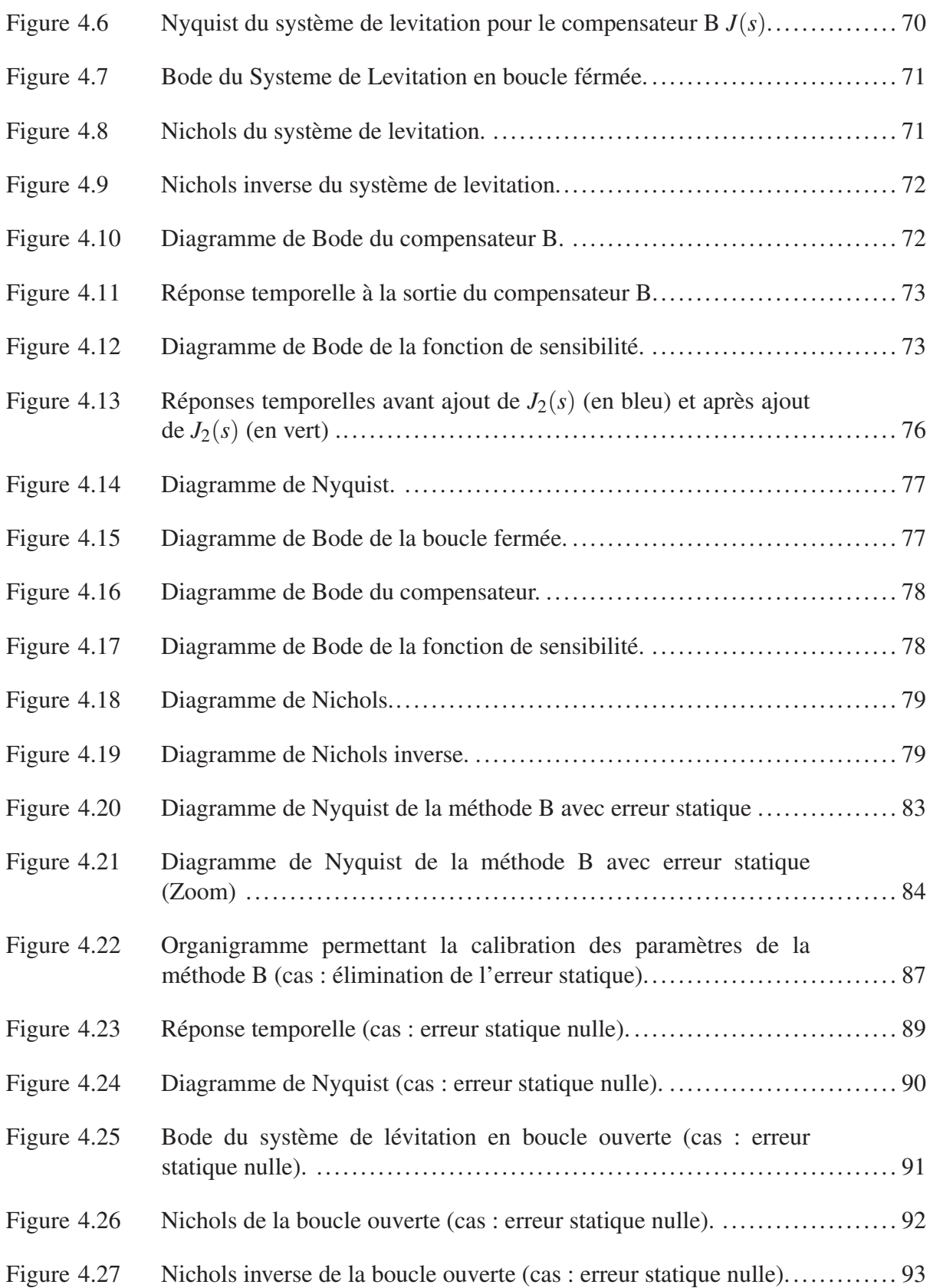

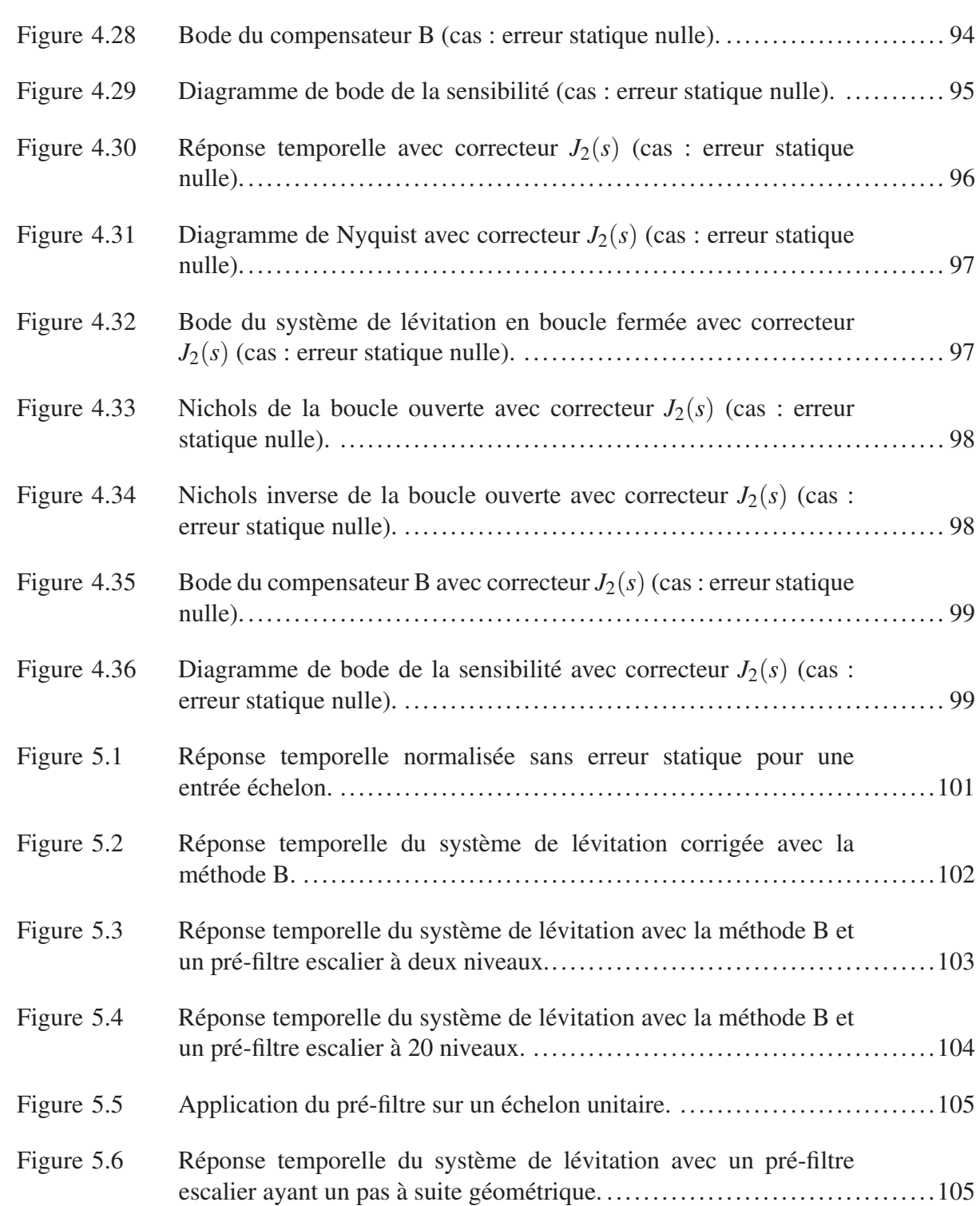

Figure 5.7 Réponse temporelle du système corrigé avec la méthode B et un pré-filtre passe-bas. ............................................................106

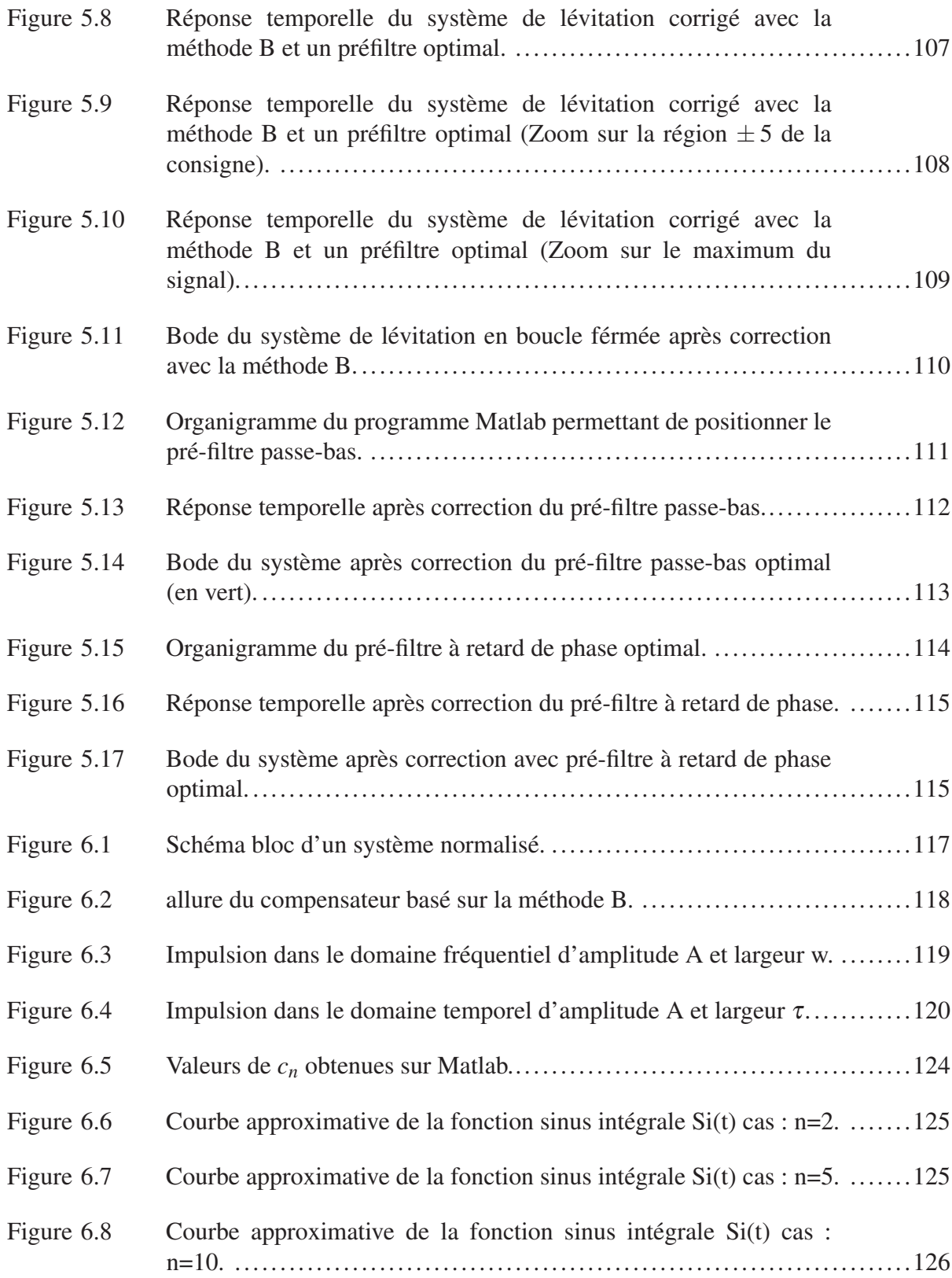

## XXII

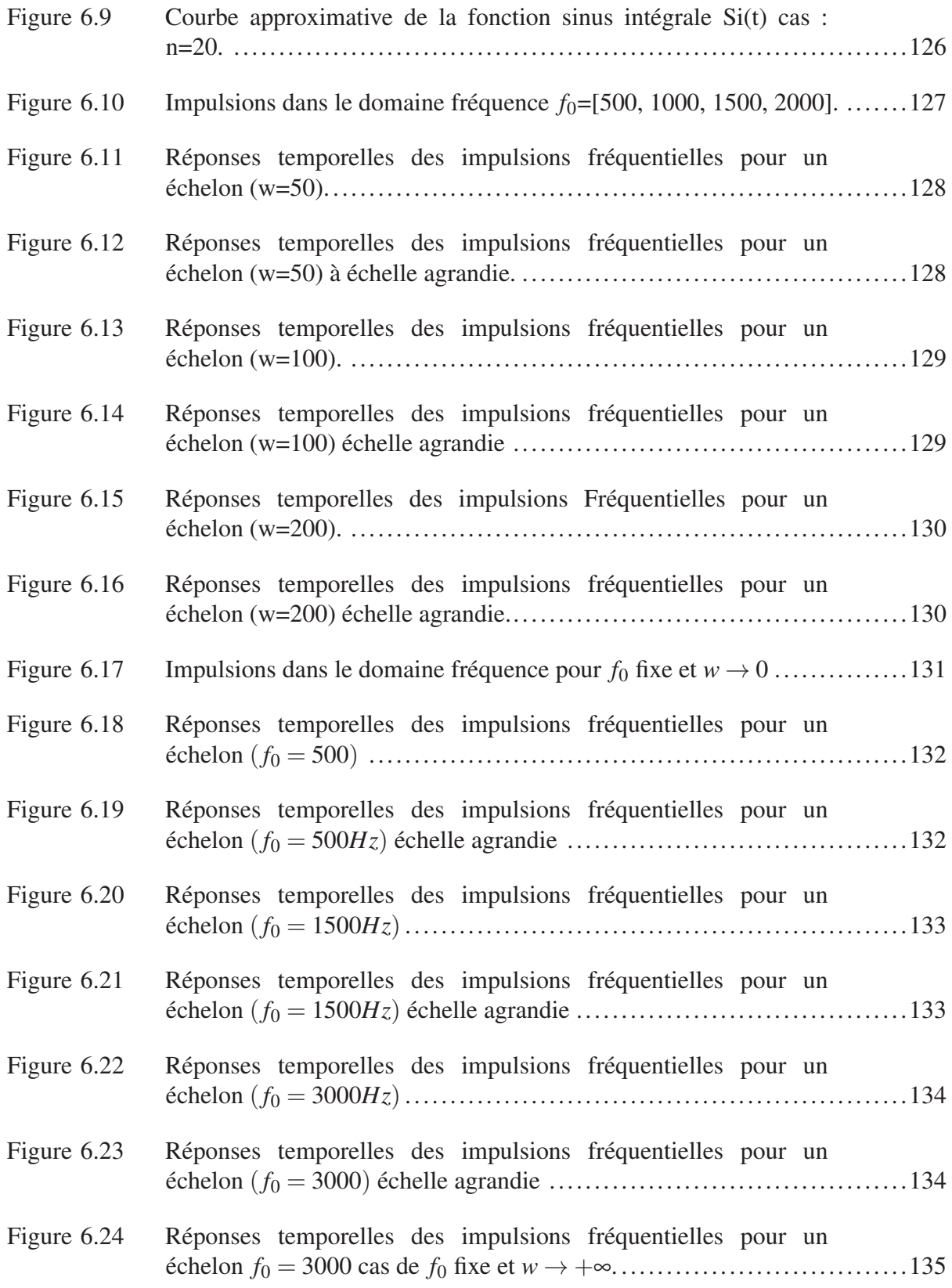

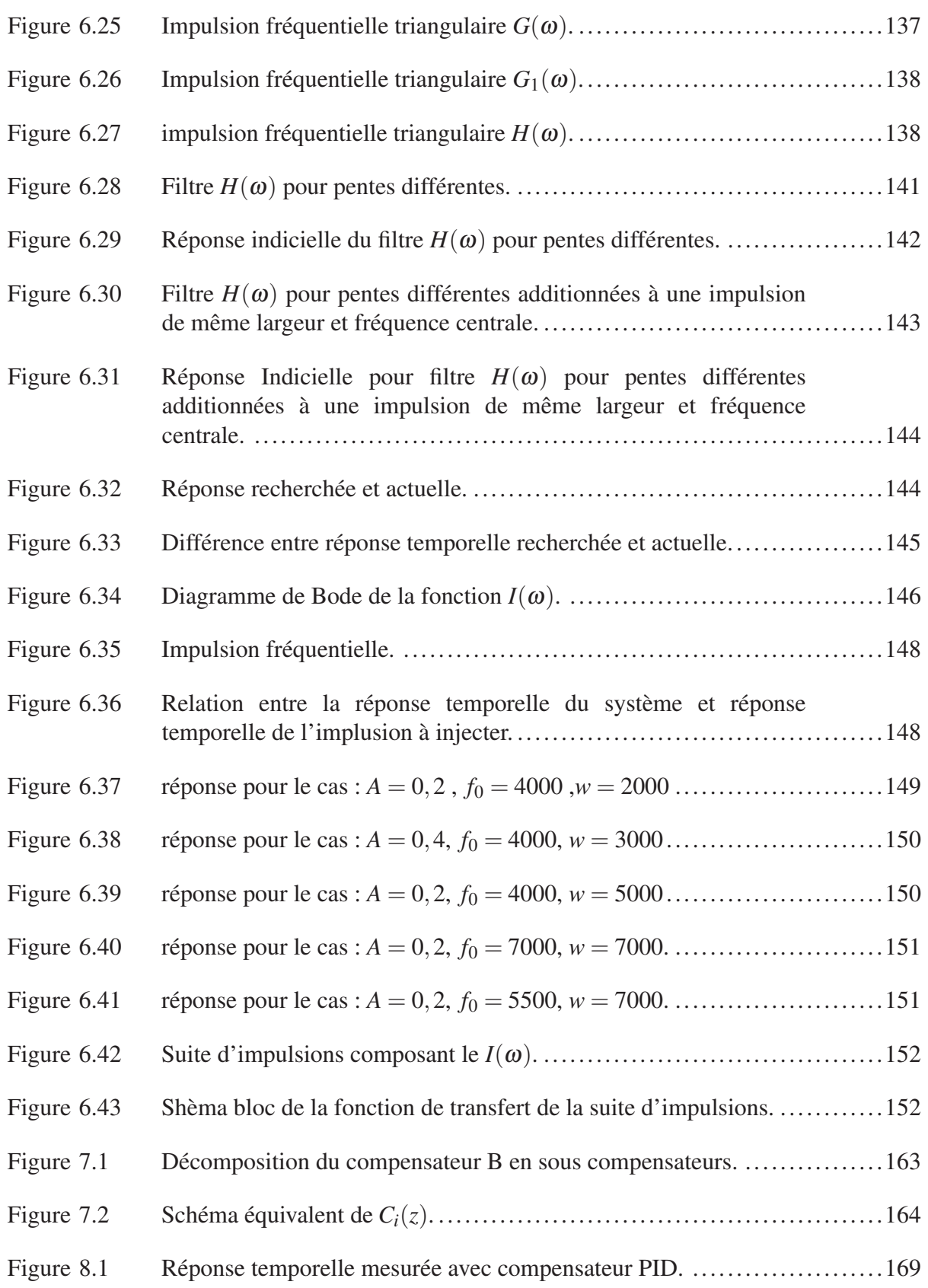

## XXIV

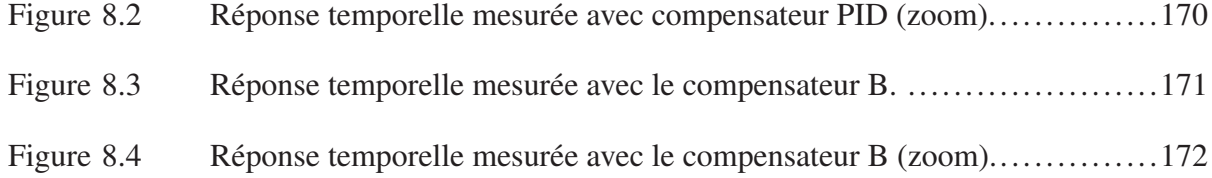

# LISTE DES ABRÉVIATIONS, SIGLES ET ACRONYMES

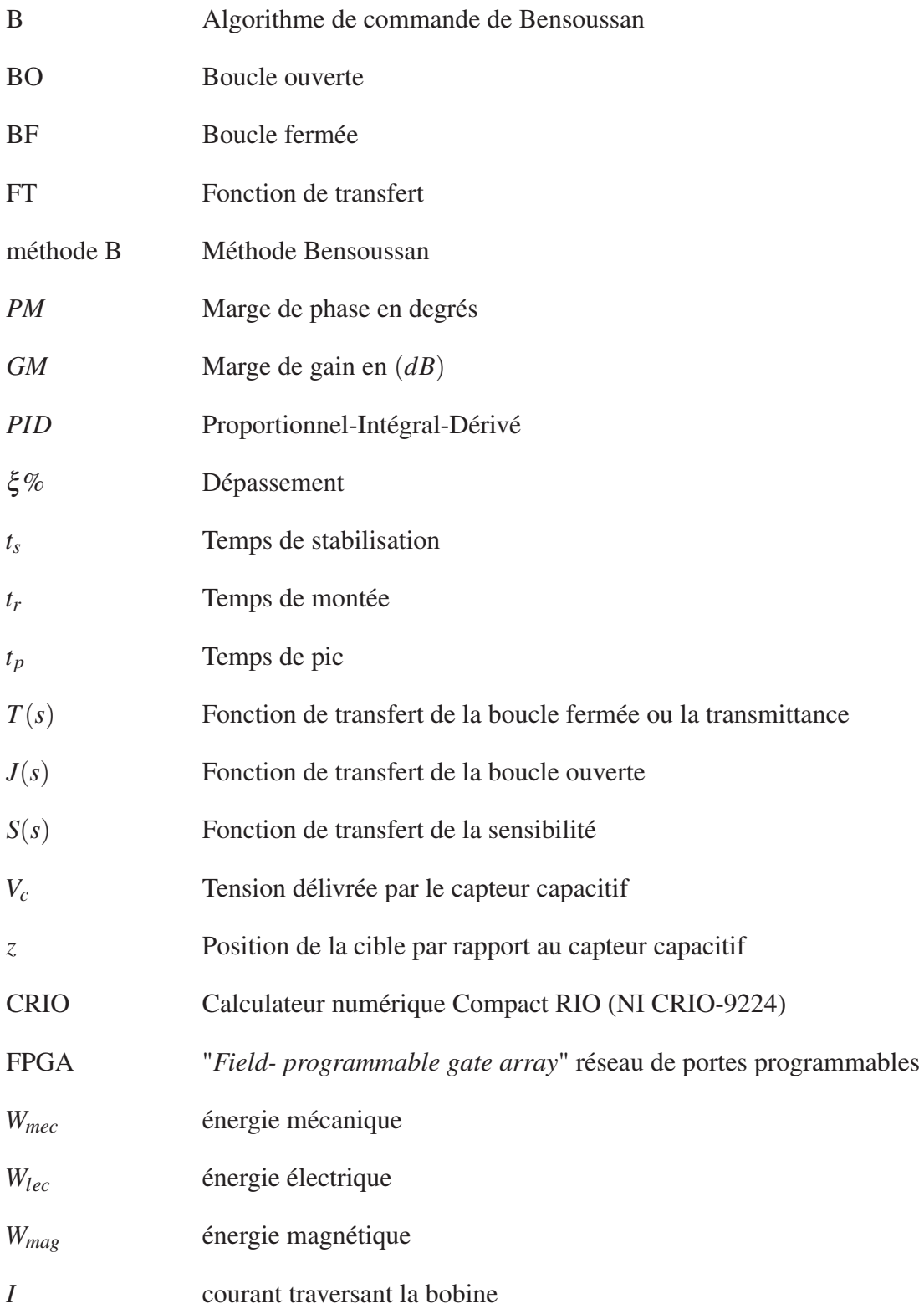

## XXVI

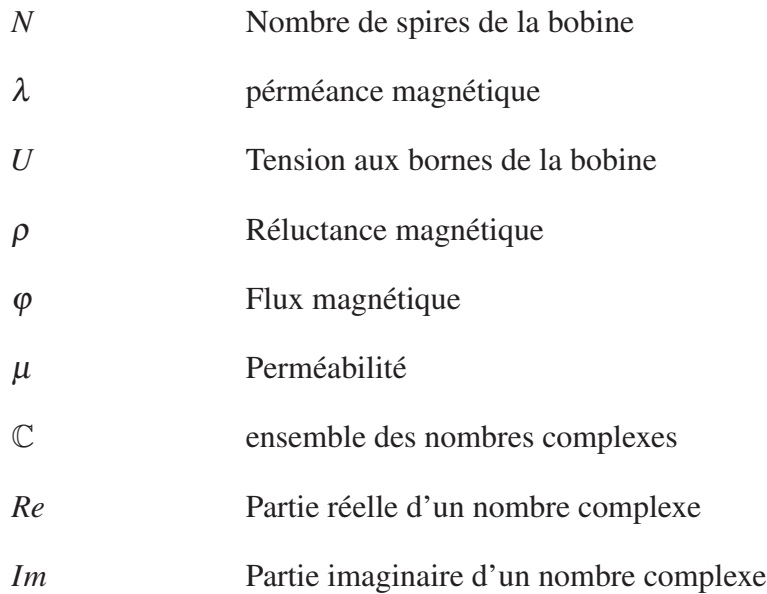

## LISTE DES SYMBOLES ET UNITÉS DE MESURE

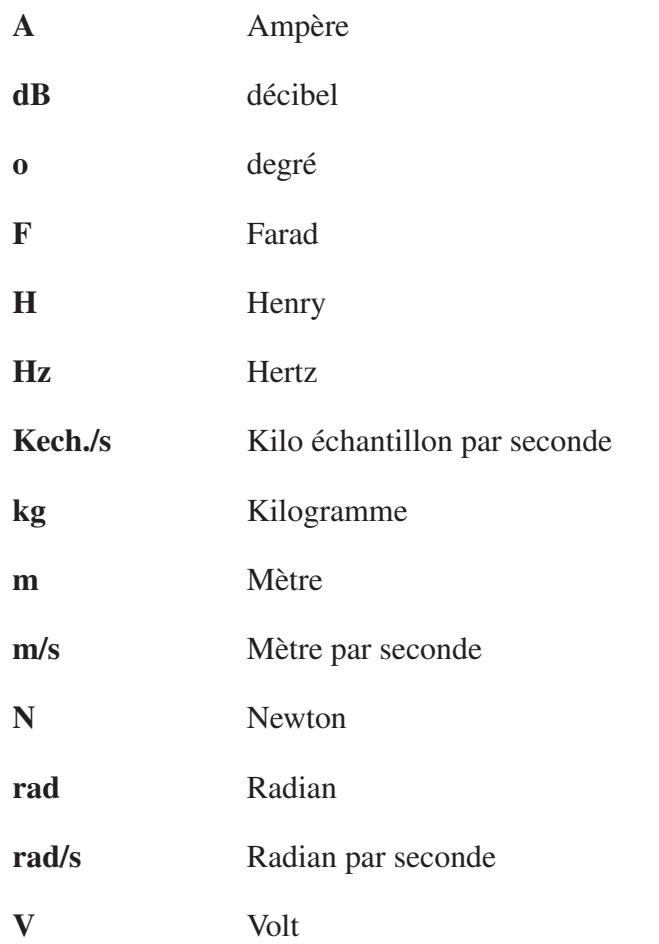

#### INTRODUCTION

Le domaine de l'automatique évolue sans cesse en vue de perfectionner l'efficacité des systèmes de rétroaction. L'un des enjeux importants de l'automatique est de faire le compromis entre robustesse et rapidité de la réponse des systèmes. Ainsi et à titre d'exemple, le système de lévitation magnétique vise à maintenir un objet suspendu dans l'air par la force de magnétisation, et de le déplacer à différentes hauteurs en un minimum de temps.

Cette thèse va implanter un nouvel algorithme de commande ultra-rapide et robuste sur un système de lévitation magnétique et effectuer une comparaison avec les algorithmes de commande déjà existants, Le setup expérimental est le fruit d'une collaboration entre les universités ÉTS et McGill, sous la direction du professeur David Benssoussan. Le dispositif expérimental a été conçu dans le laboratoire *(Industrial Automation Laboratory)* à McGill.

Cette nouvelle méthode de commande a fait ses preuves, soit améliorer le temps de réponse et la sensibilité du système. Elle permet de conserver une bonne marge de gain en réduisant la sensibilité et le temps de stabilisation du système. Le compensateur est basé sur un brevet du professeur David Bensoussan.

Ceci dit, cette méthode présente une certaine flexibilité pour le design des fréquences intermédiaires du compensateur ; le problème consistant à trouver la forme analytique du compensateur optimal pour les fréquences intermédiaires afin d'améliorer le temps de réponse sans affecter la stabilité ainsi que la robustesse du système est encore actuel.

Le premier chapitre élabore les principes universels du compensateur B. Le second présente le système de lévitation magnétique au laboratoire de McGill. Dans le troisième chapitre, nous modélisons et linéarisons ce dernier autour d'un point de fonctionnement afin d'opérer en régime petit signal pour pouvoir y appliquer l'algorithme B. Dans le quatrième chapitre nous faisons le choix des paramètres du compensateur B et présentons les simulations par Matlab. Un organigramme développé sur Matlab permettant d'optimiser les paramètres du compensateur B sera élaboré de façon à rendre pratique l'amélioration du compensateur B. Le cinquième chapitre traite de l'application d'un pré-filtre conçu dans le but d'améliorer la réponse temporelle. Sa conception a été faite en se basant sur l'analyse temporelle et fréquentielle afin d'obtenir des résultats rigoureux. Dans le même chapitre, nous présentons un programme Matlab permettant de définir le pré-filtre et nous montrons ses avantages par la simulation de la réponse temporelle. Le sixième chapitre porte sur des calculs théoriques développés sur la réponse temporelle à une entrée échelon appliquée à des filtres de forme rectangulaires et triangulaires ainsi que des simulations et des discussions des résultats, il traite aussi une des procédures à suivre en vue de construire le profil optimal du compensateur *B* dans les zones des fréquences intermédiaires. Dans le septième chapitre, nous implantons le compensateur B amélioré dans le calculateur numérique Compact RIO. Pour ce faire, nous avons calculé la transformée en *Z* du compensateur B par différentes méthodes en vue d'obtenir les équations aux différences à insérer dans le logiciel Labview servant comme interface de commande du système de lévitation magnétique.

Finalement, dans le dernier chapitre nous présentons les résultats obtenus et les comparons avec les résultats de la commande PID. Nous concluons notre travail par des propositions visant à améliorer les résultats obtenus. Cette dernière partie comprend quatres annexes. L'annexe I fait l'objet d'une présentation de l'outil informatique Géogebra servant à l'analyse fréquentielle du système. L'annexe II est un résumé des lectures faites sur la linéarisation exacte appliquée sur des systèmes de lévitation magnétiques similaires au notre. Cette linéarisation pourra être combinée au compensateur *B* et appliqué au système en vue d'en améliorer les résultats. l'annexe III comporte les programmes élaborés sur Matlab, Géogebra et Labview durant le projet. L'annexe IV, quant à lui, comporte les caractéristiques du matériel utilisé.

La figure 0.1 présente les différentes démarches suivies tout au long de la réalisation de ce projet  $^1$ .

<sup>1.</sup> Le chapitre 6 étudie les aspects théoriques relatifs à la conception d'un filtre de prédiction (non implanté dans le montage expérimental).

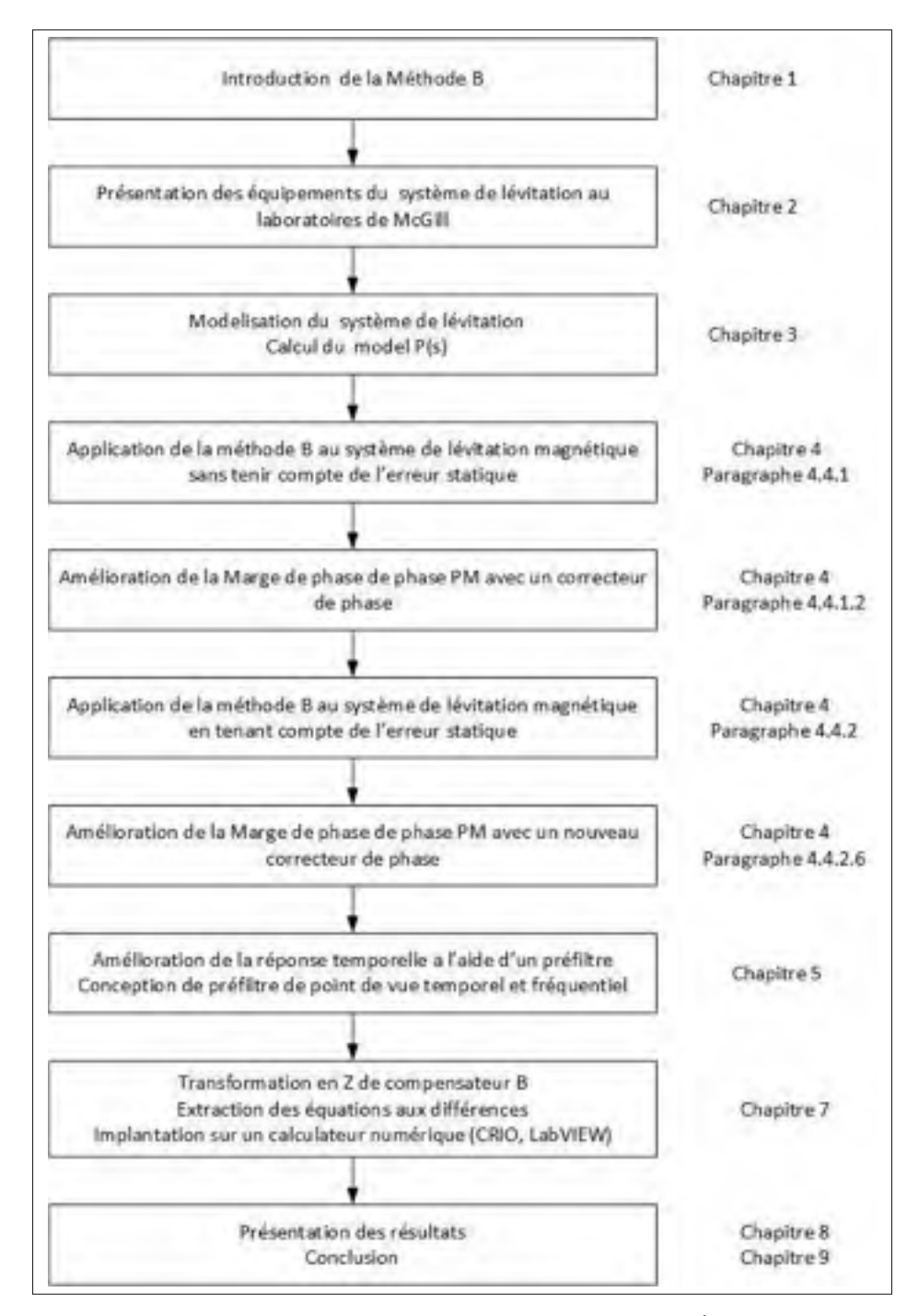

Figure 0.1 Structure du projet (Voir note  $<sup>1</sup>$ ).</sup>

#### CHAPITRE 1

## GÉNÉRALITÉS SUR LA MÉTHODE B

Le compensateur B a été conçu pour les systèmes instables et inversibles (David, 2011). L'idée de base derrière la conception du compensateur B repose sur l'annulation de la partie inversible de la fonction de transfert en boucle ouverte *P*(*s*) du système qu'on désire commander et la réduction de sa sensibilité.

Ce chapitre présente des généralités sur la méthode B et se basent sur la thèse de maîtrise (Garnier, 2007) et le rapport technique (Bensoussan et Boulet, 2014). Auparavant, nous rappelons brièvement les principaux paramètres de commande, et ce, en se référant au lectures des chapitres V et VII du livre (Astrom, 2002) et du chapitre VI du livre de (Boukas, 1995) .

#### 1.1 Principaux paramètres de commande

Dans cette partie nous allons présenter les principaux paramètres de commande. Ces paramètres nous permettent de définir nos objectifs ainsi que d'avoir une base de comparaison des résultats.

#### 1.1.1 Paramètres fréquentiels

Le schéma bloc de la boucle de rétroaction montré dans la figure 1.1 est composé de deux éléments essentiels, à savoir le système à commander (le processus) ou (*process*) défini par la fonction de transfert *P*(*s*) et le contrôleur ; Ce dernier comporte 3 parties : le bloc de contrôleur de rétroaction défini par la fonction de transfert *C*(*s*), le pré-filtre défini par la fonction de transfert  $F_1(s)$  et un compensateur anticipatif défini par la fonction de transfert  $F_2(s)$ . Le schéma bloc comporte 3 sortes de perturbations principales, la perturbation  $d_1$  qui représente la perturbation à l'entrée de notre système  $P$  et les perturbations  $d_2$  à la sortie du système  $P$  et les erreurs de mesure du capteur *d*3. Le système, ou processus *P*, réagit en fonction du signal *u* provenant du contrôleur. Le signal *e*, appelé signal d'erreur présente le signal injecté au contrô-

leur de rétroaction *C*. Enfin *r* désigne le signal de référence qu'on désire suivre. Idéalement, on cherche à obtenir *r* = *y* avec *y* le signal observé à la sortie du processus *P*. *x* désigne le signal de réaction du processus *P* et *ym* le signal mesuré par le capteur de rétroaction.

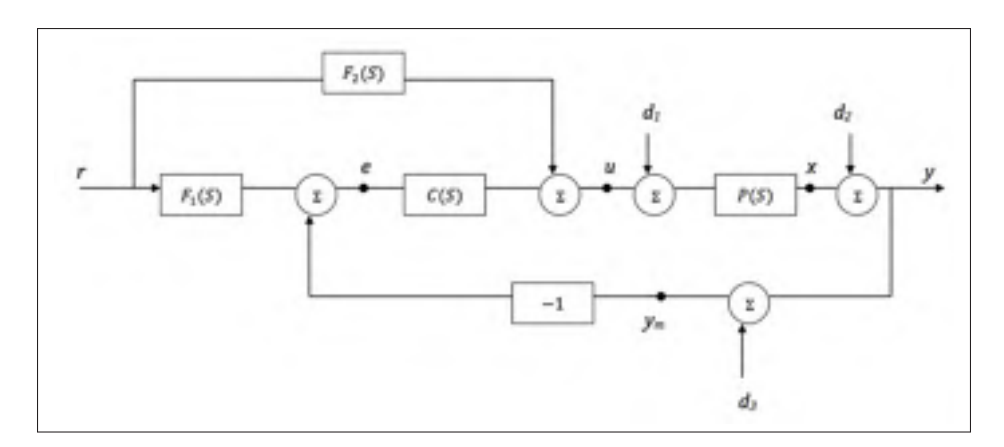

Figure 1.1 Schéma bloc du système généralisé avec pré-filtre et pré-filtre anticipatif

Afin de prévoir le fonctionnement du processus *P*, nous devons trouver la solution entre les signaux internes de la boucle  $(e, u, x, y, y_m)$  et les entrées externes  $(r, d_1, d_2, d_3)$ .

Soient *R*,*D*1,*D*<sup>2</sup> et *D*<sup>3</sup> les transformées de Laplace respectives des signaux *r*,*d*1,*d*<sup>2</sup> et *d*<sup>3</sup> et soit *E*,*U*,*X*,*Y* et *Ym* les transformées de Laplace respectives des signaux *e*, *u*, *x*, *y* et *ym*.

On suppose que les systèmes utilisés sont linéarisés et nous les commandons par des compensateurs linéaires. Ce qui nous permet d'utiliser le principe de superposition, d'après ce dernier on a les relations suivantes :

$$
Y = \left[\frac{PCF_1}{1+PC} + PF_2\right]R + \left[\frac{P}{1+PC}\right]D_1 + \left[\frac{1}{1+PC}\right]D_2 - \left[\frac{PC}{1+PC}\right]D_3\tag{1.1}
$$

$$
X = \left[\frac{PCF_1}{1+PC} + PF_2\right]R + \left[\frac{P}{1+PC}\right]D_1 - \left[\frac{PC}{1+PC}\right]D_2 - \left[\frac{PC}{1+PC}\right]D_3\tag{1.2}
$$

$$
U = \left[\frac{CF_1}{1+PC} + F_2\right]R - \left[\frac{PC}{1+PC}\right]D_1 + \left[\frac{C}{1+PC}\right]D_2 + \left[\frac{C}{1+PC}\right]D_3\tag{1.3}
$$

$$
E = F_1 R - Y_m = \left[\frac{F_1}{1+PC} - PF_2\right] R - \left[\frac{P}{1+PC}\right] D_1 - \left[\frac{1}{1+PC}\right] D_2 - \left[\frac{1}{1+PC}\right] D_3 \quad (1.4)
$$
  

$$
V = \left[\begin{array}{ccc} PCF_1 & p_F \\ & \end{array}\right] R + \left[\begin{array}{ccc} P \\ & \end{array}\right] D_1 - \left[\begin{array}{ccc} 1 & 1 \\ & \end{array}\right] D_2 - \left[\frac{1}{1+PC}\right] D_3 \quad (1.4)
$$

$$
Y_m = \left[\frac{PCF_1}{1+PC} + PF_2\right]R + \left[\frac{P}{1+PC}\right]D_1 + \left[\frac{1}{1+PC}\right]D_2 + \left[\frac{1}{1+PC}\right]D_3\tag{1.5}
$$

Sous forme matricielle :

$$
\begin{bmatrix} Y \\ X \\ U \\ E \end{bmatrix} = \begin{bmatrix} \frac{PCF_1}{1+PC} + PF_2 & \frac{P}{1+PC} & \frac{1}{1+PC} & -\frac{PC}{1+PC} \\ \frac{PCF_1}{1+PC} + PF_2 & \frac{P}{1+PC} & -\frac{PC}{1+PC} & -\frac{PC}{1+PC} \\ \frac{CF_1}{1+PC} + F_2 & -\frac{PC}{1+PC} & \frac{C}{1+PC} & \frac{C}{1+PC} \\ \frac{F_1}{1+PC} - PF_2 & -\frac{P}{1+PC} & -\frac{1}{1+PC} & -\frac{1}{1+PC} \end{bmatrix} \times \begin{bmatrix} R \\ D_1 \\ D_2 \\ D_3 \end{bmatrix}
$$
(1.6)

Les relations (1.1), (1.2), (1.3) et (1.4) sont données en fonction de six fonctions de transfert essentielles nommées "les 6 gains".

$$
\begin{cases}\n\frac{PCF_1}{1+PC} + PF_2; & \frac{PC}{1+PC}; \quad \frac{P}{1+PC} \\
\frac{CF_1}{1+PC} + F_2; & \frac{C}{1+PC}; \quad \frac{1}{1+PC}\n\end{cases} (1.7)
$$

Posons :

$$
T = \frac{PCF_1}{1 + PC} + PF_1F_2 \tag{1.8}
$$

Et :

$$
S = \frac{1}{1 + PC} \tag{1.9}
$$

Sachant que :

- *T* : présente la transmittance du système.
- *S* : présente la sensibilité.

D'où :

$$
Y_m = TR + PSD_1 + SD_2 + SD_3 \tag{1.10}
$$

Afin que la sortie mesurée *Ym* soit invariable par rapport aux perturbations *D*1, *D*<sup>2</sup> et *D*3, il faut que *S* soit suffisamment faible " $S \rightarrow 0$ ". Idéalement, on souhaite avoir  $Y_m = R$ . Pour assurer cette relation il faut maintenir *T* proche de 1. Ceci implique que :  $|T| \approx 1$  et  $argT \approx 0$ <sup>°</sup>.

Ceci n'est pas réalisable car les FT réalisables vérifient :

$$
\lim_{s \to \infty} T(s) = 0 \tag{1.11}
$$

(c-à-.d l'ordre du dénominateur doit être supérieur à l'ordre du numérateur de la FT).

Dans le cas où on n'a pas de filtre anticipatif  $F_2$  le schéma bloc équivalent devient comme suite (Figure 1.2) :

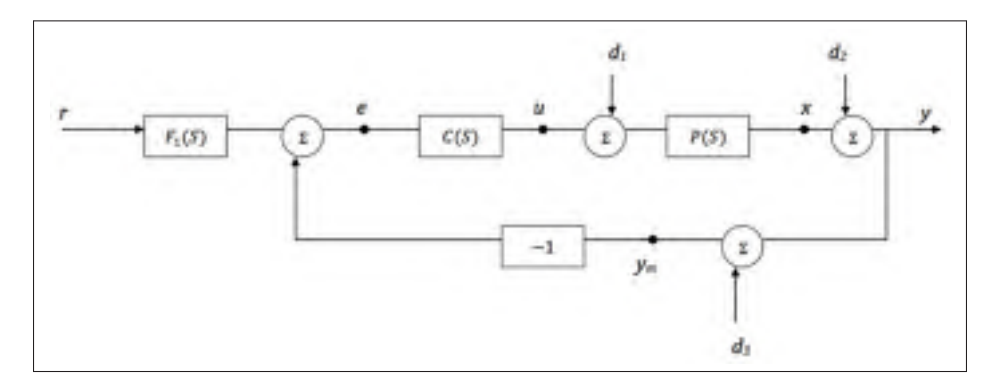

Figure 1.2 Schéma bloc du système avec pré-filtre

Les relations entre  $(Y, X, U, E)$  et  $(R, D_1, D_2, D_3)$  deviennent :

$$
Y = \left[\frac{PCF_1}{1+PC}\right]R + \left[\frac{P}{1+PC}\right]D_1 + \left[\frac{1}{1+PC}\right]D_2 - \left[\frac{PC}{1+PC}\right]D_3\tag{1.12}
$$

$$
X = \left[\frac{PCF_1}{1+PC}\right]R + \left[\frac{P}{1+PC}\right]D_1 - \left[\frac{PC}{1+PC}\right]D_2 - \left[\frac{PC}{1+PC}\right]D_3\tag{1.13}
$$

$$
U = \left[\frac{CF_1}{1+PC}\right]R - \left[\frac{PC}{1+PC}\right]D_1 + \left[\frac{C}{1+PC}\right]D_2 + \left[\frac{C}{1+PC}\right]D_3\tag{1.14}
$$

$$
E = F_1 R - Y_m = \left[\frac{F_1}{1+PC}\right] R - \left[\frac{P}{1+PC}\right] D_1 - \left[\frac{1}{1+PC}\right] D_2 - \left[\frac{1}{1+PC}\right] D_3 \tag{1.15}
$$
$$
Y_m = \left[\frac{PCF_1}{1+PC}\right]R + \left[\frac{P}{1+PC}\right]D_1 + \left[\frac{1}{1+PC}\right]D_2 + \left[\frac{1}{1+PC}\right]D_3\tag{1.16}
$$

Les 6 gains dans ce cas deviennent :

$$
\begin{cases}\n\frac{PCF_1}{1+PC}; & \frac{PC}{1+PC}; \\
\frac{CF_1}{1+PC}; & \frac{C}{1+PC}; \\
\frac{CF_1}{1+PC}; & \frac{1}{1+PC}\n\end{cases}
$$
\n(1.17)

L'opérateur de la transmittance *T* devient :

$$
T = \frac{PCF_1}{1+PC} \tag{1.18}
$$

L'opérateur de sensibilité du système *S* devient alors :

$$
S = \frac{1}{1 + PC} \tag{1.19}
$$

Dans le cas où on n'a pas de filtre anticipatif *F*<sup>2</sup> ni de pré-filtre *F*1, le schéma devient comme suite (Figure 1.3):

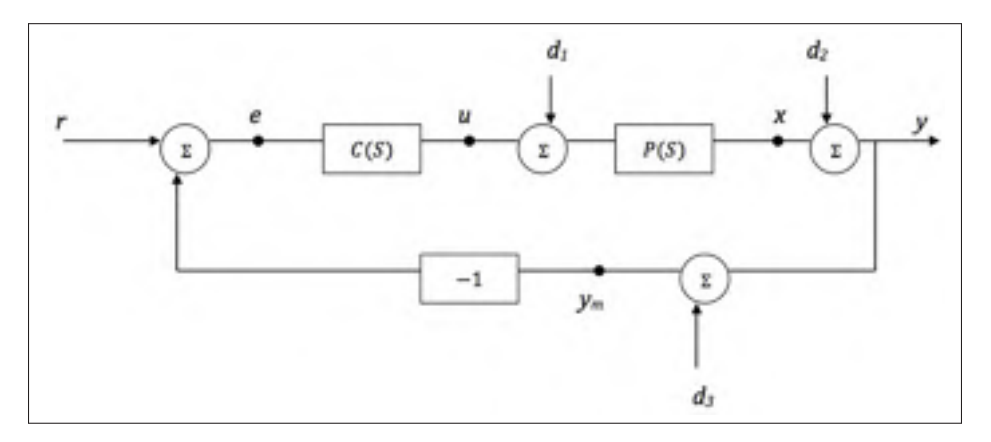

Figure 1.3 Schéma bloc du système sans pré-filtre

Les relations entre  $(Y, X, U, E)$  et  $(R, D_1, D_2, D_3)$  deviennent :

$$
Y = \left[\frac{PC}{1+PC}\right]R + \left[\frac{P}{1+PC}\right]D_1 + \left[\frac{1}{1+PC}\right]D_2 - \left[\frac{PC}{1+PC}\right]D_3\tag{1.20}
$$

$$
X = \left[\frac{PC}{1+PC}\right]R + \left[\frac{P}{1+PC}\right]D_1 - \left[\frac{PC}{1+PC}\right]D_2 - \left[\frac{PC}{1+PC}\right]D_3\tag{1.21}
$$

$$
U = \left[\frac{C}{1+PC}\right]R - \left[\frac{PC}{1+PC}\right]D_1 + \left[\frac{C}{1+PC}\right]D_2 + \left[\frac{C}{1+PC}\right]D_3\tag{1.22}
$$

$$
E = F_1 R - Y_m = \left[\frac{1}{1+PC}\right] R - \left[\frac{P}{1+PC}\right] D_1 - \left[\frac{1}{1+PC}\right] D_2 - \left[\frac{1}{1+PC}\right] D_3 \tag{1.23}
$$

$$
Y_m = \left[\frac{PC}{1+PC}\right]R + \left[\frac{P}{1+PC}\right]D_1 + \left[\frac{1}{1+PC}\right]D_2 + \left[\frac{1}{1+PC}\right]D_3\tag{1.24}
$$

Les 6 gains se réduisent à 4 gains :

$$
\begin{cases}\n\frac{PC}{1+PC}; & \frac{1}{1+PC} \\
\frac{P}{1+PC}; & \frac{C}{1+PC}\n\end{cases}
$$
\n(1.25)

L'opérateur de la transmittance *T* devient :

$$
T = \frac{PC}{1 + PC} \tag{1.26}
$$

Et la sensibilité *S* devient :

$$
S = \frac{1}{1+PC} \tag{1.27}
$$

On remarque que :

$$
T + S = 1\tag{1.28}
$$

Dans le cas où on n'a pas de filtre anticipatif ni de pré-filtre, le design de la transmittance est relié à celui de la sensibilité. L'ajout du pré-filtre et/ou de filtre anticipatif nous permet de faire le design de la transmittance indépendamment de la sensibilité.

### 1.1.2 Stabilité et robustesse

Soit un processus *P* commandé par un compensateur de rétroaction *C*, voir le schéma bloc ci-dessous (Figure 1.4) :

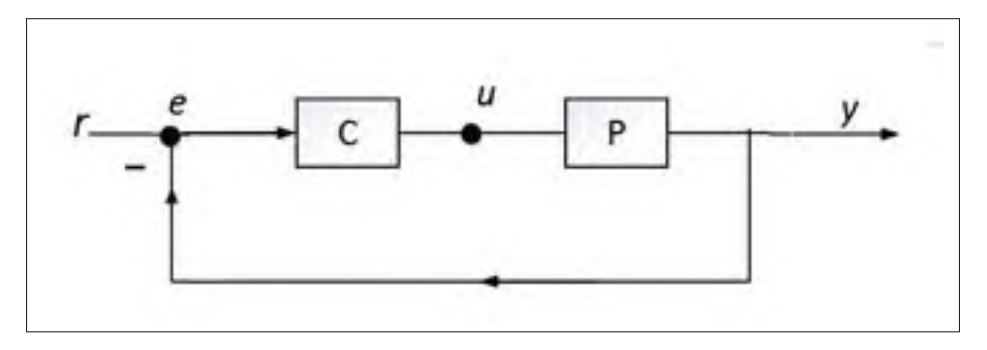

Figure 1.4 Schéma bloc du système normalisé

La stabilité et la robustesse du système sont reliées aux fonctions de transfert de la sensibilité, de la transmittance et de la fonction de transfert de la boucle ouverte *J*.

$$
J(s) = P(s)C(s)
$$
\n<sup>(1.29)</sup>

Avec :

$$
C(s) = K_s \frac{\prod_{i=1}^{n} (1 + \frac{s}{z_i})^{k_i}}{\prod_{i=1}^{m} (1 + \frac{s}{p_i})^{q_i}}
$$
(1.30)

et : *<sup>n</sup>*

$$
\sum_{i=1}^{n} k_i < \sum_{i=1}^{m} q_i \tag{1.31}
$$

*Ks* est nommé le gain statique du compensateur *C*. Nous définissons *Cmax* comme étant le maximum du gain de *C* en fréquence.

$$
C_{max} = \max_{\omega} |C(j\omega)| \tag{1.32}
$$

Pour une entrée d'énergie normalisée à unité, *Ec* l'énergie consommée par le compensateur *C*  $\alpha$  norme  $H_2$ ).

$$
E_c = \int_{-\infty}^{+\infty} |C(j\omega)|^2 d\omega \qquad (1.33)
$$

Pour des pôles *zi* et des zéros *pi* fixes, le gain statique *Ks* est proportionnel au *Cmax*.

Les contraintes physiques entrainent une limitation par des valeurs du C<sub>max</sub>.Ainsi, pour optimiser l'énergie consommée par le compensateur on cherche à diminuer le *Cmax*. Or, la diminution de *Cmax* entraine la diminution du gain statique *Ks* et par conséquent l'apparition d'une erreur statique de la réponse temporelle de notre système pour une entrée échelon (Se référer au chapitre 5 : élimination de l'erreur statique).

Les critères de stabilité sont basés sur le théorème de Nyquist. La figure ci-dessous (figure 1.5) nous présente les principaux paramètres liés à la robustesse.

*Ms* présente la sensibilité maximale (sensibilité globale) du système :

$$
M_s = \sup_{\omega} |S(j\omega)| \tag{1.34}
$$

Le facteur *Ms* peut être obtenu à l'aide du diagramme de Nyquist de fonction de transfert en boucle ouverte. <sup>1</sup> *Ms* présente la distance entre le tracé de Nyquist en boucle ouverte *J*(*s*) et le point critique de coordonnées (−1, 0). Un diagramme de Nyquist extérieur au cercle de centre  $(-1,0)$  et de rayon  $\frac{1}{M_s}$ .

On définit ω*<sup>s</sup>* comme étant la fréquence pour laquelle on a une sensibilité maximale.

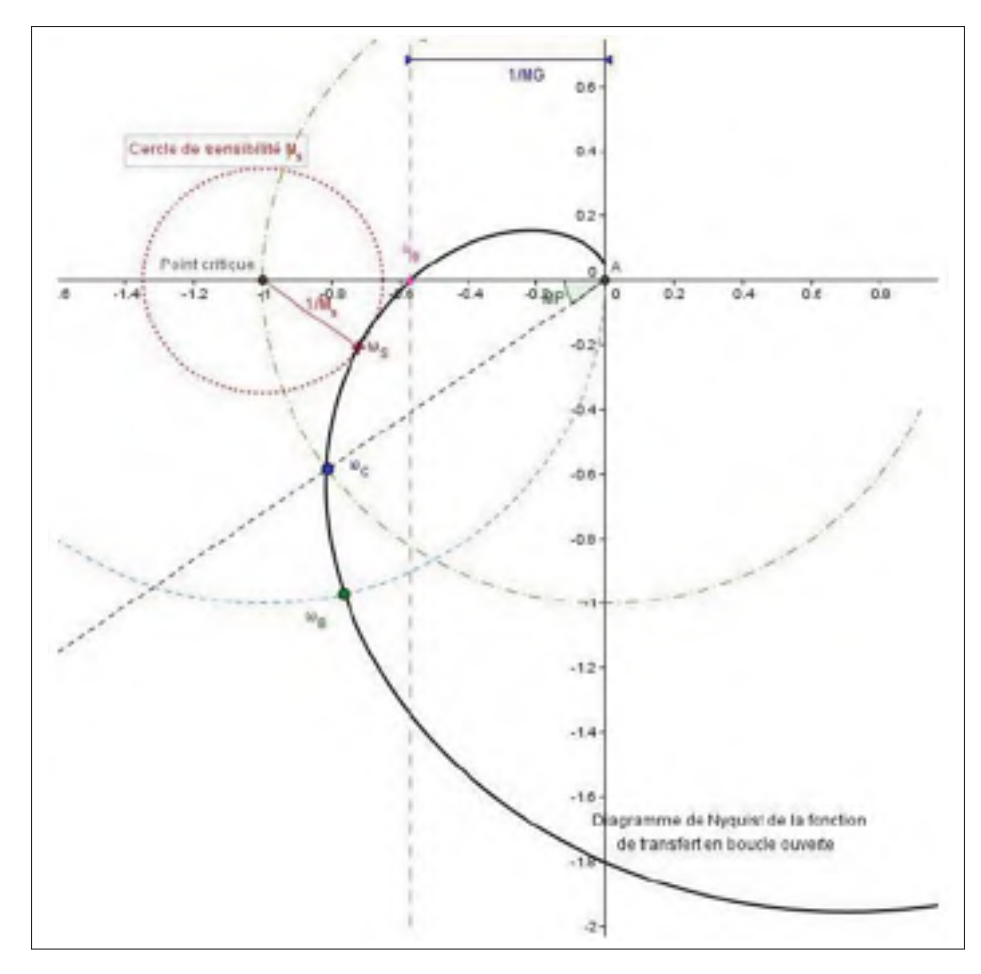

Figure 1.5 Diagramme de Nyquist de la fonction de transfert en boucle ouverte  $J(s)$ 

*MP* : présente la marge de phase et est définie comme étant la phase qu'il faut ajouter à la phase de la fonction de transfert en BO lorsque le gain de *J*(*s*) est égale 1.

$$
PM = \pi + arg(J(j\omega_C))
$$
\n(1.35)

Avec :

 $\omega_C$  la fréquence dite (*gain cross over f requency*) pour laquelle le gain de *J*(*s*) est égale 1.

$$
|J(j\omega_C)| = 1\tag{1.36}
$$

*MG* : présente la marge de gain et elle est définie comme étant la grandeur pour laquelle il faut multiplier la fonction de transfert en boucle ouverte.

$$
MG = \frac{1}{|J(j\omega_{\Phi})|}\tag{1.37}
$$

Avec :

ω<sup>Φ</sup> : La fréquence, dite qui (*Phase cross over f requency*) correspond à un argument de *J*(*j*ω) qui est égal à Φ.

$$
\Phi = arg|J(j\omega_{\Phi})| = -180^{\circ} \tag{1.38}
$$

ω*<sup>B</sup>* est définie comme étant la fréquence correspondant à une sensibilité de norme égale à 1.

$$
|S(j\omega_B)| = 1 \tag{1.39}
$$

Le tableau suivant (tableau 1.1) résume les différents paramètres fréquentiels illustrés dans la figure 1.6.

| <b>Pts</b>       | <b>Relation sur S</b>                   | <b>Relation sur T</b>                        | <b>Relation sur J</b>                                                          |
|------------------|-----------------------------------------|----------------------------------------------|--------------------------------------------------------------------------------|
| $\omega_{t}$     |                                         | $ T(\omega_T)  = M_t$                        |                                                                                |
| $\omega_{BT}$    | $ S(\omega_{BT})  \frac{2-\sqrt{2}}{2}$ | $ T(\omega_{BT})  = \frac{\sqrt{2}}{2}$      | $ J(\omega_{BT})  \leq \frac{\sqrt{2}}{2-\sqrt{2}}$                            |
| $\omega_C$       | $ S(\omega_C)  \geq 0,5$                | $ S(\omega_C)  =  T(\omega_C)  \geq 0.5$     | $ J(\omega_C) =1$                                                              |
| $\omega_C^+$     | $ S(\omega_C^+)  \geq 0, 5$             | $T(\omega_C^+) = 0,5$                        | $ J(\omega_C^+)  \geq 1$                                                       |
| $\omega_C^-$     | $S(\omega_C^-)  = 0,5$                  | $T(\omega_C^-)  \geq 0, 5$                   | $ J(\omega_C^-)  \leq 1$                                                       |
| $\omega_B$       | $ S(\omega_B) =1$                       | $ T(\omega_B) = J(\omega_B) $                |                                                                                |
| $\omega_{LS}$    | $ S(\omega_{LS}) = J(\omega_{LS}) $     | $ T(\omega_{LS})  =  S(\omega_{LS}) ^2$      |                                                                                |
| $\omega_{BS}$    | $ S(\omega_{BS}) =\frac{\sqrt{2}}{2}$   | $ T(\omega_{BS})  \geq \frac{2-\sqrt{2}}{2}$ | $ J(\omega_{BS})  \geq \frac{2-\sqrt{2}}{\sqrt{2}}$                            |
| $\omega_{\rm S}$ | $ S(\omega_S)  = M_S$                   |                                              |                                                                                |
| $\omega_A$       | $ S(\omega_A)  \geq 2$                  | $T(\omega_A) =1$                             | $ J(\omega_A)  \geq \frac{1}{2}$ ; $\Re\left(J(\omega_A)\right) = \frac{1}{2}$ |

Tableau 1.1 Résumé des relations entre les paramètres fréquentiels Tiré de Bensoussan et Hammami (2014).

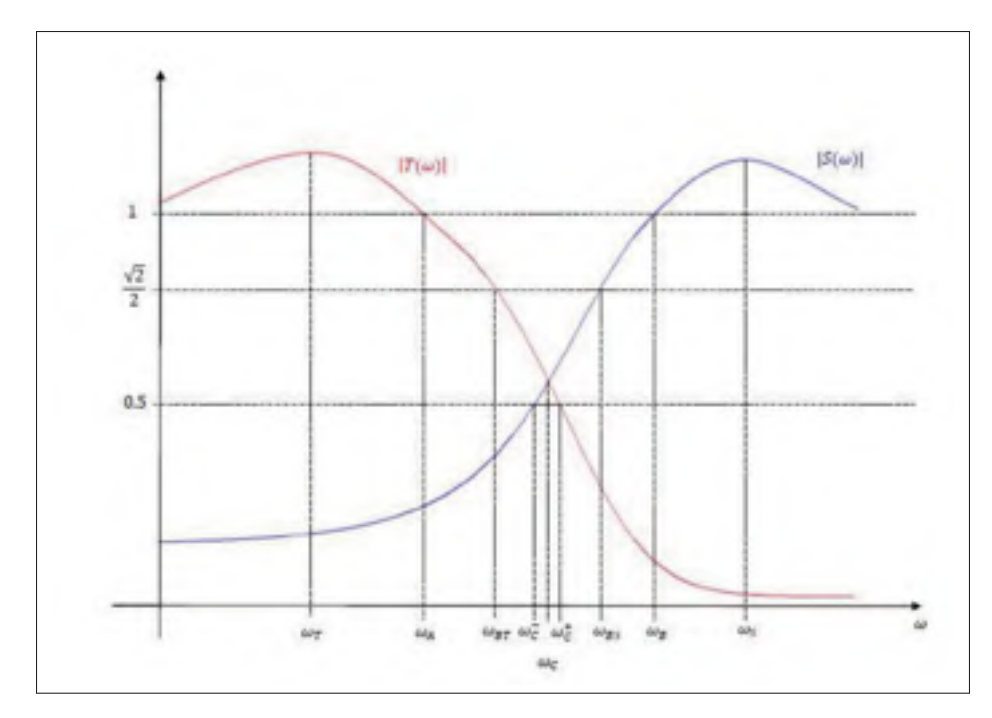

Figure 1.6  $|T(\omega)|$  et  $|S(\omega)|$  Points particuliers Tiré de (Bensoussan et Hammami, 2014).

Pour différentes raisons (vieillissement des composants, perturbations extérieures...) les paramètres de notre système peuvent changer, et cela entraine des variations des pôles de la fonction de transfert en boucle ouverte ; par conséquent, la courbe de Nyquist peut changer d'allure et ces variations peuvent générer une instabilité du système, notamment dans le cas où le tracé de Nyquist de la TF en BO est proche du point critique (−1, 0) dans le plan de Nyquist.

Afin de pallier à cette situation, nous devons assurer un certain degré de stabilité en jouant sur la marge de phase *MP*, la marge de gain *MG* et la sensibilité maximale *Ms*. Plus précisément, nous devons diminuer la sensibilité maximale et augmenter les marges de phase et de gain. Et comme pour tout système réel, la plage de variation de ces paramètres est limitée par des contraintes physiques à savoir :

- un gain dynamique maximal *Cmax* ayant une valeur pour laquelle nous éviterons la saturation ainsi qu'une diminution de l'énergie consommée par le compensateur.
- la rapidité de la réponse temporelle et l'élimination de l'erreur statique.

### 1.1.3 Paramètres temporels

La réponse temporelle du système asservi à une entrée échelon unitaire *y*(*t*) nous permet de déterminer les performances de notre système. Les paramètres essentiels qui nous permettent de caractériser la réponse temporelle du système asservi à une entrée échelon unitaire se résume aux (voir figure 1.7) :

- Le dépassement ξ%;
- L'erreur statique *ess* ;
- Le temps de montée  $t_r$ ;
- Le temps de stabilisation  $t_s$ ;
- Le temps de pic  $t_p$

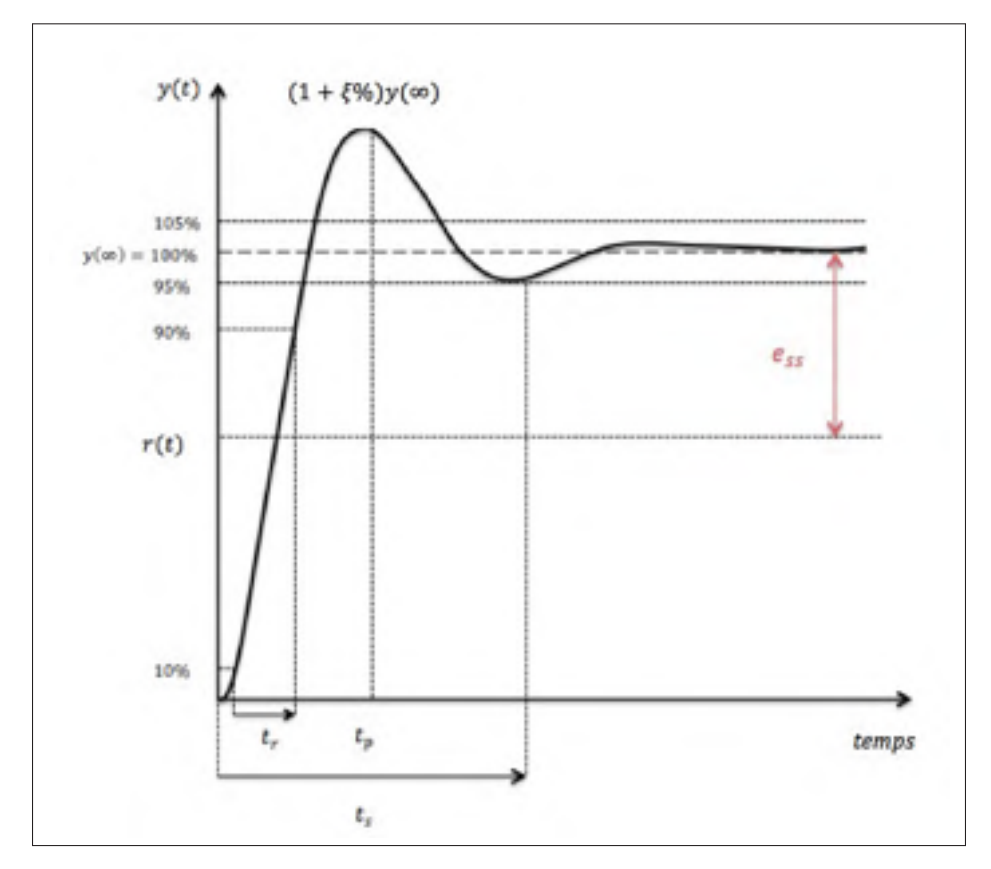

Figure 1.7 Réponse temporelle normalisée d'un système linéaire pour une entrée échelon unitaire.

Le dépassement est défini comme étant le rapport entre le maximum de la réponse temporelle du système asservi pour une réponse échelon et la valeur de *y*(*t*) pour *t* tendant vers l'infini.

$$
\xi\% = \frac{Max(y(t))}{y(\infty)} \times 100\%
$$
\n(1.40)

Le temps de stabilisation  $t_s$  correspond au temps pour lequel la réponse temporelle entre dans la plage de  $\pm 5\%$  de la valeur de *y*(*t*) pour *t* tendant vers l'infini.

Mathématiquement, dans le cas où on n'a pas de cycle limite,  $t_s$  est défini comme suite :

$$
\forall t > t_s \quad |y(t) - y(\infty)| < 0,05y(\infty) \quad et \quad |y(t_s) - y(\infty)| = 0,05y(\infty) \tag{1.41}
$$

Le temps correspondant au maximum de la réponse temporelle du système asservi pour une entrée échelon est appelé le temps de pic *tp*.

$$
y(t_p) = Max(y(t))
$$
\n(1.42)

Le temps de montée *tr* présente le délai pour lequel la réponse passe de 0,1 de *y*(∞) et 0,9 de cette valeur.

L'erreur statique *ess* est l'écart entre la valeur de la réponse du système asservi pour une entrée échelon unitaire *y*(*t*) pour *t* tendant vers l'infini et 1.

$$
e_{ss} = |y(\infty) - 1| \tag{1.43}
$$

Idéalement, on cherche à ce que la réponse de notre système asservi copie exactement l'entrée. Pour s'approcher à cette réponse idéale on cherche à diminuer les paramètres (ξ%, *ts*, *tr*, *tp* et *ess*). Notons que dans le cas où ξ% est inférieur à 5% nous avons :

$$
t_s \simeq t_r \simeq t_p \tag{1.44}
$$

Donc il suffit de diminuer un seul des paramètres pour se rapprocher du cas idéal. Pour cela, un de ces temps doit être optimisé.

#### 1.2 Réduction de la sensibilité des systèmes

#### 1.2.1 Considérations sur la sensibilité

Soit un système de rétroaction à retour unitaire *SISO (Single Input Single Output)* composé d'un processus modélisé par *P*(*s*) et d'un compensateur *C*(*s*) (Figure 1.8). Notons que le processus P(s) est un système strictement propre, i.e. le degré de son dénominateur est plus élevé que le degré du numérateur. L'entrée du système est dénotée *r*, la perturbation *d*, la sortie *y* et l'entrée du processus *u*.

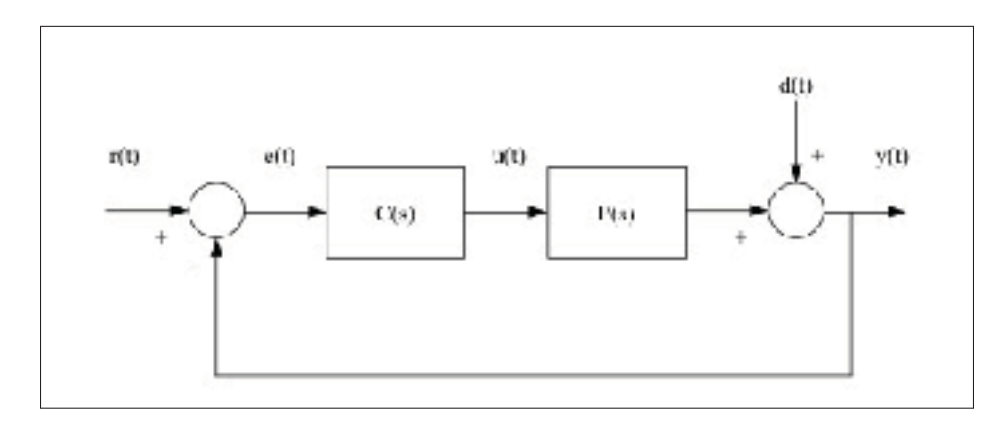

Figure 1.8 Schéma bloc du système avec perturbations

Dans une première approche, on considère qu'il s'agit d'un système stable. On établit la relation entre les transformées de Laplace de l'entrée *r*(*t*) et la sortie *y*(*t*) du système en ne tenant pas compte des perturbations :

$$
T(s) = \frac{Y(s)}{R(s)}\tag{1.45}
$$

$$
T(s) = P(s)C(s)[I + P(s)C(s)]^{-1}
$$
\n(1.46)

$$
S(s) = \frac{Y(s)}{D(s)}\tag{1.47}
$$

$$
S(s) = [I + P(s)C(s)]^{-1}
$$
\n(1.48)

On en déduit :

$$
Y(s) = T(s)R(s) + S(s)D(s)
$$
\n(1.49)

L'entité *S*(*s*)=[*I* + *P*(*s*)*C*(*s*)]−<sup>1</sup> représente la sensibilité du système, tandis que l'entité *T*(*s*) représente la fonction de transfert de la boucle fermée du système. Notons que :

$$
T(s) + S(s) = I \tag{1.50}
$$

L'objectif de la méthode est de déterminer un correcteur qui réduise la norme de l'opérateur de la sensibilité *S*(*s*) afin de réduire l'effet des perturbations sur la réponse du système. Un gain élevé correspond à une sensibilité réduite, mais risque d'engendrer des oscillations et de l'instabilité. Ce problème est évité dans la commande *B*.

En effet, si nous nous concentrons sur le module maximal de  $|P(s)C(s)|$  soit  $\sup_{\omega} |P(\omega)C(\omega)|$ ) selon le principe du module maximal, un module  $|P(\omega)C(\omega)|$  très élevé permet de faire tendre  $S(\omega)$  vers 0.

Pour des grands gains de  $|P(\omega)C(\omega)|$  on obtient donc :

$$
|S(\omega)| = \left| \frac{1}{1 + P(\omega)C(s)} \right| \to 0 \tag{1.51}
$$

$$
|T(\omega)| = \left| \frac{P(\omega)C(\omega)}{1 + P(\omega)C(\omega)} \right| \to 1
$$
\n(1.52)

Or en pratique, le système en hautes fréquences montre que les spécifications ci-dessus ne peuvent pas être atteintes. En effet,  $\lim_{\omega\to\infty}$   $|P(\omega)C(\omega)| = 0$  puisque  $P(\omega)C(\omega)$  représente un système strictement propre car strictement causal, i.e. le degré du dénominateur de *P*(ω)*C*(ω) est strictement supérieur au degré de numérateur  $P(\omega)C(\omega)$ . On obtient alors les comportements suivants en pratique :

$$
\lim_{\omega \to \infty} |S(\omega)| = \left| \frac{1}{1 + P(\omega)C(\omega)} \right| = 1
$$
\n(1.53)

$$
\lim_{\omega \to \infty} |T(\omega)| = \left| \frac{P(\omega)C(\omega)}{1 + P(\omega)C(\omega)} \right| = 0 \tag{1.54}
$$

Nous présentons l'allure des courbes de *T*(*s*) et *S*(*s*), Figure 1.9 et Figure 1.10 :

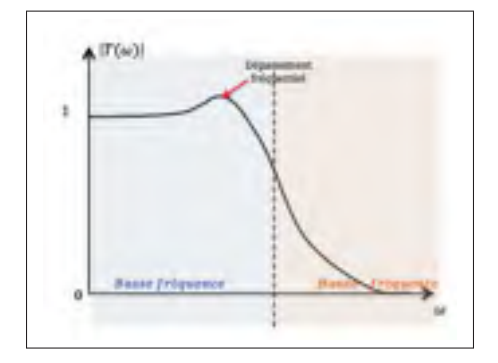

Figure 1.9 Allure de la fonction de trasfert de la boucle fermée  $|T(\omega)|$ reproduite de Garnier (2007)

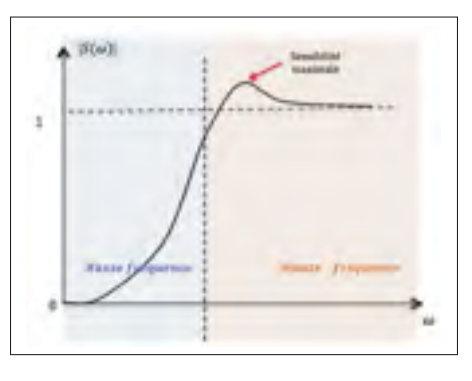

Figure 1.10 Allure de la fonction de transfert de la sensibilité  $|S(\omega)|$  reproduite de Garnier (2007)

Le comportement en haute fréquence contrarie les objectifs visés qui sont référencés dans les relations 1.51 et 1.52. L'objectif est donc d'accorder les hypothèses déterminées précédemment avec le comportement pratique du système.

### 1.2.2 Méthode B

La solution suivante est donc proposée dans (Bensoussan, 1984) : On définit une bande passante d'intérêt [0,ω1] dans laquelle *S*(ω), vue l'hypothèse d'une sensibilité arbitrairement proche de 0, inférieure à une valeur positive donnée ε. En dehors de cette bande passante le comportement de |*S*(ω)| rejoint le résultat pratique (soit la tendance du module de la sensibilité vers 1 en haute

fréquence). De plus, il est souhaitable que  $|S(\omega)|$  ne soit pas trop élevé avant de converger vers la valeur finale 1, il sera donc exigé que  $|S(\omega)|$  soit inférieure à une valeur positive  $M_s > 1$ représentant le dépassement maximal de la sensibilité. Nous écrivons :

$$
|S(\omega)| < \varepsilon \qquad \qquad pour \quad \omega \le \omega_1 \qquad (1.55)
$$

$$
|S(\omega)| < M_s \qquad \qquad pour \quad \omega \ge \omega_1 \tag{1.56}
$$

L'allure du comportement de la sensibilité du système est présentée à la figure 1.11

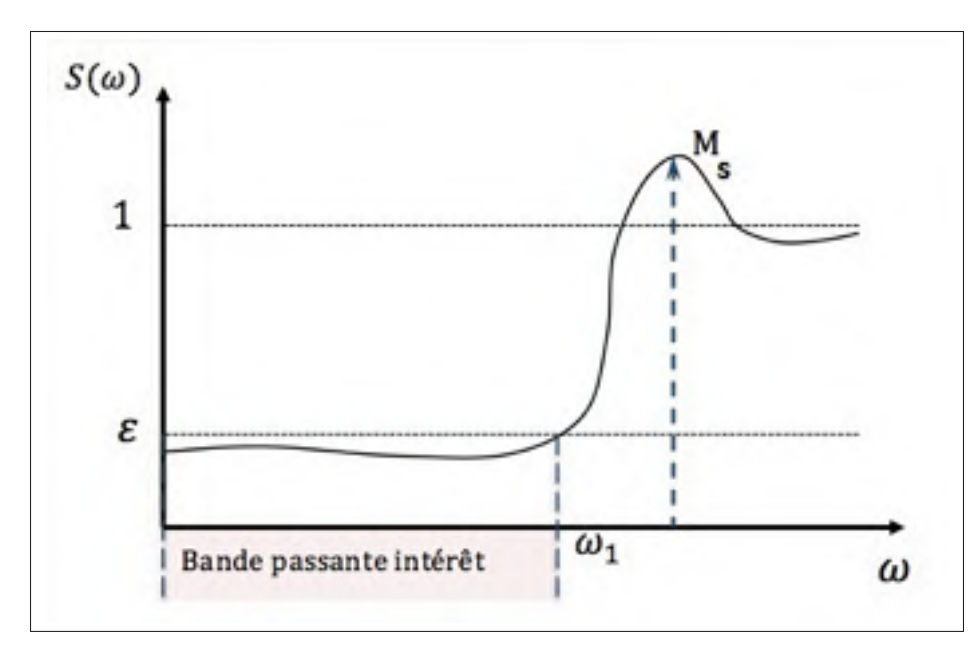

Figure 1.11 Comportement fréquentiel de la sensibilité Tirée et reproduite de Garnier (2007)

Par hypothèse, le processus commandable P(s) satisfait la propriété d'atténuation suivante : il existe des constantes positives  $\mu$  et  $\omega_{\mu}$  et un entier *q* tels que l'inégalité suivante soit respectée en hautes fréquences :

$$
|P(s)| < \frac{\mu}{s^q} \qquad pour: \qquad \omega > \omega_\mu \tag{1.57}
$$

Cette inégalité s'applique pour une fréquence supérieure ou égale à  $\omega_{\mu}$ . Cette condition imposée au processus *P*(*s*) est résumée par la Figure 1.12 et se traduit par le fait que, au-delà d'une certaine fréquence , le module du processus est inférieur au module d'un modèle dont la réponse fréquentielle a un pôle d'ordre *q* à l'infini.

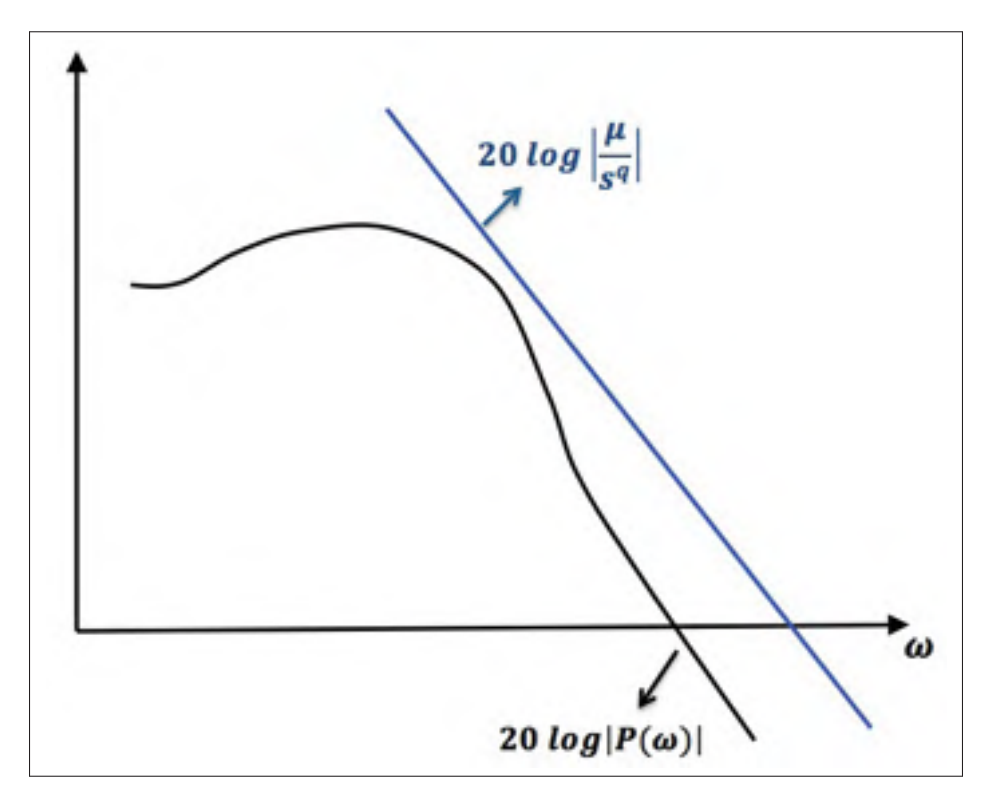

Figure 1.12 Propriété d'atténuation Tirée et reproduite de Garnier (2007)

Pour un processus stable *P*, on pose :

$$
P(s)C(s) = P(s)P^{-1}(s)J(s) = J(s)
$$
\n(1.58)

*J*(*s*) est choisi par l'utilisateur afin que les spécifications désirées soient atteintes. Le design de *J*(*s*) permet en effet d'obtenir le comportement adéquat décrit ci-dessus pour *S*(ω) et *T*(ω). On obtient alors :

$$
S(\omega) = \frac{1}{1 + J(\omega)}; \qquad T(\omega) = \frac{J(\omega)}{1 + J(\omega)}
$$
(1.59)

Le design de  $J(\omega)$  est tel que :

• Pour  $\omega \leq \omega_1$ :

$$
|[I+J(\omega)]^{-1}|_{\omega_1} < \varepsilon \Leftrightarrow |[I+J(\omega)]|_{\omega_1} > \frac{1}{\varepsilon} \quad \text{avec} \quad \frac{1}{\varepsilon} > 1 \tag{1.60}
$$

• Pour  $\omega \geq \omega_1$ :

$$
|[I+J(\omega)]^{-1}|_{\infty} < M_s \Leftrightarrow |[I+J(\omega)]|_{\infty} > \frac{1}{M_s} \quad \text{avec} \quad \frac{1}{M_s} < 1 \tag{1.61}
$$

Les relations (1.60) et (1.61) peuvent être illustrées graphiquement. La relation (1.60) spécifie que le vecteur *J*(ω) dans le plan de Nyquist est extérieur au cercle centré en (-1,0), et de rayon  $\frac{1}{ε}$  > 1 pour toute fréquence inférieure à  $ω_1$ . De même la relation (1.14), spécifie que *J*(ω) est extérieur au cercle centré en (-1,0) et de rayon  $\frac{1}{M_s}$  < 1 pour toute fréquence supérieure à  $\omega_1$ .

Pour obtenir un tel résultat, les formules suivantes permettent de déterminer les paramètres

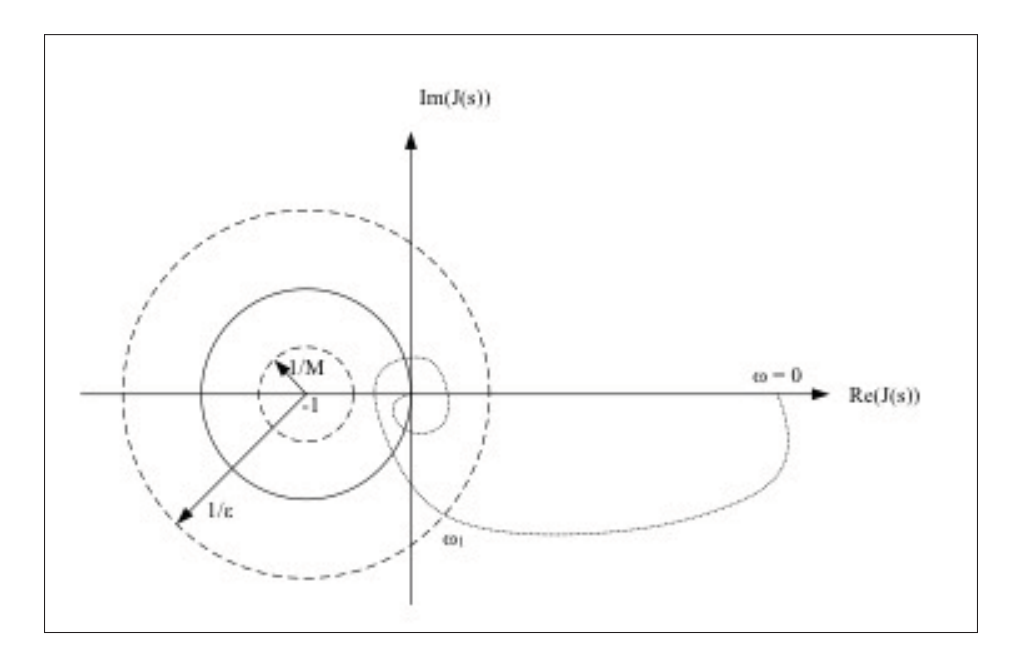

Figure 1.13 Le diagramme de Nyquist de *J*(*s*).

inconnus à partir des hypothèses développées dans la méthode B, (Tableau 1.2).

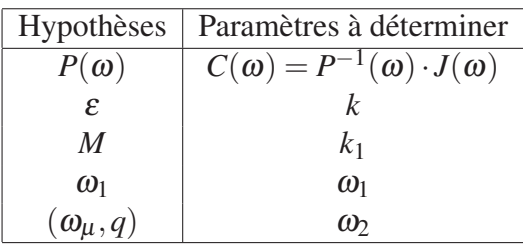

Tableau 1.2 Hypothèses et paramètres à déterminer pour la méthode

Les paramètres  $k$ ,  $k_1$ ,  $\omega_b$  et  $\omega_2$  sont donnés par les relations suivantes 1.62 à 3.13 issues de la méthode de D. Bensoussan [(Bensoussan, 1984)] :

$$
k \ge q \tag{1.62}
$$

$$
k_1 \ge \max\left[2^{\frac{(k+1)}{2}} \omega_1\left(\frac{1+\varepsilon}{\varepsilon}\right), \omega_1\left(\frac{M-1}{M}\right)\right]
$$
(1.63)

$$
\omega_b > \omega_1 \left[ \frac{k_1^2}{\omega_1^2 \left(1 - \frac{1}{M}\right)^2} - 1 \right]^{\frac{1}{2}}
$$
 (1.64)

 $\omega_2$ vérifie :

$$
\begin{cases}\n\arctg\left(\frac{\omega_b}{\omega_1}\right) < \frac{\pi}{2} \\
\omega_2 > \max(\omega_b, \omega_\mu)\n\end{cases} \tag{1.65}
$$

Le correcteur *C*(*s*) est défini à l'aide de ces paramètres :

$$
J(s) = \left(\frac{k_1}{s + \omega_1}\right) \left(\frac{\omega_2}{s + \omega_2}\right)^k
$$
 (1.66)

$$
C(s) = P^{-1}(s) \left(\frac{k_1}{s + \omega_1}\right) \left(\frac{\omega_2}{s + \omega_2}\right)^k
$$
 (1.67)

#### 1.3 Cas général : processus instable (Méthode B généralisée)

L'objectif demeurant l'optimisation de la réponse temporelle tout en conservant les objectifs de robustesse, nous définissons :

$$
C(s) = H^{-1}(s)J(s)
$$
\n(1.68)

 $H(s)$  représente une fonction de transfert qui a le même comportement que  $P(s)$  en hautes fréquences et *J*(*s*) est une fonction de transfert que nous choisissons. Posons *s* = *j*ω ; les pôles de *J*( $\omega$ ) sont dans le demi-plan complexe de gauche dans le domaine de fréquences  $|\omega| \leq \omega_1$ et *J*(ω) a un haut gain de sorte que les valeurs de *P*(ω)*C*(ω) demeurent à l'extérieur du cercle de sensibilité centré à  $(-1, 0)$  et de rayon  $\frac{1}{\varepsilon} > 1$ . De la sorte, nous assurons que dans le domaine de fréquences |*s*| < ω<sup>1</sup> la sensibilité est inférieure à ε c.-à-d. :

$$
\| [1 + P(\omega)C(\omega)]^{-1} \|_{\infty} \stackrel{\Delta}{=} \sup_{\omega} |1 + P(\omega)C(\omega) < \varepsilon \quad |\omega| < \omega_1 \tag{1.69}
$$

Par ailleurs, les valeurs de  $|J(\omega)|$  sont maintenues à l'extérieur du cercle de sensibilité centré à (-1, 0) et de rayon  $\frac{1}{M_s}$  < 1 à toutes les fréquences. Une telle conception assure que la norme *H*<sup>∞</sup> de la sensibilité maximale est inférieure à *Ms* à toutes les fréquences, c.-à-d. :

$$
||1 + P(s)C(s)||_{\infty} = \sup_{\omega} |[1 + P(s)C(s)]^{-1}| \le M_s
$$
\n(1.70)

Le cercle de sensibilité peut être représenté sur un diagramme de Nichols : pour cela il suffit de représenter l'inverse de la boucle ouverte et d'interpréter les cercles de transmission en boucle fermée (cercles ) en cercles de sensibilité. Ainsi, la conception du compensateur *C*(*s*) peut être faite de façon graphique en utilisant les outils classiques tels que les digrammes de Bode, de Nyquist, d'Evans ou de Black-Nichols. La fonction *J*(*s*) peut être décomposée en trois parties :

$$
J(s) = k_1 J_1(s) J_2(s) J_3(s)
$$
\n(1.71)

Où *k*1*J*1(*s*) est typiquement la fonction de transfert d'un filtre passe-bas de haut gain ayant une réponse temporelle ultra-rapide, p. ex. *J*1(*s*) telle par exemple :

$$
k_1 J_1(s) = k_1 \frac{\omega_1}{s + \omega_1} \tag{1.72}
$$

Le compensateur  $J_2(s)$  comprend des circuits de phase agissant sur les fréquences intermédiaires qu'il reste à déterminer.

$$
J_2(s) = \Pi_{i=1}^n \frac{s + z_i}{s + p_i}
$$
 (1.73)

*J*3(*s*) est un filtre passe-bas dont la fréquence de coupure en haute fréquence dépend du gain *k*<sup>1</sup> et dont l'ordre garantit que le compensateur *C*(*s*) est strictement propre, p. ex.

$$
J_2(s) = \Pi_{i=1}^k \frac{\omega_{zi}}{s + \omega_{zi}} \qquad k \ge q \qquad (1.74)
$$

Le processus  $P(s)$  vérifiant en haute fréquence l'inégalité  $|P(s)| > \frac{c}{|s^q|}$  où *c* est une constante et *q* un nombre entier. Le processus *P*(*s*) peut être décomposé en sa partie à phase minimale  $P_1(s)$  et sa partie instable et inversible  $P_2(s)$ , de sorte que :

$$
P(s) = P_1(s)P_2(s)
$$
\n(1.75)

Une fonction de transfert  $H(s)$  est définie pour une certaine valeur  $s_0$ :

$$
H(s) = \left[\frac{c}{(s+s_0)^{q'}}\right] P_2^{-1}(s)P(s) = \frac{c}{(s+s_0)^{q'}}
$$
(1.76)

*q* est choisie de sorte que le critère d'encerclement de Nyquist soit respecté, et de sorte que *H*(*s*) a le même comportement que *P*(*s*) en hautes fréquences, c.-à-d.,

$$
||P(s)H(s)^{-1} - 1|| \le \alpha < 1
$$
\n(1.77)

Où α est une valeur inférieure à l'unité. Noter que *H*(*s*) est holomorphique par construction et que son inverse l'est également dans  $Re(s) \ge 0$ . Le compensateur  $C(s)$  est construit comme suit :

$$
C(s) = H^{-1}(s)J(s) = \left(\frac{1}{c}\right)(s+s_0)^{q'}P_1^{-1}(s)J(s)
$$
\n(1.78)

La boucle ouverte à donc la forme :

$$
P(s)C(s) = P(s)H^{-1}(s)J(s)
$$
\n(1.79)

$$
= P_1(s)P_2(s)H^{-1}(s)J(s) \tag{1.80}
$$

$$
= \frac{1}{c}(1+s_0)^{q'}P_2(s)J(s) \tag{1.81}
$$

Les valeurs de *c* et *s*<sup>0</sup> sont choisies pour contribuer à un meilleur encerclement des cercles de sensibilité ε et *Ms* ainsi qu'à l'amélioration de la marge de phase du système.

### CHAPITRE 2

# PRÉSENTATION DU SYSTÈME DE LÉVITATION MAGNÉTIQUE

#### 2.1 Général

Le montage expérimental est composé de trois parties, à savoir : le système de lévitation magnétique avec un capteur capacitif qui mesure la hauteur de la sphère, l'unité de traitement numérique permettant l'acquisition des données et la commande du système, ainsi que des circuits électroniques permettant d'une part, l'adaptation de l'impédance entre le signal délivré par le capteur capacitif et le module d'acquisition de données et d'autre part, l'interface en courant appliqué à l'électro-aimant contrôlé par la tension de sortie du calculateur numérique ; Ces circuits sont alimentés par des générateurs de tension (voir la figure 2.1) ; De plus, nous avons ajouté un capteur optique à base de LED (diode électroluminescente) qui nous fournit la position de l'objet cible avec une fréquence et précision très élevées.

Ce chapitre est donc consacré à la description de tout le matériel mis en œuvre lors des essais expérimentaux. Nous décrivons aussi le positionnement des capteurs optiques en vue d'obtenir une mesure de position horizontale indépendante des perturbations verticales.

Les caractéristiques techniques du matériel mentionnées dans ce chapitre sont présentées en plus de détails et référencées à l'annexe V.

### 2.2 Banc d'essai

Le banc d'essai commandé (figure 2.2) est composé d'un objet cible, dans notre cas, une petite boule métallique (*Target object*) submergée dans un champ magnétique créé par l'électroaimant (*Magnet*), ce dernier est commandé par le contrôleur.

Notre système comporte aussi un capteur de position capacitif (*Capacitive Sensor*), qui nous délivre une consigne linéaire.

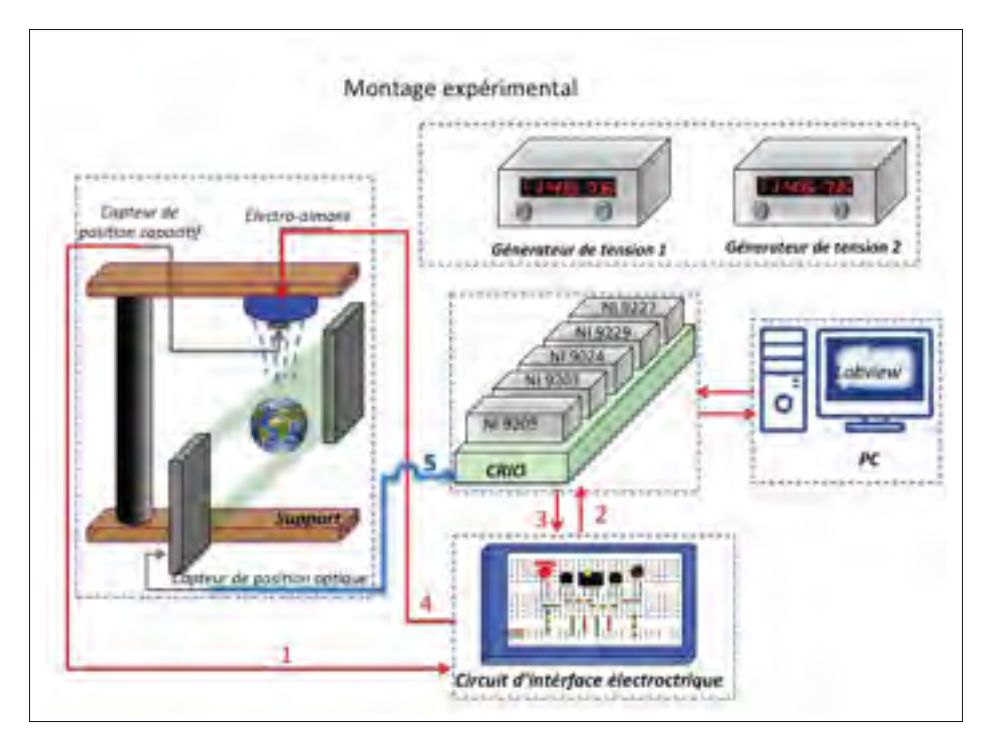

Figure 2.1 Diagramme synoptique du système de lévitation.

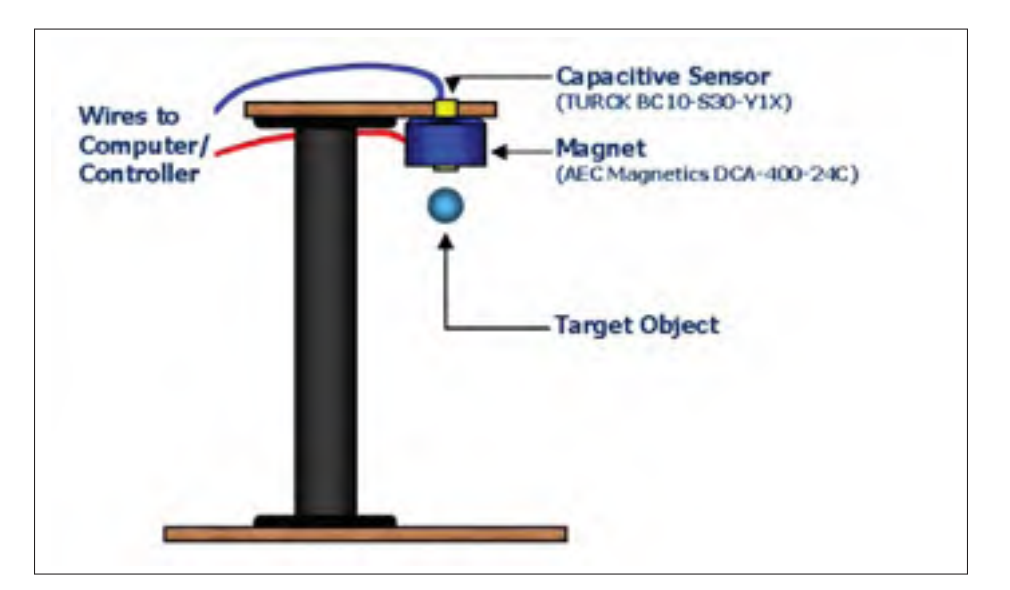

Figure 2.2 Diagramme du banc d'essai (Burtnyk, 2004)

#### 2.2.1 Capteur de position capacitif

Le capteur capacitif implanté dans notre système est le TURCKBC10-S30-Y1X tel que montré dans (la figure 2.3). En fait ce capteur agit comme un détecteur de présence basculant entre la position "*on*" et "*off*" selon la position de l'objet cible. Cependant, ce modèle contient une résistance variable ayant pour rôle d'alimenter un amplificateur de commutation à distance. Par conséquent, le capteur peut être relié à une source de tension en courant continu dépendant de la position de l'objet. De plus, le capteur est muni d'une vis potentiomètrique qui permet de varier la plage de détection et donc imposer une distance de détection maximale selon le besoin. (Burtnyk, 2004)

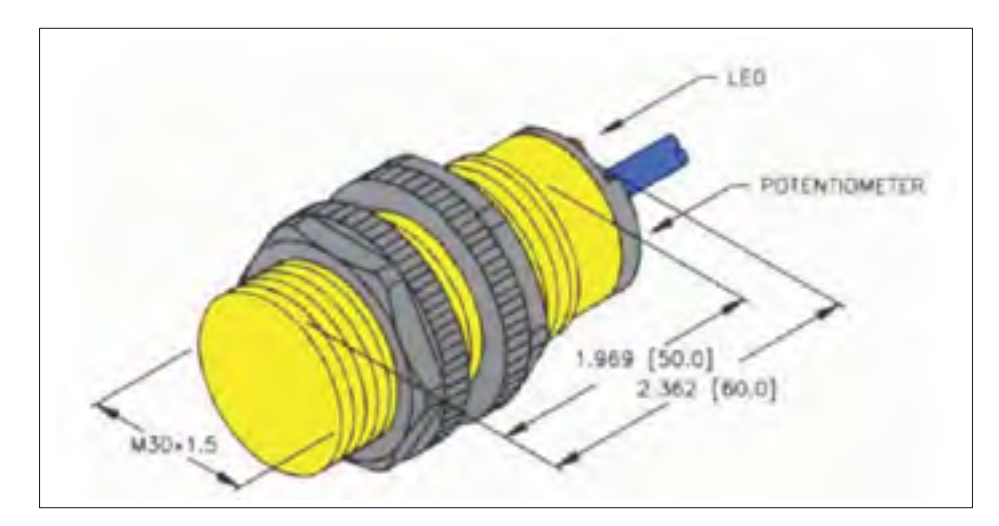

Figure 2.3 Capteur de position capacitif (voir l'annexe V).

Il est à noter que le capteur capacitif ne comporte pas de matières ferromagnétiques, son rendement ne sera pas alors affecté par les champs magnétiques environnants. Toutefois, sa bande passante reste faible et limitée à 100 *Hz* ce qui limite notre fréquence d'échantillonnage. De plus le capteur est non-linéaire. De ce fait, nous avons effectué des mesures dans le but de trouver une relation entre la tension du capteur dénotée  $V_c$  et la distance entre l'objet cible et le capteur dénoté *z* (figure 2.4).

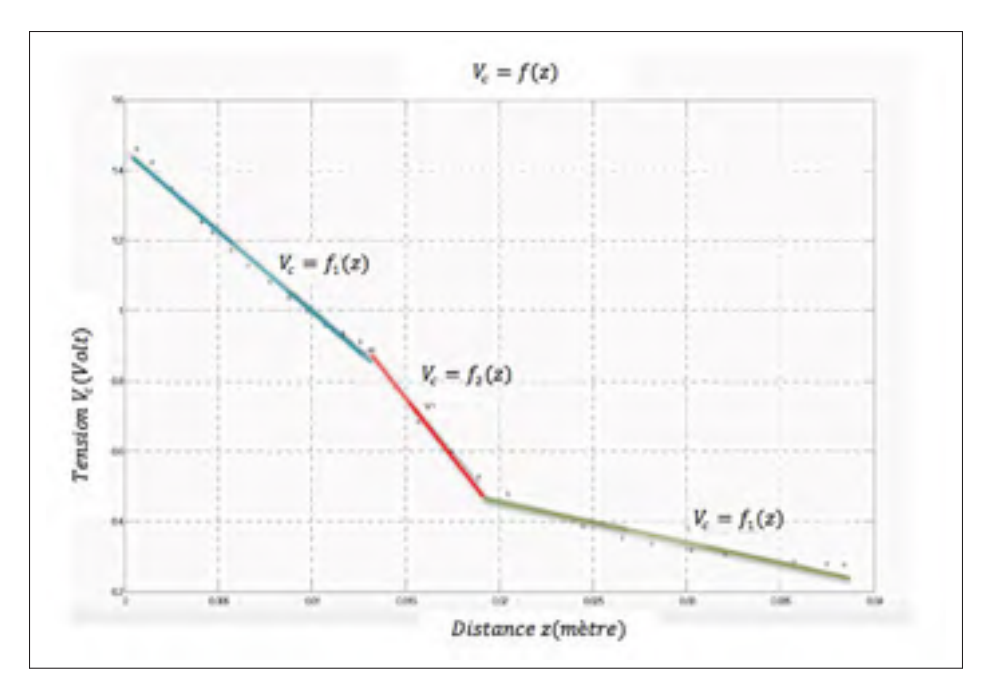

Figure 2.4 Modelisation d'ordre 1 du capteur de position  $V_c = f(z)$ 

La courbe de modélisation du capteur capacitif comporte 3 zones définies par les equations suivantes :

zone 1 :

$$
V_c = f_1(z) = -44.7033 \mathbf{z} + 1.4529 \tag{2.1}
$$

zone 2 :

$$
V_c = f_2(z) = -62.9900\,\mathbf{z} + 1.7006\tag{2.2}
$$

zone 3 :

$$
V_c = f_3(z) = -11.6792 \mathbf{z} + 0.6964
$$
 (2.3)

# 2.2.2 Capteur optique

Le capteur optique à base de diodes électroluminescentes utilisé (*LS-7000*) opère avec une vitesse d'échantillonnage de 2.4*Kech*./*s*, sa précision de mesure minimale est de ±0.2 μ*m* et sa plage de mesure pourra atteindre 65*mm*. (voir la figure 2.5)

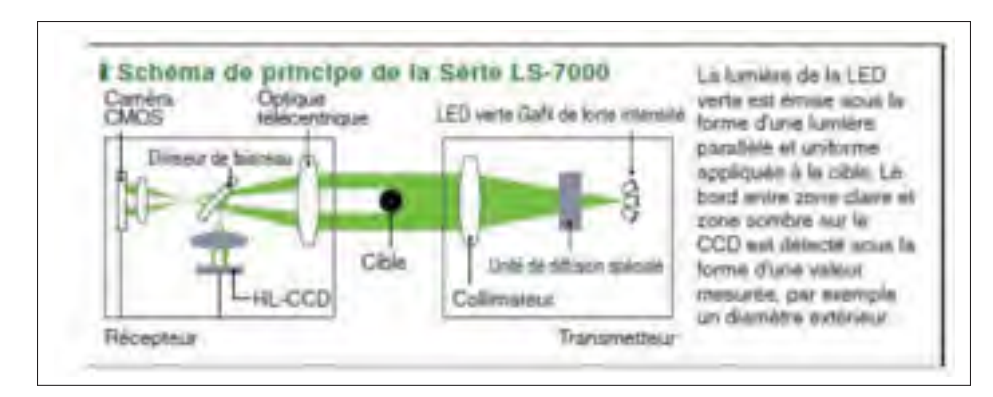

Figure 2.5 Schémas de la série LS-7000 (Voir Annexe V)

# 2.2.3 Électro-aimant

L'électro-aimant utilisé (*AEC Magnetics DAC-400-24C*) opère avec une tension maximale de 24*V*, et comporte une cavité où le capteur capacitif est inséré (voir la figure 2.6).

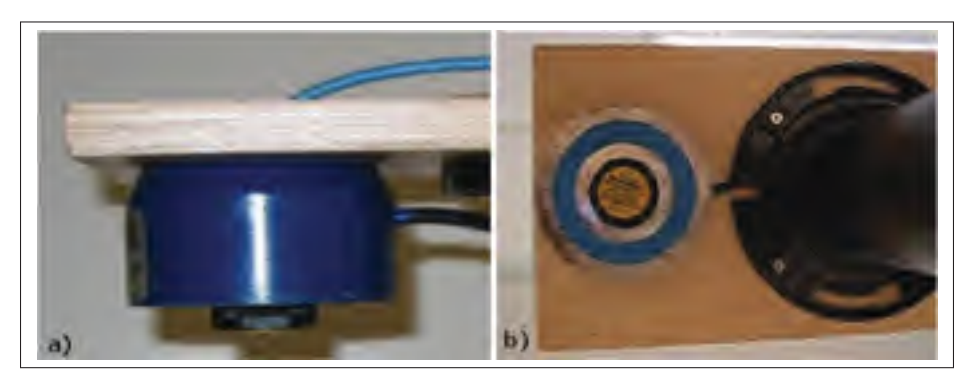

Figure 2.6 AEC Magnetics DAC-400-24C a). Vue de côté, b) Vue de dessous

## 2.2.4 Sphère métallique

L'objet cible utilisé pour les expériences de lévitation magnétique est une coquille sphérique métallique légère tel que montré la figure 2.7. Le diamètre de l'objet est d'environ 43*mm* et de poids de 0.01085 *kg*.

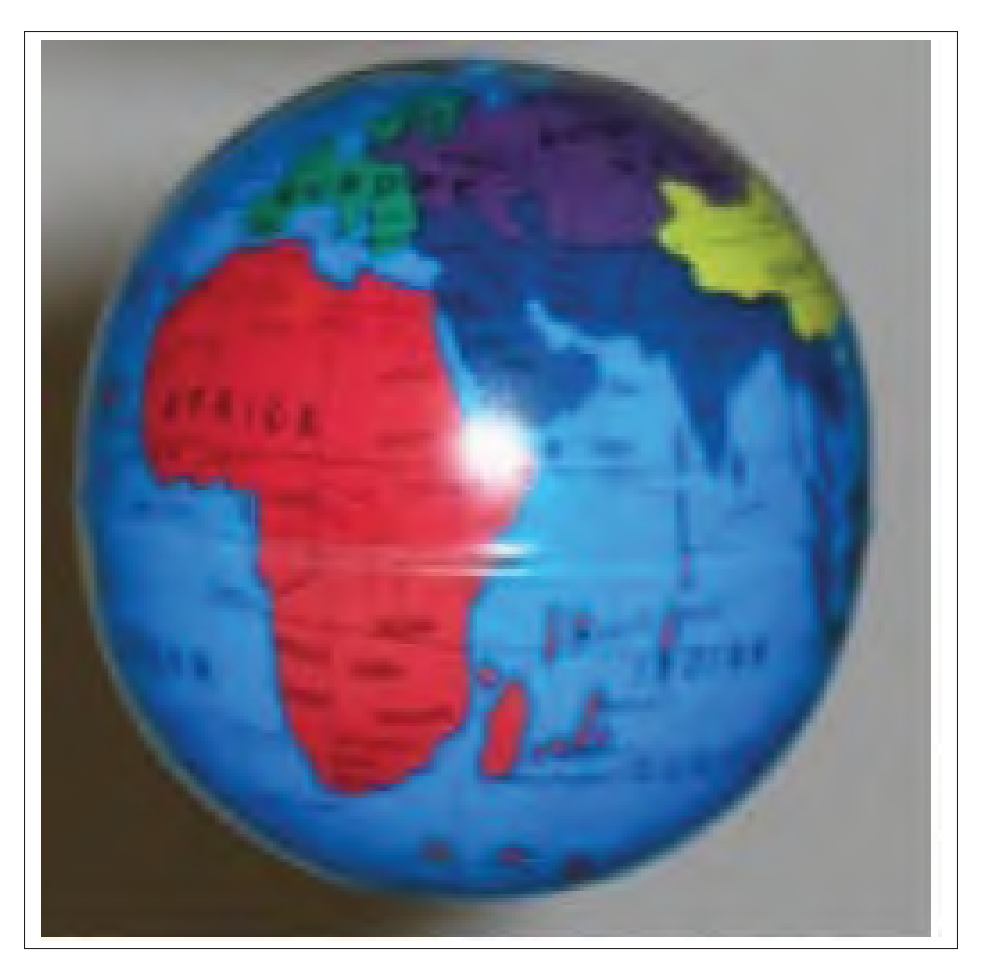

Figure 2.7 Objet cible.

### 2.3 Unité de traitement numérique

L'unité de traitement numérique comporte : le calculateur numérique *CRIO* version *compact 9024*, ainsi que des modules d'entrée et de sortie Analogique/numérique modèles : NI-9203, 9205, 9263, 9229 et 9227 (voir figure 2.8)

### 2.3.1 Compact-RIO

Le calculateur numérique *CRIO* est un contrôleur à temps réel ayant une fréquence de 800*MHz* et muni d'une *RAM* de 512*Mo* et une mémoire de stockage de 4*Go*. Il comporte aussi un circuit *FPGA* pour la programmation des portes logiques ce qui permet une fréquence d'échantillonnage assez élevée. Pour établir la connexion avec l'ordinateur du laboratoire, le calculateur est doté de deux ports ethernet et pour d'autres utilisations, *CRIO* est doté d'un port *USB* et d'un port série *RS-232*. De plus il comporte 8 emplacements pour l'ajout des modules entrée/sortie.

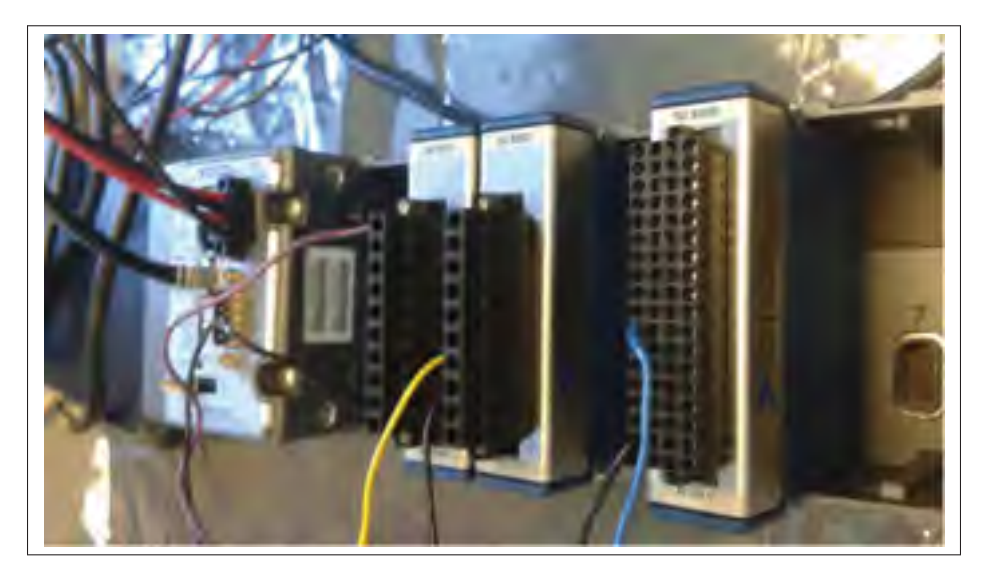

Figure 2.8 NI-CRIO compact 9024 et modules NI-9227, 9205 etc.

### 2.3.2 Modules d'entrée/sortie

### 2.3.2.1 Module NI 9205

Le module *NI 9205* comporte 32 entrées analogiques avec une résolution de 16 *bits* et une fréquence d'échantillonage maximale de 250*kech*./*sec*. Les voies d'entrée sont programmables pour des gammes d'entrée ±200*mV*, ±1*V*, ±5*V* et ±10*V*

### 2.3.2.2 Module NI 9227

Le module *NI 9227* comporte 4 entrées série *C* admettant un courant d'entrée de 14*A*. Ce module nous permet aussi de mesurer le courant et la puissance ainsi que d'examiner les critères de qualité tel que le bruit, la fréquence et les harmoniques. Les entrées sont échantillonnées simultanément avec une vitesse qui pourra atteindre 50 *kech*./*s*.

#### 2.3.2.3 Module NI 9263

Le module *NI 9263* comporte 4 sorties analogiques à rafraichissement simultané d'un vitesse de 100 *kech*./*s* et une plage de tension de  $\pm$ 10*V*.

#### 2.3.2.4 Module NI 9229

Le module *NI 9229* comporte 4 entrées série *C* de 24 *bits* admettant une tension d'entrée de ± 60*V*. il présente une grande résolution et une grande gamme d'entrée. Les entrées sont échantillonnées simultanément avec une vitesse de 50 *kech*./*s*.

#### 2.4 Ordinateur avec logiciel Labview

L'ordinateur sert comme interface communiquant avec le calculateur numérique *CRIO* et ce grâce au logiciel Labview qui permet à la fois la programmation d'un interface visuel de commande ainsi que la programmation du compensateur B qui sera implanté dans le *CRIO*.

#### 2.5 Générateur de tension et courant

Les deux générateurs de tension et courant *DC Power Supply HY3010E-3* utilisés fournissent des courants entre 0 et 10*A* et des tensions entre 0 et 30*V*.(Voir la figure 2.9)

#### 2.6 Positionnement idéal des capteurs optiques

Notre objectif consiste à positionner trois capteurs par rapport à la boule qui se déplace verticalement à l'aide d'un champs magnétique contrôleur. Des perturbations externes peuvent entraîner des déplacements horizontaux affectant à leur rôle la position calculée par un seul capteur. Le calcul qui suit montre comment il est possible de connaître les coordonnées tridimentionnelles du centre de la sphère. Toutesfois, les capteurs disponibles n'ont pas cette opération. Nous avons simplement utilisé des capteurs LED mesurant la position de haut et de bas de la boule. Nous présentons néamoins sur le plan théorique le positionnement idéal.

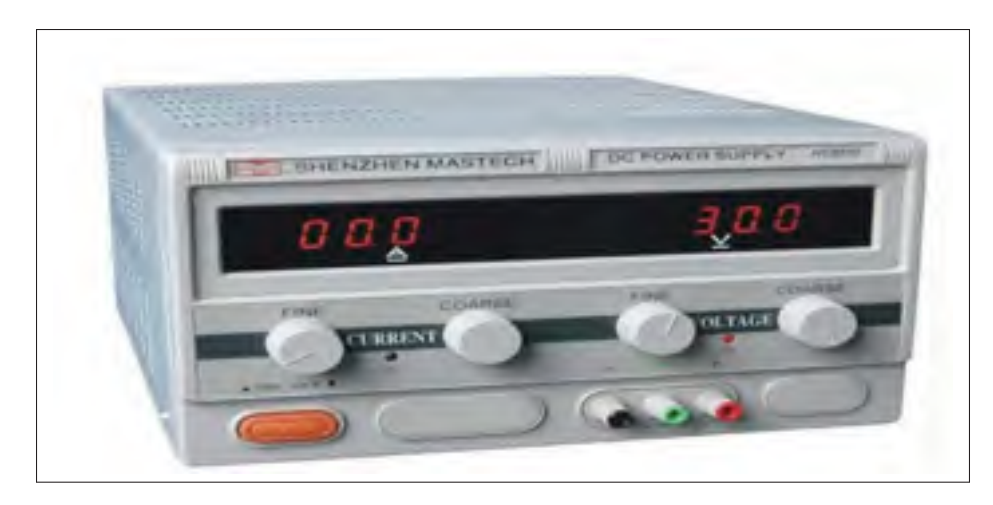

Figure 2.9 Génerateur de tension et de courant Tiré de (Mudry, 2008)

### 2.6.1 Utilisation de trois capteurs optiques

# 2.6.1.1 Développement

L'espace affine euclidien *E* est rapporté à un repère orthonormé (*O*, →− *i* , →− *j* , →− *k* ). Alors la sphère *S* de rayon *R* et de centre *C* est définie par de point *M* vérifiant :

$$
M \in E, M \in S \Longleftrightarrow ||\overrightarrow{CM}|| = R \tag{2.4}
$$

# 2.6.1.1.1 Remarque 1 (Équation de la sphère)

Soit *S* une sphère de rayon *R* et de centre le point *C* de coordonnées (*xC*, *yC*,*zC*). Soit *M* un point quelconque de *E* de coordonnées (*x*, *y*,*z*). Alors on a

$$
M \in S \Longleftrightarrow ||\overrightarrow{CM}|| = R \tag{2.5}
$$

$$
\iff \|\overrightarrow{CM}\|^2 = R^2 \tag{2.6}
$$

$$
\iff (x - x_C)^2 + (y - y_C)^2 + (z - z_C)^2 = R^2
$$
\n(2.7)

Donc *S* a pour équation  $(x - x_C)^2 + (y - y_C)^2 + (z - z_C)^2 = R^2$ .

Soit  $R > 0$  et soient *A*, *B* et *C* trois points deux à deux distincts et non alignés, alors il existe au plus deux sphères de rayons *R* passant par les points *A*, *B* et *C*. (voir 2.10)

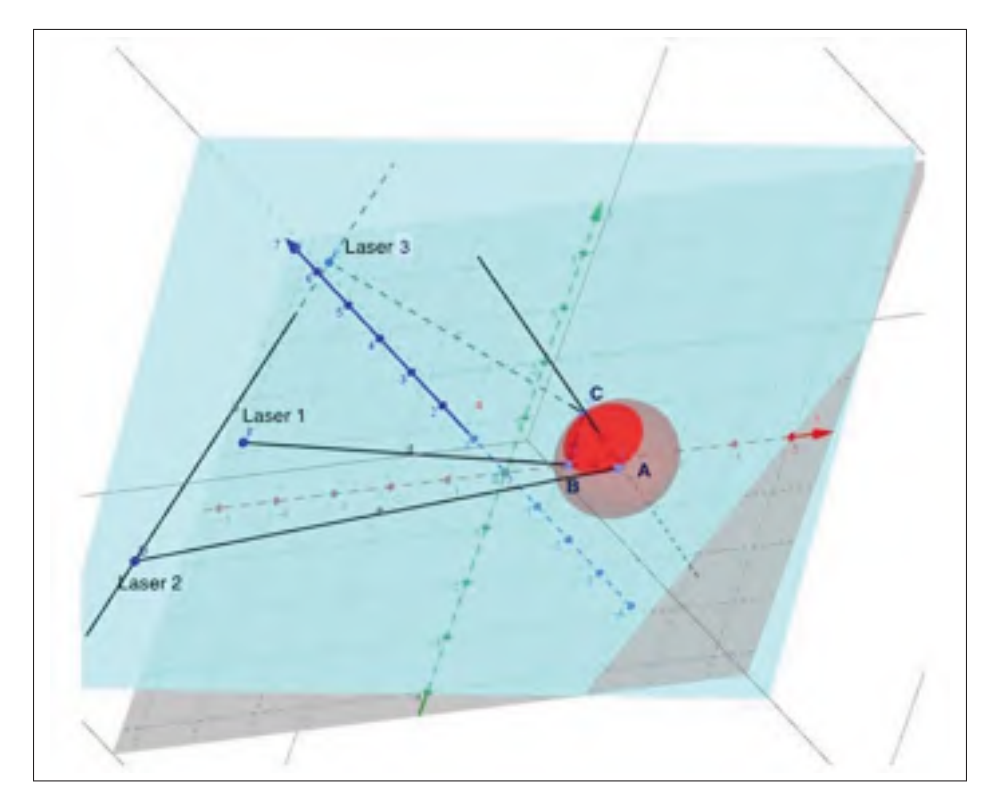

Figure 2.10 Le cercle en rouge passe par le triangle *ABC*, et l'intersecrtion de la boule avec le plan horizontal.

Analytiquement, les coordonnées des centres des sphères passant par *A*, *B* et *C* sont solution d'un système de trois équations non linéaires dont la résolution peut se faire d'une manière numérique via Matlab. Géométriquement : soit Ω le centre du cercle passant par les points *A*, *B* et *C* et soit *D* la droite passant par Ω et perpendiculaire au plan (*ABC*) passant par les points *A*, *B* et *C*. Alors les centres des sphères passant par *A*, *B* et *C* sont sur la droite *D* de telle manière que  $\Omega$  soit le milieu du segment formée par ces centres. (figure 2.11)

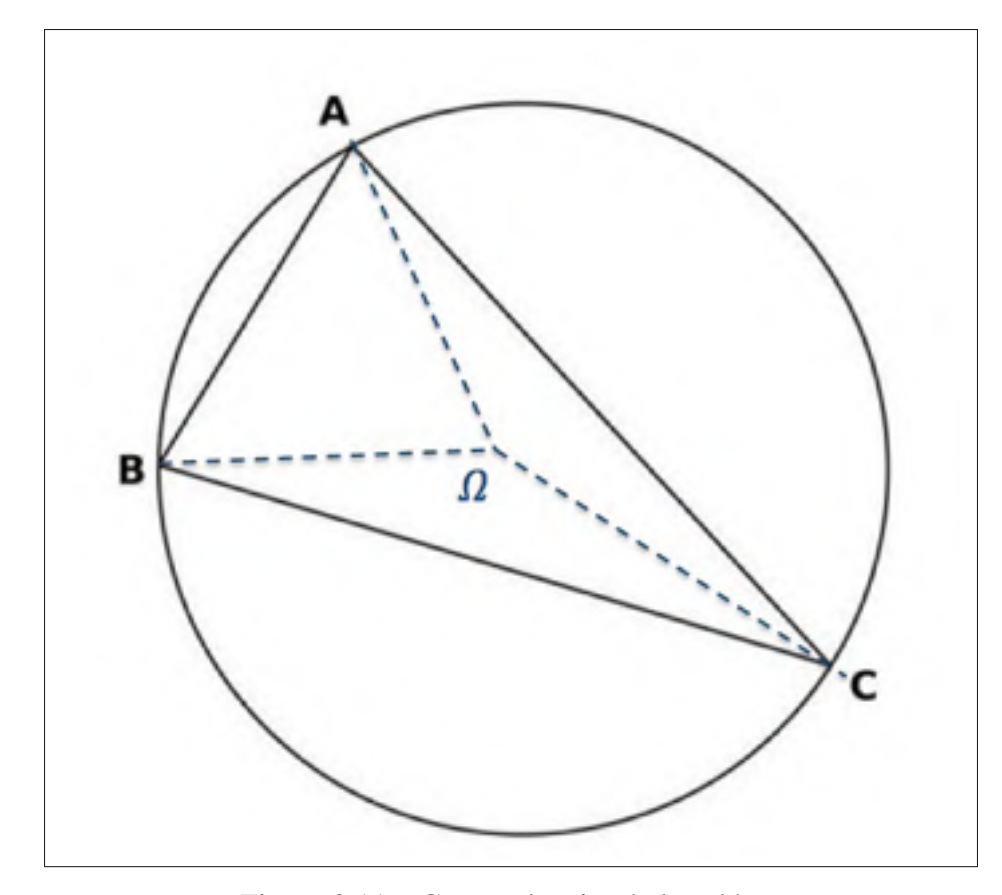

Figure 2.11 Coupe planaire de la sphère.

Par quatre points, deux à deux distincts et non coplanaires, *A*, *B*, *C* et *D* une seule sphère qui passe, c'est la sphère circonscrite au thétraèdre *ABCD*, son centre est le point d'intersection des plans médiateurs du thétraèdre *ABCD*. (figure 2.12)

problématique Soit S une sphère de rayon R et de centres*C*(*xc*, *yc*,*zc*). à partir de trois points *M*(*x*<sub>1</sub>, *y*<sub>1</sub>, *z*<sub>1</sub>), *M*(*x*<sub>2</sub>, *y*<sub>2</sub>, *z*<sub>2</sub>) et *M*(*x*<sub>3</sub>, *y*<sub>3</sub>, *z*<sub>3</sub>), calculons *x<sub>c</sub>*, *y<sub>c</sub>* et *z<sub>c</sub>*. (figure 2.13)

Donc :

$$
(x_1 - x_c)^2 + (y_1 - y_c)^2 + (z_1 - z_c)^2 = R^2
$$
 (2.8)

$$
(x2 - xc)2 + (y2 - yc)2 + (z2 - zc)2 = R2
$$
 (2.9)

$$
(x_3 - x_c)^2 + (y_3 - y_c)^2 + (z_3 - z_c)^2 = R^2
$$
 (2.10)

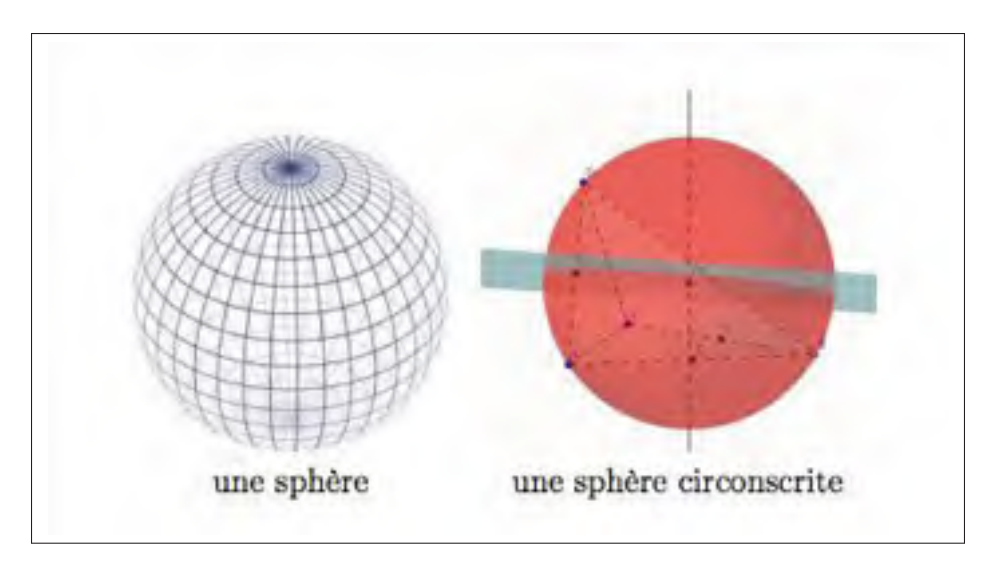

Figure 2.12 Dessins 3D de la sphère.

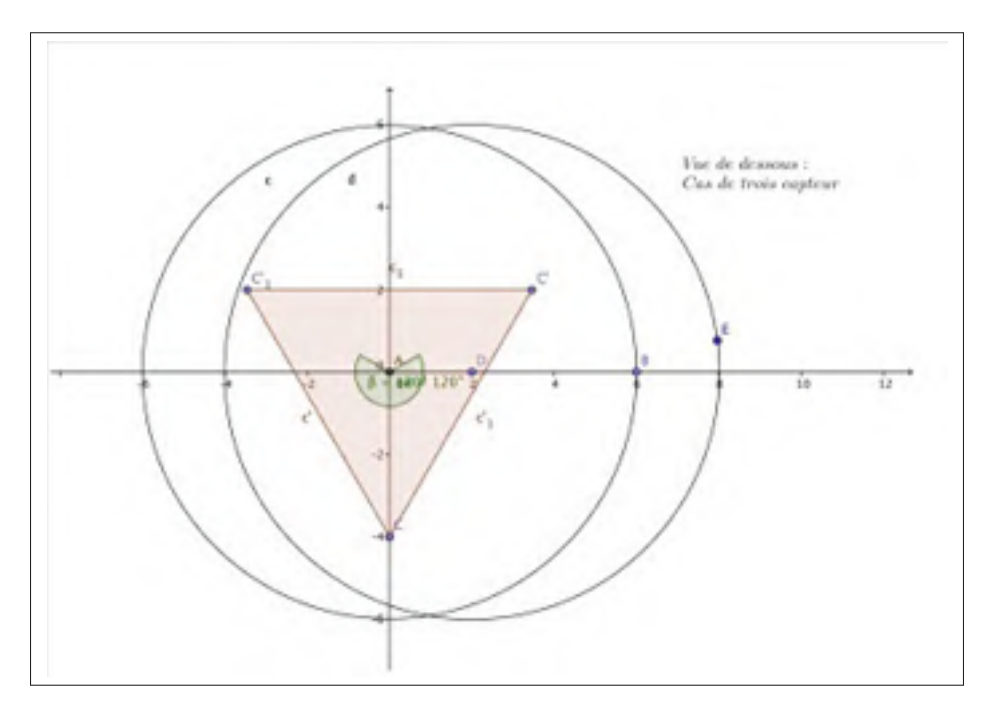

Figure 2.13 Positionnement des trois capteurs lasers (vue de dessous).

On développera l'équation de la sphère afin de résoudre notre système non linéaire. on a :

$$
(x - x_c)^2 + (y - y_c)^2 + (z - z_c)^2 = R^2, \quad \forall M \in S.
$$
 (2.11)

D'où :

$$
x^{2} + y^{2} + z^{2} + x_{c}^{2} + y_{c}^{2} + z_{c}^{2} - 2(xx_{c} + yy_{c} + zz_{c}) = R^{2}, \quad \forall M \in S.
$$
 (2.12)

Et par suite :

$$
x_1^2 + y_1^2 + z_1^2 + x_c^2 + y_c^2 + z_c^2 - 2(x_1x_c + y_1y_c + z_1z_c) = R^2
$$
\n(2.13)

$$
x_2^2 + y_2^2 + z_2^2 + x_c^2 + y_c^2 + z_c^2 - 2(x_2x_c + y_2y_c + z_2z_c) = R^2
$$
 (2.14)

$$
x_3^2 + y_3^2 + z_3^2 + x_c^2 + y_c^2 + z_c^2 - 2(x_3x_c + y_3y_c + z_3z_c) = R^2
$$
 (2.15)

Les soustractions suivantes : l'équation 2.13 et 2.14, l'équation 2.13 et 2.15 et l'équation 2.14 et 2.15, donnent :

$$
\begin{cases}\n2[(x_2 - x_1)x_c + (y_2 - y_1)y_c + (z_2 - z_1)z_c] = x_2^2 - x_1^2 + y_2^2 - y_1^2 + z_2^2 - z_1^2 \\
2[(x_3 - x_1)x_c + (y_3 - y_1)y_c + (z_3 - z_1)z_c] = x_3^2 - x_1^2 + y_3^2 - y_1^2 + z_3^2 - z_1^2 \\
2[(x_2 - x_3)x_c + (y_2 - y_3)y_c + (z_2 - z_3)z_c] = x_2^2 - x_3^2 + y_2^2 - y_3^2 + z_2^2 - z_3^2\n\end{cases}
$$
\n(2.16)

Posons :

$$
\begin{cases}\n R_1 = x_2^2 - x_1^2 + y_2^2 - y_1^2 + z_2^2 - z_1^2 \\
 R_2 = x_3^2 - x_1^2 + y_3^2 - y_1^2 + z_3^2 - z_1^2\n\end{cases}
$$
\n(2.17)

Notre système d'équations devient équivalent à :

$$
\begin{cases}\n2[(x_2 - x_1)x_c + (y_2 - y_1)y_c + (z_2 - z_1)z_c] = R_1 \\
2[(x_3 - x_1)x_c + (y_3 - y_1)y_c + (z_3 - z_1)z_c] = R_2 \\
x_3^2 + y_3^2 + z_3^2 + x_c^2 + y_c^2 + z_c^2 - 2(x_3x_c + y_3y_c + z_3z_c) = R\n\end{cases}
$$
\n(2.18)

Posons :

$$
\begin{cases}\na_1 = 2(x_2 - x_1) & ; b_1 = 2(y_2 - y_1) & ; c_1 = -2(z_2 - z_1) & ; d_{1, z_c} = c_1 z_c + R_1 \\
a_2 = 2(x_3 - x_1) & ; b_2 = 2(y_3 - y_1) & ; c_2 = -2(z_3 - z_1) & ; d_{2, z_c} = c_2 z_c + R_2\n\end{cases}
$$
\n(2.19)

On peut donc réécrire notre système sous la forme :

$$
\begin{cases}\n2a_1x_c + b_1y_c = d_{1,z_c} \\
2a_2x_c + b_2y_c = d_{2,z_c} \\
x_3^2 + y_3^2 + z_3^2 + x_c^2 + y_c^2 + z_c^2 - 2(x_3x_c + y_3y_c + z_3z_c) = R\n\end{cases}
$$
\n(2.20)

La résolution du système composé des deux premières équations nous amène à :

$$
\begin{cases}\n x_c = \alpha_1 z_c + \delta_1 \\
 y_c = \alpha_2 z_c + \delta_2 \\
 \alpha z_c^2 + \beta z_c + \delta = 0\n\end{cases}
$$
\n(2.21)

Avec :

$$
\alpha_1 = \frac{b_2 c_1 - b_1 c_2}{b_2 a_1 - a_2 b_1} \tag{2.22}
$$

$$
\alpha_2 = \frac{a_2 c_1 - a_1 c_2}{b_1 a_2 - a_1 b_2} \tag{2.23}
$$

$$
\delta_2 = \frac{a_2 R_1 - a_1 R_2}{b_2 a_1 - a_2 b_1} \tag{2.24}
$$

$$
\delta_1 = \frac{b_2 R_1 - b_1 R_2}{b_1 a_2 - a_1 b_2} \tag{2.25}
$$

On a :

$$
\begin{cases}\nx_c^2 = 2\alpha_1 \delta_1 + \alpha_1^2 z_c^2 + \delta_1^2 \\
y_c^2 = 2\alpha_2 \delta_2 + \alpha_2^2 z_c^2 + \delta_2^2\n\end{cases}
$$
\n(2.26)

Et d'après cette équation :

$$
x_3^2 + y_3^2 + z_3^2 + x_c^2 + y_c^2 + z_c^2 - 2(x_3x_c + y_3y_c + z_3z_c) = R
$$
 (2.27)

on conclut que :

$$
\begin{cases}\n\alpha = 1 + \alpha_1^2 + \alpha_2^2 \\
\beta = 2[\alpha_1 \delta_1 + \alpha_2 \delta_2 - z_3 - x_3 \alpha_1 - y_3 \alpha_2] \\
\delta = x_3^2 + y_3^2 + z_3^2 - R - 2x_3 \delta_1 - 2y_3 \delta_2\n\end{cases}
$$
\n(2.28)

Posons :

$$
\Delta = \beta^2 - 4\alpha \delta \tag{2.29}
$$

Les coordonnées du centre de la sphère sont donc :

$$
\begin{cases}\nx_c = \alpha_1 z_c + \delta_1 \\
y_c = \alpha_2 z_c + \delta_2 \\
z_c = \frac{\beta - \sqrt{\Delta}}{2\alpha} \qquad ou \quad z_c = \frac{\beta + \sqrt{\Delta}}{2\alpha}\n\end{cases}
$$
\n(2.30)

### 2.6.2 Utilisation de deux capteurs optiques

Dans notre application, nous nous sommes intéressés à connaître seulement la position verticale de la sphère.

L'utilisation de deux capteurs laser est suffisante pour savoir avec précision la position verticale de la sphère. Dans un premier temps, on va implanter les capteurs comme indiqué sur le schéma. (Figure 2.14)

Dans le cas où on a des capteurs coaxiaux :

$$
z_c = \frac{1}{2}(d + x_1 - x_2)
$$
\n(2.31)

Dans le cas où on a des capteurs plans, la relation devient :

$$
z_c = \frac{1}{2}(d + x_1 \cos(\alpha_1) - x_2 \cos(\alpha_2))
$$
 (2.32)

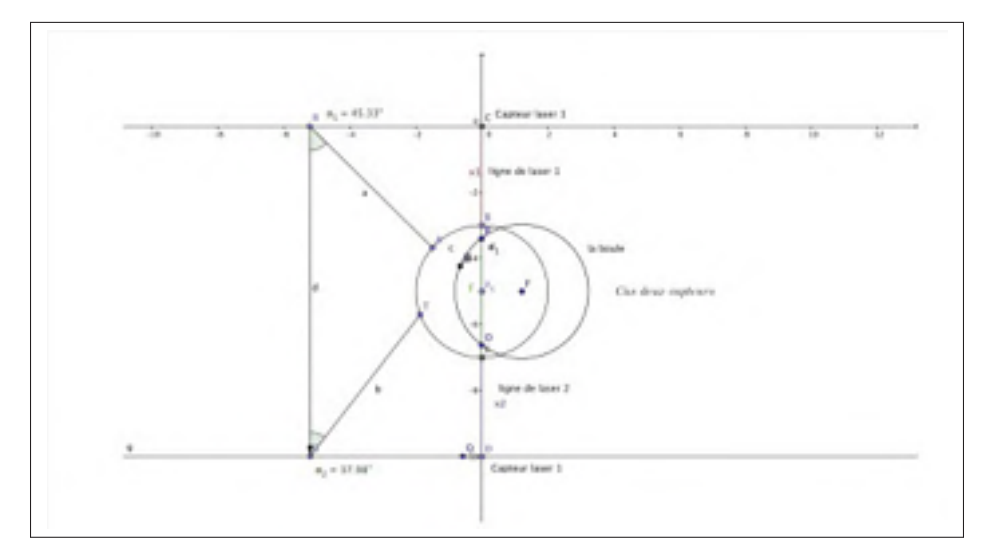

Figure 2.14 Positionnement de deux capteurs lasers

Dans notre cas, nous avons utilisé la proposition 2 afin de positionner les capteurs coaxiaux. Ces derniers mesurent la position de haut et de bas détectée de la cible (voir figure 2.15), ce qui nous permet d'utiliser l'équation 2.31 pour obtenir la position horizontale de la boule.

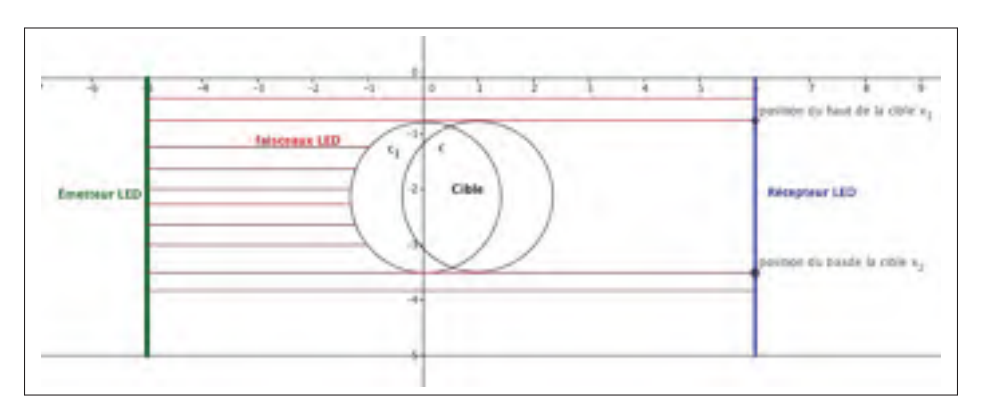

Figure 2.15 Positionnement du capteur laser LED utilisé.
### CHAPITRE 3

# MODÉLISATION DU SYSTÈME DE LÉVITATION MAGNÉTIQUE

Le principe de la sustentation magnétique repose sur le soulèvement d'un objet grâce à une force crée par l'application d'un champ magnétique. Afin de modéliser le système de lévitation magnétique nous allons procéder de la manière suivante :

- identification de la force magnéto-motrice.
- modélisation de la partie électrique.
- modélisation de la partie mécanique.
- finalement nous allons linéariser notre système autour d'un point de fonctionnement en utilisant la matrice Jacobienne.

Les démarches à suivre décrites dans ce chapitre sont élaborées à partir des lectures des rapports (Bensoussan et Boulet, 2014) et (Mudry, 2008).

### 3.1 Identification de l'inductance et de la force magnéto-motrice

Pour calculer l'inductance de notre électro-aimant nous allons utiliser la notion de réluctance. Cette dernière nous permet de quantifier l'aptitude d'un circuit magnétique à s'opposer à sa pénétration par un champs magnétique.

Une analogie, appelée l'analogie d'Hopkinson permet de simplifier la compréhension de la notion de réluctance. Le tableau ci-dessous (3.1).

| Circuits électriques      | Circuit magnétique                       |
|---------------------------|------------------------------------------|
| Intensité du courant I    | Flux du champs magnétique $\varphi$      |
| $R$ ésistance $R$         | Réluctance $\rho$                        |
| Conductivité $\sigma$     | Pérméabilité magnétique $\mu$            |
| Force électromotrice $E$  | Force magnétomotrice $F$                 |
| Loi d'Ohm $E = R \cdot I$ | Loi d'Hopkinson $F = \rho \cdot \varphi$ |

Tableau 3.1 Tableau d'analogie (ou tableau d'Hopkinson)

## 3.1.1 Loi d'association des réluctances

Afin de calculer la réluctance équivalente d'un circuit magnétique comportant différents tronçons homogènes pour lesquels les valeurs des réluctances sont connues, nous allons suivre la règle suivante :

Soit deux tronçons homogènes de réluctances respectives  $\rho_1$  et  $\rho_2$  et soit  $\rho$  la réluctance équivalente de l'ensemble de deux tronçons.

si les deux tronçons se succèdent, on a alors :

$$
\rho = \rho_1 + \rho_2 \tag{3.1}
$$

si les deux tronçons sont placés côte à côte on a :

$$
\frac{1}{\rho} = \frac{1}{\rho_1} + \frac{1}{\rho_2}
$$
 (3.2)

Considérant la longueur moyenne  $l_m$  d'un tube magnétique, sa section moyenne  $S_m$  et sa perméabilité  $\mu$ , on a les relations suivantes [1] :

$$
\rho = \frac{1}{\lambda} = \frac{l_m}{\mu \cdot S_m} \tag{3.3}
$$

L'inductance de la bobine et du circuit vaut alors :

$$
L = \frac{\varphi}{I} = \frac{N^2}{\rho} = N^2 \cdot \lambda \tag{3.4}
$$

Où *I* est le courant circulant dans la bobine, ϕ le flux totalisé et *N* le nombre de spires. (voir figure 3.1)

Nous allons appliquer cette loi afin de déterminer la réluctance de notre circuit magnétique ρ. Pour ce faire, nous combinons en série et en parallèle les parties de l'espace dans lequel se développe le champ magnétique(figure 3.1) à savoir, le noyau de la bobine (1), l'environnement de celle-ci (0), les lignes de champ (2) aboutissant à la sphère ferromagnétique (3) et la distance

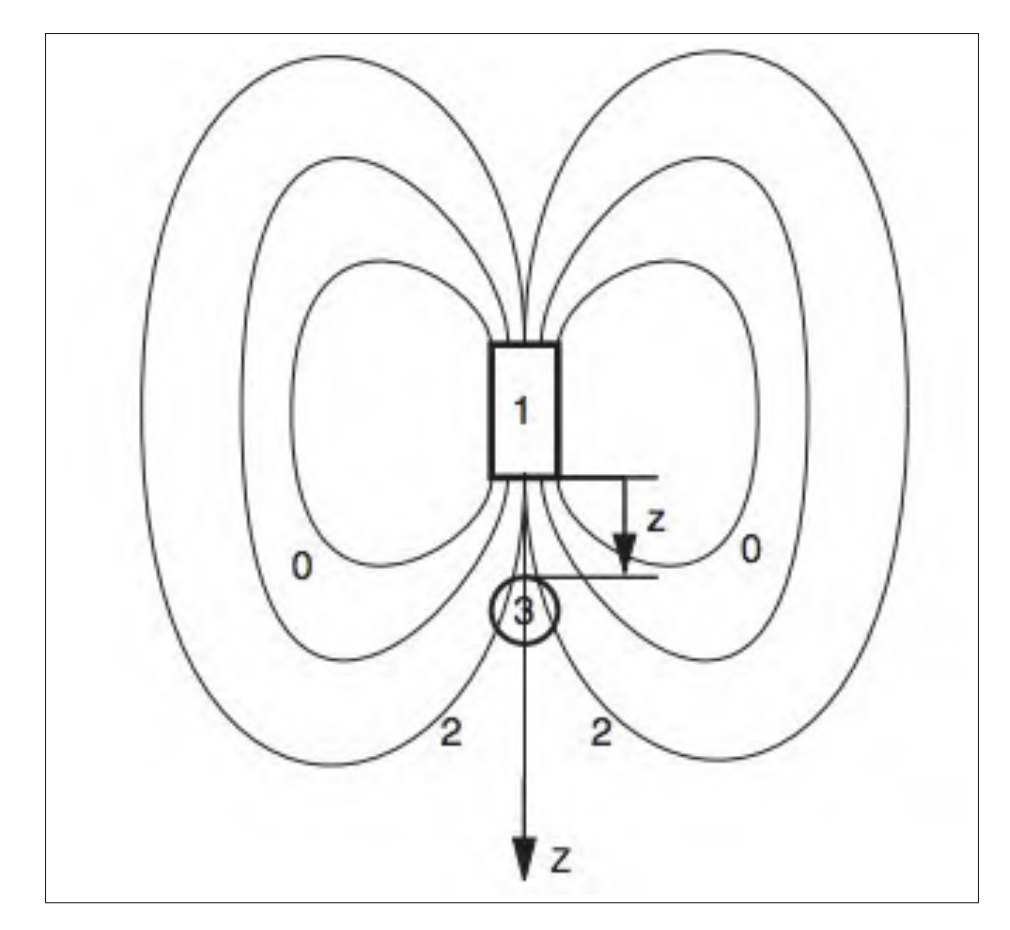

Figure 3.1 Champ magnétique de la sustentation.

*z* entre celle-ci et le noyau (1) . Comme la perméabilité du fer est beaucoup plus grande que celle de l'air, on peut négliger la réluctance du noyau  $\rho_1$  et celle de la sphère  $\rho_3$ . Il ne reste alors plus que la combinaison parallèle de la réluctance de l'espace (0) environnant la bobine avec celle du flux (2) passant au travers de la sphère [Mudry (2008)], on a donc :

$$
\frac{1}{\rho} = \frac{1}{\rho_0} + \frac{1}{\rho_2 + \rho_z} \tag{3.5}
$$

Admettant que la réluctance  $\rho_2$  est proportionnelle à  $\rho_0$ 

$$
\rho_2 = \gamma \cdot \rho_0 \tag{3.6}
$$

et que ρ*<sup>z</sup>* dépend linéairement de la distance *z* séparant la bobine de la sphère

$$
\rho_z = \gamma \cdot \rho_0 \cdot \frac{z}{a} \tag{3.7}
$$

Où *a* est une distance caractéristique, on obtient

$$
\rho_2 + \rho_z = \gamma \cdot \left(1 + \frac{z}{a}\right) \rho_0 \tag{3.8}
$$

Portant ce résultat dans l'équation 3.5, on obtient la perméance en fonction de la distance séparant la sphère du noyau magnétique :

$$
\frac{1}{\rho} = \frac{1}{\rho_0} \left[ 1 + \frac{1}{\gamma \cdot \left( 1 + \frac{z}{a} \right)} \right] \tag{3.9}
$$

L'inductance de l'ensemble du circuit magnétique vaut alors :

$$
L(z) = \frac{N^2}{\rho} = \frac{N^2}{\rho_0} \left[ 1 + \frac{1}{\gamma \cdot (1 + \frac{z}{a})} \right]
$$
 (3.10)

d'où :

$$
L(z) = L_0 + \frac{k_1}{k_2 + z} = \frac{k_1 + k_2 L_0 + L_0 z}{k_2 + z}
$$
\n(3.11)

Avec :  $k_1 = \frac{aL_0}{\gamma}$  et  $k_2 = a$ 

Le calcul de la force ressentie par la sphère se fait en considérant qu'une variation de l'énergie magnétique *dWmag* peut être causée par un apport d'énergie électrique *dWelec* et/ou un apport d'énergie mécanique *dWmec*. La conservation de l'énergie permet alors d'écrire :

$$
dW_{mag} = dW_{elec} + dW_{mec}
$$
\n(3.12)

La variation d'énergie magnétique vaut :

$$
dW_{mag} = d\left(\frac{1}{2} \cdot L \cdot I^2\right) = L \cdot I \cdot dI + \frac{1}{2} \cdot I^2 \cdot dL \tag{3.13}
$$

$$
dW_{mag} = F \cdot dz \tag{3.14}
$$

$$
dW_{elec} = U(t) \cdot I(t) \cdot dt \tag{3.15}
$$

Tenant compte de :

- *a*) la loi de Lenz :  $U(t) = \frac{d\varphi}{dt}$ .
- *b*) la loi définissant l'inductance :  $\varphi = L \cdot I$
- *c*) la variation d'énergie magnétique (équation 3.13). L'équation 3.15 s'écrit :

$$
dW_{elec} = I \cdot (U(t) \cdot dt) = I \cdot d\varphi \tag{3.16}
$$

$$
= I \cdot (L \cdot dI + I \cdot dL) \tag{3.17}
$$

$$
= L \cdot I \cdot dI + I^2 \cdot dL \tag{3.18}
$$

$$
= dW_{mag} + \frac{1}{2} \cdot I^2 \cdot dL \tag{3.19}
$$

d'où

$$
dW_{mag} = dW_{elec} - \frac{1}{2} \cdot I^2 \cdot dL \tag{3.20}
$$

Considérant les équations 3.12 et 3.14 et 3.20, on voit que l'on a :

$$
F \cdot dz = dW_{mec} = -\frac{1}{2} \cdot I^2 \cdot dL \tag{3.21}
$$

On en déduit donc que la force dépend du carré du courant et du gradient de l'inductance par rapport au déplacement *z* de la sphère :

$$
F(I, z) = +\frac{dW_{mec}}{dz} = -\frac{1}{2} \cdot I^2 \cdot \frac{dL(z)}{dz}
$$
 (3.22)

Dérivant l'expression de l'inductance *L*(*z*), il vient finalement :

$$
F(I, z) = \frac{-k_1 I^2}{2(k_2 + z)^2}
$$
\n(3.23)

## 3.2 Modélisation de la partie électrique

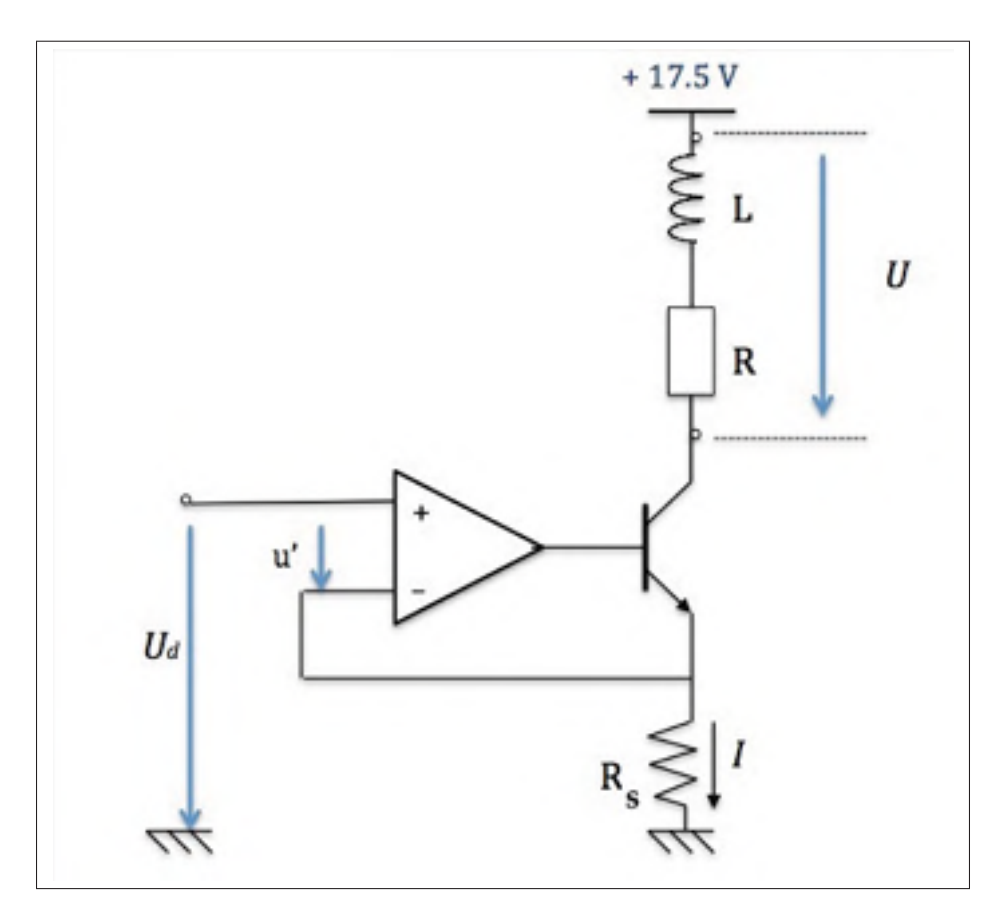

Figure 3.2 Circuit électronique entre la tension de commande *Ud* et tension aux bornes de la bobine *U*

Le circuit de la bobine obéit à la loi de Kirchhoff :

$$
U = RI + \frac{d}{dt}(LI) \tag{3.24}
$$

Soit  $K_{\it driver}$  le facteur d'amplification de  $U_d$  par rapport à  $U$  :

$$
U = K_{driver} U_d \tag{3.25}
$$

Avec :

$$
\frac{d}{dt}(LI) = \frac{d}{dt}\left(\frac{k_1 + k_2 L_0 + L_0 z}{k_2 + z}I\right)
$$
\n(3.26)

$$
= \frac{\partial}{\partial z} \left( \frac{k_1 + k_2 L_0 + L_0 z}{k_2 + z} I \right) \frac{dz}{dt} + \frac{\partial}{\partial I} \left( \frac{k_1 + k_2 L_0 + L_0 z}{k_2 + z} I \right) \frac{dI}{dt}
$$
(3.27)

$$
\frac{d}{dt}\left(\frac{k_1+k_2L_0+L_0z}{k_2+z}I\right) = \frac{-k_1I}{(k_2+z)^2} \cdot \frac{dz}{dt} + \left(\frac{k_1+k_2L_0+L_0z}{k_2+z}I\right)\frac{dI}{dt}
$$
(3.28)

Substitution de 3.24 dans 3.28, il vient :

$$
U = RI - \frac{k_1 I}{(k_2 + z)^2} \cdot \frac{dz}{dt} + \left(\frac{k_1 + k_2 L_0 + L_0 z}{k_2 + z} I\right) \frac{dI}{dt}
$$
(3.29)

de l'équation 3.29 :

$$
\frac{dI}{dt} = \frac{-R(k_2+z)}{k_1+k_2L_0+L_0z}I + \frac{k_1I}{(k_2+z)(k_1+k_2L_0+L_0+L_0z)} \cdot \frac{dz}{dt} + \frac{k_2+z}{k_1+k_2L_0+L_0+L_0z}U
$$
(3.30)

$$
\frac{dI}{dt} = \left(\frac{-R(k_2+z)}{k_1 + k_2L_0 + L_0z} + \frac{k_1\frac{dz}{dt}}{(k_2+z)(k_1 + k_2L_0 + L_0 + L_0z)} \cdot I + \frac{k_2+z}{k_1 + k_2L_0 + L_0 + L_0z}U(3.31)\right)
$$

On pose :

$$
f_L = \frac{-R(k_2+z)}{k_1 + k_2 L_0 + L_0 z} + \frac{k_1 \frac{dz}{dt}}{(k_2 + z)(k_1 + k_2 L_0 + L_0 z)}
$$
(3.32)

et

$$
g_L = \frac{k_2 + z}{k_1 + k_2 L_0 + L_0 z} \tag{3.33}
$$

$$
\frac{dI}{dt} = f_L i + g_L U \tag{3.34}
$$

# 3.3 Modélisation de la partie mécanique

D'après le second théorème de Newton des forces, l'équation du mouvement de la boule est :

$$
m\ddot{z} = mg + F \tag{3.35}
$$

- *m* : masse de la boule.
- *g* : force de l'accélération de la gravité.
- *F* : force électromagnétique du courant i.

Nous aurons alors :

$$
m\ddot{z} = mg - \frac{1}{2} \frac{k_1 l^2}{(k_2 + z)^2}
$$
(3.36)

de l'équation 3.36, il vient :

$$
\Rightarrow \ddot{z} = g - \frac{1}{2m} \frac{k_1 l^2}{(k_2 + z)^2}
$$
 (3.37)

On définit les variables d'état :

 $x_1 = z$ ,  $x_2 = \dot{z}$  et  $x_3 = I$  et la substitution des équations 3.37 et 3.32, on obtient le modèle d'espace d'état :  $\epsilon$ 

$$
\begin{cases}\n\dot{x}_1 = x_2 \\
\dot{x}_2 = g - \frac{1}{2m} \frac{k_1 x_3^2}{(k_2 + x_1)^2} \\
\dot{x}_3 = f_L(x_1, x_2) + g_L(x_1) k_{driver} U_d\n\end{cases}
$$
\n(3.38)

avec  $U = k_{driver}U_d$ 

$$
\begin{cases}\n\dot{x}_1 = x_2 = f_1 \\
\dot{x}_2 = g - \frac{x_3^2}{m(\alpha_0 + \alpha_1 x_1)^2} = f_2 \\
\dot{x}_3 = f_L(x_1, x_2)x_3 + g_L(x_1)k_{driver}u = f_3\n\end{cases}
$$
\n(3.39)\n
$$
\begin{cases}\n\dot{x}_1 = x_2 = f_1 \\
y = x_1\n\end{cases}
$$

Avec :

 $\alpha_0 = \frac{\sqrt{2}}{10}$ √ 2*k*<sup>2</sup>  $\frac{2k_2}{k_1}$ ;

$$
\alpha_1 = \frac{\sqrt{2}}{\sqrt{k_1}} \to k_1 = \frac{2}{\alpha_1^2}
$$
 et  $k_2 = \frac{\alpha_0}{\alpha_1}$   
 $\dot{x}_1 = 0 \Rightarrow x_2 = 0$  au point d'équilibre.

L'identification  $\frac{x_3}{\sqrt{mg}} = f(x_1) = \alpha_0 + \alpha_1 x_1 \Rightarrow \frac{I}{\sqrt{mg}} = f(z) = \alpha_0 + \alpha_1 z$  (voir figure 3.3)

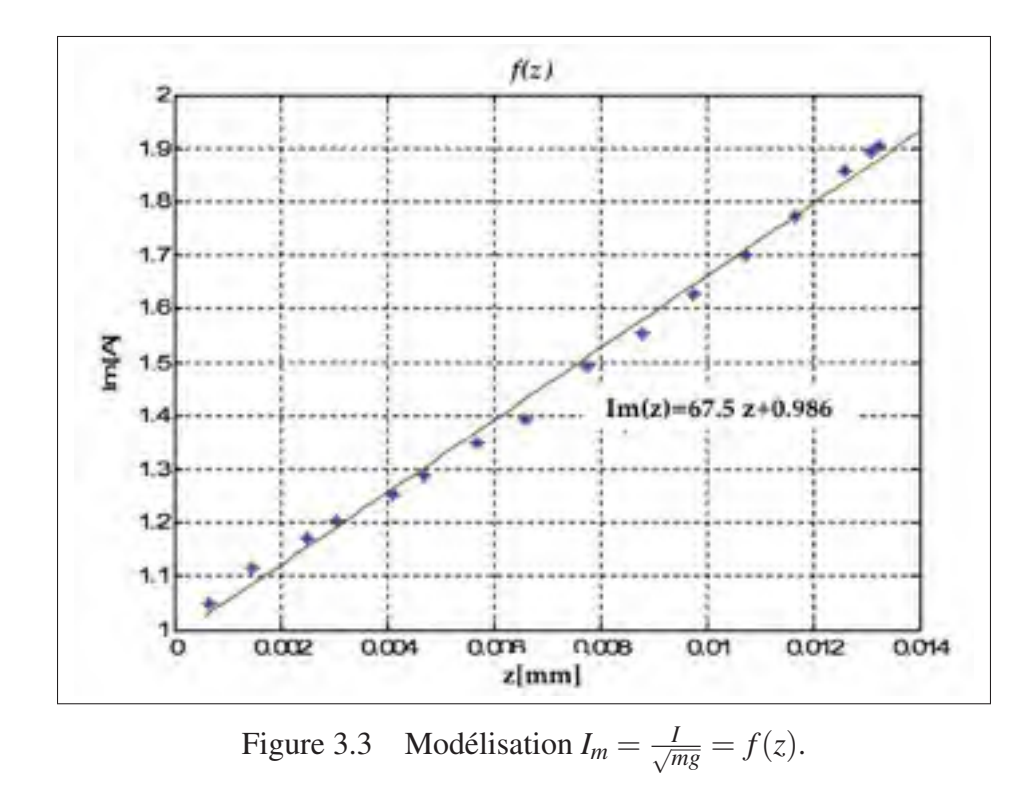

En utilisant le logiciel Matlab, la modélisation donne :  $I_m = 67,5034 \times z + 0,9857$  et  $\sigma_1 =$ 0,0209 D'après l'équation de la modélisation, il vient :

$$
\alpha_0 = 0,9857 \text{ et } \alpha_1 = 67,503
$$
\n
$$
k_1 = \frac{2}{\alpha_1^2} = 4,3892 \cdot 10^{-4} [Hm]
$$
\n
$$
k_2 = \frac{\alpha_0}{\alpha_1} = 0,0146[m]
$$

La modélisation du courant en fonction de la tension d'entrée  $I = f(U_d)$  du circuit électronique de la 3.2 (voir Figure 3.4)

En utilisant le logiciel Matlab, il vient :  $I = 0.9747 \cdot U_d + 0.0014 \Rightarrow I = k_i U_d + I_{00}$  avec  $k_i =$ 0,9747 et *Ii*<sup>0</sup> = 0,0014[*A*].

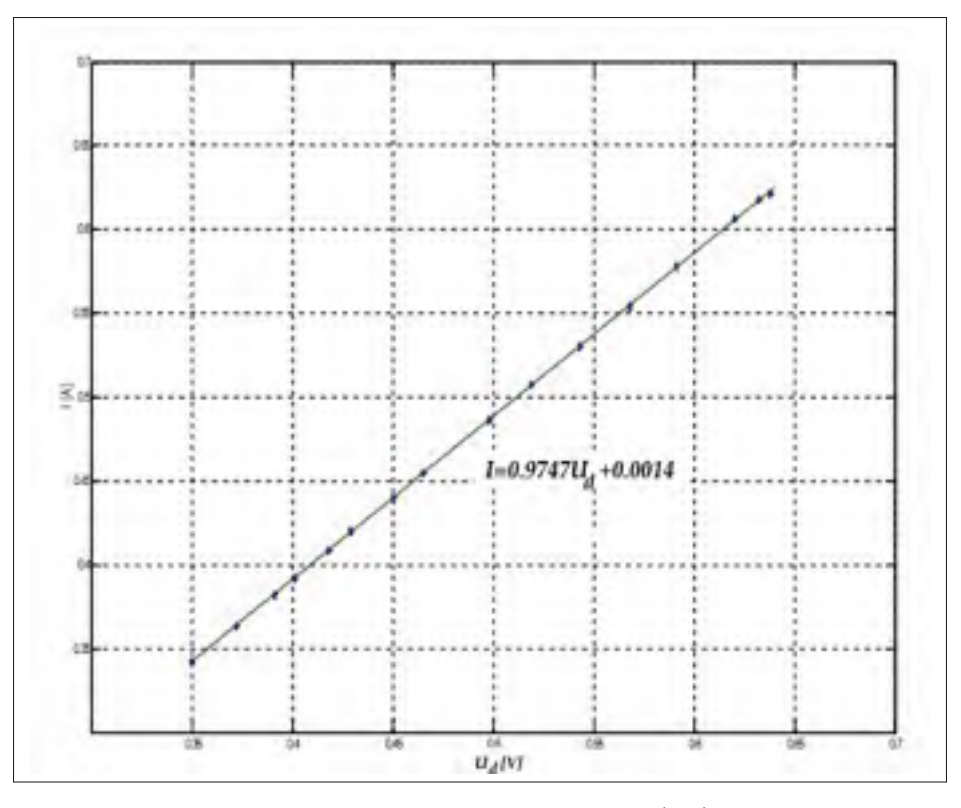

Figure 3.4 Modélisation  $I = f(U_d)$ 

La modélisation entre la tension de sortie et la tension d'entrée du circuit d'amplification *U* =  $f(U_d)$  En utilisant le logiciel Matlab, il vient :

$$
U = 24,6603 \times U_d + 0,0344 \Rightarrow k_{driver} = 24,6603 \text{ et } U_{oo} = 0,0344 \tag{3.40}
$$

Détermination des points d'équilibres du système, il vient :

$$
\dot{x}_1 = 0 \Rightarrow x_1 = 0 = x_{20} \tag{3.41}
$$

$$
\dot{x}_2 = 0 \Rightarrow x_{30}^2 = mg(\alpha_0 + \alpha_1 x_{10})^2 \Rightarrow x30 = \sqrt{mg}(\alpha_0 + \alpha_1 x_{10})
$$
\n(3.42)

Où :

.

$$
x_{10} = \frac{x_{30}}{\alpha_1 \sqrt{mg}} - \frac{\alpha_0}{\alpha_1} \tag{3.43}
$$

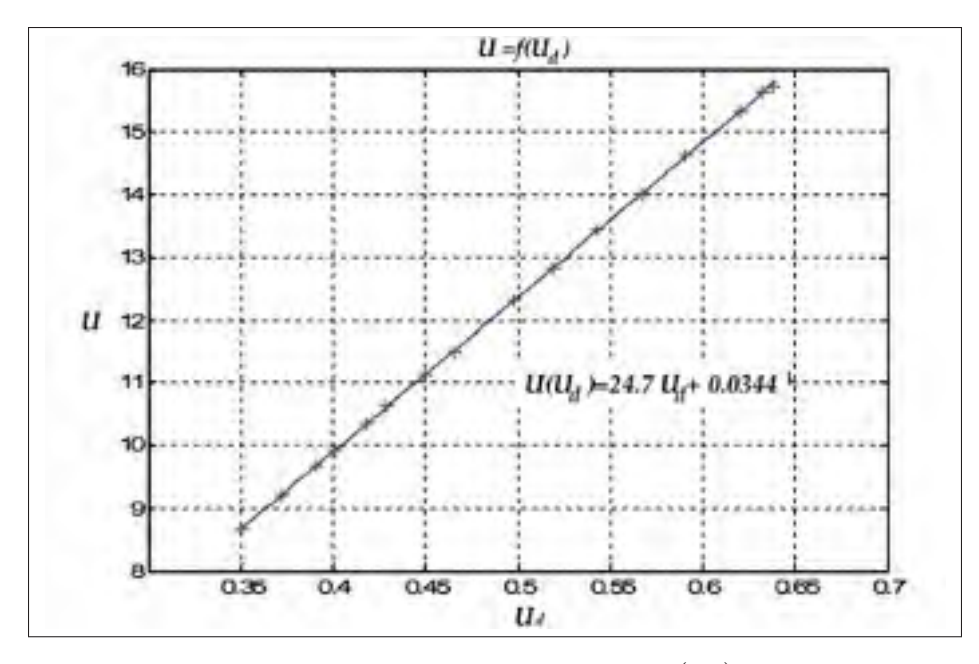

Figure 3.5 Modélisation  $U = f(U_d)$ 

il vient alors :

.

$$
\Rightarrow x_{10} = \sqrt{\frac{k_1}{2mg}} x_{30} - k_2 \tag{3.44}
$$

$$
\dot{x}_3 = 0 \Rightarrow f_L(x_{10}, x_{20}) \tag{3.45}
$$

$$
x_{30} + g_L(x_{10})k_{driver}u_0 = 0
$$
\n(3.46)

$$
\Rightarrow x_{30} = \frac{-g_L(x_{10})k_{driver}}{R}u_0 \tag{3.47}
$$

Le point d'équilibre ou point de fonctionnement  $(x_{10}, x_{20}, x_{30}, u_0)$ 

$$
\begin{bmatrix}\nx_{10} \\
x_{20} \\
x_{30}\n\end{bmatrix}\n\begin{bmatrix}\n\sqrt{\frac{k_1}{2mg}} \frac{k_{driver}}{R}u_0 - k_2 \\
0 \\
\frac{k_{driver}}{R}u_0\n\end{bmatrix}
$$
\n(3.48)

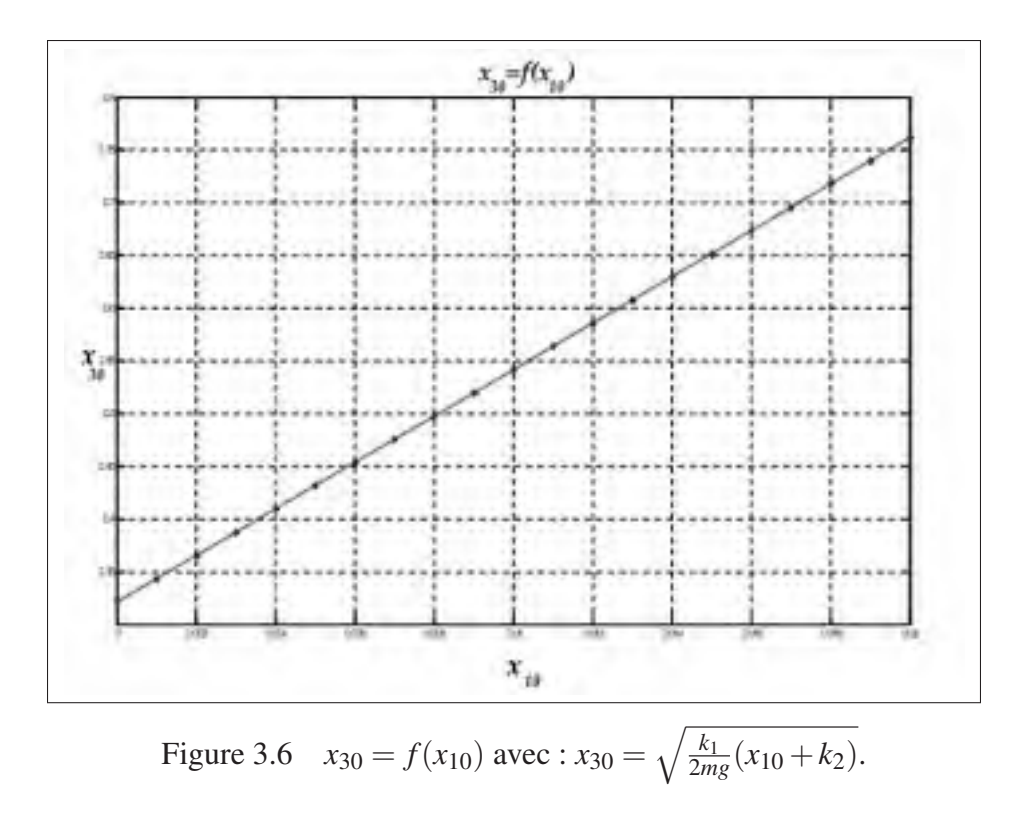

# 3.4 Linéarisation autour d'un point de fonctionnement

Après calcul de la matrice Jacobienne du système, nous avons la matrice d'état au point d'équilibre :

$$
A = \begin{bmatrix} 0 & 1 & 0 \\ a_{21} & 0 & a_{23} \\ 0 & a_{23} & a_{33} \end{bmatrix}; B = \begin{bmatrix} 0 \\ 0 \\ b_3 \end{bmatrix}; c = \begin{bmatrix} 1 & 0 & 0 \end{bmatrix}
$$
(3.49)

avec :

$$
a_{21} = \frac{2\alpha_1 x_{30}^2}{m(\alpha_0 + \alpha_1 x_{10})^3} = \frac{k_1 x_{30}^2}{m(k_2 + x_{10})^3};
$$
\n(3.50)

$$
a_{22} = -\frac{-2x_{30}}{m(\alpha_0 + \alpha_1 x_{10})^2} = \frac{-k_1 x_3 0}{m(k_2 + x_{10})^2};
$$
\n(3.51)

$$
a_{32} = \frac{k_1 x_{30}}{(k_2 + x_1 0)(k_1 + k_2 L_0 + L_0 x_{10})};
$$
\n(3.52)

$$
a_{33} = \frac{-R(k_2 + x_{10})}{k_1 + k_2 L_0 + L_0 x_{10}};
$$
\n(3.53)

$$
b_3 = \frac{(k_2 + x_{10})k_{driver}}{k_1 + k_2 L_0 + L_0 x_{10}}.\t(3.54)
$$

La fonction de transfert du système est sous la forme :

$$
P(s) = C(SI - A)^{-1}B
$$
\n(3.55)

$$
P(s) = \frac{a_{23}b_3}{s^3 - (a_{22} + a_{33})s^2 - (a_{21} + a_{23}a_{32} - a_{22}a_{33})s + a_{21}a_{33} - a_{23}a_{31}}
$$
(3.56)

$$
K_p = \frac{-k_{driver}\sqrt{\frac{2g k_1}{m}}}{k_1 + L_0(k_2 + x_{10})}
$$
\n(3.57)

avec :

$$
d_1 = \frac{-2gL_0}{k_1 + k_2L_0 + L_0x_{10}}
$$
\n(3.58)

$$
d_2 = \frac{R(k_2 + x_10)}{k_1 + L_0(k_2 + x_10)}
$$
(3.59)

$$
d_0 = \frac{-2g \cdot R}{k_1 + L_0(k_2 + x_{10})}
$$
(3.60)

Considérons  $x_{10} = 0,006$  [*m*], le point de fonctionnement est :

$$
P(s) = \frac{-7817,5}{(s-30,5122)(s+31,3407)(s+184,378)}
$$
(3.61)

Pour le point de fonctionnement  $x_{10} = 0.004[m]$ :

$$
P(s) = \frac{-8515,2}{(s-32,0553)(s+33,077)(s+181,1305)}
$$
(3.62)

Nous sommes donc en présence d'un processus comportant deux pôles stables et d'un pôle instable.

Notons que la modélisation actuelle ne tient pas compte des différents délais du système à savoir ceux de l'électro-aimant, du capteur, du traitement des données, ... etc.

### CHAPITRE 4

# PARAMÉTRAGE DU COMPENSATEUR B ET SIMULATIONS

Ce chapitre présente la démarche à suivre afin de faire le design du compensateur en utilisant la méthode B généralisée pour les systèmes instables et inversibles.

Nous illustrons cette démarche en appliquant la méthode B au système de lévitation magnétique qui présente une instabilité remarquable en boucle ouverte.

Nous présentons l'organigramme d'un programme développé sur Matlab permettant de calibrer les paramètres du compensateur B afin de satisfaire les exigences temporelles et fréquentielles désirées. Finalement, nous présentons les simulations des différents résultats obtenus.

#### 4.1 Définition

Notons :

 $P(s)$ : La fonction du transfert en système de rétroaction à retour unitaire (figure 4.1).

 $C(s)$ : La fonction de transfert du compensateur B.

*J*(*s*) : La fonction de transfert de la boucle ouverte.

On a :

$$
J(s) = C(s) \cdot P(s) \tag{4.1}
$$

Soit  $P(s)$  la fonction de transfert du processus qu'on désire commander. Supposons que ce processus soit instable et inversible. Il existe deux fractions polynomiales en *s*  $P_1(s)$  et  $P_2(s)$ avec les coefficients dans C tels que :

$$
\forall s \in \mathbb{C}, \quad P(s) = P_1(s)P_2(s) \tag{4.2}
$$

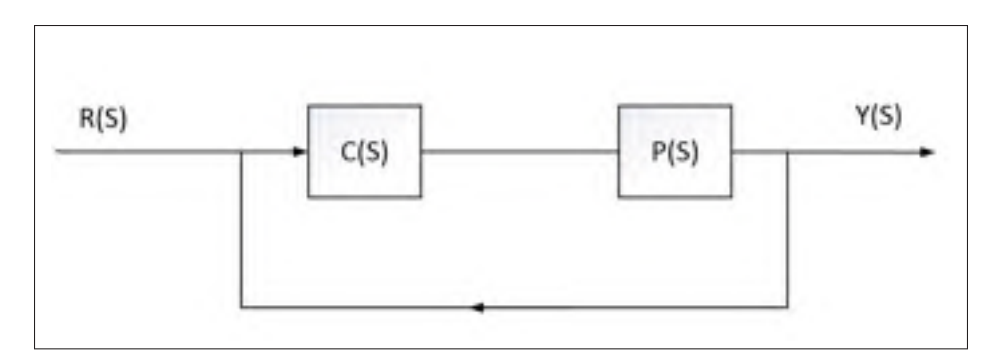

Figure 4.1 Schéma bloc d'un système avec correction.

Avec :

$$
\forall s \in \mathbb{C}, \quad P_1(s) = K \frac{\prod_{i=0}^{n_1} (s + \beta_{1i})}{\prod_{i=0}^{m_1} (s + \alpha_{1i})}
$$
(4.3)

Et :

$$
\forall s \in \mathbb{C}, \quad P_2(s) = \frac{\prod_{i=n_1+1}^n (s + \beta_{2i})}{\prod_{i=m_1+1}^m (s - \alpha_{2i})}
$$
(4.4)

tel que :

$$
Re(\alpha_i) \ge 0, \quad \forall i \in \{0, \cdots, m\}
$$
\n
$$
(4.5)
$$

$$
Re(\beta_{ji}) \ge 0, \quad \forall i \in \{0, \cdots, n\}
$$
\n
$$
(4.6)
$$

# 4.2 Méthode B pour les systèmes stables

Soit  $P(s)$  la fonction de transfert en boucle ouverte du processus qu'on désire commander. Supposons que ce dernier est stable en boucle ouverte.

Soit *C*(*s*) la fonction de transfert du compensateur *B*.

*C*(*s*) est définie comme suit :

$$
C(s) = P^{-1}(s) \cdot J(s) \tag{4.7}
$$

Tel que :

$$
\forall s \in \mathbb{C}, \quad J(s) = \frac{k_1}{s + \omega_1} \left(\frac{\omega_2}{s + \omega_2}\right)^k \tag{4.8}
$$

$$
k \in \mathbb{N}, \quad k_1 \in \mathbb{R}, \quad \omega_1 \in \mathbb{C}, \quad \omega_2 \in \mathbb{C}
$$
 (4.9)

Avec :  $k$ ,  $k_1$ ,  $\omega_1$  et  $\omega_2$  des paramètres à déterminer en fonction de  $P(s)$  et des exigences temporelles et fréquentielles souhaitées (Voir chapitre 1 page 24).

#### 4.3 Compensateur B généralisé pour les systèmes instables

Soit  $P(s)$  la fonction de transfert du processus qu'on désire commander et que nous décomposons en partie stable  $P_1$  et en partie instable  $P_2$  (voir équation 4.8 et 4.9).

Soit *C*(*s*) la fonction de transfert du compensateur B généralisée.

*C*(*s*) est définie comme suit :

$$
C(s) = k_1 H^{-1}(s) J_1(s) J_2(s) J_3(s)
$$
\n(4.10)

avec :

$$
J_1(s) = \frac{\omega_1}{s + \omega_1} \tag{4.11}
$$

$$
J_2(s) = \prod_{i=0}^{n} \frac{s + z_i}{s + p_i}
$$
 (4.12)

$$
J_3(s) = \left(\frac{\omega_2}{s + \omega_2}\right)^k \tag{4.13}
$$

- *J*1(*s*) agit en basses fréquences.
- *J*2(*s*) agit en moyennes fréquences.
- *J*<sub>3</sub>(*s*) agit en hautes fréquences.

*J*2(*s*) nous permet d'ajuster le compensateur B. Le design de ce dernier vient après celui de *J*1(*s*) et de *J*3(*s*) qui nous assure la stabilité tout en gardant une sensibilité réduite.

Nous allons dans un premier temps prendre :

$$
J_2(s) = 1 \t\t(4.14)
$$

Et par suite,  $C(s)$  devient :

$$
\forall s \in \mathbb{C}, C(s) = H^{-1}(s) \frac{k_1}{s + \omega_1} \left(\frac{\omega_2}{s + \omega_2}\right)^k
$$
(4.15)

$$
k \in \mathbb{N}, k_1 \in \mathbb{R}, \omega_1 \in \mathbb{C}, \omega_2 \in \mathbb{C}
$$
 (4.16)

Avec :  $k$ ,  $k_1$ ,  $\omega_1$  et  $\omega_2$  des paramètres à déterminer en fonction de  $P_1$  et des exigences temporelles et fréquentielles souhaitées (voir chapitre I). Et :

$$
\forall s \in \mathbb{C}, H(s) = \frac{c}{[s + s_0]^{\hat{q}}} P_1(s) \tag{4.17}
$$

 $s_0$ , *c* et  $\hat{q}$  des paramètres choisis afin d'assurer les deux conditions suivantes :

$$
\exists A \in \mathbb{R}, \,\forall \alpha < 1, \,\forall \omega \ge A; \,\| \, P(\omega) H(\omega)^{-1} - 1 \,\| < \alpha \tag{4.18}
$$

Le diagramme de Nyquist de  $P(s) \cdot C(s)$  doit respecter le nombre d'encerclements autour du point (−1) dans le plan de Nyquist afin d'assurer la stabilité en boucle fermée.

### 4.4 Méthode B appliquée au système de lévitation magnétique

Le système de lévitation utilisé à McGill est constitué d'une boule métallique qu'on désire soulever grâce à une force électromagnétique générée par une bobine. Afin de changer la position de la boule, il faut agir sur la force magnétique ; autrement dit, il faut agir sur le courant de la bobine. Pour cela, il va nous falloir fournir une tension électrique permettant d'agir sur le courant électrique dans la bobine. Notre système comporte aussi un capteur de position dont la sortie représente la position de la boule. (Voir figure 4.2).

Soit *P*(*s*) la fonction de transfert de notre système de lévitation, on a :

$$
P(s) = \frac{K_a}{(s-a_1)(s+a_2)(s+a_3)}\tag{4.19}
$$

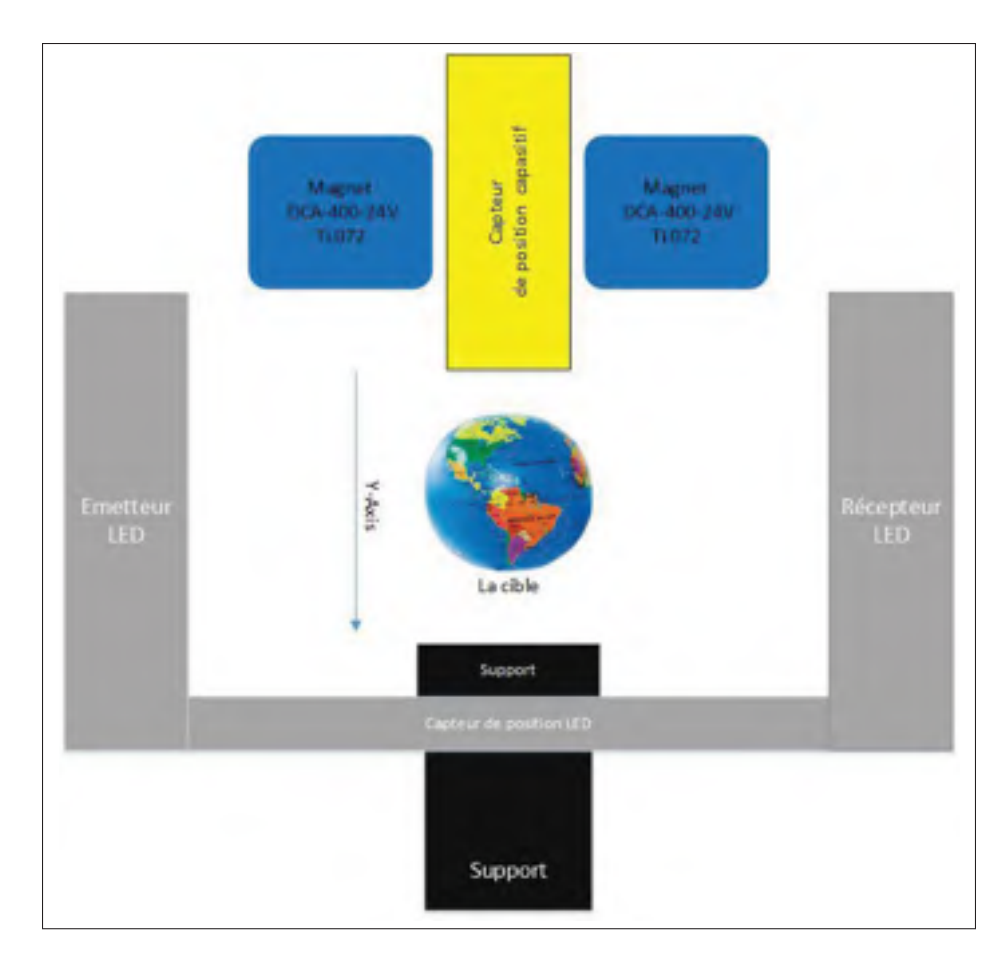

Figure 4.2 Schéma descriptif de notre système de lévitation.

Tel que :

$$
K_a < 0 \text{ et } a_1, \, a_2, \, a_3 > 0 \tag{4.20}
$$

Posons :

$$
P_1(s) = \frac{K_a}{(s+a_3)(s+a_2)}\tag{4.21}
$$

$$
P_2(s) = \frac{1}{s - a_1} \tag{4.22}
$$

*P*1(*s*) : est la partie stable de notre fonction de transfert.

*P*2(*s*) : est la partie instable de notre Fonction de transfert.

## 4.4.1 Compensateur B ne tenant pas compte de l'erreur statique

La fonction de transfert du compensateur B est sous la forme suivante :

$$
C(s) = \left(\frac{s + s_0}{c_0}\right) \left(\frac{k_1}{s + \omega_1}\right) \left(\frac{\omega_2}{s + \omega_2}\right)^k P_1^{-1}(s) \quad (\hat{q} = 1)
$$
\n(4.23)

Soit *J*(*s*) la fonction de transfert en boucle ouverte du processus corrigé avec le compensateur  $B$  :

$$
J(s) = \left(\frac{s + s_0}{c_0}\right) \left(\frac{k_1}{s + \omega_1}\right) \left(\frac{\omega_2}{s + \omega_2}\right)^k \left(\frac{1}{s - a}\right)
$$
(4.24)

Écrivons  $J(s)$  sous la forme canonique :

$$
J(s) = -K_s \left(\frac{1+\frac{s}{s_0}}{1+\frac{s}{\omega_1}}\right) \left(\frac{1}{1+\frac{s}{\omega_2}}\right)^k \left(\frac{1}{1-\frac{s}{a_1}}\right)
$$
(4.25)

$$
\left(\frac{1+\frac{s}{s_0}}{1+\frac{s}{\omega_1}}\right)
$$
 représente la fonction de transfert d'un circuit de phase.

et :

$$
K_s = \frac{k_1 \cdot s_0}{c_0 \cdot a_1 \cdot \omega_1} \tag{4.26}
$$

Commençons par le cas où  $\omega_1 = s_0$  et analysons la fonction de transfert en boucle ouverte  $J(s)$ .

On a :

$$
J(s) = -K_s \left(\frac{1}{1+\frac{s}{\omega_2}}\right)^k \cdot \left(\frac{1}{1-\frac{s}{a_1}}\right)
$$
(4.27)

$$
=-K_s \cdot J_3(s) \cdot P_2(s) \tag{4.28}
$$

Dans ce cas le compensateur se réduit à :

$$
C(s) = K_s \cdot J_3(s) \tag{4.29}
$$

## **4.4.1.1** Calibration de  $J_3(s)$

Dans une première étape, nous allons commencer par trouver la condition sur le gain statique *Ks* afin d'assurer la stabilité en boucle fermée. On a :

$$
J(s) = -K_s \left(\frac{1}{1+\frac{s}{\omega_2}}\right)^k \left(\frac{1}{1-\frac{s}{a_1}}\right)
$$
(4.30)

Traçons le diagramme de Nyquist de la fonction  $\left(\frac{1}{1+\frac{s}{\omega_2}}\right)$  $\bigg)^k \left( \frac{1}{1-\frac{s}{a_1}} \right)$  $\setminus$ pour différentes valeurs de  $\omega_2$ 

Nous allons choisir ( $k = 3$ ) puisque  $\left(\frac{1}{1 + \frac{s}{\omega_2}}\right)$  $\setminus^k$ assure que *J*(*s*) est strictement causal.

Cherchons les conditions sur *Ks* pour assurer la stabilité. (voir figure 4.3).

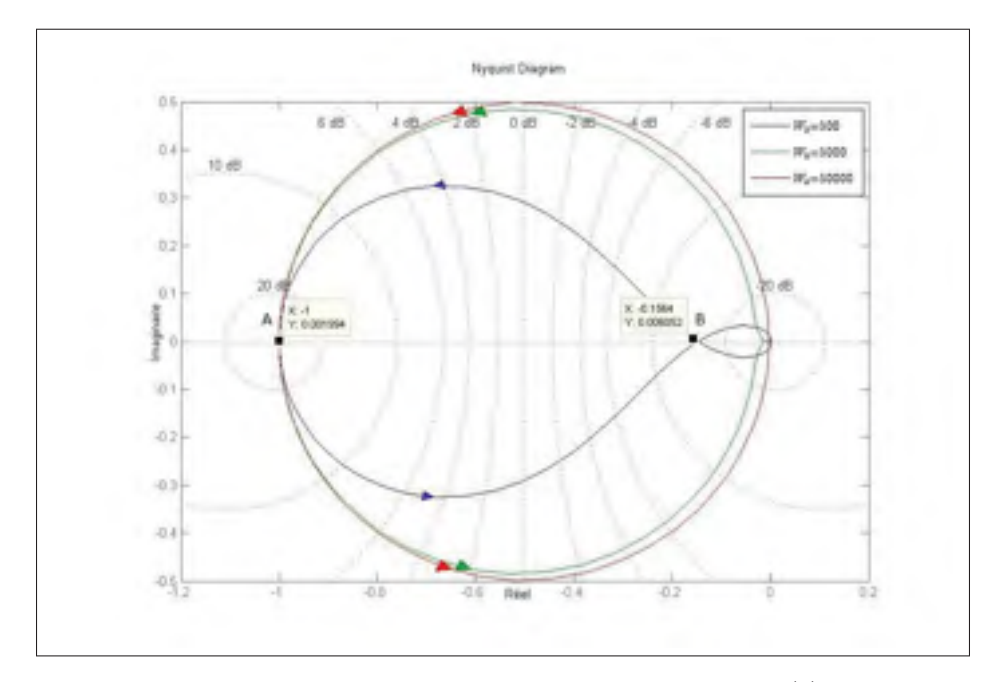

Figure 4.3 Diagramme de Nyquist de la fonction *J*(*s*) avec  $K_{s} = 1.$ 

On remarque que l'encerclement anti-horaire est plus grand pour des valeurs de  $\omega_2$  croissantes, la marge de gain *GM* et la marge de phase *PM* augmentent aussi avec  $\omega_2$ .

La fonction de transfert en boucle ouverte *J*(*s*) contient un pôle instable. Donc d'après le critère de Nyquist, le diagramme de Nyquist de la boucle ouverte *J*(*s*) doit encercler une seule fois le point (−1,0) dans le sens trigonométrique. Pour cela il faut que :

$$
K_s x_A < -1 < K_s x_B \tag{4.31}
$$

avec :

 $(x_A \text{ et } x_B)$  les abscisses des points *A* et *B* vérifiant  $Im\{J(\omega)\} = 0$  (voir la figure 4.3) Et donc :

$$
|x_A| = 1; \t |x_B| \simeq 0, 16 \t K_s = 1 \t (4.32)
$$

D'où :

$$
\frac{1}{|x_a|} < K_s < \frac{1}{|x_B|} \tag{4.33}
$$

Par application numérique, nous obtenons :

$$
1 < K_s < 6,25 \tag{4.34}
$$

Afin de calibrer *Ks* et *k* dans le but d'avoir une meilleure réponse temporelle, nous allons développer un script du logiciel Matlab permettant de trouver les valeurs de *Ks*, *k* dont l'organigramme est présenté dans la figure 4.4.

Sachant que :  $k_{min} \le k \le k_{max}$  est l'ordre du filtre  $J_3(s)$  et va dépendre de la complexité du filtrage numérique implanté.

Définissons les constantes dans l'organigramme :

- *CMAX* : La valeur du gain dynamique maximal à ne pas dépasser.
- ξ%*max* : La valeur du dépassement maximal à ne pas dépasser
- $K_{s_{min}}$ : La valeur initiale de  $K_s$ .

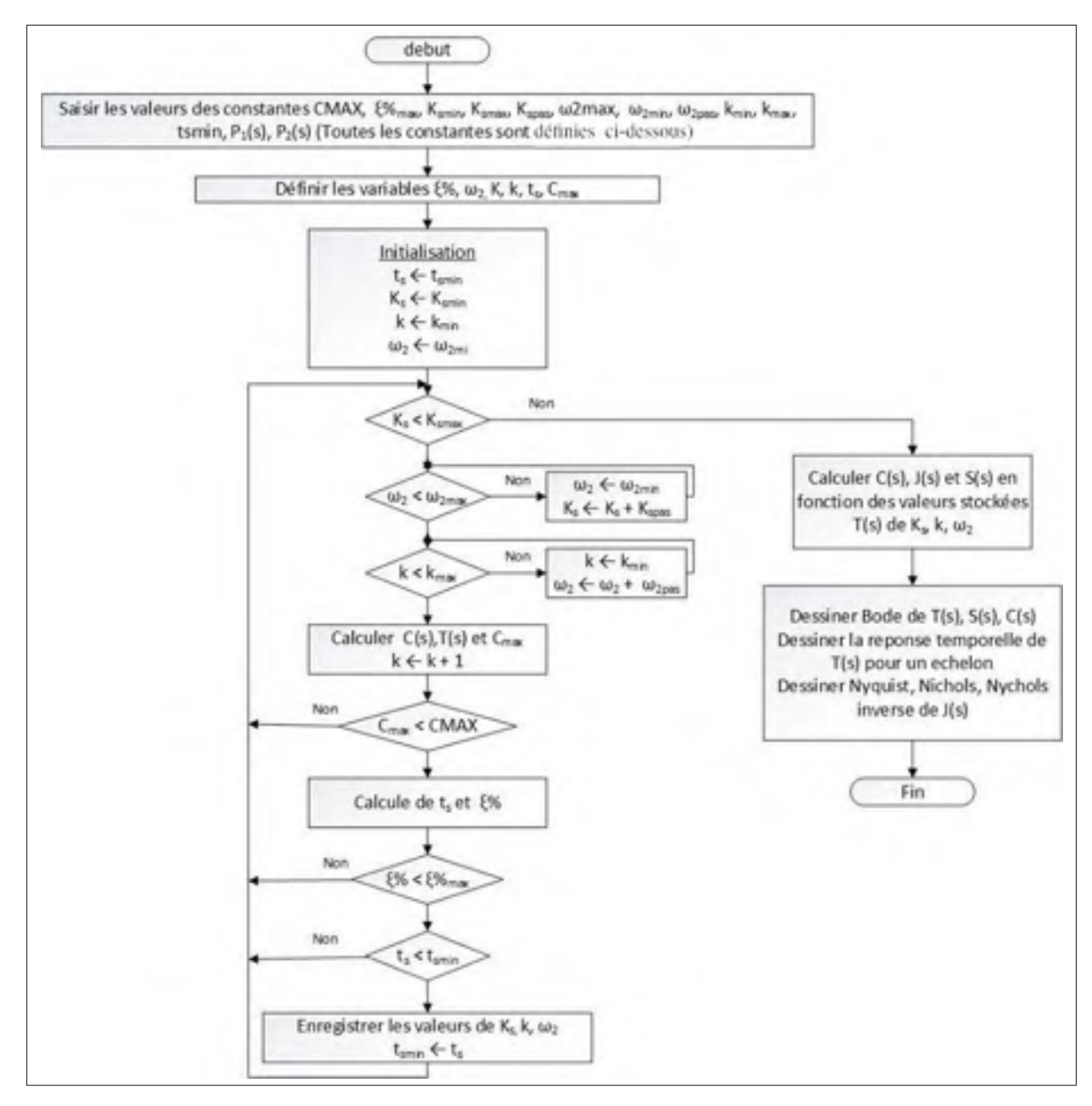

Figure 4.4 Organigramme permettant la calibration des paramètres de la méthode B (cas ne tenant pas compte de l'erreur statique  $\omega_1 = s_0$ ).

- $K_{Smax}$  La valeur finale de  $K_s$ .
- $K_{s_{\text{max}}}$ : Le pas avec lequel  $K_s$  augmente.
- $\omega_{2_{min}}$ : La valeur initiale de  $\omega_2$ .
- $\omega_{2_{max}}$  : La valeur finale de  $\omega_2$ .
- $\omega_{2_{\text{max}}}$ : Le pas de déplacement de  $\omega_2$
- *kmin* : La valeur initiale de *k*.
- *kmax* : La valeur finale de *k*.
- *ts* : Temps de stabilisation de la réponse temporelle.

Cet algorithme trouvera les valeurs optimales de  $K_s$ ,  $k$  et  $\omega_2$  pour lesquelles on obtient la réponse temporelle la plus rapide en termes de temps de stabilisation avec la contrainte d'un gain dynamique *Cmax* et un dépassement temporel maximal.

Le programme laisse à l'utilisateur le choix du pas d'incrémentation des paramètres  $K_{s_{pas}}$  et ω2*pas* en vue de réduire le nombre d'itérations. Le pas d'incrémentation définit la précision des résultats : pour des résultats plus précis, nous avons besoin d'un pas plus petit. Cependant, l'utilisation d'un petit pas fait augmenter le nombre d'itérations. En conséquent, le temps d'exécution du programme devient plus grand.

Pour concilier précision et temps d'exécution, nous allons procéder d'une manière empirique : nous allons commencer par des pas plus larges afin de définir un domaine de valeurs acceptables et raffiner ensuite les résultats avec des pas d'incrémentation plus petits jusqu'à obtention du résultat le plus optimal.

### 4.4.1.1.1 Résultats et simulations

Les programmes de simulation sur Matlab sont montrés dans l'annexe III (voir les programmes Matlab 1 et 3). Nous présentons les réponses temporelles (figure 4.5) et le diagramme de Nyquist (figure 4.6), les diagrammes de Bode de la boucle fermée, du compensateur et de la fonction de sensibilité (figure 4.7, 4.10, 4.12), ainsi que le diagramme de Nichols et Nichols inverse (figure 4.8 et 4.9) et aussi la réponse temporelle à la sortie du compensateur (figure 4.11) et ce, afin de faire une analyse temporelle et fréquentielle des cas optimaux obtenus par le programme Matlab. Nous présentons ainsi un tableau résumant les résultats obtenus (tableau 4.1).

Dans notre cas, aucune contrainte sur le dépassement ξ% n'a été imposée. Nous allons présenter les résultats obtenus. Pour des gains dynamiques *Cmax* < 60 *dB* (courbe en bleu), *Cmax* < 80 *dB* (courbe en vert), *Cmax* < 90 *dB* (courbe en rouge).

|                      | $C_{max} < 60 dB$ | $C_{max}$ < 80 dB | $C_{max}$ < 90 dB |
|----------------------|-------------------|-------------------|-------------------|
|                      | Courbe en bleu    | Courbe en vert    | Courbe en rouge   |
| $K_{S}$              | 80                | 139               | 226               |
| $\boldsymbol{k}$     | 3                 | 3                 | 3                 |
| $\omega_2(rad/s)$    | 490               | 900               | 1500              |
| $C_{max}$            | 981,5             | $5, 6 \cdot 10^3$ | $2, 5 \cdot 10^4$ |
| $t_s(ms)$            | 34,6              | 17,6              | 10,0              |
| $\xi\%$              | 1,8               | 1,9               | 1,9               |
| $e_{ss}(\%)$         | 60                | 30                | 15                |
| $t_r(ms)$            | 21,3              | 10, 6             | 6,1               |
| $t_p(ms)$            | 47,1              | 23,3              | 13,4              |
| GM(dB)               | $-8,37$           | $-13,2$           | 15                |
| PM(deg)              | 42                | 52                | 57,3              |
| $M_s(dB)$            | 4,3               | 3,45              | 3,17              |
| $\omega_s (rad/s)$   | 129               | 237               | 453               |
| $\omega_c (rad/s)$   | 72,5              | 131               | 217               |
| $\omega_{BT}(rad/s)$ | 258               | 435               | 842               |

Tableau 4.1 Tableau des résultats du compensateur B avec erreur statique

### 4.4.1.1.2 Discussion

Les simulations montrent que la réponse temporelle (figure 4.5) est très rapide (temps de stabilisation varie entre 10 *ms* et 34 *ms*). L'erreur statique ainsi que le temps de stabilisation diminuent pour un gain dynamique élevé (l'erreur statique passe de 60 % dans le cas < 60 *dB* à 15 % dans le cas *Cmax* < 90 *dB*). La réponse temporelle a un faible dépassement temporel.

La sensibilité maximale *Ms* ne dépasse pas 4,23 *dB* dans les trois cas (figure 4.12) ; De plus, la sensibilité est plus faible si le gain dynamique est plus élevé.

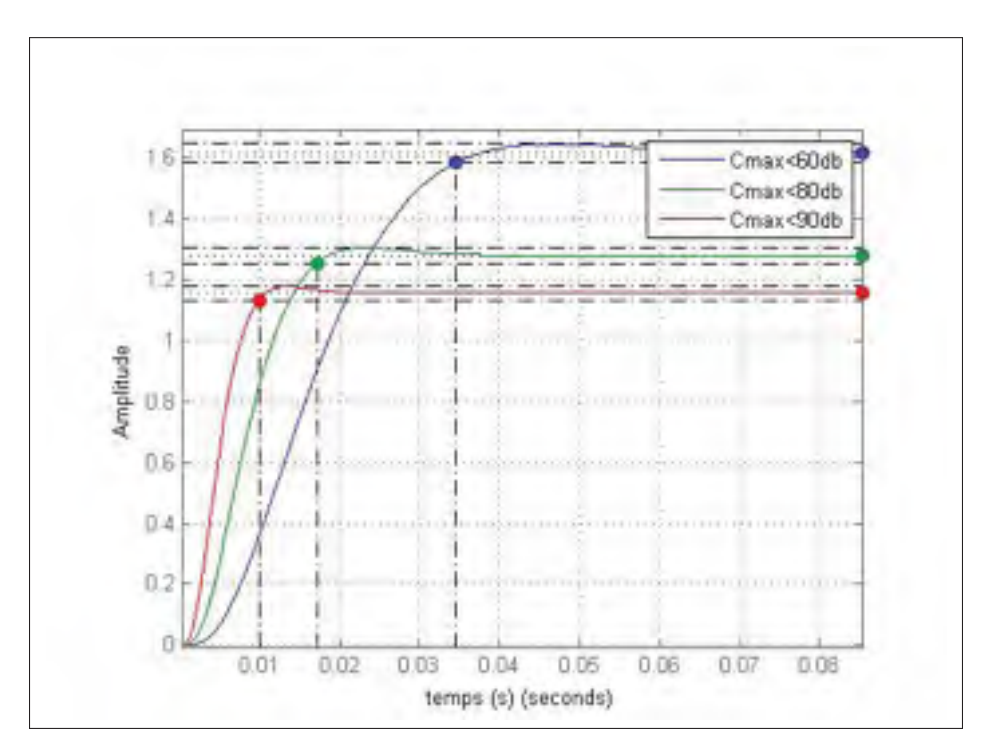

Figure 4.5 Réponse temporelle.

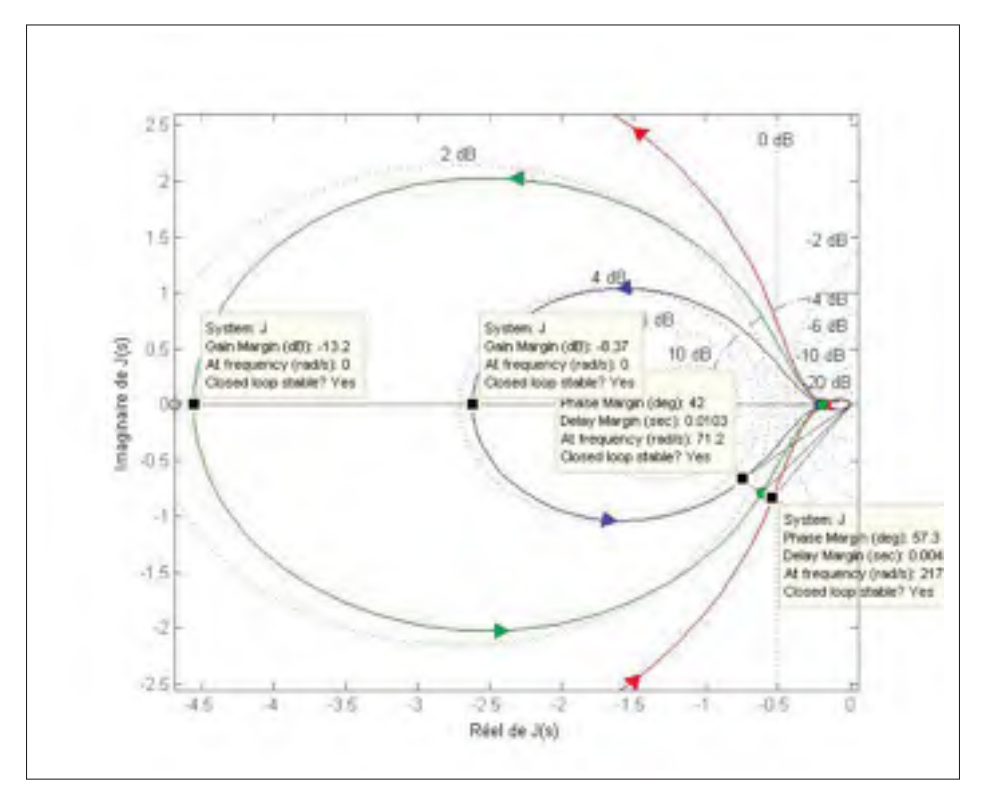

Figure 4.6 Nyquist du système de levitation pour le compensateur B *J*(*s*).

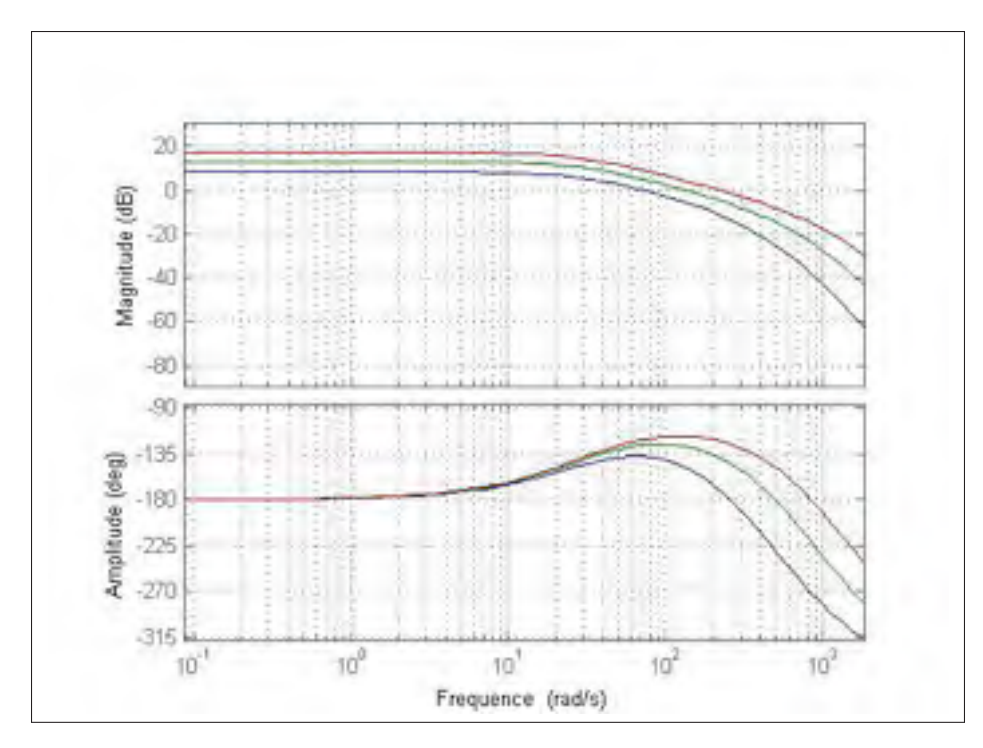

Figure 4.7 Bode du Systeme de Levitation en boucle férmée.

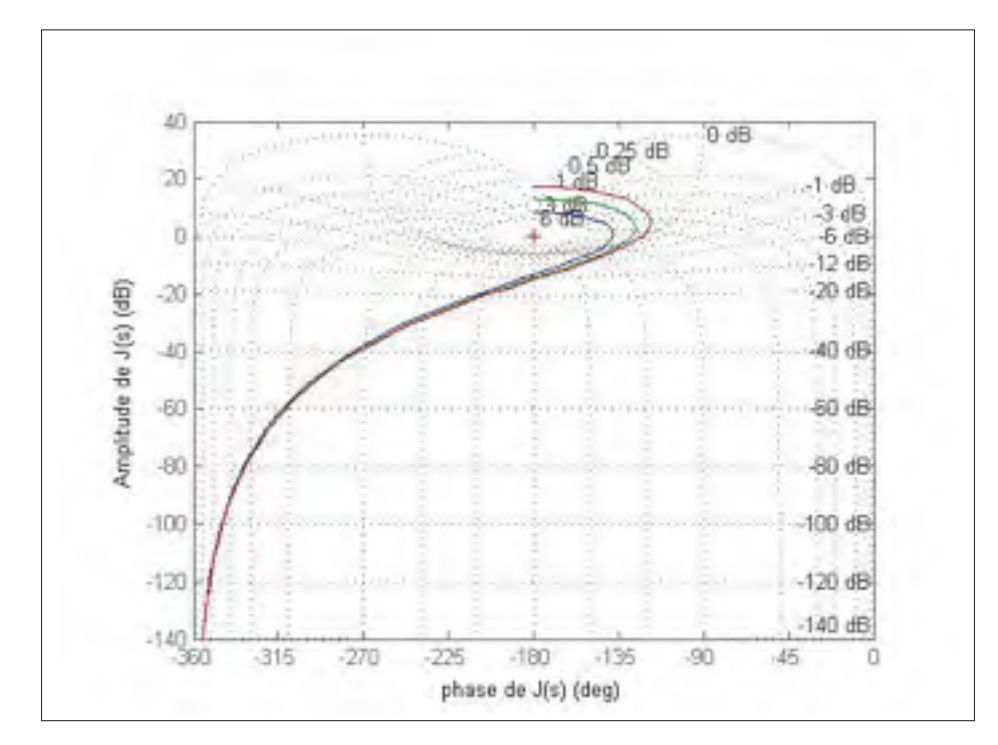

Figure 4.8 Nichols du système de levitation.

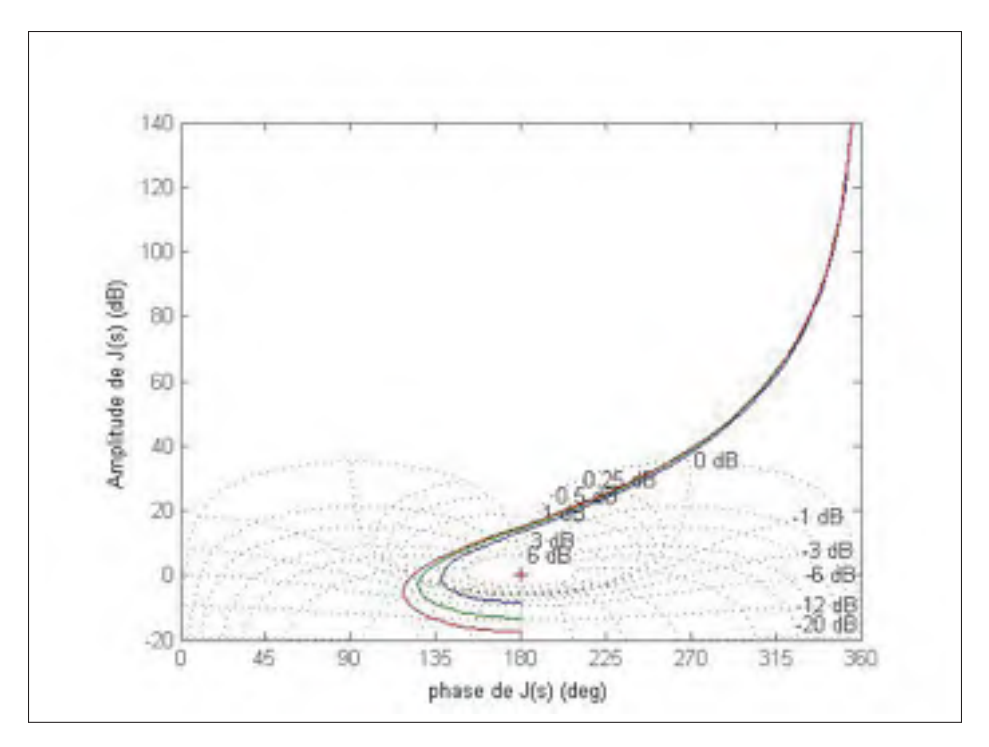

Figure 4.9 Nichols inverse du système de levitation.

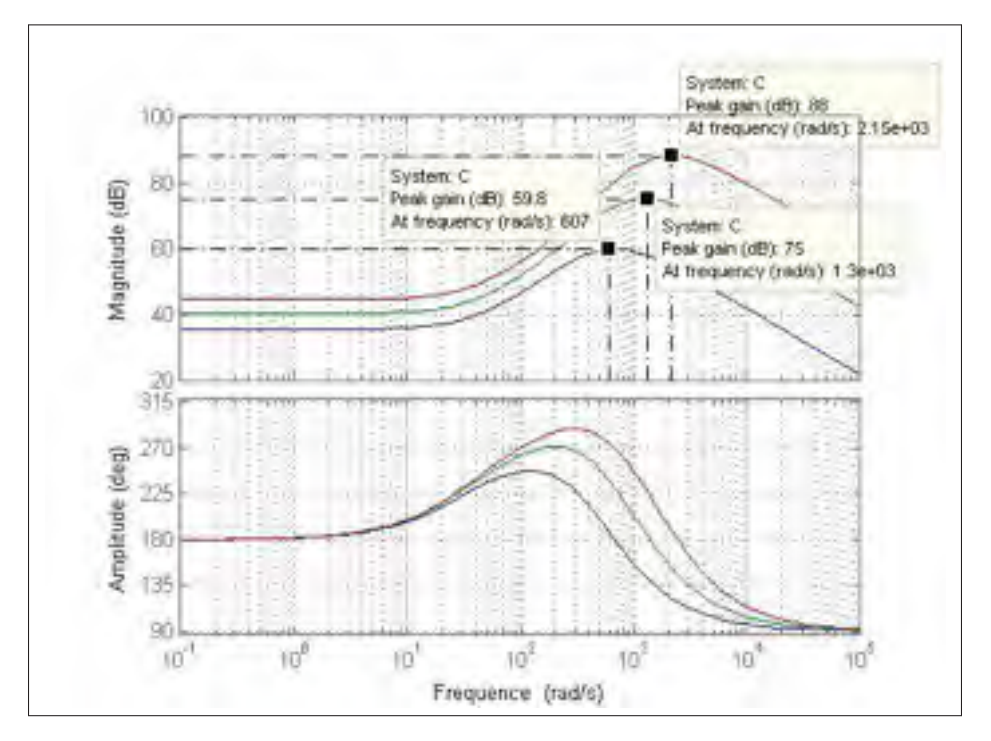

Figure 4.10 Diagramme de Bode du compensateur B.

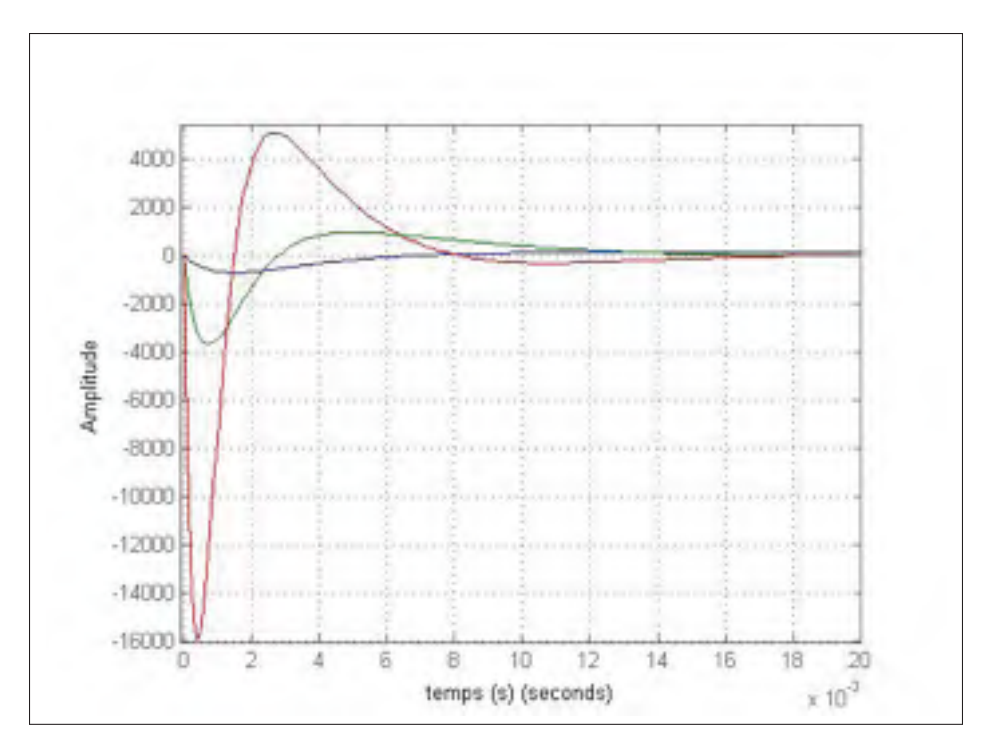

Figure 4.11 Réponse temporelle à la sortie du compensateur B.

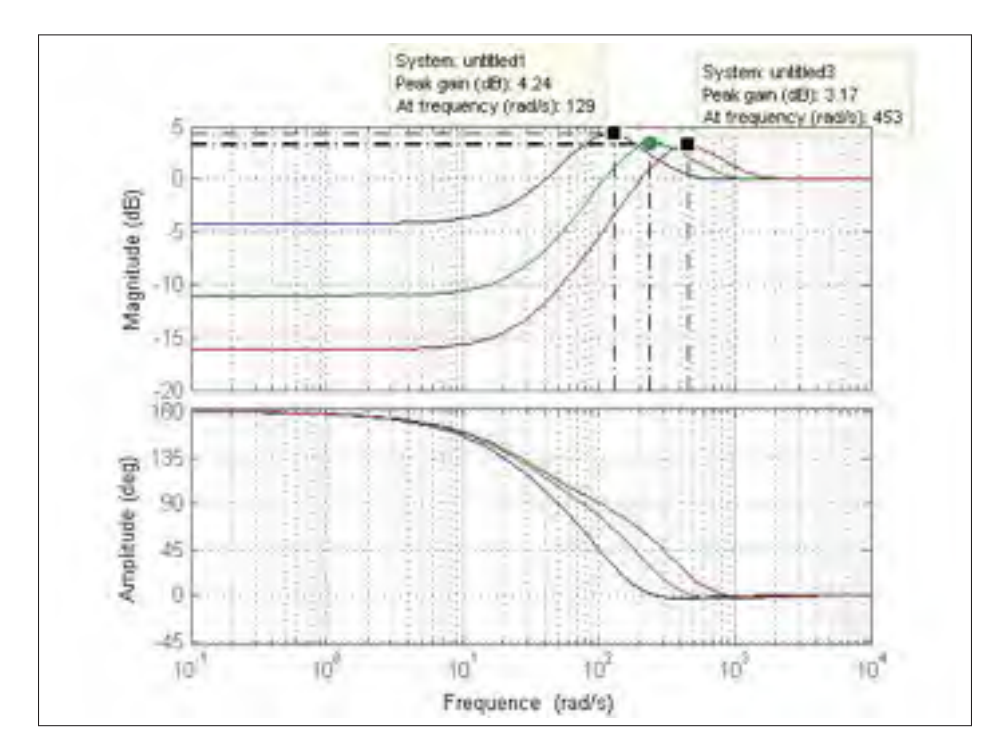

Figure 4.12 Diagramme de Bode de la fonction de sensibilité.

En basses fréquences, la sensibilité est faible dans les trois cas. Cette dernière ne dépasse pas −5 *dB* sur une bande passante d'intérêt de 10 *rad*/*s*. Plus le gain dynamique est élevé, plus la sensibilité devient faible en basses fréquences (au dessous de −15 *dB* pour *Cmax* < 90 *dB*).

Les diagrammes de Nyquist (figure 4.6) assurent le critère de stabilité (critère d'encerclement du point (-1, 0) dans le sens trigonométrique), la marge de gain *GM* est très satisfaisante pour les trois cas représentés (*GM* dépasse 8 *dB*). Cependant, la marge de phase reste faible pour les 3 cas (*PM* entre 42◦ et 57◦) par rapport à la valeur théorique souhaitée (*PM* = 67◦).

Nous notons que le gain le plus élevé (en marge) résulte en sustentation (16 Volts maximum, alors que l'entrée de *P*(*s*) ne doit pas dépasser 1 volt) nous enlevons donc cette situation.

#### **4.4.1.2** Calibration de  $J_2(s)$  pour améliorer la marge de phase

Nous allons calibrer *J*2(*s*) de telle façon à améliorer la marge de phase. Pour cette raison nous avons choisi *J*2(*s*) sous la forme d'un circuit d'avance de phase.

$$
J_2(s) = \frac{1 + \frac{s}{s_2}}{1 + \frac{s}{p_2}}
$$
(4.35)

Soit φ*max* la différence maximale entre la marge de phase souhaitée et la marge de phase actuelle (le compensateur B sans  $J_2(s)$ ) et soit  $\omega_{max}$  la pulsation à laquelle on souhaite avoir le maximum d'avance de phase, nous avons les relations suivantes.

$$
\begin{cases}\n\alpha = \frac{1 - \sin \phi_{max}}{1 + \sin \phi_{max}} \\
\omega_{max} = \sqrt{|s_2||p_2|} \\
\frac{|s_2|}{|p_2|} = \alpha\n\end{cases}
$$
\n(4.36)

Dans cette partie nous allons nous contenter de paramétrer  $J_2(s)$  pour le cas  $C_{max} < 60$  dB ayant pour une marge de phase *PM* = 42◦. La valeur de ce gain est atteinte à la fréquence ω*<sup>c</sup> "gain cross frequency"* (voir chapitre I page 11).

Nous allons prendre  $\omega_c = \omega_{max}$  et nous cherchons à améliorer la phase *PM* à cette fréquence de  $\phi_{max} = 15^\circ$ .

Le calcul d'un tel circuit d'avance de phase donne :

$$
\begin{cases}\ns_2 = 156 \\
p_2 = 738\n\end{cases} (4.37)
$$

#### 4.4.1.2.1 Simulations et discussions

Les programmes de simulation sur Matlab sont dans l'annexe III. Une comparaison des résultats des simulations de la correction sans  $J_2(s)$  et avec  $J_2(s)$  sont présentés dans le tableau comparatif (4.2).

Nous présentons ainsi les diagrammes de Nyquist (figure 4.14), le diagramme de Bode de la boucle fermée (figure 4.15), le diagramme de Bode du compensateur (figure 4.16) et Bode de la fonction de sensibilité (figure 4.17) ainsi que les diagrammes de Nichols et Nichols inverse (figure 4.18 et figure 4.19). Nous présentons aussi les réponses temporelles du système corrigé sans  $J_2(s)$  et avec  $J_2(s)$  (figure 4.13)

- Les courbes en bleu désignent le cas de  $J_2(s) = 1$ .
- Les courbes en vert désignent le cas avec  $J_2(s)$  présent.

On remarque que la réponse temporelle devient moins rapide avec *J*2(*s*) (La réponse temporelle passe de *ts* = 39,6 *ms* à *ts* = 76 *ms*). Cependant, on gagne d'avantage dans la réponse temporelle en terme de dépassement. On se qui concerne la robustesse, on remarque sur le plan de Nyquist que l'encerclement devient plus large et la *PM* passe de 42◦ à 62,3◦ (plutôt que 57◦ originellement prise) ce qui est acceptable.

|                       | <b>Cas</b> $J_2(s) = 1$ | <b>Cas avec</b> $J_2(s)$ |
|-----------------------|-------------------------|--------------------------|
|                       | Courbe en bleu          | Courbe en vert           |
| $t_s(ms)$             | 21,3                    | 39,4                     |
| $t_r(ms)$             | 34,6                    | 76,3                     |
| $\overline{PM}$ (deg) | 42 <sub>1</sub>         | 62,3                     |
| $\xi\%$               | 1,8                     |                          |
| $M_s(dB)$             | 4.24                    | 2,68                     |

Tableau 4.2 Tableau comparatif des corrections avec et sans  $J_2$ 

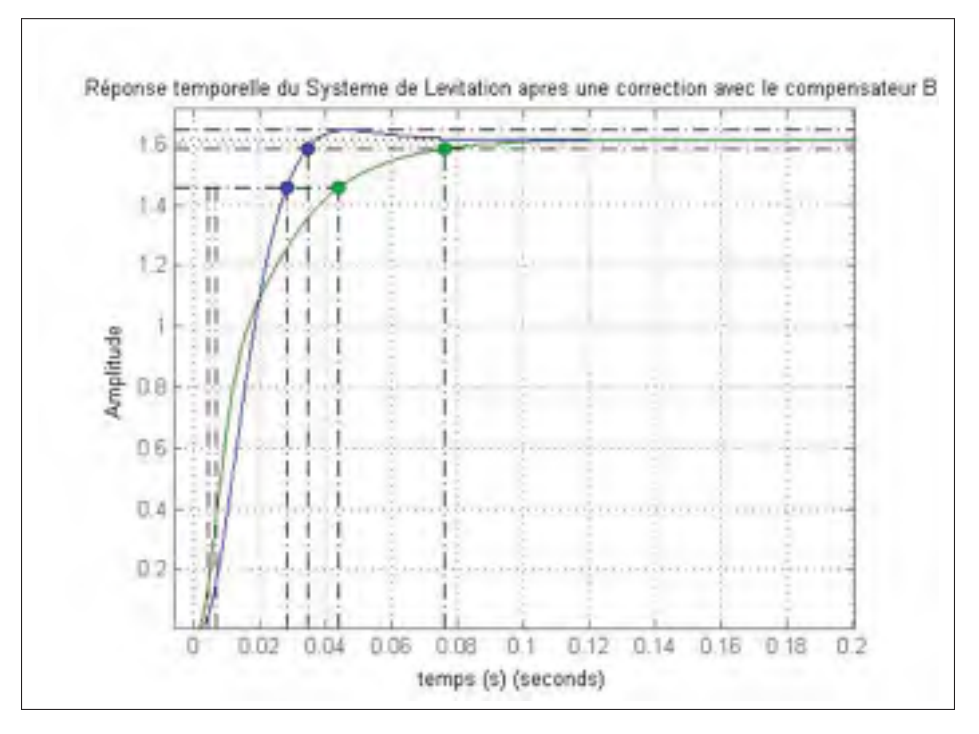

Figure 4.13 Réponses temporelles avant ajout de  $J_2(s)$  (en bleu) et après ajout de  $J_2(s)$  (en vert).

Le diagramme de Bode de la sensibilité montre que la sensibilité maximale *Ms* diminue avec l'ajout de *J*2(*s*) (*Ms* passe de 4,24 *dB* à 2,68 *dB*) sans toucher à la sensibilité en basses fréquences, ce qui est très souhaitable.

Cependant, sur les diagrammes de Bode du compensateur on remarque une augmentation des gains dynamiques *Cmax* de 60*dB* à 70*dB*. En conclusion, l'incorporation du circuit d'avance de phase *J*2(*s*) améliore l'ensemble de spécifications fréquentielles. Les performances temporelles

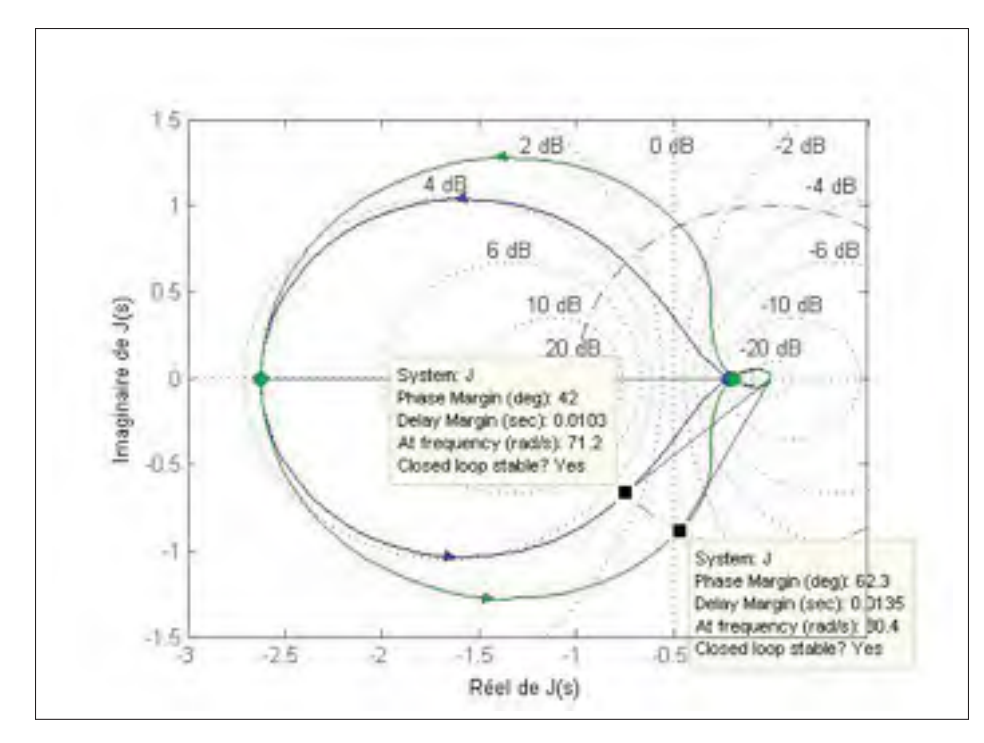

Figure 4.14 Diagramme de Nyquist.

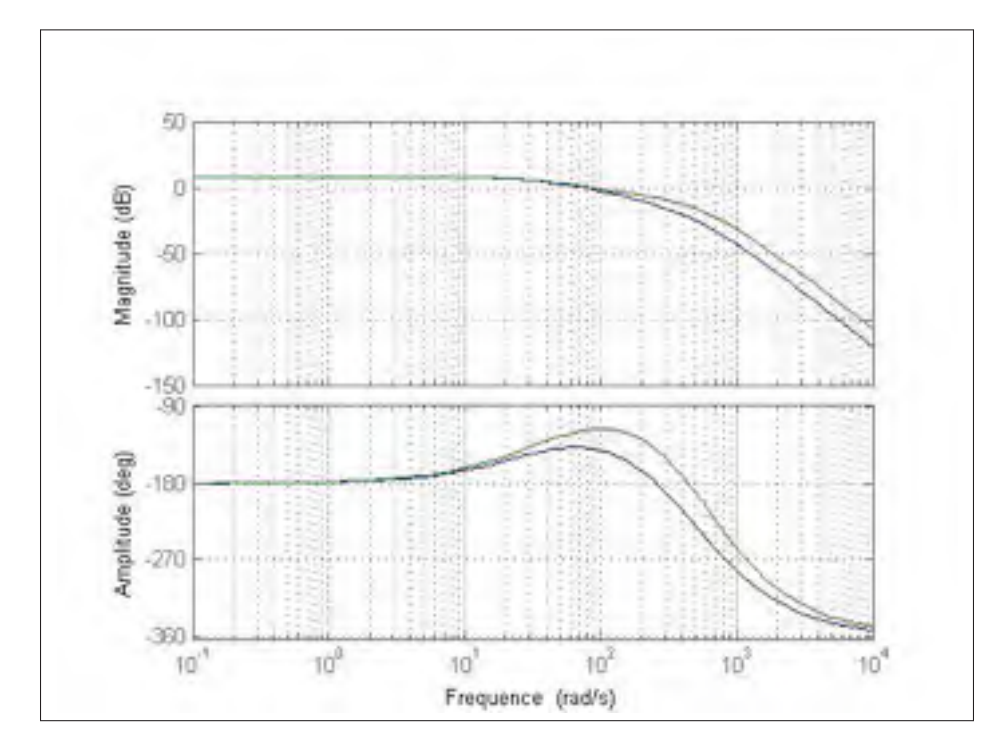

Figure 4.15 Diagramme de Bode de la boucle fermée.

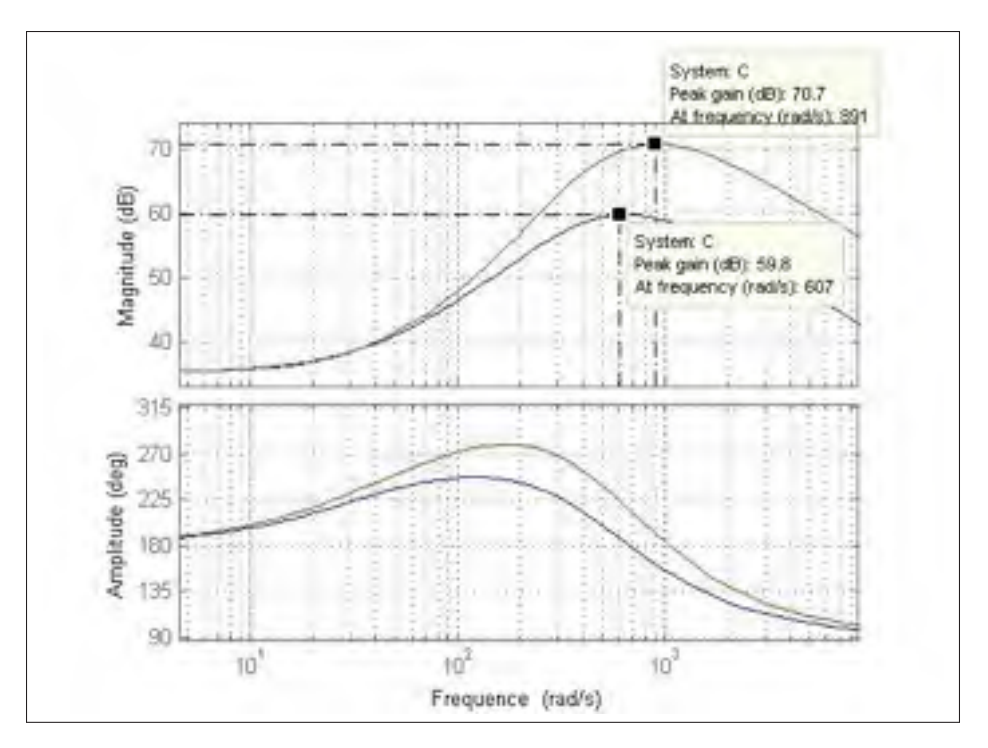

Figure 4.16 Diagramme de Bode du compensateur.

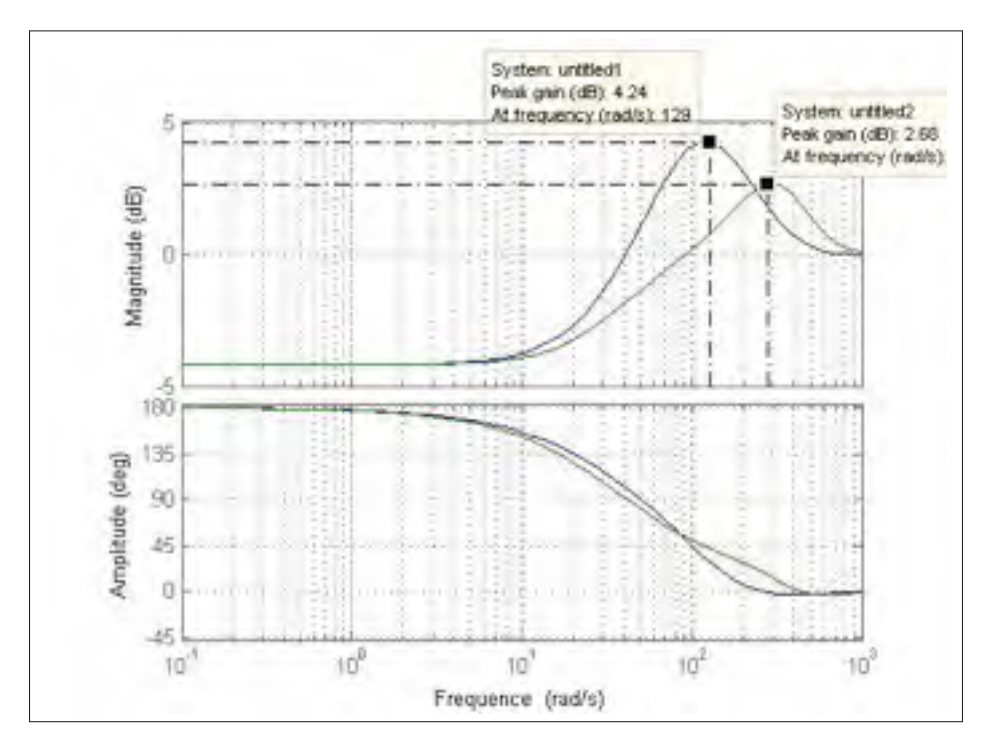

Figure 4.17 Diagramme de Bode de la fonction de sensibilité.

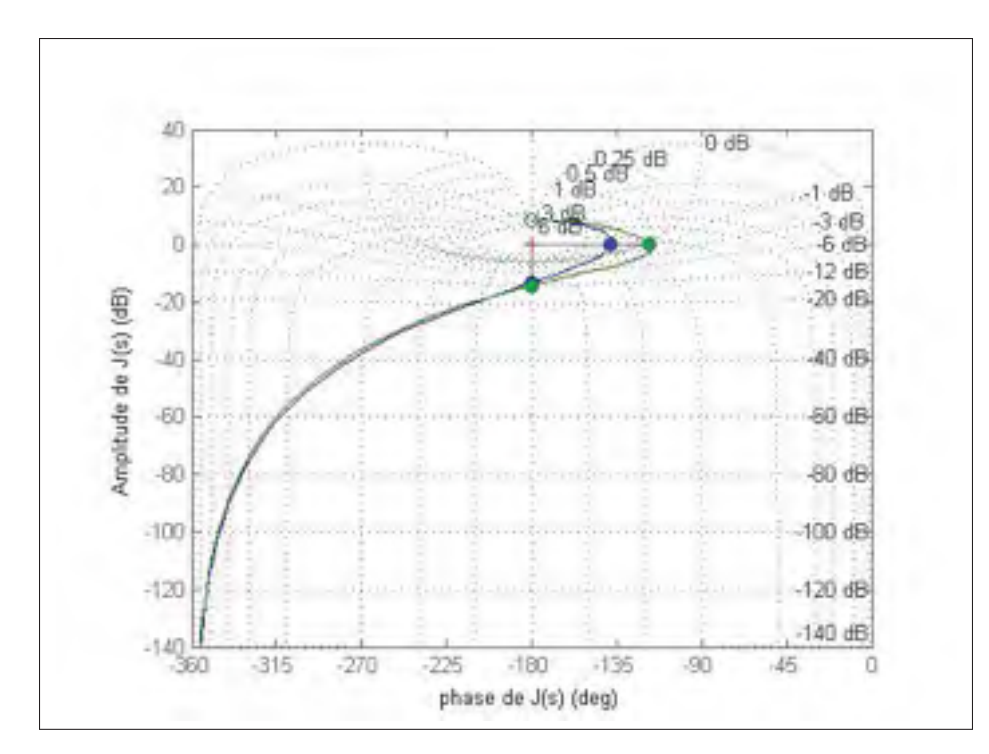

Figure 4.18 Diagramme de Nichols.

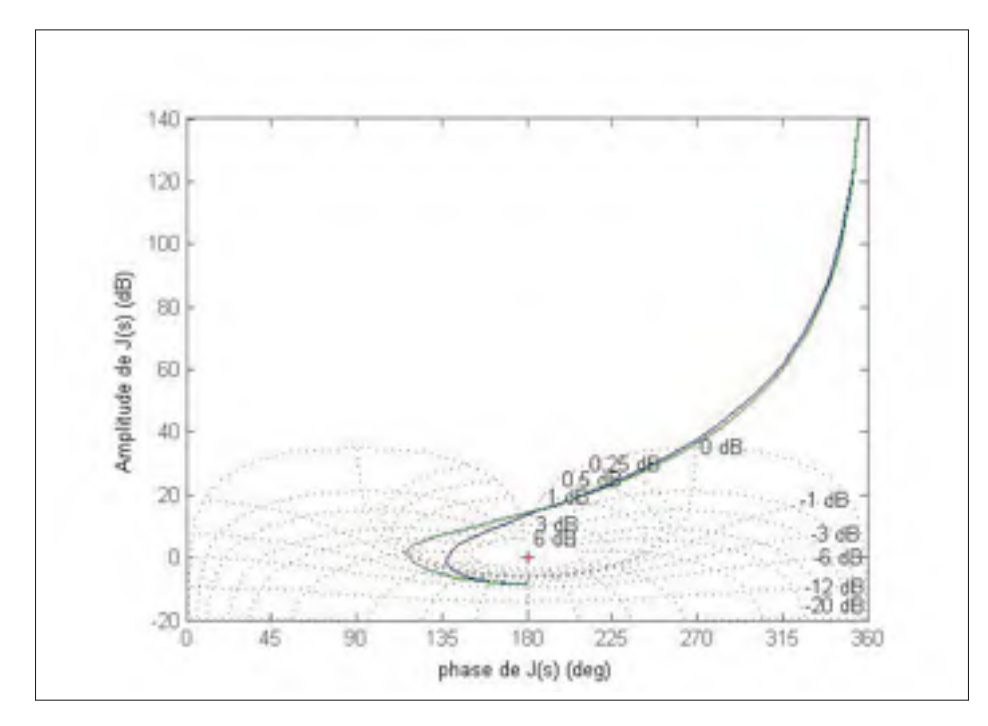

Figure 4.19 Diagramme de Nichols inverse.

sont légèrement moins bonnes, sauf le dépassement qui devient nul. En améliorant les temps de montée et les temps de stabilisation, il va s'y ajouter du dépassement que nous pouvons éliminer au moyen d'un pré-filtre (Chapitre 5).

## 4.4.2 Compensateur B en éliminant l'erreur statique

# 4.4.2.1 Élimination de l'erreur statique

Nous cherchons à éliminer l'erreur statique à l'aide du compensateur *J*11(*s*). La nouvelle fonction de transfert en boucle ouverte devient :

$$
J(s) = -KJ_{11}(s)J_3(s)P_2(s) \qquad \text{avec} \qquad k > 0 \tag{4.38}
$$

Avec :

$$
J_{11}(s) = \frac{\alpha(s)}{\beta(s)}\tag{4.39}
$$

Tel que  $\alpha(s)$  et  $\beta(s)$  deux polynômes premiers entre eux. Et par suite :

$$
J(s) = -K \frac{\alpha(s)}{\beta(s)} \left(\frac{1}{1 + \frac{s}{\omega_2}}\right)^k \left(\frac{1}{1 - \frac{s}{a_1}}\right)
$$
(4.40)

$$
J(s) = \frac{-K\alpha(s)}{\beta(s)\left(1 + \frac{s}{\omega_2}\right)^k \left(\frac{1}{1 - \frac{s}{a_1}}\right)}
$$
(4.41)

Soit *T*(*s*) la fonction de transfert en boucle fermée :

$$
T(s) = \frac{Y(s)}{R(s)}\tag{4.42}
$$

et par suite :

$$
Y(s) = T(s)R(s)
$$
\n<sup>(4.43)</sup>

On a :

$$
T(s) = \frac{J(s)}{1 + J(s)}
$$
(4.44)
d'où :

$$
T(s) = \frac{-K\alpha(s)}{\beta(s)(1+\frac{s}{\omega_2})^k(1-\frac{s}{a_1})-K\alpha(s)}
$$
(4.45)

D'après l'équation (4.43) on a :

$$
Y(s) = \frac{-K\alpha(s)}{\beta(s)(1+\frac{s}{\omega_2})^k(1-\frac{s}{a_1})-K\alpha(s)} \cdot R(s)
$$
\n(4.46)

On cherche à avoir une erreur statique nulle pour une entrée échelon :

$$
R(s) = \frac{1}{s} \qquad et \qquad y(t \to +\infty) = 1 \tag{4.47}
$$

D'après le théorème de valeur finale on a :

$$
y(t \to +\infty) = \lim_{s \to 0} sY(s)
$$
\n(4.48)

Donc pour avoir une erreur statique nulle dans le cas d'un échelon à l'entrée, il faut que :

$$
\lim_{s \to 0} sY(s) = 1 \tag{4.49}
$$

Ce qui implique :

$$
\lim_{s \to 0} \frac{-K\alpha(s)}{\beta(s)\left(1 + \frac{s}{\omega_2}\right)^k \left(1 - \frac{s}{a_1}\right) - K\alpha(s)} = 1\tag{4.50}
$$

$$
\frac{-K\alpha(0)}{\beta(0) - K\alpha(0)} = 1
$$
\n(4.51)

Afin d'assurer une erreur statique proche de 0 il faut que :

$$
|\beta(0)| \ll |K\alpha(0)| \tag{4.52}
$$

D'où :

$$
A\beta(0) = K\alpha(0) \tag{4.53}
$$

Pour un facteur de multiplication *A* suffisamment grand, nous allons prendre  $J_{11}(s)$  sous la forme la moins complexe.

$$
J_{11}(s) = \frac{s_1}{p_1} \cdot \frac{1 + \frac{s}{s_1}}{1 + \frac{s}{p_1}}
$$
\n(4.54)

N.B :  $J_{11}(s)$  est un correcteur à retard de phase. La fonction de transfert en boucle ouverte devient :

$$
J(s) = -KJ_{11}(s)J_3(s)P_2(s)
$$
\n(4.55)

$$
J(s) = K_s \left(\frac{1+\frac{s}{s_1}}{1+\frac{s}{p_1}}\right) \left(\frac{1}{1+\frac{s}{\omega_2}}\right)^k \left(\frac{1}{1-\frac{s}{a_1}}\right)
$$
(4.56)

### **4.4.2.2** Calibration de  $J_{11}(s)$

Afin d'assurer de bonnes performances fréquentielles (une bonne marge de phase et bonne marge de gain) nous allons prendre  $\omega_2$  suffisamment grande ( $\omega_2$  = 3000).

Cherchons maintenant les conditions sur  $K_s$ ,  $s_1$  et  $p_1$  pour assurer la stabilité. Pour ce faire, nous allons tracer le diagramme de Nyquist de  $J(s)$  pour  $K_s = 1$ ,  $K = 3$  et  $s_1 = 100 \cdot p_1$ .

Nous choisissons des valeurs de *s*<sup>1</sup> en basses fréquences (*s*<sup>1</sup> = 5 *rad*/*s*, courbe en bleu), en moyennes fréquences (*s*<sup>1</sup> = 50 *rad*/*s* courbe en vert) et hautes fréquences (*s*<sup>1</sup> = 500 *rad*/*s* courbe en rouge), voir (figure 4.20 et 4.21)

On remarque que le premier encerclement (figure 4.20) ne respecte pas le sens trigonométrique qui nous permet d'assurer la stabilité. Cependant, le zoom effectué sur le deuxième encerclement montre que ce dernier respecte le sens trigonométrique. Donc pour assurer la stabilité, il suffit que cet encerclement inclut le point  $(-1, 0)$ . On remarque aussi que lorsque *s*<sub>1</sub> est en basses fréquences l'encerclement est plus large ce qui favorise les performances fréquentielles. Notons aussi que dans ce cas l'encerclement sera effectué en basse fréquences, ce qui est très avantageux, car la numérisation du compensateur déforme la phase en hautes fréquences. Ainsi nous allons prendre  $s_1 < 10$  *rad*/*s*.

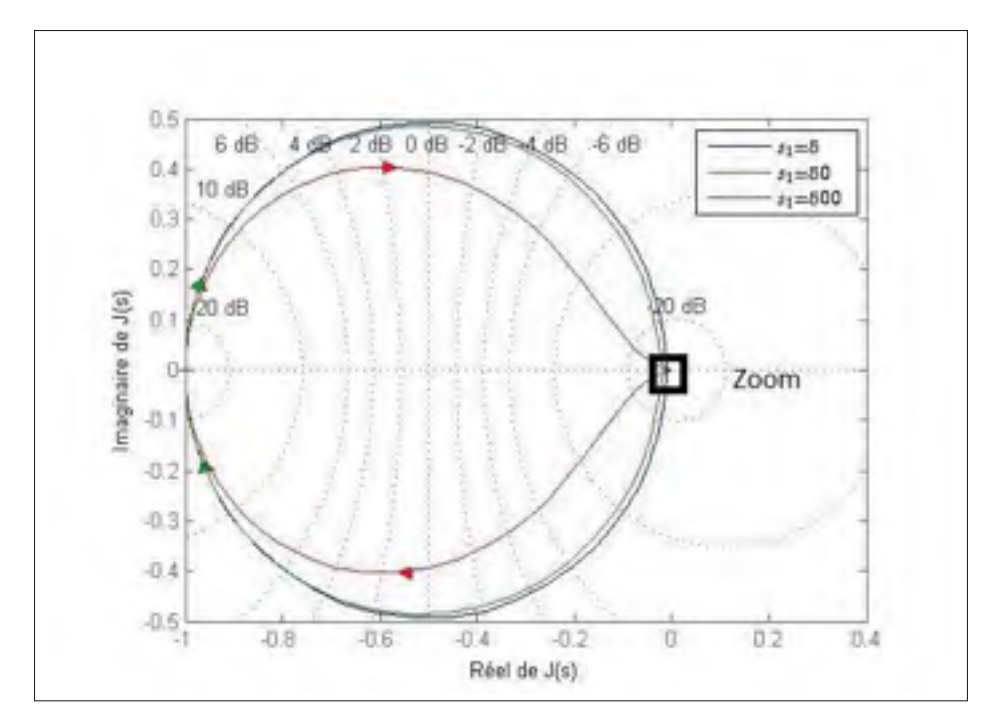

Figure 4.20 Diagramme de Nyquist de la méthode B avec erreur statique

D'après le théorème de Nyquist, pour assurer la stabilité. il faut que :

$$
K_s x_A < -1 < K_s x_B \tag{4.57}
$$

 $x_A$  et  $x_B$  sont les abscisses des points *A* et *B* (voir figure 4.21) et donc :

$$
|x_A| \simeq 0,01 \qquad |x_B| \simeq 10^{-5} \qquad (4.58)
$$

Cela implique :

$$
\frac{1}{|x_A|} < K_s < \frac{1}{|x_B|} \tag{4.59}
$$

Par application numérique, nous avons :

$$
100 < K_s < 10^5 \tag{4.60}
$$

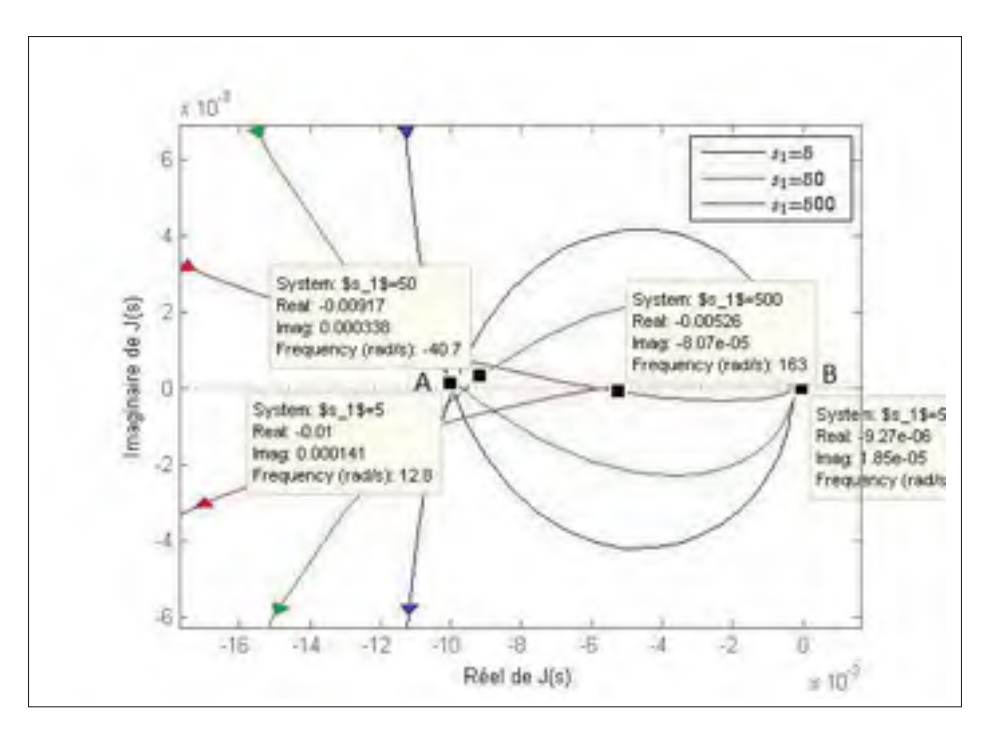

Figure 4.21 Diagramme de Nyquist de la méthode B avec erreur statique (Zoom)

Cherchons la fréquence ω*<sup>A</sup>* pour laquelle le diagramme de Nyquist croise l'axe réel pour la première fois (figure 4.21).

On a :

$$
J(\omega) = \frac{K_s \left(1 + j\frac{\omega}{s_1}\right)}{\left(1 + j\frac{\omega}{\omega_2}\right)^k \left(1 + j\frac{\omega}{p_1}\right) \left(1 - j\frac{\omega}{a_1}\right)}
$$
(4.61)

$$
J(\omega) = \frac{K_s \left(1 + j\frac{\omega}{s_1}\right) \left(1 - j\frac{\omega}{\omega_2}\right)^k \left(1 - j\frac{\omega}{p_1}\right) \left(1 + j\frac{\omega}{a_1}\right)}{\left(1 - \left(\frac{\omega}{\omega_2}\right)^2\right)^k \left(1 - \left(\frac{\omega}{p_1}\right)^2\right) \left(1 - \left(\frac{\omega}{\omega_1}\right)^2\right)}
$$
(4.62)

On a :

$$
Im(j(\omega_a)) = 0 \tag{4.63}
$$

Cela implique que :

$$
Im\left(K_s\left(1+j\frac{\omega}{s_1}\right)\left(1-j\frac{\omega}{\omega_2}\right)^k\left(1-j\frac{\omega}{p_1}\right)\left(1+j\frac{\omega}{a_1}\right)\right) = 0\tag{4.64}
$$

On a :

 $\omega_A << \omega_2 \rightarrow$  $\frac{\omega_A}{\omega_A}$  $\omega_2$  $\begin{array}{c} \hline \end{array}$  $(4.65)$ 

Et par suite :

$$
Im\left(\left(1+j\frac{\omega_A}{s_1}\right)\left(1-j\frac{\omega_A}{p_2}\right)\left(1+j\frac{\omega_A}{a_1}\right)\right) \simeq 0\tag{4.66}
$$

$$
\omega_A \left( \frac{1}{s_1} - \frac{1}{p_1} + \frac{1}{a_1} \right) + \frac{\omega_A^3}{a_1 p_1 s_1} = 0 \tag{4.67}
$$

On a  $(\omega_A \neq 0)$  et par suite :

$$
\frac{\omega_A^2}{a_1 p_1 s_1} = \left(\frac{1}{p_1} - \frac{1}{s_1} - \frac{1}{a_1}\right)
$$
(4.68)

$$
\omega_A^2 = (a_1s_1 - a_1p_1 - p_1s_1) \tag{4.69}
$$

On a :  $s_1 \simeq Ap_1$  *A* >> 1 donc :

$$
\omega_A^2 \simeq (a_1 A p_1 - a_1 p_1 - p_1 s_1) \tag{4.70}
$$

$$
\omega_A^2 \simeq a_1 p_1 (A - 1) - A p_1^2 \tag{4.71}
$$

On a : *A* >> 1

$$
\omega_A^2 \simeq a_1 p_1 A - A p_1^2 \tag{4.72}
$$

$$
\omega_A^2 \simeq Ap_1(a_1 - p_1) = s_1(a_1 - p_1) \tag{4.73}
$$

Pour avoir le deuxième encerclement (voir la figure 4.21) il faut réaliser la condition suivante :

$$
\omega_A^2 > 0 \tag{4.74}
$$

Et par la suite il faut que :  $a_1 > p_1$ 

De même, on cherche que ω*<sup>A</sup>* soit en basse fréquence pour des raisons de numérisation du compensateur B (voir chapitre 7).

Pour que  $\omega_A$  soit en basse fréquence il ne faut pas que *A* soit trop grande  $(s_1 = Ap_1)$ . On a :

$$
E(s) = \frac{1}{1 + J(s)}\tag{4.75}
$$

Cela implique que :

$$
E(0) = \frac{1}{1 + K_s} \tag{4.76}
$$

Donc :

Lorsque *Ks* augmente *E*(*s*) diminue en basse fréquence et par conséquent, *C*(*s*) augmente aussi en basse fréquence.

On a :

$$
J(s) = C(s)P(s) \tag{4.77}
$$

Et par suite :

$$
C(s) = \frac{J(s)}{P(s)}\tag{4.78}
$$

$$
C(s) = -K_s \left(\frac{1+\frac{s}{s_1}}{1+\frac{s}{p_1}}\right) \left(\frac{1}{1+\frac{s}{\omega_2}}\right)^k \left(\frac{1}{1-\frac{s}{a_1}}\right) \frac{(s-a_1)(s+a_2)(s+a_3)}{k} \tag{4.79}
$$

$$
C(s) = K_s \frac{a_1 a_2 a_3}{K} \left( \frac{1 + \frac{s}{s_1}}{1 + \frac{s}{p_1}} \right) \left( \frac{1 + \frac{s}{s_1}}{1 + \frac{s}{\omega_2}} \right)^k \left( 1 + \frac{s}{a_2} \right) \left( 1 + \frac{s}{a_3} \right)
$$
(4.80)

$$
C(s) = K_{s_c} \left( \frac{1 + \frac{s}{s_1}}{1 + \frac{s}{p_1}} \right) \left( \frac{1 + \frac{s}{s_1}}{1 + \frac{s}{\omega_2}} \right)^k \left( 1 + \frac{s}{a_2} \right) \left( 1 + \frac{s}{a_3} \right)
$$
(4.81)

avec :

$$
K_{s_c} = K_s \frac{a_1 a_2 a_3}{K}
$$
 (4.82)

Application Numérique :

$$
K_{s_c} = -22,5521\tag{4.83}
$$

Afin de calibrer *Ks*, *s*<sup>1</sup> et *p*<sup>1</sup> en vue d'assurer la meilleure réponse temporelle, nous allons développer, un script sous Matlab permettant d'ajuster  $K_s$ ,  $s_1$  et  $p_1$ . Nous fixons  $K = 3$  et  $\omega_2$  = 3000. L'organigramme du programme Matlab est présenté à la figure (4.22).

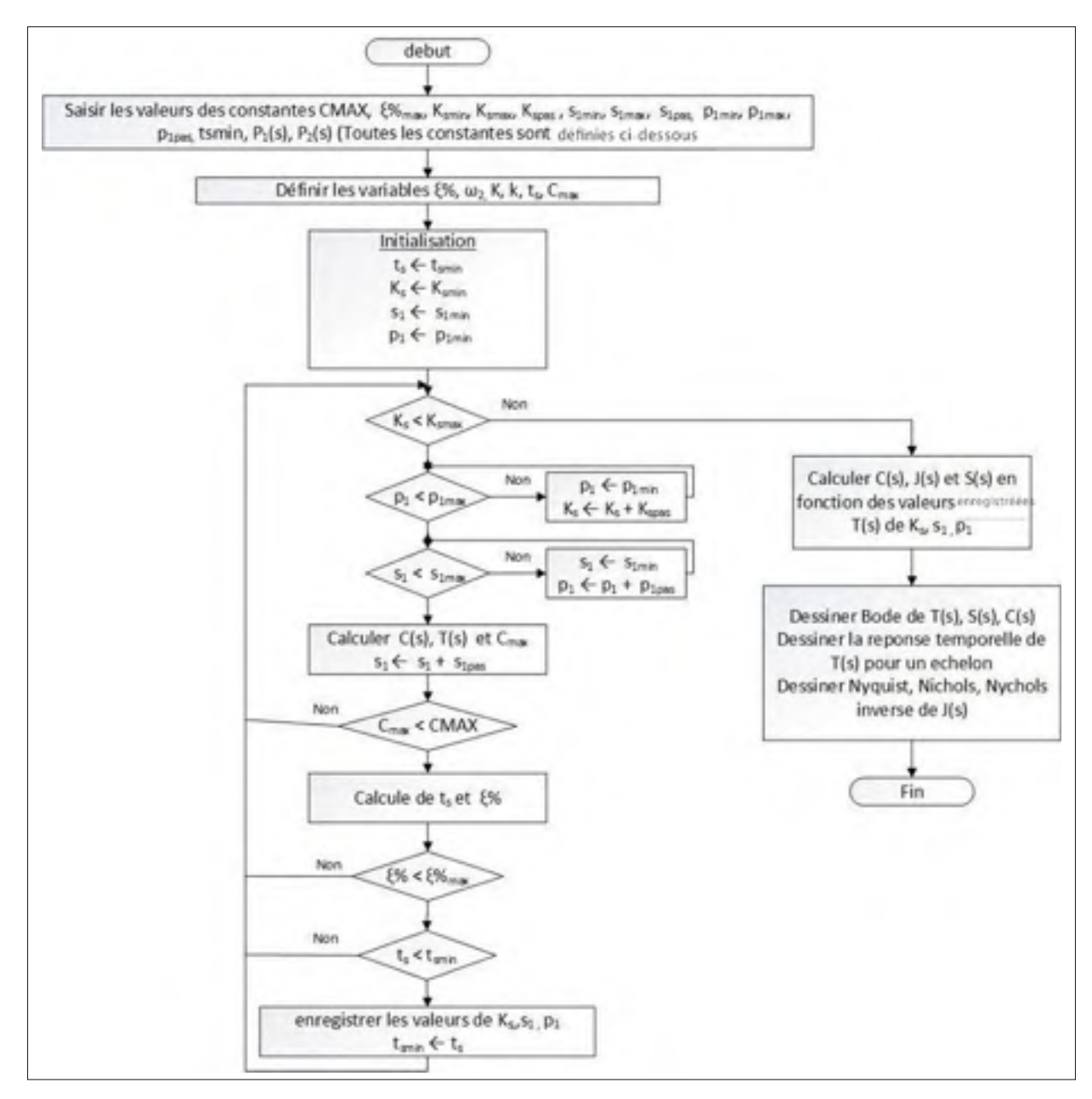

Figure 4.22 Organigramme permettant la calibration des paramètres de la méthode B (cas : élimination de l'erreur statique).

Définissons les constantes dans l'organigramme :

- *CMAX* : La valeur du gain dynamique maximal à ne pas dépasser.
- ξ%*max* : La valeur du dépassement maximal à ne pas dépasser
- $K_{s_{min}}$ : La valeur initiale de  $K_s$ .
- $K_{S_{max}}$  La valeur finale de  $K_s$ .
- $K_{s_{\text{max}}}$ : Le pas avec lequel  $K_s$  augmente.
- $s_{1_{min}}$ : La valeur initiale de  $s_1$  le zéro de  $J_{11}(s)$ .
- $s_{1_{max}}$ : La valeur finale de  $s_1$  le zéro de  $J_{11}(s)$ .
- $s_{1_{\text{max}}}$ : Le pas de déplacement de  $s_1$  le zéro de  $J_{11}(s)$ .
- $p_{1_{min}}$ : La valeur initiale de  $p_1$  le pôle de  $J_{11}(s)$ .
- $p_{1_{max}}$ : La valeur finale de  $p_1$  le pôle de  $J_{11}(s)$ .
- $p_{1_{\text{pas}}}$ : Le pas de déplacement de  $p_1$  le pôle de  $J_{11}(s)$ .
- *ts* : Temps de stabilisation de la réponse temporelle.

### 4.4.2.3 Résultats et simulations

Les résultats du compensateur B pour le cas d'une erreur statique nulle sont présentés dans le tableau 4.3, les programmes de simulation sur Matlab sont montrés dans l'annexe III (Voir les programmes Matlab 1 et 3).

Nous présentons les réponses temporelles (figure 4.23) et le diagramme de Nyquist (figure 4.24), les diagrammes de Bode de la boucle fermée, du compensateur et de la fonction de sensibilité (figure 4.25, 4.28, 4.29), ainsi que le diagramme de Nichols et Nichols inverse (figure 4.26 et 4.27) et ce, afin de faire une analyse temporelle et fréquentielle des cas optimaux obtenus par le programme Matlab. Nous présentons ainsi un tableau résumant les résultats obtenues (tableau 4.1).

Dans notre cas, aucune contrainte sur le dépassement  $\xi$ % n'a été imposée. Nous allons présenter les résultats obtenues. Pour des gains dynamiques  $C_{max_1}$  (courbe en bleu),  $C_{max_2} > C_{max_1}$  *dB* (courbe en vert),  $C_{max_3} > C_{max_2}$  *dB* (courbe en rouge) et  $C_{max_4} > C_{max_3}$  (courbe en bleu clair).

|                    | $C_{max_1}$ | $C_{max_2} > C_{max_1}$ | $C_{max_3} > C_{max_2}$ | $C_{max_4} > C_{max_3}$ |
|--------------------|-------------|-------------------------|-------------------------|-------------------------|
|                    | <b>Bleu</b> | <b>Vert</b>             | Rouge                   | <b>Bleu</b> clair       |
| $K_{s}$            | 270         | 1100                    | 750                     | 1020                    |
| $K_{s_c}$          | 6100        | 24807                   | 16914                   | 23003                   |
| $C_{max}(dB)$      | 87,3        | 88,3                    | 90,6                    | 100                     |
| $t_s(ms)$          | 459         | 265                     | 134                     | 13,7                    |
| $\xi\%$            | 105         | 82                      | 56                      | 0,97                    |
| $t_r(ms)$          | 18,5        | 16                      | 13,4                    | 8,1                     |
| $t_p(ms)$          | 105         | 78                      | 56,5                    | 23,6                    |
| $GM$ $dB$          | $-4,65$     | $-5,59$                 | $-7,89$                 | 21,2                    |
| PM deg             | 47,9        | 49,3                    | 55,5                    | 68,3                    |
| $s_1$ rad/s        | 3           | 5,75                    | 9                       | 4,7                     |
| $p_1$ rad/s        | 0,019       | 0,01                    | 0,03                    | 0,034                   |
| $\omega_c$ (rad/s) | 42,66       | 50,2                    | 70,5                    | 221                     |
| $M_s$ dB           | 3,78        | 2,58                    | 0,703                   | 1,62                    |

Tableau 4.3 Tableau des résultats du compensateur B avec erreur statique nulle

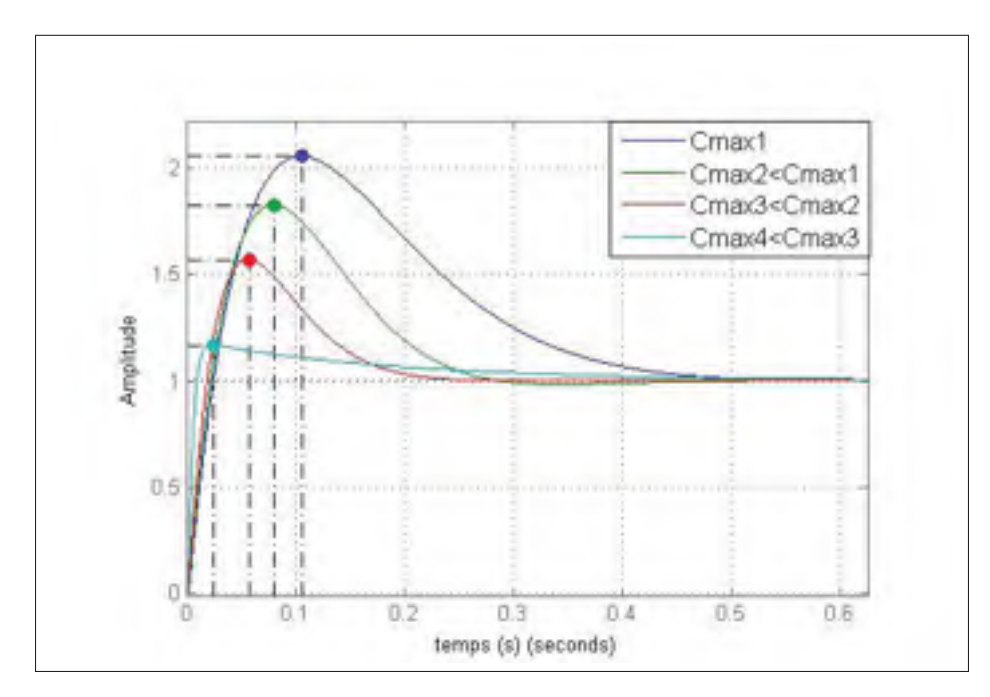

Figure 4.23 Réponse temporelle (cas : erreur statique nulle).

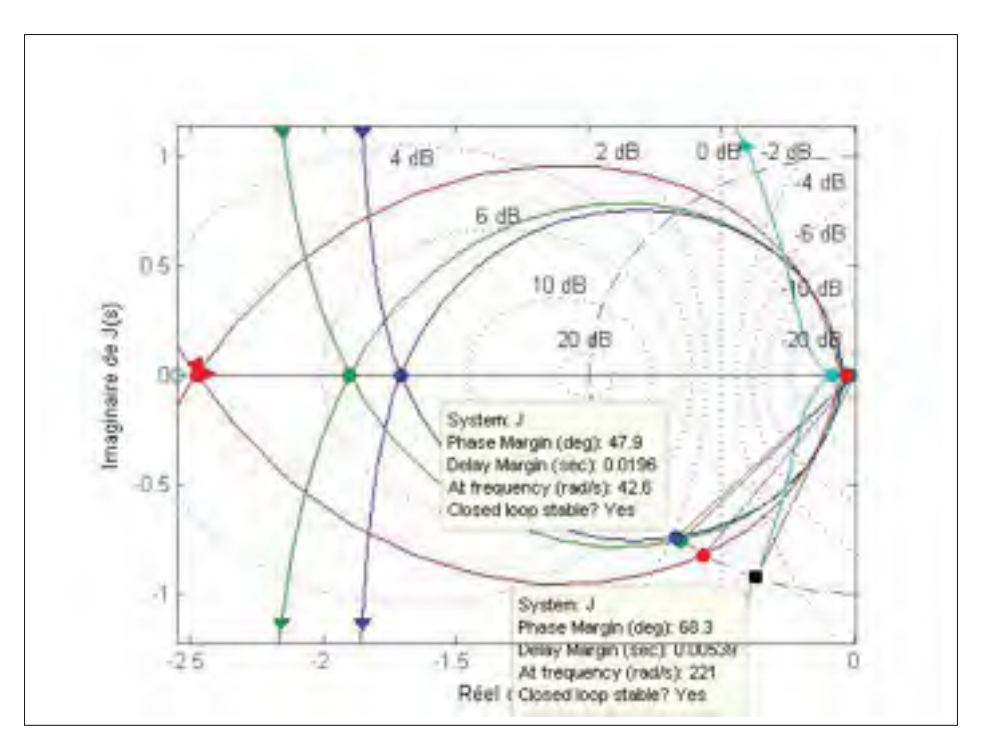

Figure 4.24 Diagramme de Nyquist (cas : erreur statique nulle).

### 4.4.2.4 Discussion

Les simulations montrent que l'ajout du compensateur  $J_{11}(s)$  à annuler l'erreur statique. Les réponses temporelles sont très rapides en terme de temps de réponse (*tr* varie entre 8,1 *ms* et 18,5 *ms*). En revanche, le temps de stabilisation augmente (voir figure 4.23), on note aussi que le dépassement temporel devient plus important. En conclusion, les performances temporelles sont moins bonnes en termes de dépassement et de temps de stabilisation. L'amélioration du temps de stabilisation et l'annulation du dépassement temporel feront l'objet du chapitre 5 et 6 (ajout d'un pré-filtre et un filtre anticipatif). La sensibilité maximale *Ms* ne dépasse pas les 3,78 *dB* dans les quatre cas. De plus, la sensibilité reste au dessous des −20 *dB* dans les basses fréquences et sur une bande d'intérêt de 10 *rad*/*s* (voir figure 4.28) ce qui assure une bonne robustesse du point de vue de la sensibilité par rapport aux externes.

On remarque que la courbe en bleu (figure 4.28) recouvre moins de surface, ce qui implique que l'énergie consommée par ce compensateur est plus faible. On peut noter aussi qu'en basse

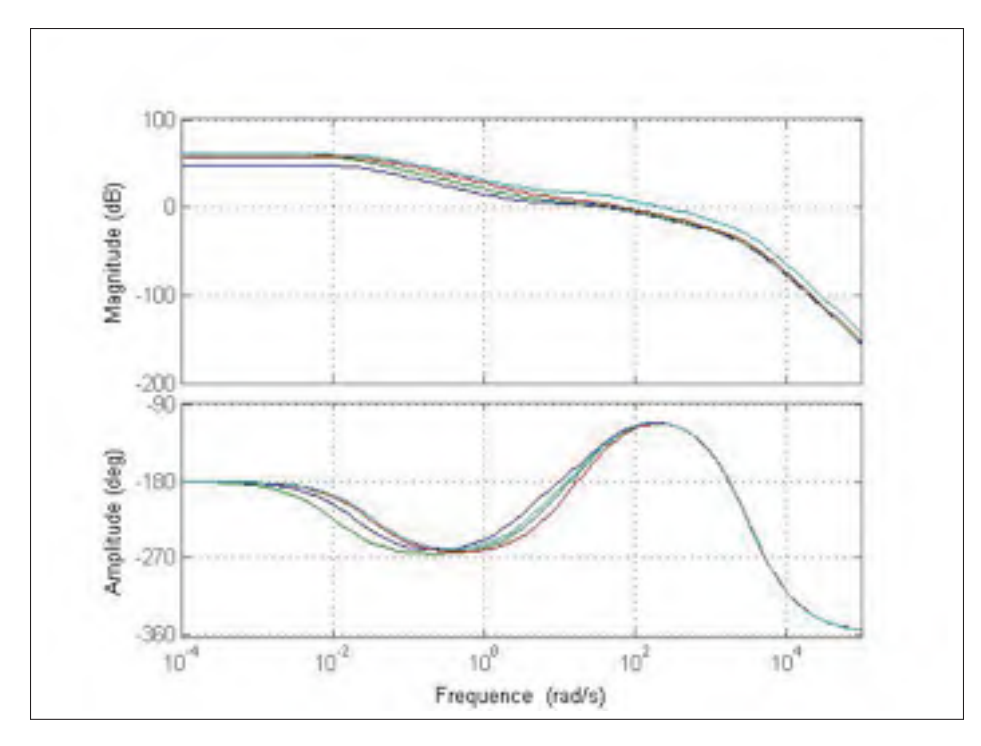

Figure 4.25 Bode du système de lévitation en boucle ouverte (cas : erreur statique nulle).

fréquence, le compensateur en courbe bleue ne nécessite pas un gain élevé pour maintenir la stabilité, ce qui nous évite le problème de saturation. Pour cette raison donc, le choix des paramètres du compensateur B sont les mêmes que ceux de la courbe en bleu  $(C_{max_1})$ .

La fréquence de coupure de la courbe en bleu  $\omega_c = 43$  rad/s, ce qui signifie que l'encerclement du point critique (−1, 0) est fait en basse fréquence. Cela est avantageux pour la numérisation du compensateur à cause d'une fréquence faible (la numérisation déforme la phase en haute fréquence). Cependant, la marge de phase n'est pas suffisante (*PM* = 47,9◦) et pour l'améliorer alors nous ajoutons un compensateur avance de phase  $J_2(s)$ 

## 4.4.2.5 Calibration de  $J_2(s)$  pour l'amélioration de la marge de phase

Nous allons utiliser les paramètres du compensateur B de la courbe en bleu  $C_{max_1}$  (voir le tableau 4.3).

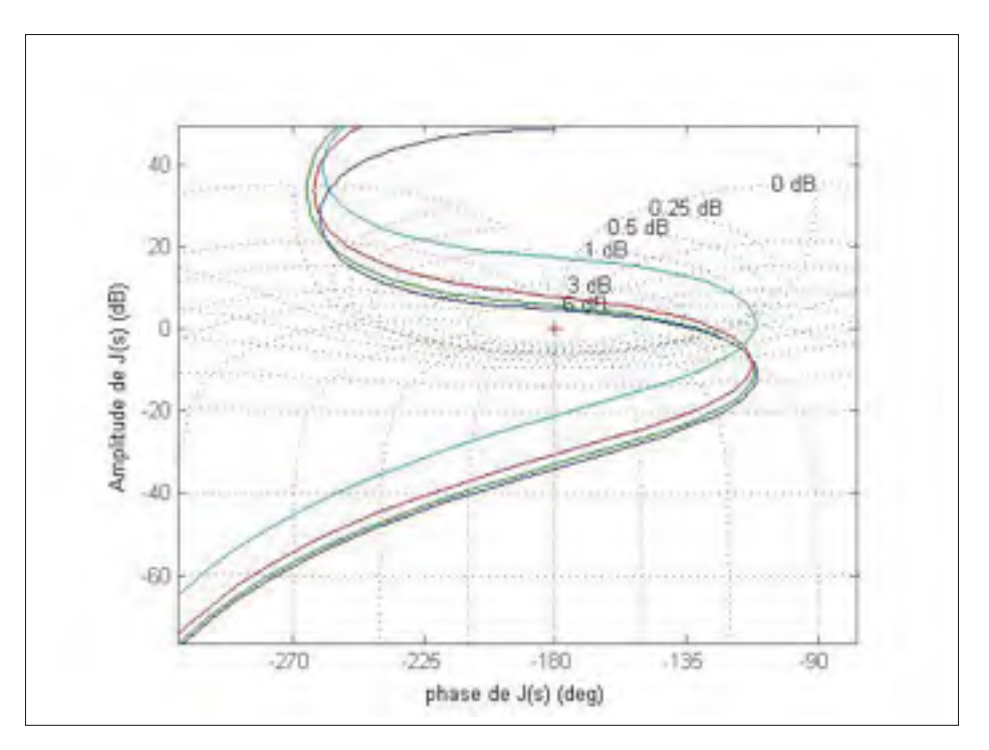

Figure 4.26 Nichols de la boucle ouverte (cas : erreur statique nulle).

$$
C(s) = 6100 \left( \frac{1 + \frac{s}{3}}{1 + \frac{s}{0.019}} \right) \left( \frac{1}{1 + \frac{s}{3000}} \right)^3 \left( 1 + \frac{s}{31,34} \right) \left( 1 + \frac{s}{181,13} \right) \tag{4.84}
$$

La calibration de *J*2(*s*) est faite en suivant la méthode décrite du paragraphe (4.4.1.2). Ce qui nous amène à :

$$
J_{21}(s) = \frac{1 + \frac{s}{70}}{1 + \frac{s}{100}} \qquad pour \qquad PM = 60^{\circ} \tag{4.85}
$$

$$
J_{22}(s) = \frac{1 + \frac{s}{45}}{1 + \frac{s}{70}} \qquad pour \qquad PM = 68^{\circ} \tag{4.86}
$$

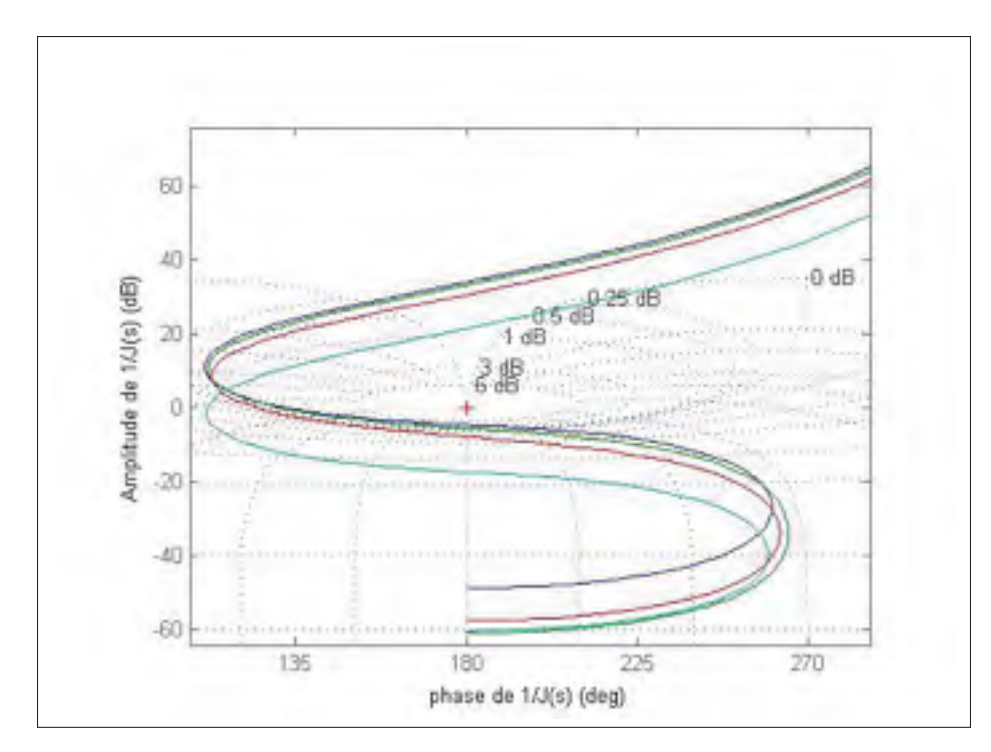

Figure 4.27 Nichols inverse de la boucle ouverte (cas : erreur statique nulle).

## 4.4.2.6 Résultats et simulations

Le tableau 4.4 présente une comparaison des résultats de simulation entre le cas où  $J_2(s) = 1$ ,  $J_2(s) = J_{21}(s)$  et  $J_2(s) = J_{22}(s)$ .

Nous présenterons les réponses temporelles des trois cas (figure 4.30) ainsi que les diagrammes de Nyquist (figure 4.31), les diagrammes de Bode de la boucle fermée (figure 4.32), des compensateurs (figure 4.35) et de la de sensibilité (figure 4.36) et finalement les diagrammes de Nichols et de Nichols inverse de la boucle ouverte (voir respectivement la figure 4.33 et la figure 4.34).

Le cas :  $J_2(s) = 1$  sera présenté en bleu. Le cas :  $J_2(s) = J_{21}(s)$  sera présenté en vert. Le cas :  $J_2(s) = J_{22}(s)$  sera présenté en rouge.

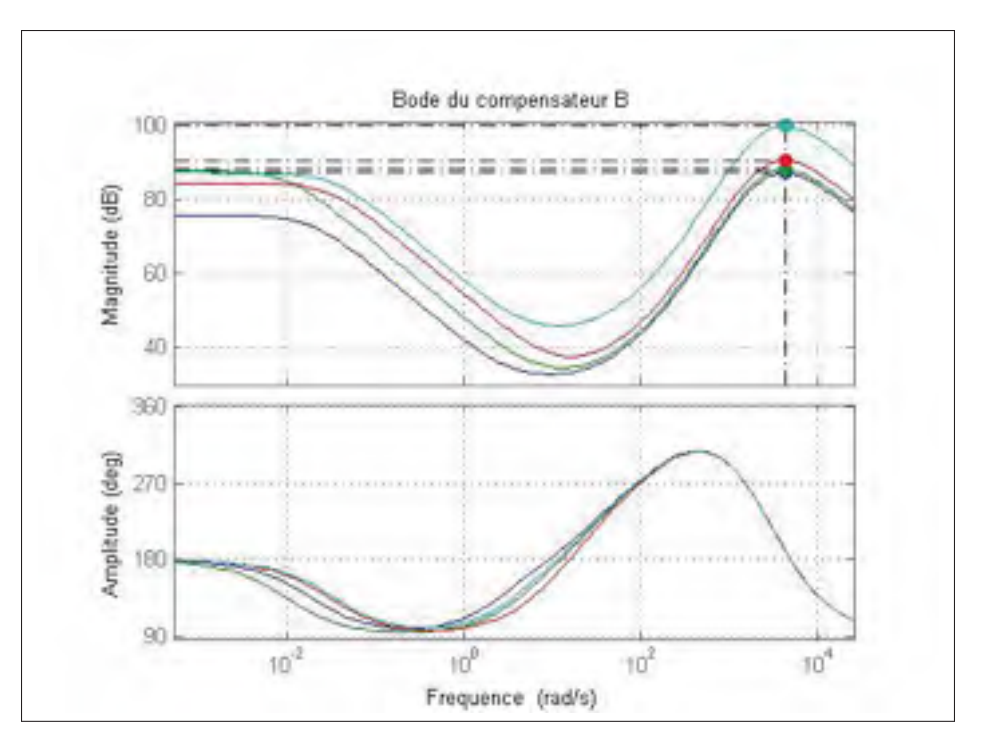

Figure 4.28 Bode du compensateur B (cas : erreur statique nulle).

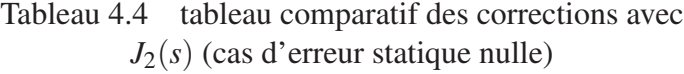

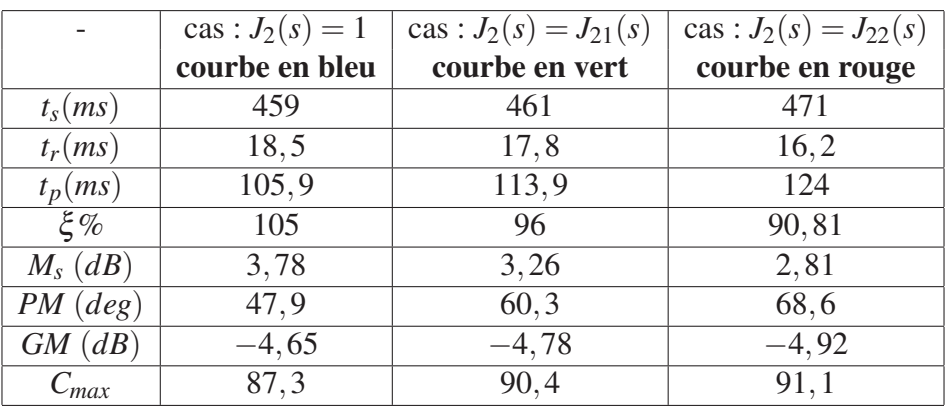

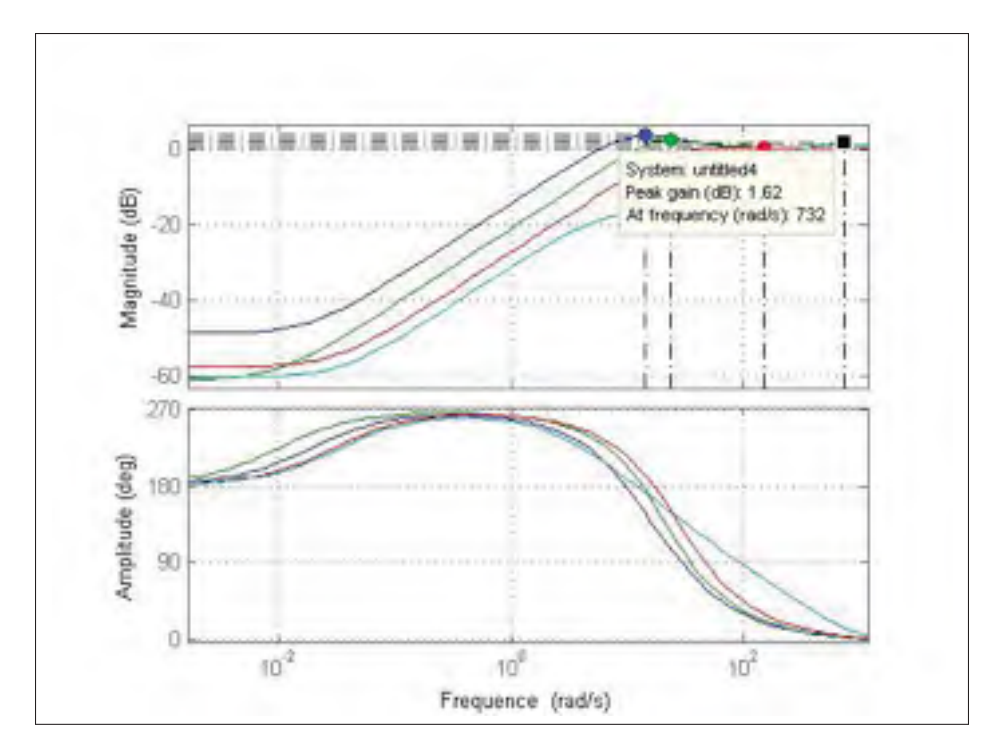

Figure 4.29 Diagramme de bode de la sensibilité (cas : erreur statique nulle).

### 4.4.2.7 Discussion

On remarque que l'ajout de  $J_2(s)$  a un impact minime sur les paramètres de la réponse temporelle. En revanche, on note une amélioration sensible au niveau des performances fréquentielles (*Ms* est passé de la valeur 3,78 *dB* à 2,81 *dB*) et (*PM* est passé de 47,9 à 68,6◦)

Dans ce qui suit, nous allons choisir  $C(s)$  sous la forme suivante :

$$
C(s) = K_{sc}J_{11}(s)J_{21}(s)J_2(s)\left(1+\frac{s}{a_2}\right)\left(1+\frac{s}{a_3}\right)
$$
(4.87)

$$
C(s) = 6100 \left( \frac{1 + \frac{s}{3}}{1 + \frac{s}{0.019}} \right) \left( \frac{1 + \frac{s}{70}}{1 + \frac{s}{100}} \right) \left( \frac{1}{1 + \frac{s}{3000}} \right)^3 \left( 1 + \frac{s}{31,34} \right) \left( 1 + \frac{s}{181,13} \right) \tag{4.88}
$$

Le chapitre suivant a pour objectif d'améliorer la réponse temporelle en éliminant le dépassement temporel et en diminuant le temps de stabilisation à l'aide d'un pré-filtre.

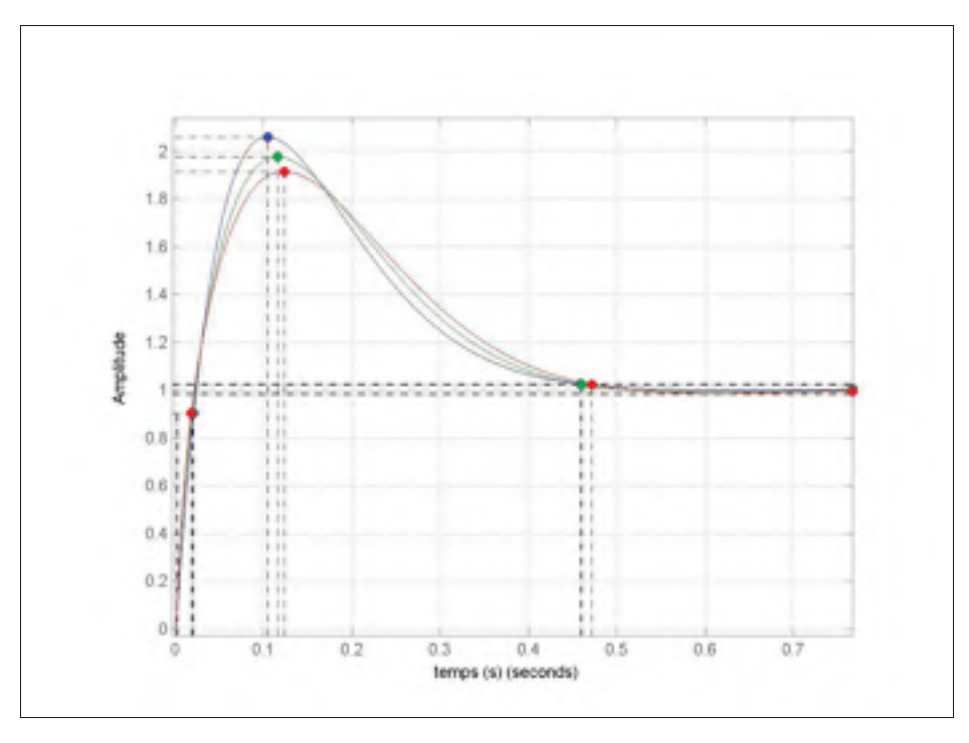

Figure 4.30 Réponse temporelle avec correcteur  $J_2(s)$  (cas : erreur statique nulle).

Le chapitre 6 fait l'objet d'améliorer d'avantage le temps de stabilisation à l'aide d'un filtre anticipatif.

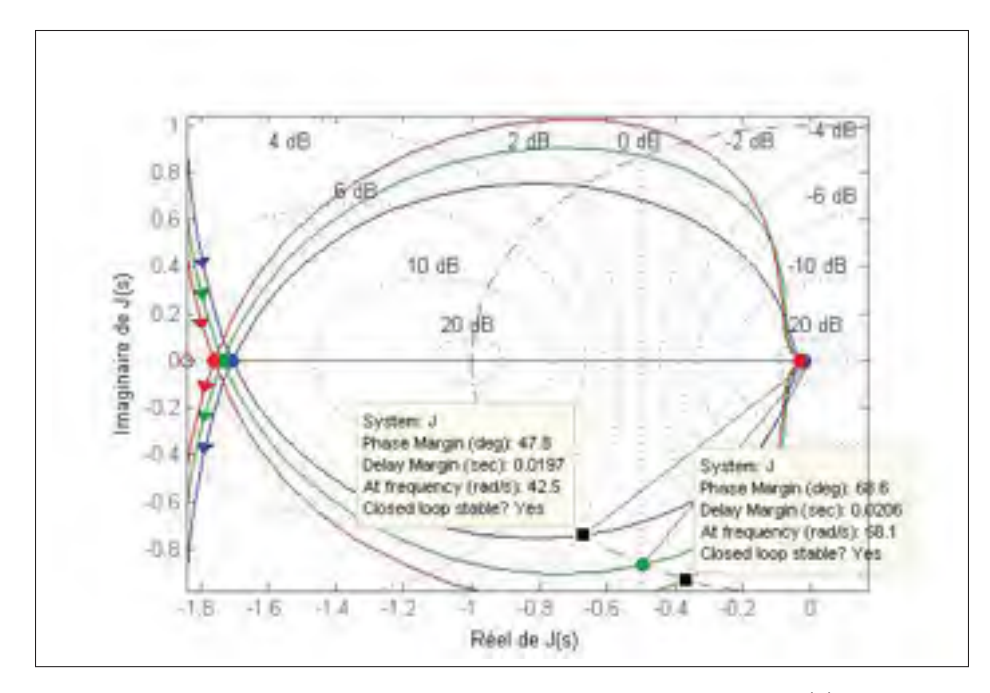

Figure 4.31 Diagramme de Nyquist avec correcteur *J*2(*s*) (cas : erreur statique nulle).

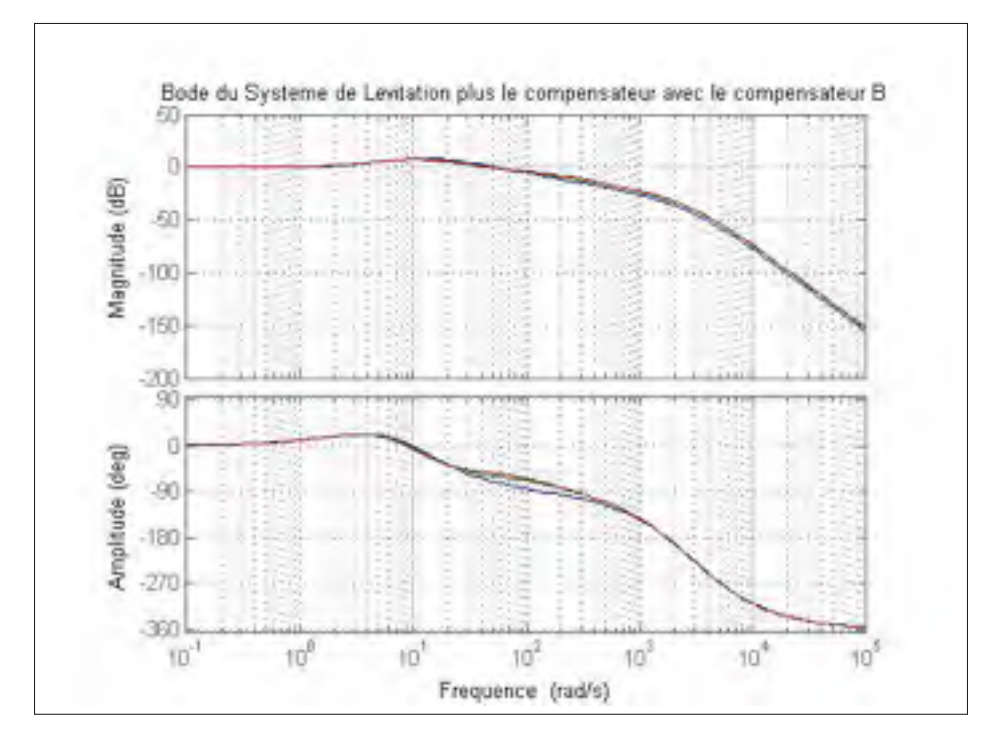

Figure 4.32 Bode du système de lévitation en boucle fermée avec correcteur  $J_2(s)$  (cas : erreur statique nulle).

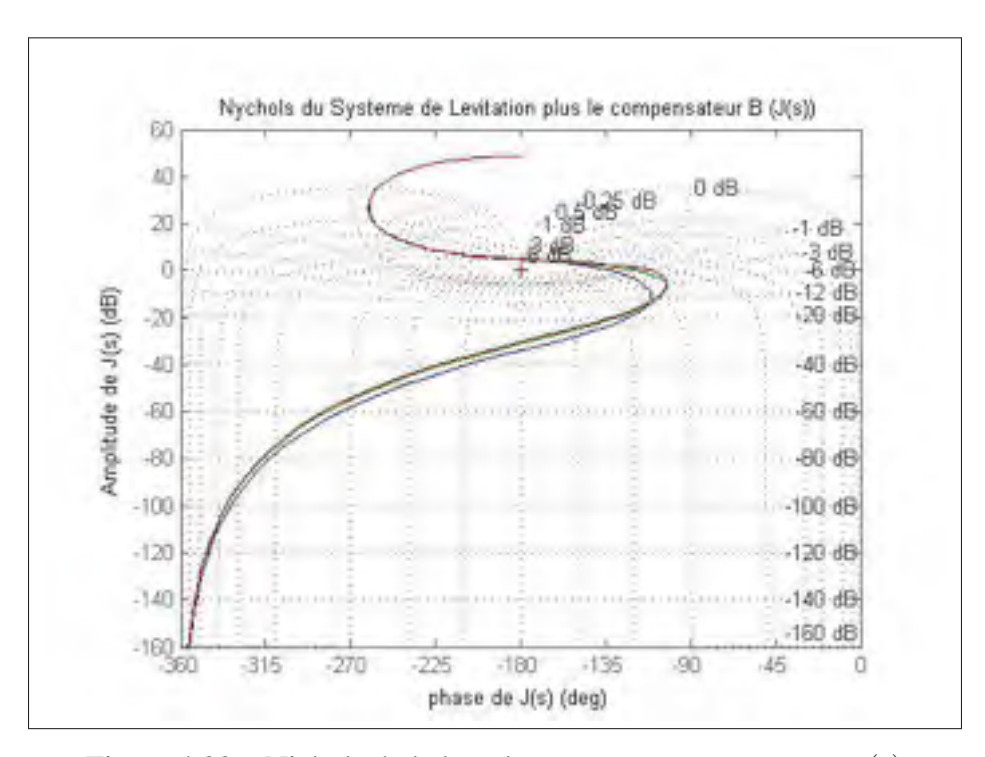

Figure 4.33 Nichols de la boucle ouverte avec correcteur  $J_2(s)$ (cas : erreur statique nulle).

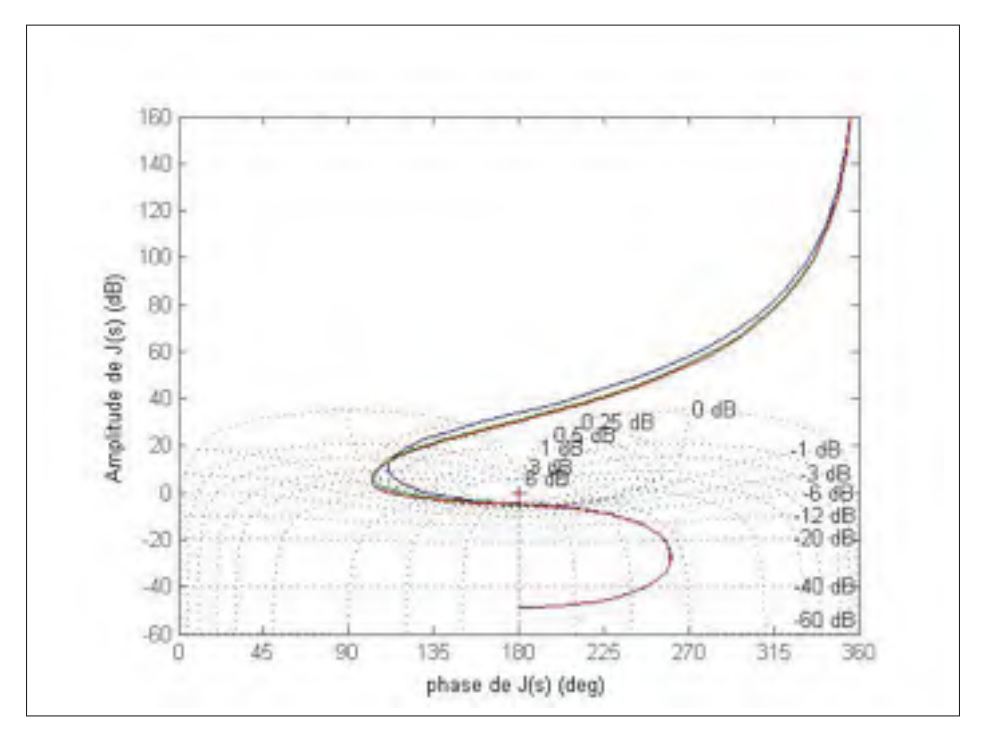

Figure 4.34 Nichols inverse de la boucle ouverte avec correcteur  $J_2(s)$  (cas : erreur statique nulle).

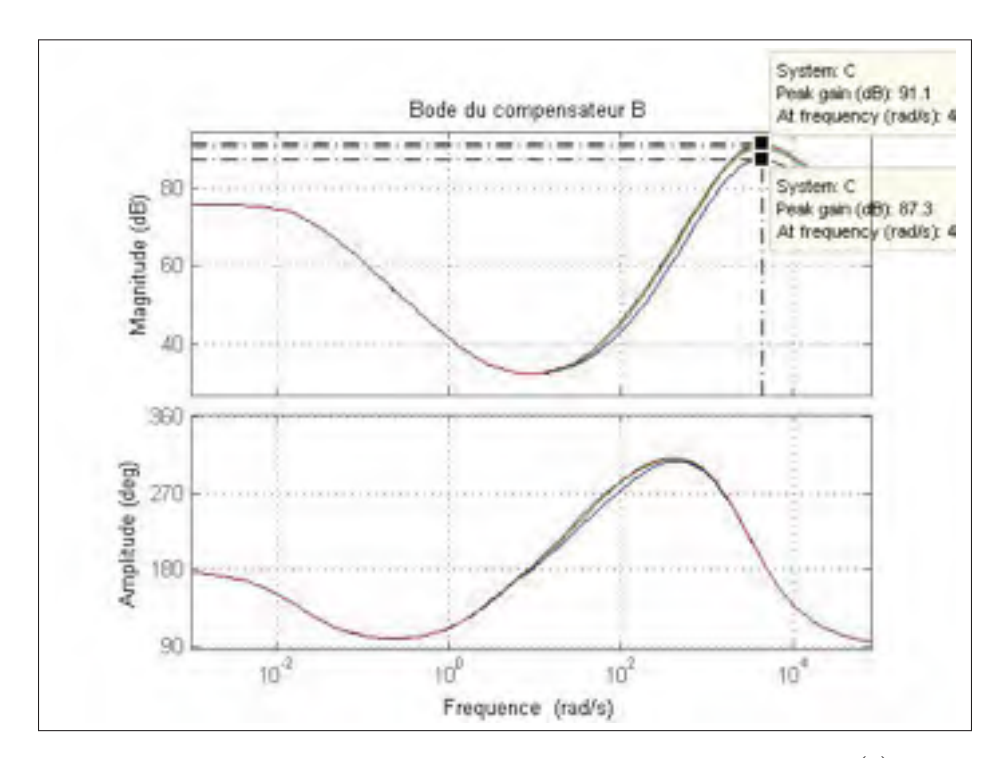

Figure 4.35 Bode du compensateur B avec correcteur  $J_2(s)$ (cas : erreur statique nulle).

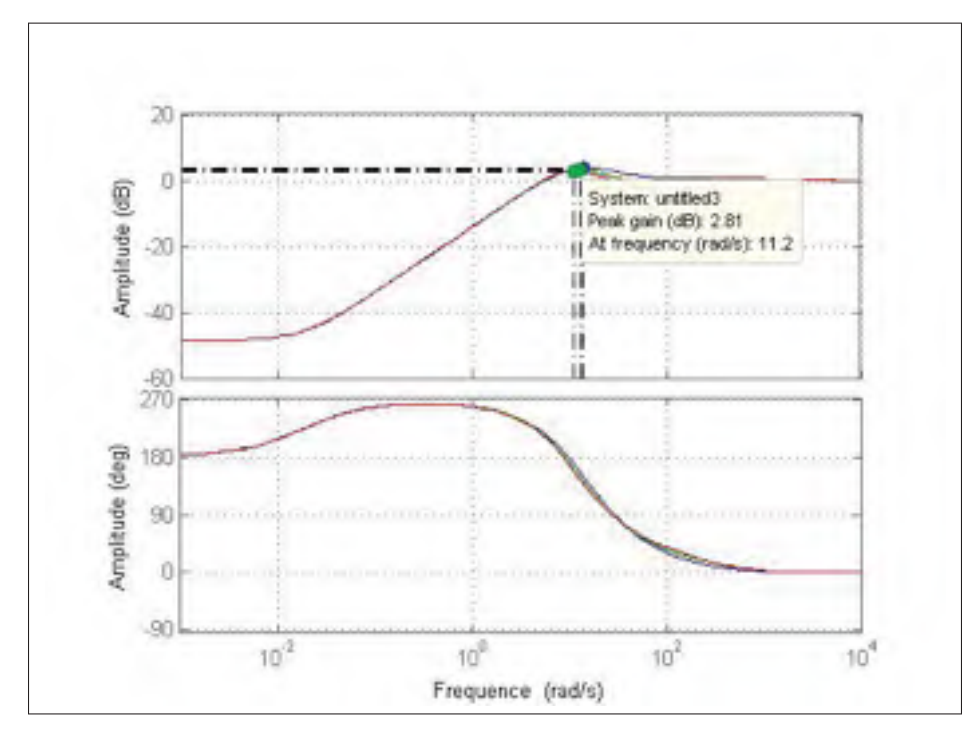

Figure 4.36 Diagramme de bode de la sensibilité avec correcteur  $J_2(s)$  (cas : erreur statique nulle).

## CHAPITRE 5

# CONCEPTION DU PRÉ-FILTRE ET SIMULATIONS

Après une analyse de la réponse temporelle du système, nous avons constaté un dépassement considérable. Pour pallier donc a ce problème, nous avons pensé à l'ajout un pré-filtre.

Ce chapitre a donc pour objectif de montrer l'utilité du pré-filtre ainsi que les démarches à suivre pour sa conception du point de vue temporel et fréquentiel ; ensuite, présenter un programme sous Matlab permettant de calculer le pré-filtre.

### 5.1 Le pré-filtre du point de vue temporel

#### 5.1.1 Définition

La figure ci-dessous 5.1 représente une réponse temporelle normalisée sans erreur statique pour une entrée échelon.

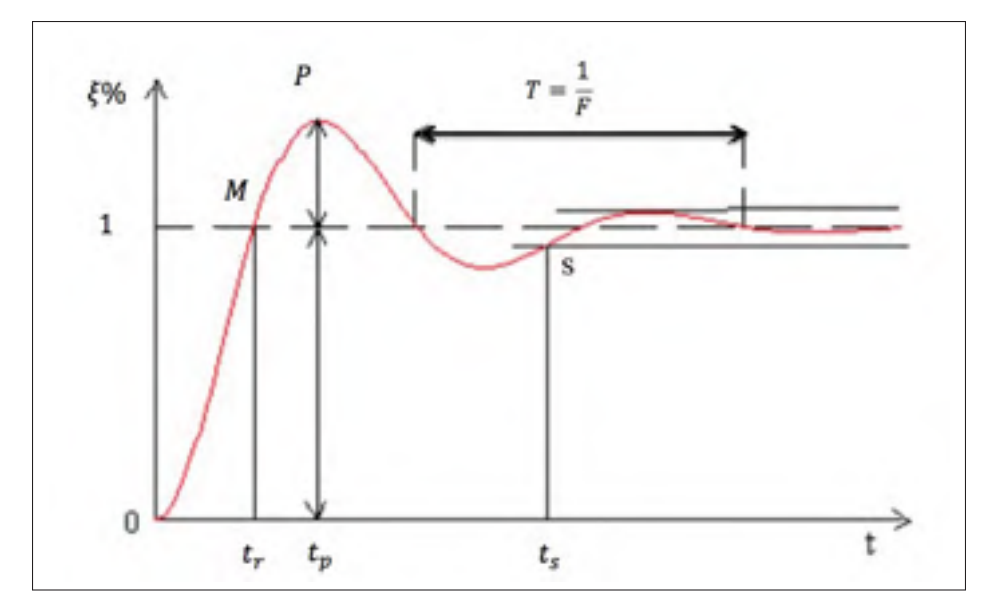

Figure 5.1 Réponse temporelle normalisée sans erreur statique pour une entrée échelon.

*tm* : temps de montée.

*tp* : temps de pic défini comme étant le temps pour lequel la réponse temporelle atteint son maximum.

*ts* : temps de stabilisation correspondant au temps à partir duquel la réponse temporelle est limitée à la région de la consigne ±5%.

## 5.1.2 Problématique

Les simulations faites par Matlab pour le compensateur B appliqué au système de lévitation magnétique montrent que le temps de montée ainsi que le temps de pic sont beaucoup plus petits que le temps de stabilisation  $t_s$ ,  $(t_s > 50t_r)$  (voir figure 5.2).

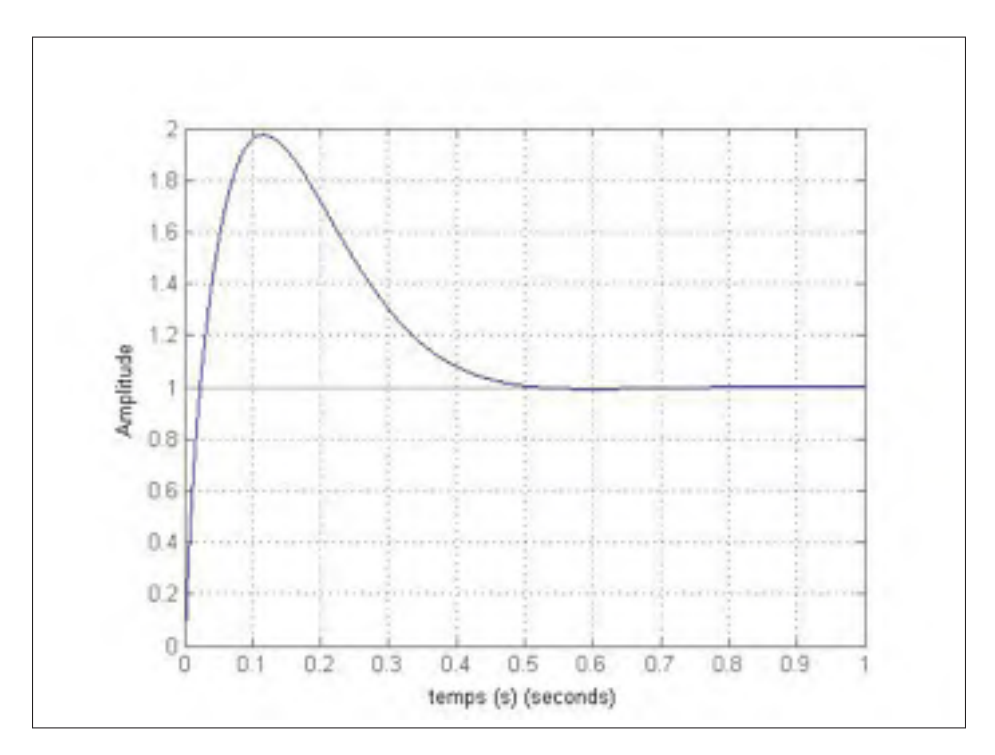

Figure 5.2 Réponse temporelle du système de lévitation corrigée avec la méthode B.

Afin de pallier au problème de dépassement et de rendre le système plus rapide dans un point de vue "temps de stabilisation", nous avons implanté un pré-filtre permettant de transformer un échelon en une entrée escalier. L'approche qualitative qui suit décrit des pistes de solution au problème du dépassement.

Imaginons que nous avons un filtre permettant de transformer l'échelon à un escalier à deux niveaux (voir figure 5.3).

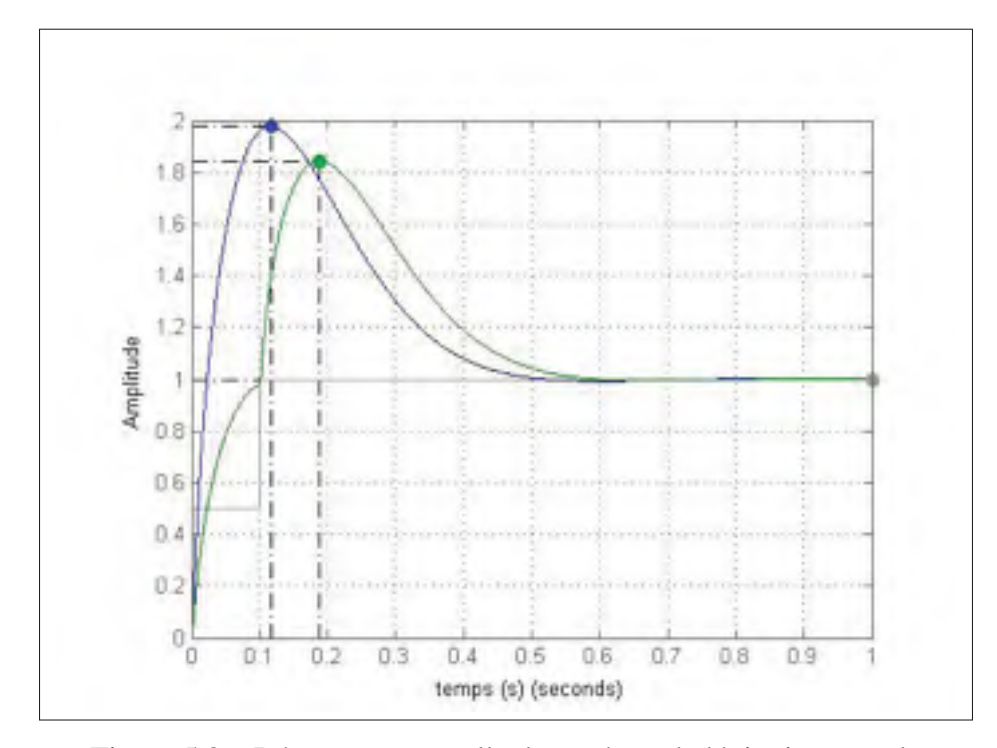

Figure 5.3 Réponse temporelle du système de lévitation avec la méthode B et un pré-filtre escalier à deux niveaux.

Dans le cas ou on a un escalier  $n = 20$  niveaux, la réponse temporelle est présentée dans (la figure 5.4) :

Les simulations montrent que la réponse temporelle est améliorée. Le dépassement diminue d'une façon remarquable. Cette méthode nous évite un autre problème ; il s'agit de la saturation, car avec des petits échelons, les signaux d'erreur seront plus petits et donc la valeur de la tension maximale à la sortie du compensateur ne risquera pas d'atteindre le seuil de saturation.

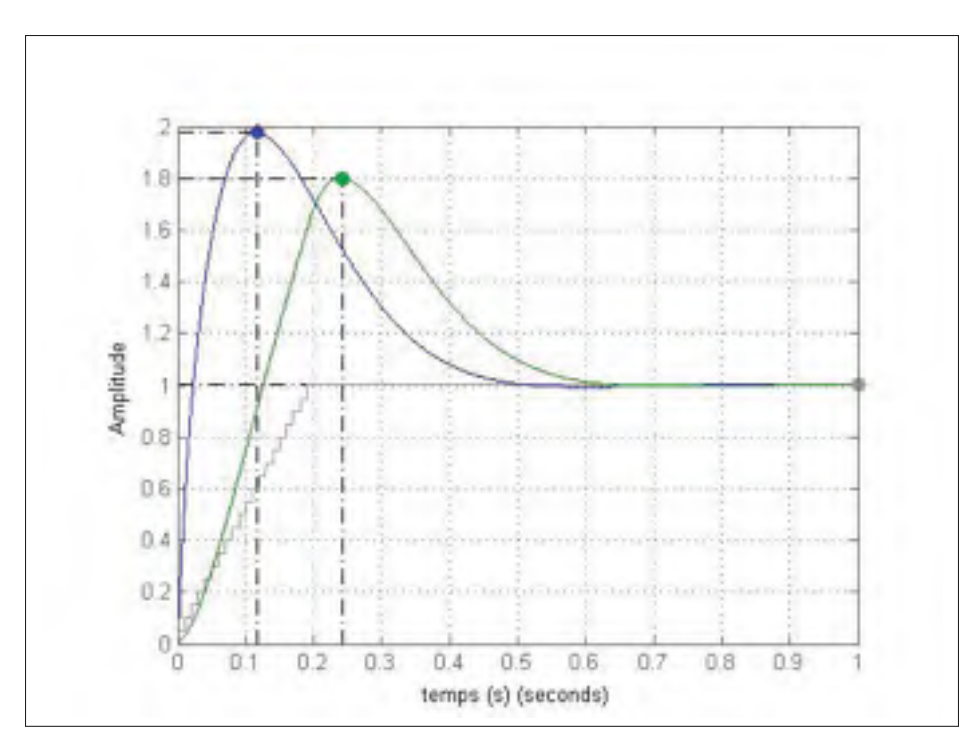

Figure 5.4 Réponse temporelle du système de lévitation avec la méthode B et un pré-filtre escalier à 20 niveaux.

Afin d'améliorer d'avantage la réponse temporelle, nous allons choisir un pré-filtre permettant de transformer un signal échelon *u*(*t*) en une somme de signaux échelon (figure 5.1) :

$$
u_p(t) = \sum_{k=1}^n \frac{1}{2^k} u(t - k\tau) + \left[1 - \sum_{k=0}^n \frac{1}{2^k}\right] u(t - (n+1)\tau)
$$
 (5.1)

La simulation montre une amélioration de la réponse temporelle. En effet, le dépassement diminue (voir la figure 5.6).

On remarque aussi que la réponse du filtre évoque celle d'une fonction  $(1-e^{\frac{t}{\tau}})$ . Ce qui correspond à la réponse temporelle pour un échelon unitaire d'un filtre passe bas de premier ordre. Utilisons maintenant un filtre passe-bas du premier ordre qui a pour réponse temporelle, dans le cas d'un échelon unitaire, la fonction  $u_p(t) = 1 - e^{\frac{t}{\tau}}$ . On choisie  $\tau$  de l'ordre de temps de pic *tp* (voir la figure 5.7).

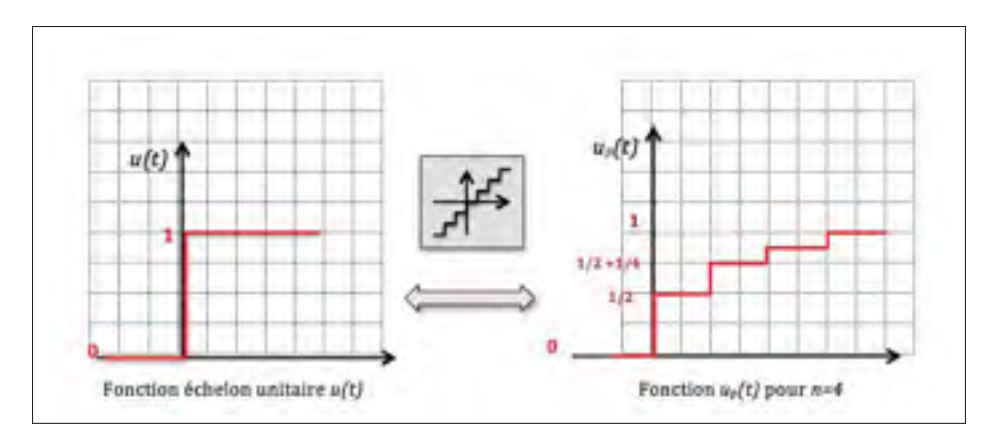

Figure 5.5 Application du pré-filtre sur un échelon unitaire.

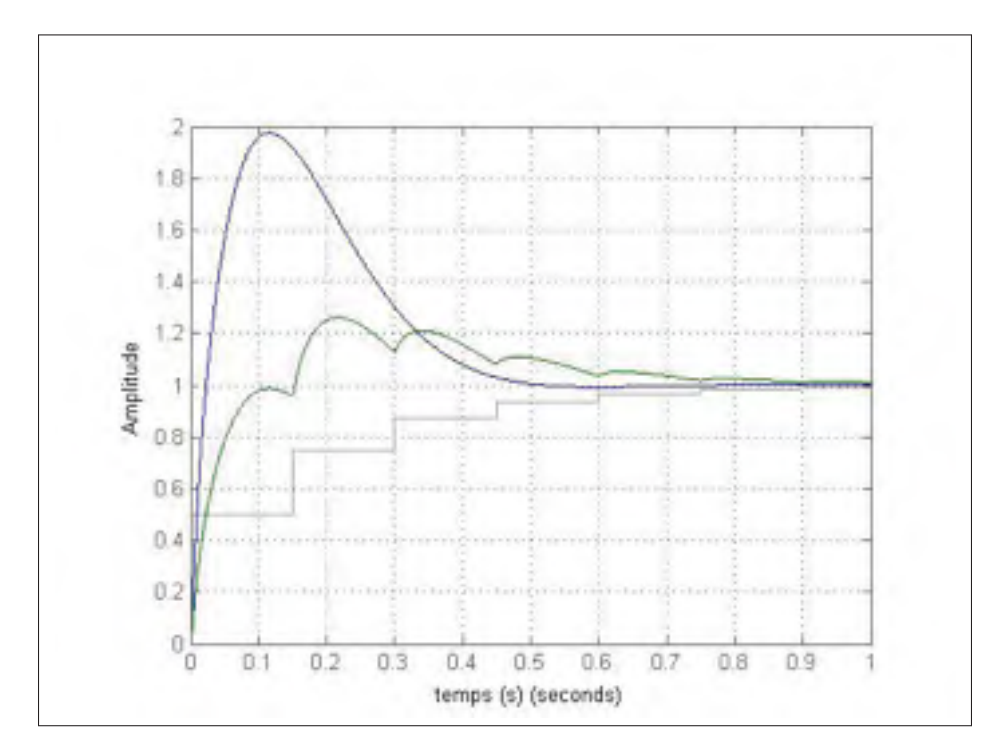

Figure 5.6 Réponse temporelle du système de lévitation avec un pré-filtre escalier ayant un pas à suite géométrique.

Dans (la figure 5.7) on remarque une amélioration sensible de la réponse temporelle : le temps de stabilisation à diminué et le dépassement est annulé.

Soit *Z* la position de la boule et  $\dot{Z}$  sa vitesse et  $\ddot{Z}$  son accélération sur l'axe vertical. Le point de pic *P* (voir figure 5.1) correspond graphiquement au point où  $\dot{Z} = 0$ , cela se traduit par

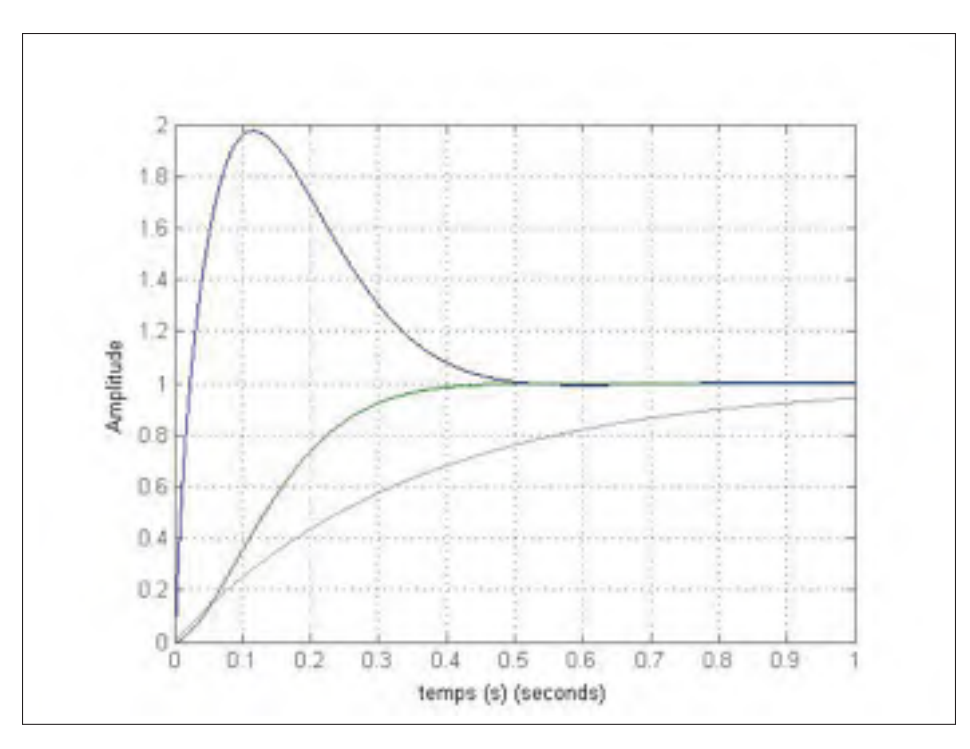

Figure 5.7 Réponse temporelle du système corrigé avec la méthode B et un pré-filtre passe-bas.

une énergie cinétique nulle en ce point. Quant au point de stabilisation *S* (voir la figure 5.1) ; il correspond au point où  $\dot{Z} \simeq 0$  et  $\ddot{Z} \simeq 0$  (correspond au point d'équilibre). Au cours de la montée de la boule, la réponse temporelle passe par un point dit d'inflexion qui démarque la concavité de la convexité de la réponse temporelle durant sa phase ascendante, ce dernier est caractérisé par *Z*¨ = 0. Donc : *mg* = *fm* (égalité entre le poids de la boule et la force magnétique). Ce point *i* est pratiquement avant le point *M*.

Le point d'équilibre entre la force magnétique et le poids de la boule correspond au point d'inflexion pour lequel la courbe temporelle change de concavité (passant de type convexe au type concave).

Après le temps de pic, la pente de la réponse temporelle est faible, autrement dit, la différence entre la force magnétique et le poids de la boule reste très faible. ( $\Delta f = f_m - f_e \simeq 0$ ). La pente est aussi monotone et décroissante, ce qui explique la réaction très lente du contrôleur et c'est pour cette raison qu'il serait avantageux dans notre cas de changer le comportement du contrôleur dans cette région à l'aide d'un pré-filtre.

On sera donc amené à construire un pré-filtre ayant une impulsion de départ qui est en mesure de faire monter la boule jusqu'à la consigne désirée. Ensuite, le comportement du compensateur changera de tel façon à maintenir la boule dans la région  $\pm$  5% de la consigne.

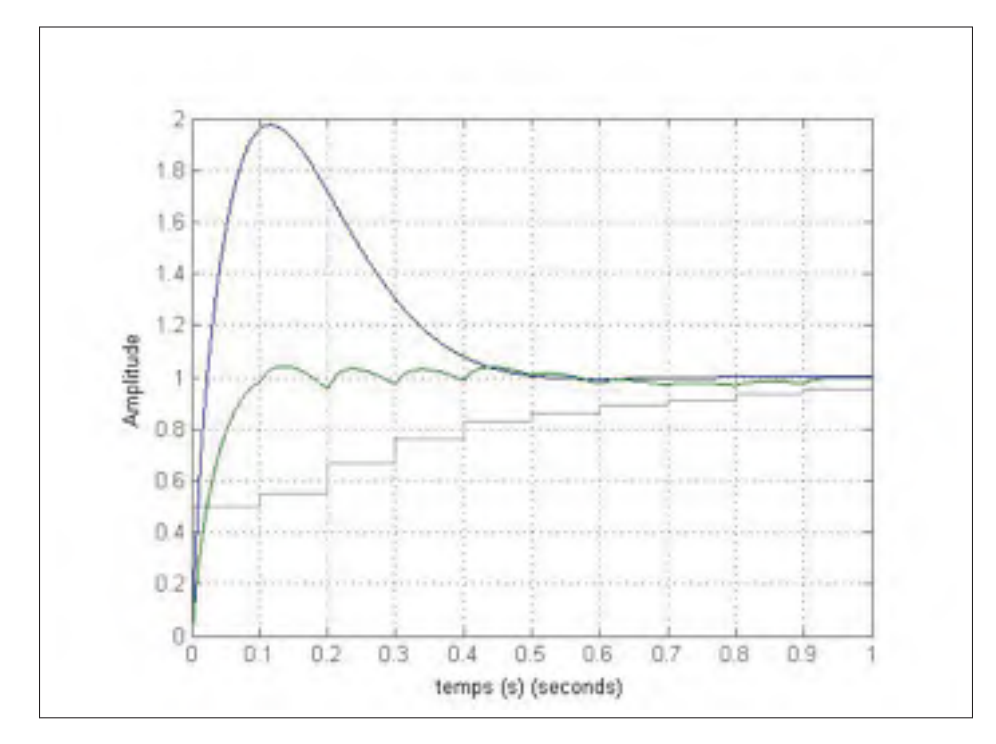

Figure 5.8 Réponse temporelle du système de lévitation corrigé avec la méthode B et un préfiltre optimal.

Afin de construire le filtre qui délivrera le temps de stabilisation le plus rapide et une réponse temporelle sans erreur statique on suivra la démarche suivante : si notre dépassement est de *X*, notre pré-filtre transformera notre échelon unitaire a une entrée comportant un échelon au début d'amplitude  $\frac{1}{1}$  $\frac{1}{1+X}$  qui sera maintenu jusqu'au temps de pic  $t_p$ . une fois arrivé au temps de pic, on augmentera l'amplitude du signal de telle façon à maintenir la réponse dans la région entre  $1 \pm 5\%$ .

Un tel pré-filtre (figures 5.8, 5.9 et 5.10) est conçu d'une manière déductive.

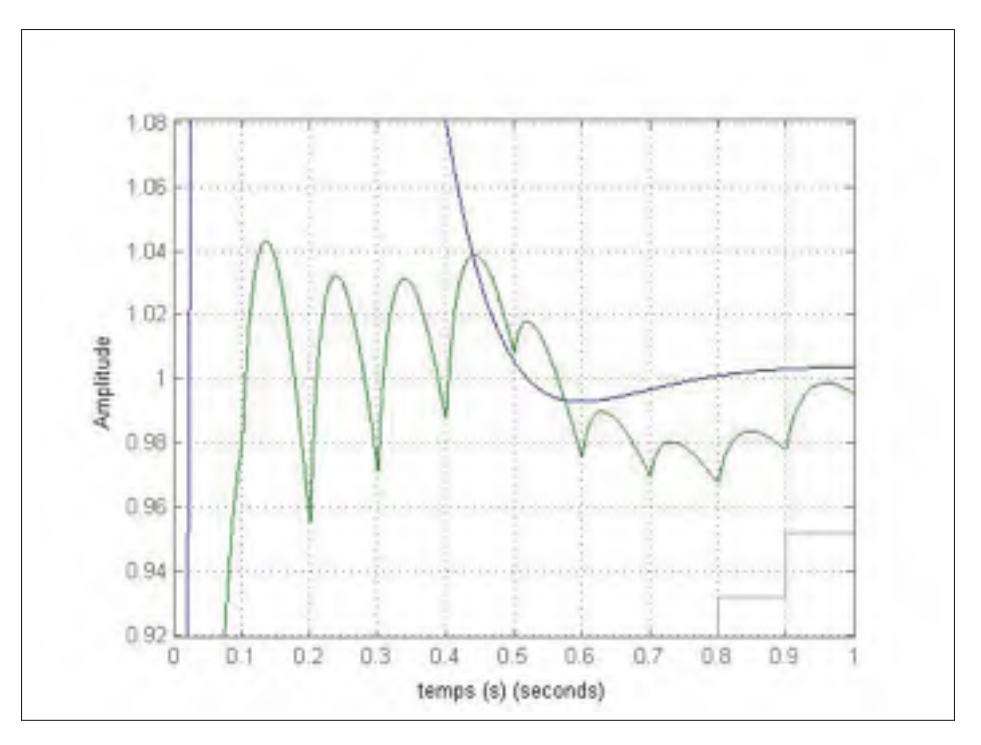

Figure 5.9 Réponse temporelle du système de lévitation corrigé avec la méthode B et un préfiltre optimal (Zoom sur la région  $\pm 5$ de la consigne).

Dans cette courbe (figures 5.8, 5.9 et 5.10) on peut remarquer une grande amélioration de la réponse temporelle (le temps de stabilisation est de 85 *ms* au lieu de 460 *ms* presque pas de dépassement). D'une façon générale, on peut interpoler la fonction analytique et à partir des points trouvés d'une manière empirique afin de s'approcher à une réponse idéale.

## 5.2 Le pré-filtre du point de vue fréquentiel

### 5.2.1 Conception du pré-filtre basé sur une analyse fréquentielle

Nous voulons implanter un pré-filtre qui agira directement sur la transmittance *T*(*s*) afin d'améliorer la réponse temporelle. Idéalement, nous voulons avoir une réponse temporelle qui va copier le signal de référence, pour cela, nous avons besoin de rapprocher *T*(*s*) à un filtre passe-

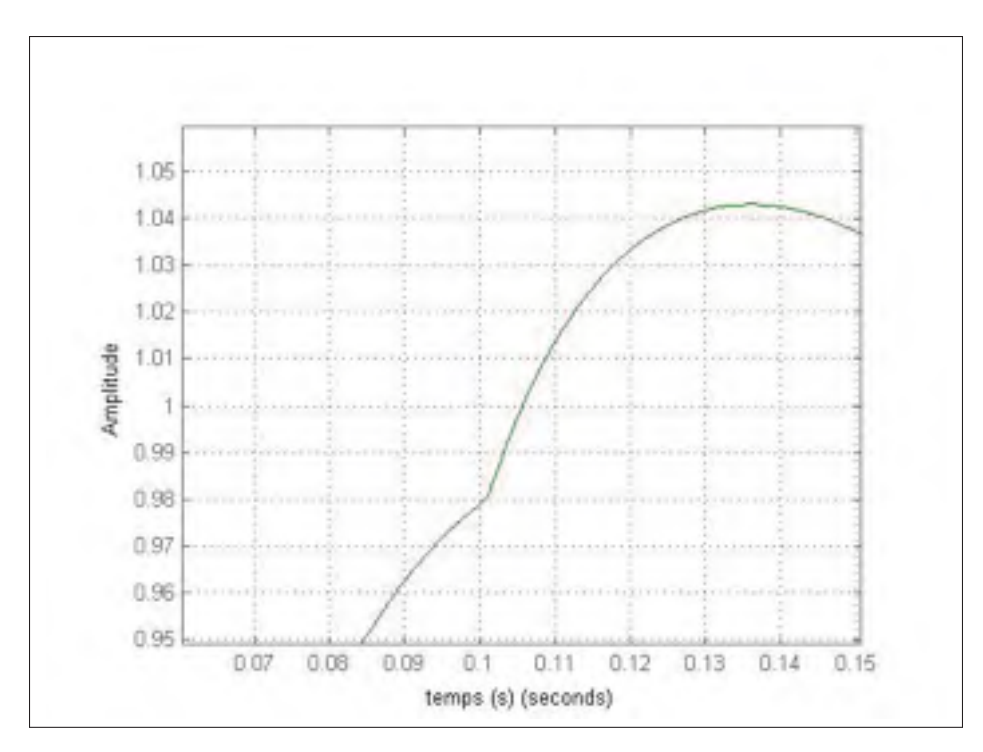

Figure 5.10 Réponse temporelle du système de lévitation corrigé avec la méthode B et un préfiltre optimal (Zoom sur le maximum du signal).

tout. C'est-à dire :

$$
||T(j\omega)|| = 1 \qquad et \qquad arg(T(j\omega)) = 0, \qquad \forall \omega > \omega_{max} \tag{5.2}
$$

avec :

ω*max* le plus grand possible.

Afin de faire la conception de ce filtre nous allons analyser le diagramme de Bode de la transmittance  $T(s)$  (figure 5.11).

Pour éliminer le dépassement temporel, nous avons besoin d'implanter un filtre passe-bas d'une fréquence de coupure  $\beta \in [\omega_1, \omega_2]$  qui permet aussi d'éliminer le dépassement fréquentiel. La simulation montre que ce pré-filtre agit sur  $T(s)$  de sorte que le gain de  $|T(\omega)|$  se rapproche de 0 *dB*

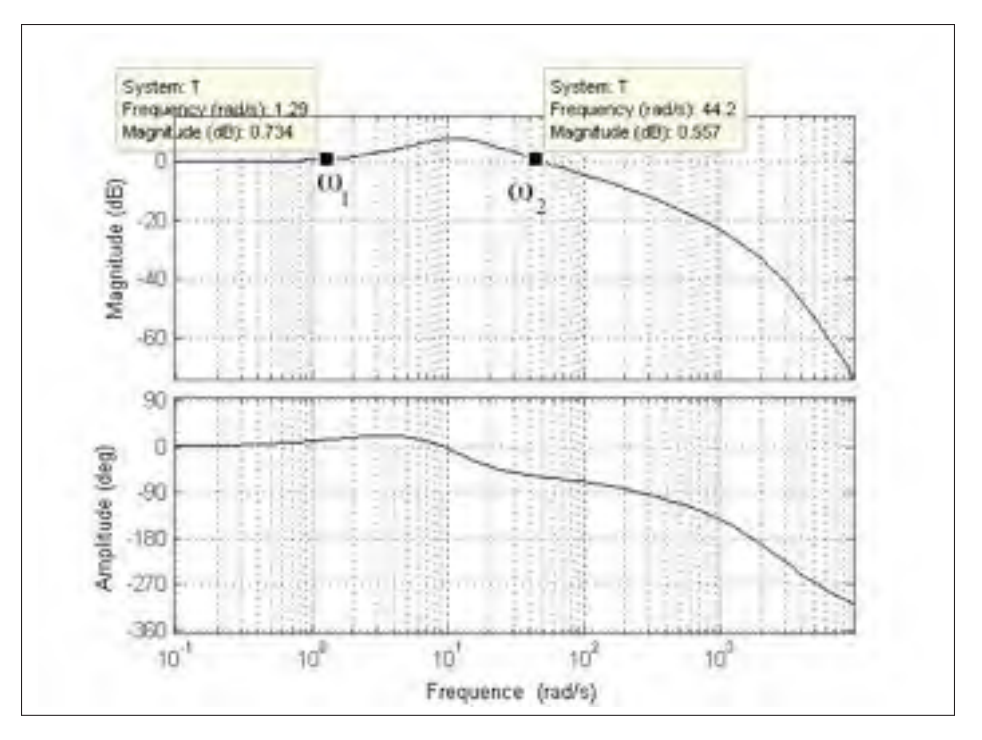

Figure 5.11 Bode du système de lévitation en boucle férmée après correction avec la méthode B.

(voir la figure 5.12). Et ce, afin de bien positionner le pré-filtre passe bas d'ordre 1 et de gagner d'avantage un temps de stabilisation plus petit, nous avons écrit un programme sur Matlab permettant de positionner ce filtre. Ce programme choisit la valeur de  $\beta$  qui nous donne la meilleure réponse temporelle au point de vue de sa rapidité (temps de stabilisation le plus court). Le schéma ci-dessous (figure 5.12) présente l'organigramme de ce programme :

L'application du pré-filtre paramétré par le programme Matlab nous donne la réponse temporelle suivante (figure 5.13).

Le pré-filtre a éliminé le dépassement et le temps de stabilisation a diminué de 460*ms* à 340*ms*. Afin de rendre  $||T(j\omega)|| = 0$  *dB* sur la plus grande bande de fréquences possible et d'éliminer le dépassement fréquentiel, il serait nécessaire d'insérer un correcteur à retard de phase. La réponse temporelle du pré-filtre à avance de phase est alors présentée dans (la figure 5.13).

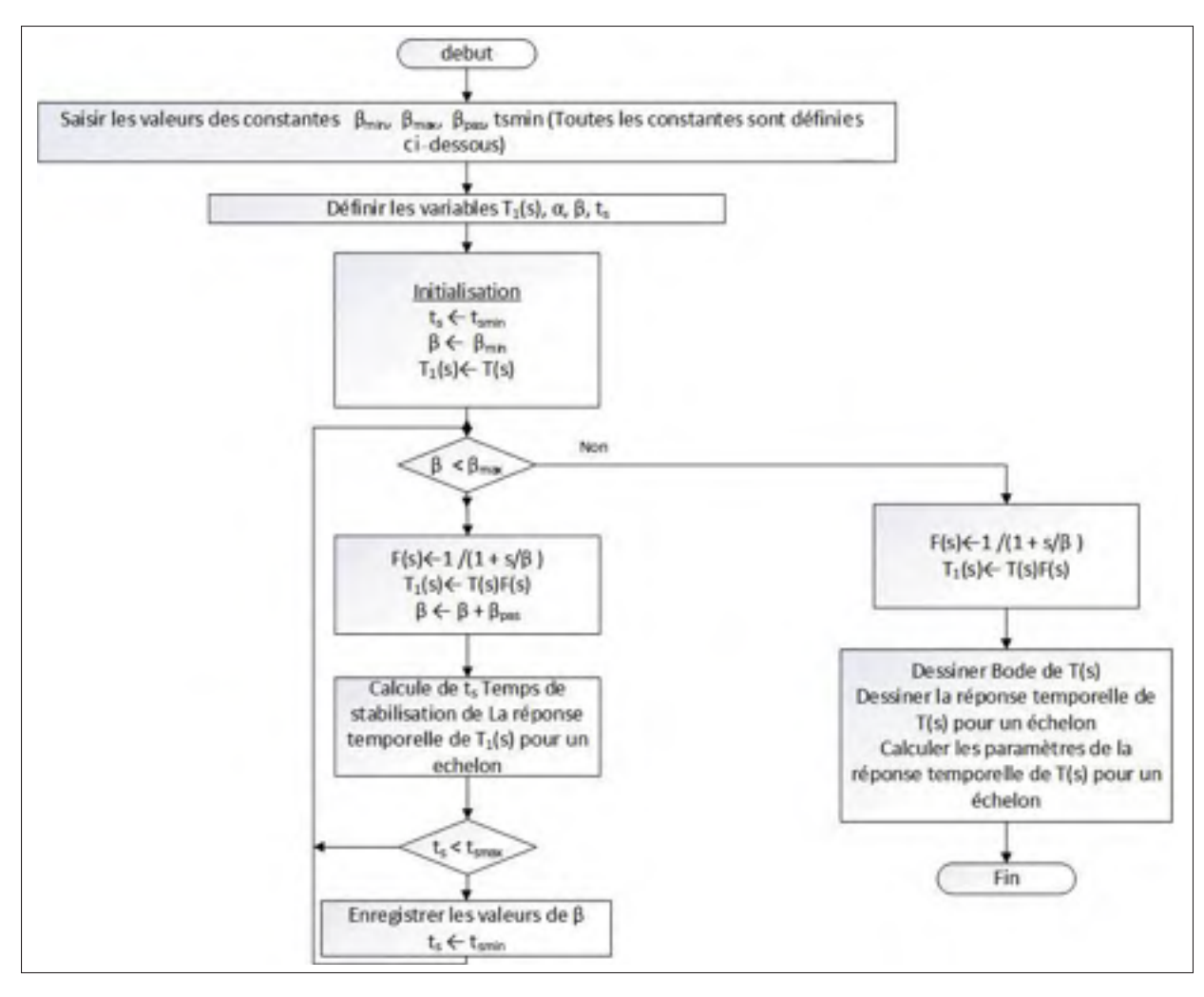

Figure 5.12 Organigramme du programme Matlab permettant de positionner le pré-filtre passe-bas.

Le diagramme de Bode (figure 5.14) montre que le dépassement fréquentiel est bien éliminé. Cependant, la bande passante a diminué. Pour palier à ce problème, nous avons utilisé un préfiltre sous la forme d'un correcteur à retard de phase où dénominateur joue le rôle d'un d'un pré-filtre passe-bas qui annulera le dépassement fréquentiel et le numérateur augmente la bande passante de la boucle fermée.

Afin de calculer le pré-filtre optimal sous cette forme, nous avons programmé un script sous Matlab permettant de bien positionner le pôle et le zéro du correcteur de phase (voir la figure 5.15)

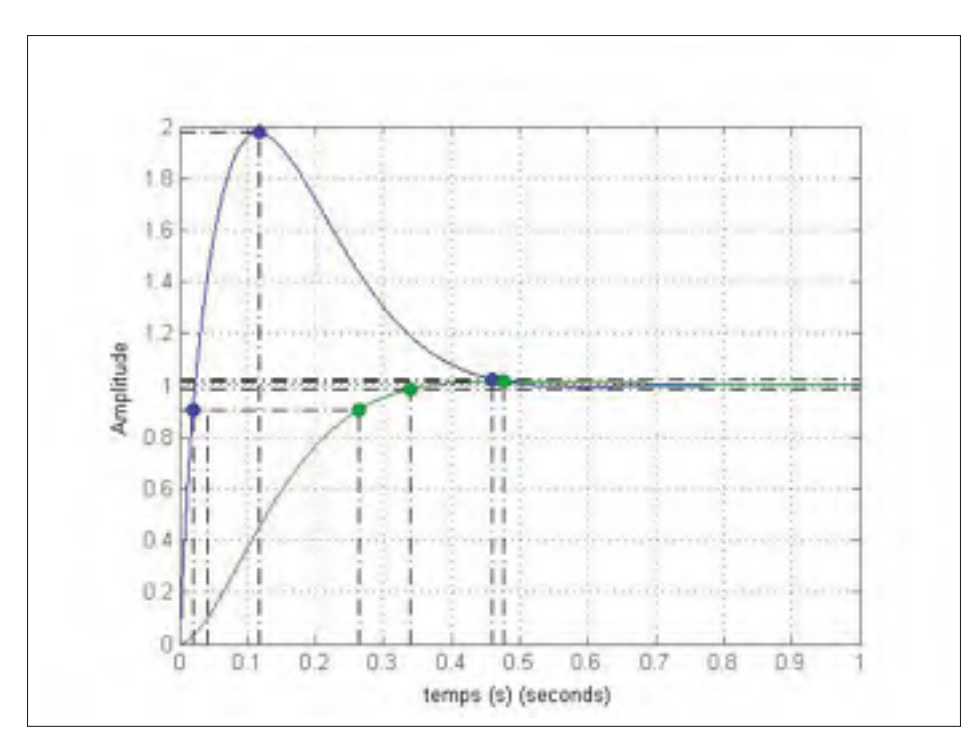

Figure 5.13 Réponse temporelle après correction du pré-filtre passe-bas.

D'une part, la réponse temporelle est améliorée, le temps de stabilisation est plus court (*t* = 120 *ms*) et le dépassement temporel est pratiquement nul (voir figure 5.16). D'autre part, le diagramme de Bode montre que le dépassement fréquentiel est devenu nul et la bande passante à augmenté (voir figure 5.17).

Afin d'améliorer d'avantage la réponse temporelle, on pourra appliquer plusieurs correcteurs à retard de phase à la structure du pré-filtre qui nous permettra d'augmenter la bande passante de la boucle fermée tout en conservant la norme de *T* au dessous de 0 *dB*.

### 5.3 Conclusion

De façon générale, le systèmes ayant un dépassement fréquentiel important en boucle fermée, possèdent aussi des dépassement temporel importants. Ainsi, Dans le cas d'un système de deuxième ordre, un dépassement temporel et fréquentiel sont reliés par l'équation suivante :

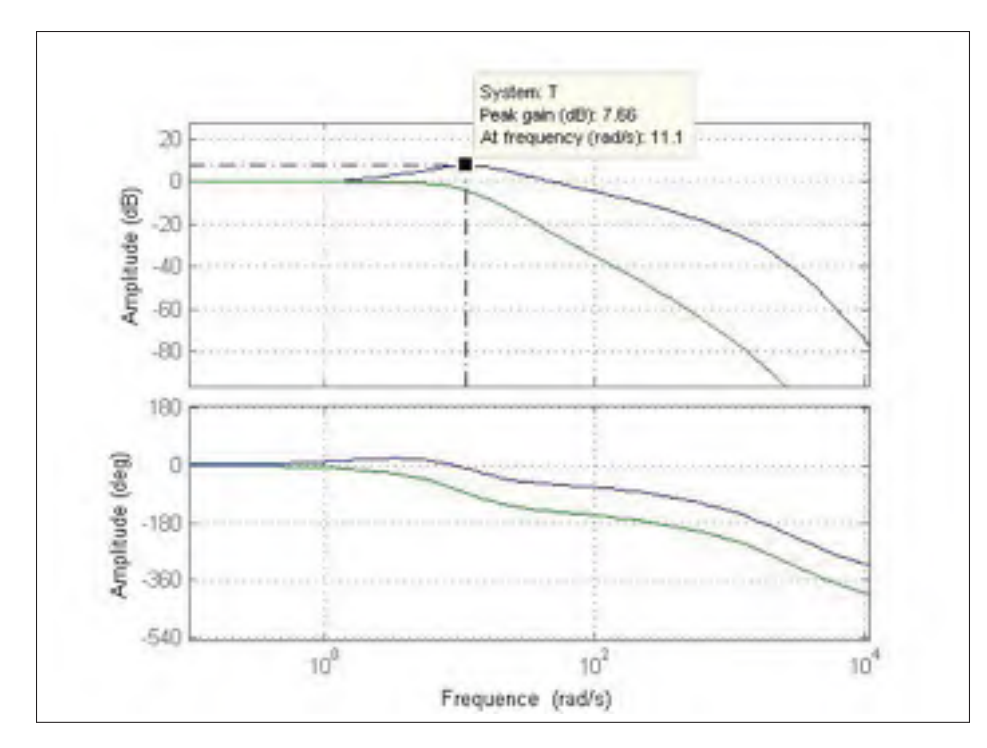

Figure 5.14 Bode du système après correction du pré-filtre passe-bas optimal (en vert).

$$
\xi \, \% = 100 \cdot e^{-\pi M_t / \sqrt{1 - M_t}} \tag{5.3}
$$

Avec :  $M_t$  est le coefficient d'amortissement dans le cas d'un système de deuxième ordre (Boutillon, 2001)

Dans le cas du compensateur B, la boucle ouverte est un filtre de basse fréquence de deuxième ordre. Tout dépend des circuits de phase ajoutés. Ainsi, on suppose que la fréquence  $\omega_2$  est très élevée. On pourra diminuer le dépassement temporel ξ % qui est une fonction croissante du dépassement fréquentiel en boucle fermée  $M_t$ . C'est pour cette raison que les deux approches fréquentielle et temporelle devront mener à des résultats similaires.

Le raisonnement peut-être extrapolé en considérant seulement les deux fréquences de coupure les plus basses.

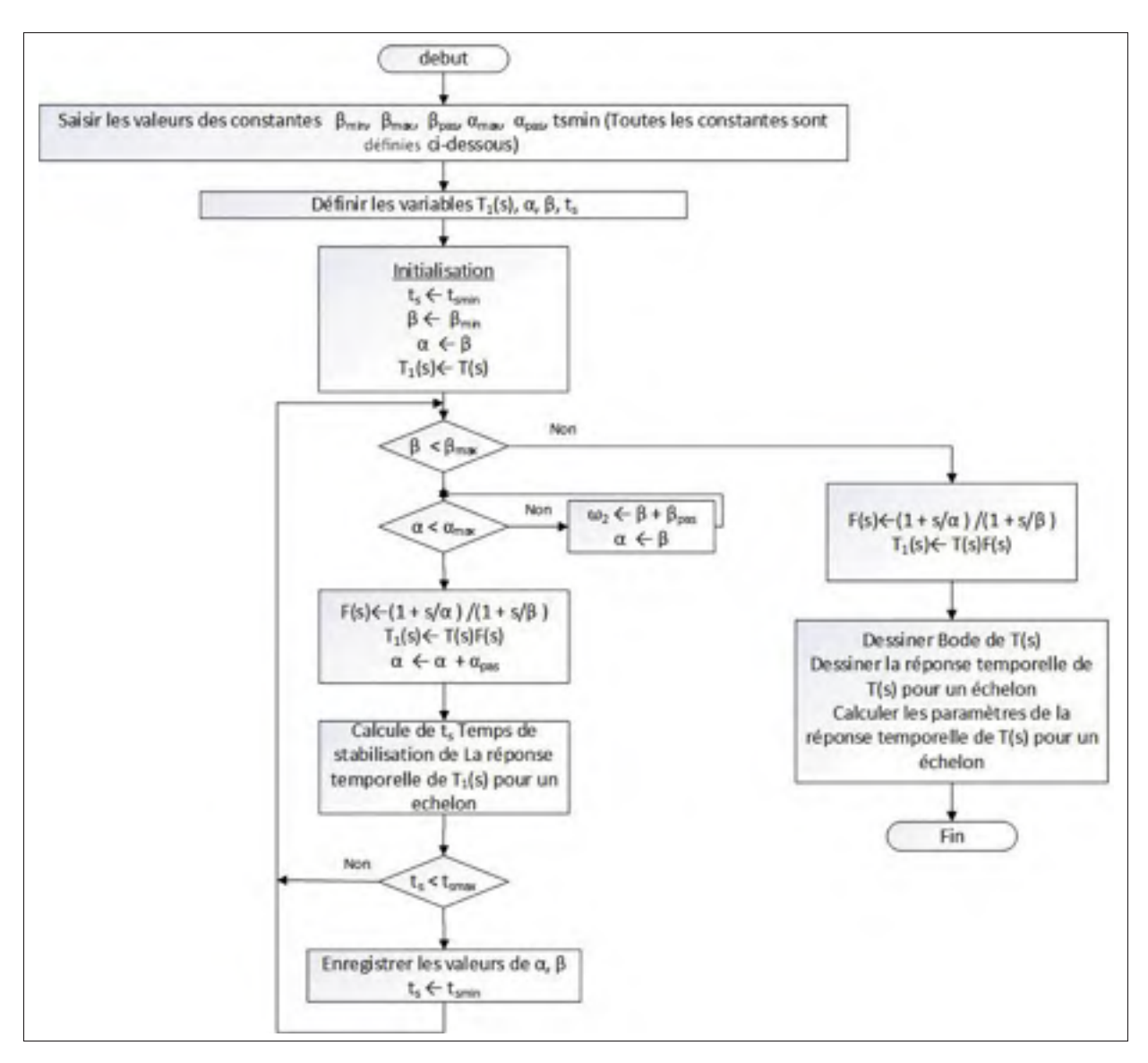

Figure 5.15 Organigramme du pré-filtre à retard de phase optimal.

Une formulation précise entre le dépassement temporel et le dépassement fréquentiel de la boucle fermée ne fait pas l'objet de l'étude actuelle.

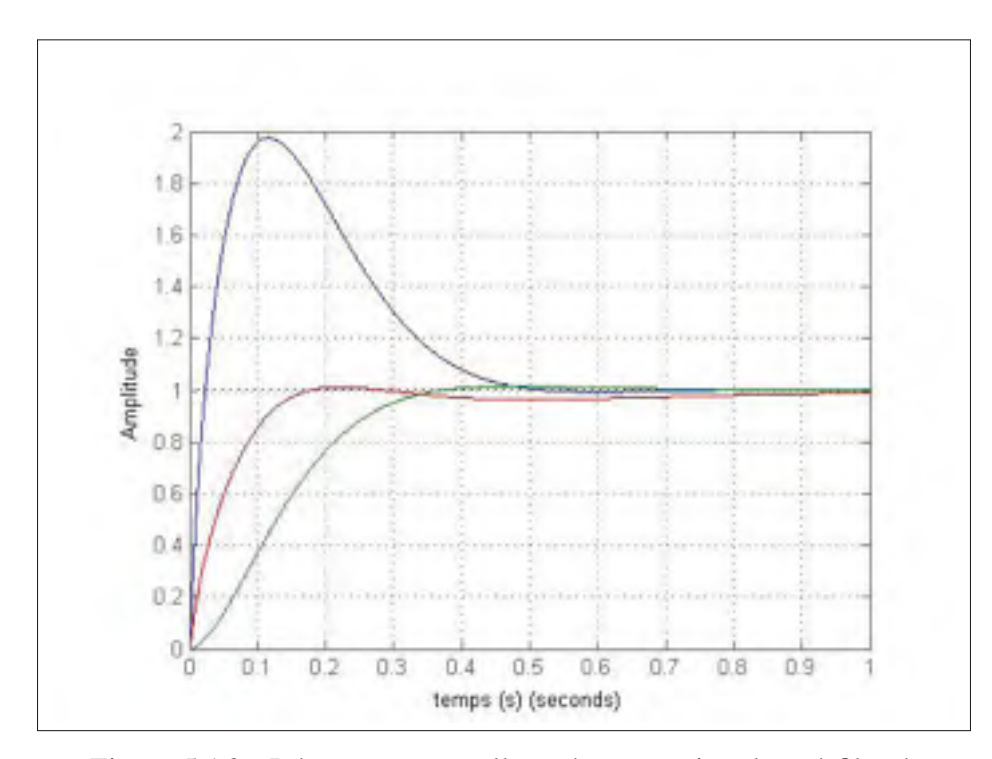

Figure 5.16 Réponse temporelle après correction du pré-filtre à retard de phase.

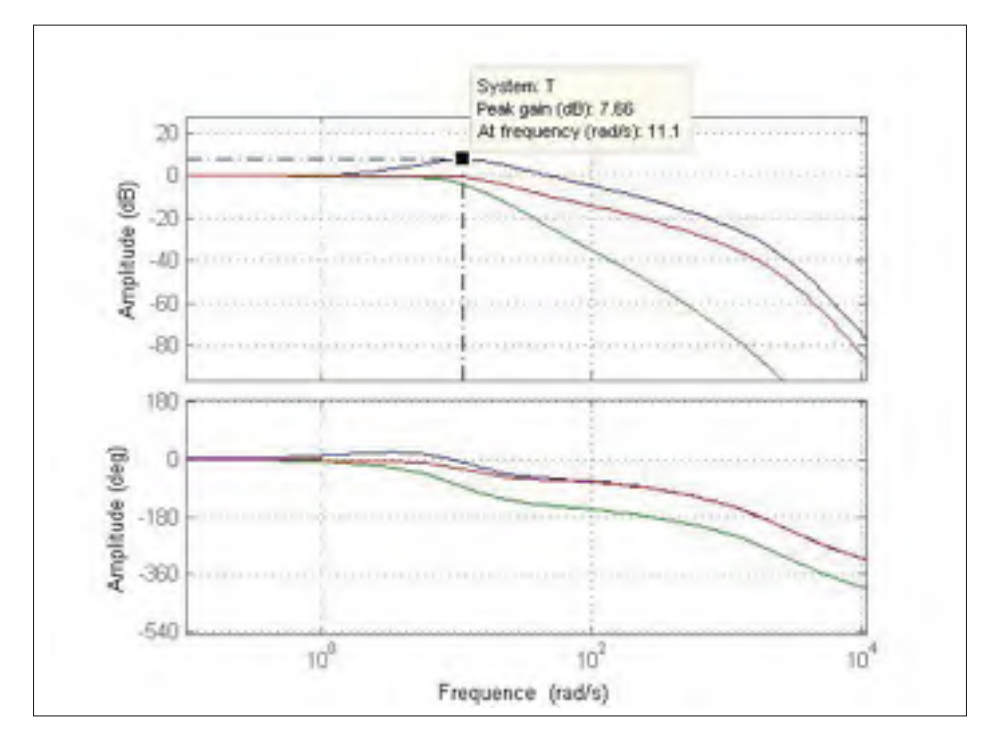

Figure 5.17 Bode du système après correction avec pré-filtre à retard de phase optimal.
## CHAPITRE 6

# ANALYSE DE LA RÉPONSE D'UNE IMPULSION FRÉQUENTIELLE POUR UNE ENTRÉE ÉCHELON

### 6.1 Problématique

L'un des objectifs de l'automatique consiste à améliorer le temps de réponse d'un système toute en conservant des bonnes marges de stabilité. D'une façon plus claire, la problématique consiste à trouver une formule analytique du compensateur C(s) pour un système modélisé par la fonction de transfert P(s) (Voir la figure 6.1) afin d'obtenir la réponse désirée Y(s) assurant la stabilité et un bon temps de réponse.

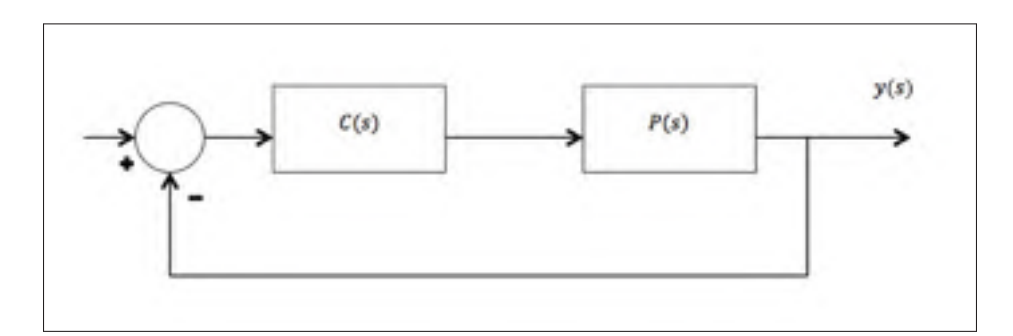

Figure 6.1 Schéma bloc d'un système normalisé.

### 6.2 Objectif

La forme du compensateur basé sur la méthode B est connue en basses et hautes fréquences. Cependant il y a une certaine flexibilité pour le design des fréquences intermédiaires du compensateur basé sur la méthode B (figure 6.2 ). Le but est de trouver la forme analytique du compensateur optimal pour les fréquences intermédiaires afin d'améliorer le temps de réponse sans affecter la stabilité et la robustesse du système. Nous allons simplifier notre problème et suivre une démarche analytique qui consiste à implanter dans les fréquences intermédiaires du compensateur *C*(*s*) (voir la figure 6.2 ) un train de *N* impulsions et d'analyser le comportement de leurs réponses temporelles en fonction de leurs paramètres (Amplitude *A* variation d'amplitude *dA*, nombre d'impulsions adjacentes *N*).

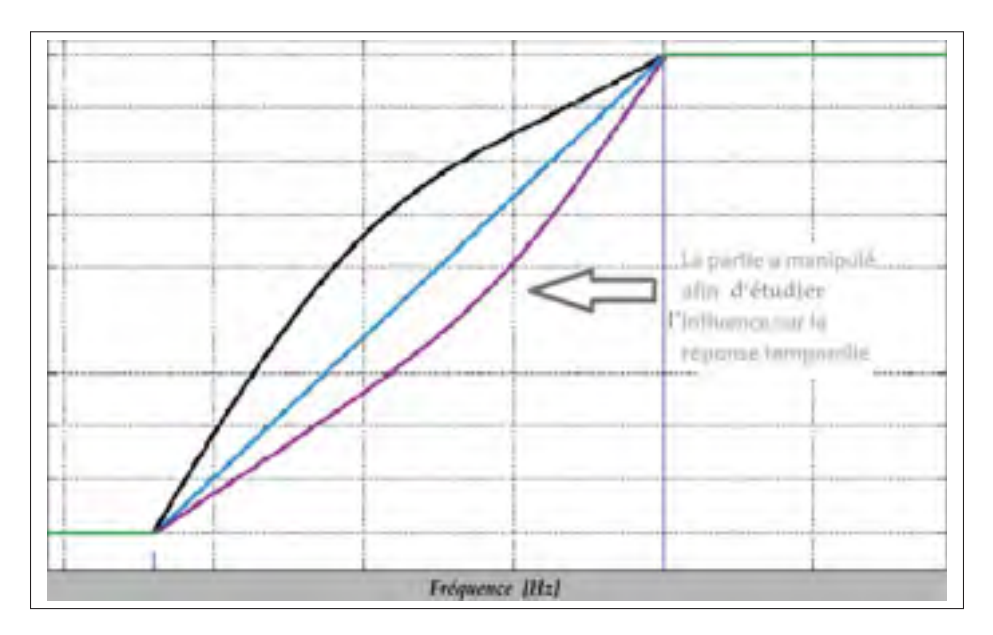

Figure 6.2 allure du compensateur basé sur la méthode B.

Dans une étape préliminaire, notre but sera d'analyser les réponses d'impulsions dans le domaine de la fréquence pour une entrée échelon afin de construire une suite d'impulsions fréquentielles qui nous aidera à améliorer le temps de réponse. Dans ce rapport, nous allons analyser d'une façon critique le comportement d'une impulsion dans le domaine fréquentiel en variant sa largeur *w* et sa fréquence centrale  $f_0$  (voir figure 6.3).

## 6.3 Définitions

- *f*<sup>0</sup> : Fréquence centrale de l' impulsion fréquentielle étudiée.
- *w* : Largeur de l' impulsion fréquentielle étudiée.
- $ω_0$ : Pulsation centrale de l' impulsion fréquentielle étudiée ( $ω = 2πf$ ).
- *A* : Amplitude de l'impulsion fréquentielle.

$$
\forall x \in \mathbb{R}, \quad S_a(x) \triangleq \frac{\sin(x)}{x} \tag{6.1}
$$

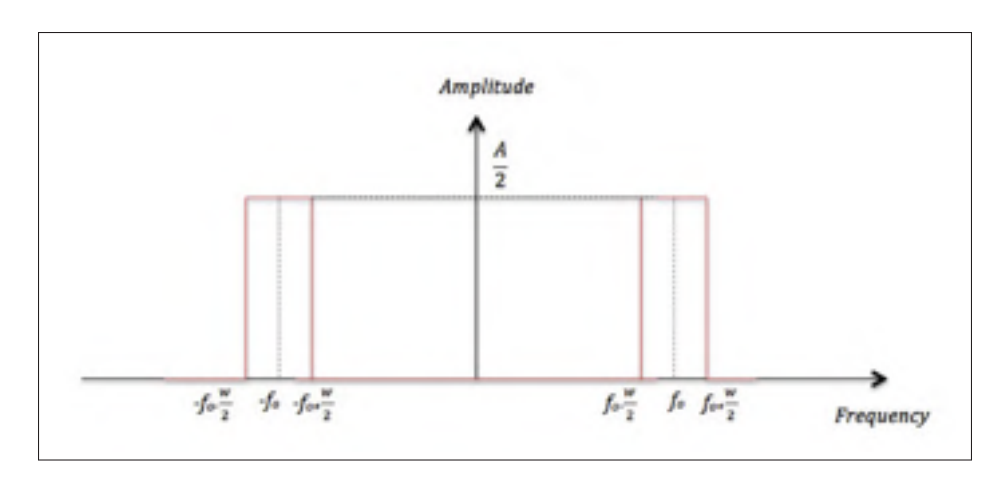

Figure 6.3 Impulsion dans le domaine fréquentiel d'amplitude A et largeur w.

$$
\forall t \in \mathbb{R} \quad \text{rect}\,\tau(t) \triangleq 1 \qquad \qquad si \quad |t| < \frac{\tau}{2} \qquad \text{et} \quad 0 \quad \text{ailleurs} \tag{6.2}
$$

Le produit de convolution :

$$
u(t) * g(t) \triangleq \int_{-\infty}^{+\infty} g(x)u(t-x)dx
$$
\n(6.3)

$$
S_i(x) \triangleq \int_0^x S_a(z) dz
$$
 (6.4)

Propriété (Intégrale de Dirichlet) :

$$
\int_{-\infty}^{0} \omega_a S_a(\omega_a z) dz = \frac{\pi}{2}
$$
\n(6.5)

## 6.4 Développement

## 6.4.1 Réponse d'une impulsion fréquentielle à une entrée échelon

L'expression d'une impulsion dans le temps de largeur τ et d'amplitude *A* donnée (figure 6.4) est la suivante :

$$
A \cdot rect\tau(t) = A \qquad \qquad si \quad |t| < \frac{\tau}{2} \qquad \qquad et \quad 0 \quad ailleurs \tag{6.6}
$$

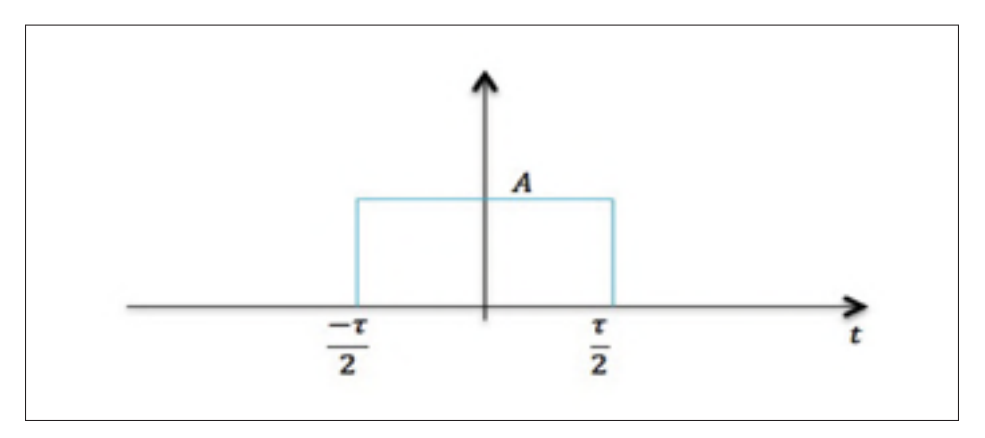

Figure 6.4 Impulsion dans le domaine temporel d'amplitude A et largeur τ.

Appliquons la transformée de Fourier à cette impulsion temporelle. Nous obtenons :

$$
TF(A \cdot rect\tau(t)) = A \cdot \tau \cdot S_a\left(\frac{\omega\tau}{2}\right)
$$
\n(6.7)

Après application de la propriété de la dualité de la transformée de Fourier nous obtenons :

$$
TF\left((A \cdot w \cdot S_a\left(\frac{tw}{2}\right)\right) = (A \cdot rectw(\omega))\tag{6.8}
$$

Où *w* représente la largeur de l'impulsion dans le domaine de la fréquence. Pour une impulsion décalée de  $\omega_0$  dans le domaine de la fréquence l'expression analytique de la TF est :

$$
G(w) = A \cdot rectw(\omega - \omega_0)
$$
\n(6.9)

Et sa représentation dans le domaine du temps  $g(t)$  est :

$$
g(t) = A \cdot w \cdot S_a \left(\frac{w \cdot t}{2}\right) \cdot e^{j\omega_0 t} \tag{6.10}
$$

Afin d'avoir un signal réel, nous allons prendre :

$$
g(t) = A \cdot w \cdot S_a \left(\frac{w \cdot t}{2}\right) \cdot \cos(\omega_0 \cdot t)
$$
\n(6.11)

Et obtenons :

$$
G(\omega) = \frac{A}{2} \cdot rectw(\omega - \omega_0) + \frac{A}{2} \cdot rectw(\omega + \omega_0)
$$
 (6.12)

$$
=\frac{A}{2}\cdot rect_{2(\frac{w}{2}+\omega_{0})}(\omega)+\frac{A}{2}\cdot rect_{2(\omega_{0}-\frac{w}{2})}(\omega)
$$
\n(6.13)

*g*(*t*) peut être réécrite de la façon suivante :

$$
g(t) = A \cdot \left(\frac{w}{2} + \omega_0\right) . S_a\left(\left(\frac{w}{2} + \omega_0\right).t\right) - A \cdot \left(\omega_0 - \frac{w}{2}\right). S_a((\omega_0 - \frac{w}{2}).t) \tag{6.14}
$$

Posons :  $\omega_a = \frac{w}{2} + \omega_0$  et  $\omega_b = \omega_0 - \frac{w}{2}$ 

La réponse impulsionelle d'une impulsion fréquentielle de largeur *w* , de fréquence centrale  $f_0 = \frac{\omega_0}{2\pi}$  et d' amplitude *A*,  $g(t)$  s'écrit donc :

$$
g(t) = A \cdot \omega_a \cdot S_a(\omega_a \cdot t) - A \cdot \omega_b \cdot S_a(\omega_b \cdot t)
$$
\n(6.15)

Calculons la réponse temporelle de notre impulsion fréquentielle, quand on applique à celle-ci une entrée échelon. Soit *y*(*t*) cette réponse temporelle donc :

$$
y(t) = u(t) * g(t) \tag{6.16}
$$

$$
y(t) = \int_{-\infty}^{+\infty} u(x)g(t-x)dx
$$
\n(6.17)

$$
=\int_0^{+\infty} g(t-x)dx\tag{6.18}
$$

$$
= \int_0^{+\infty} A \cdot \omega_a \cdot S_a(\omega_a \cdot (t - x)) dx - \int_0^{+\infty} A \cdot \omega_b \cdot S_a(\omega_b \cdot (t - x)) dx \tag{6.19}
$$

En utilisant un changement de variable de  $(z = t - x)$  Nous obtenons :

$$
y(t) = \int_{-\infty}^{t} A \cdot \omega_a \cdot S_a(\omega_a \cdot z) dz - \int_{-\infty}^{t} A \cdot \omega_b \cdot S_a(\omega_b \cdot z) dz
$$
 (6.20)

D'après l'équation (6.5) et en prenant comme variable  $(z' = \frac{z}{\omega_a})$  pour la première intégrale nous aurons :

$$
\int_{-\infty}^{t} A \cdot \omega_a \cdot S_a(\omega_a) dz = -A \cdot Si(\omega_a t) + \int_{-\infty}^{0} A \cdot \omega_a \cdot S_a(\omega_a \cdot z) dz \tag{6.21}
$$

D'après l'intégrale de Dirichlet nous savons que :

$$
\int_{-\infty}^{0} \omega_a \cdot S_a(\omega_a \cdot z) dz = \frac{\pi}{2}
$$
\n(6.22)

Par suite :

$$
\int_{-\infty}^{t} \omega_a \cdot S_a(\omega_a \cdot z) dz = \frac{\pi}{2} - Si(\omega_a t)
$$
\n(6.23)

De même :

$$
\int_{-\infty}^{t} \omega_b \cdot S_a(\omega_b \cdot z) dz = \frac{\pi}{2} - Si(\omega_b t)
$$
\n(6.24)

Et par suite nous déduisons des deux équations précédentes la réponse à l'échelon :

$$
y(t) = A.(Si(\omega_b t) - Si(\omega_a t))
$$
\n(6.25)

Calculons *tm* pour lequel *y*(*tm*) est un extrémum :

$$
y(t) = A[Si(\omega_{b}t) - Si(\omega_{a}t)]
$$
\n(6.26)

$$
A\left[\int_0^t \omega_b S_a(\omega_b z) dz - \int_0^t \omega_a S_a(\omega_a z) dz\right]
$$
\n(6.27)

$$
\frac{dy(t)}{dt} = A[\omega_b \frac{\sin(\omega_b t)}{\omega_b t} - \omega_a \frac{\sin(\omega_b t)}{\omega_a t}]
$$
\n(6.28)

Soit *tm* le temps pour lequel *y*(*t*) présente un extrémum, d'où :

$$
\frac{dy(t_m)}{dt} = 0\tag{6.29}
$$

$$
\frac{1}{\omega_a t} \times \omega_a \sin(\omega_a t_m) - \frac{1}{\omega_b t} \times \omega_b \sin(\omega_b t_m) = 0 \tag{6.30}
$$

Cela implique :

$$
sin(\omega_a t_m) - sin(\omega_b t_m) = 0 \tag{6.31}
$$

d'où :

$$
\omega_b t_m = \omega_b t_m + k\pi \quad k \in \mathbb{Z} \tag{6.32}
$$

Finalement :

$$
t_m = \frac{k\pi}{\omega_a - \omega_b} \tag{6.33}
$$

Selon la formule de Taylor nous avons :

$$
\frac{\sin x}{x} = \sum_{n=0}^{+\infty} \frac{(-1)^n x^{2n}}{(2n+1)!}
$$
\n(6.34)

On a  $S_i(x) = \int_0^x S_a(z) dz$  est développable en série entières par la formule de Taylor et donc :

$$
S_i(ax) = \int_0^x a \cdot S_a(az)dz = \sum_{n=0}^\infty \frac{(-1)^n \cdot (ax)^{2n+1}}{(2n+1)!(2n+1)}
$$
(6.35)

 $\mathbf{D}'$ où :

$$
y(t) = A \cdot \sum_{n=0}^{\infty} \frac{(-1)^n \cdot (\omega_b^{2n+1} - \omega_a^{2n+1})}{(2n+1)!(2n+1)} \cdot t^{2n+1}
$$
 (6.36)

124

Posons :

$$
c_n = \frac{(-1)^n}{(2n+1)!(2n+1)}
$$
\n(6.37)

À l'aide du logiciel Matlab nous allons calculer les dix premières valeurs de *cn*, les résultats sont représentés dans la figure 6.5 :

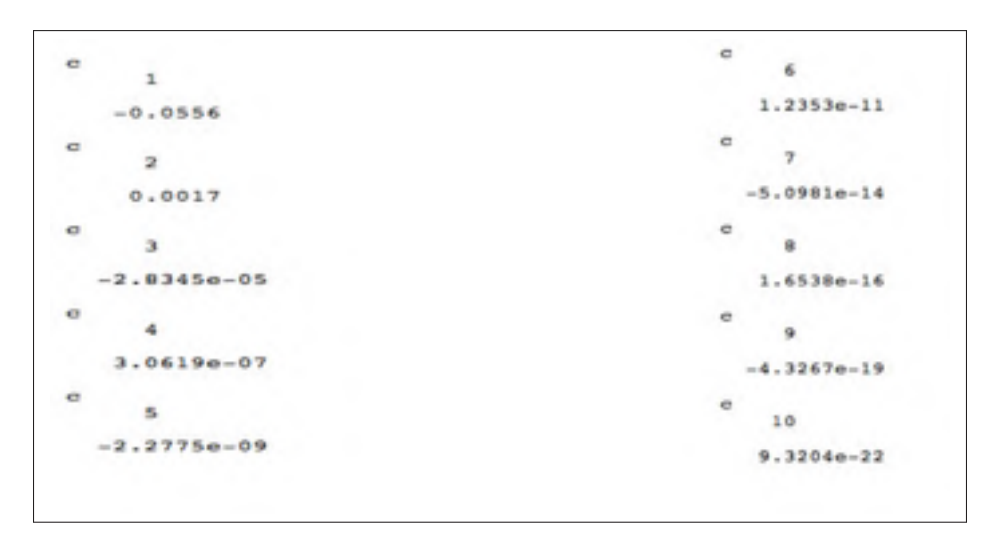

Figure 6.5 Valeurs de *cn* obtenues sur Matlab.

Notons *n* l'ordre du polynôme d'approximation de la fonction  $Si(x)$ . D'après les valeurs de  $c_n$ , nous pouvons approximer la fonction à partir de  $(n = 10)$  car  $c_n$  converge très rapidement vers 0. Cependant, nous cherchons une approximation de la fonction *y*(*t*) pour étudier la première tranche de la réponse temporelle.

À l'aide du logiciel Matlab, nous simulons pour  $S_i(t)$  pour  $n = 2, 5, 10, 20$  (voir la figure 6.6, 6.7, 6.8 et 6.9).

### 6.5 Simulations et interprétations

Quand on applique une entrée échelon à une impulsion dans le domaine de la fréquence de largeur w et de fréquence centrale  $f_0$ , on choisit en effet à partir de notre signal d'entrée tous

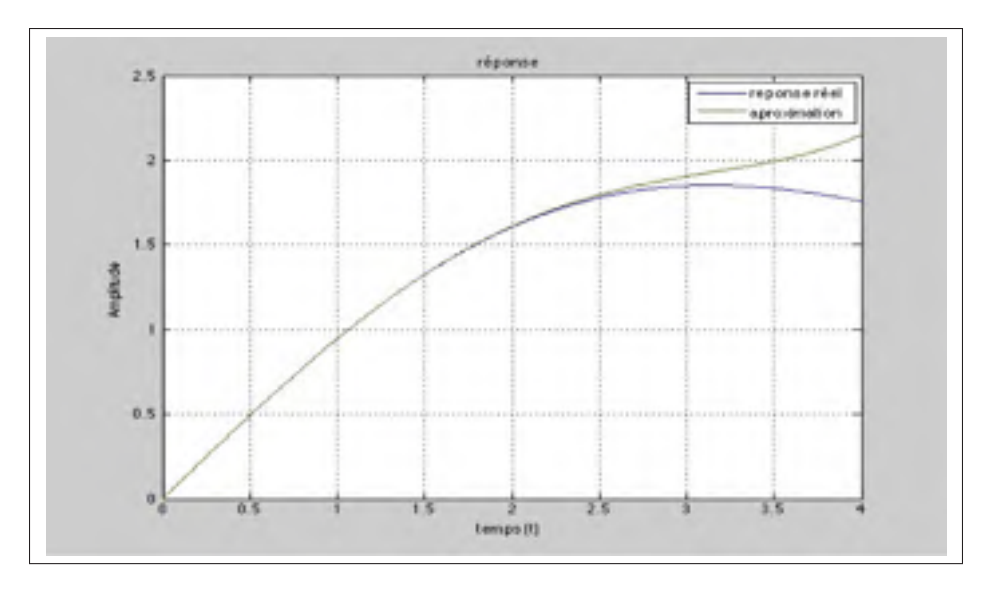

Figure 6.6 Courbe approximative de la fonction sinus intégrale  $Si(t)$  cas : n=2.

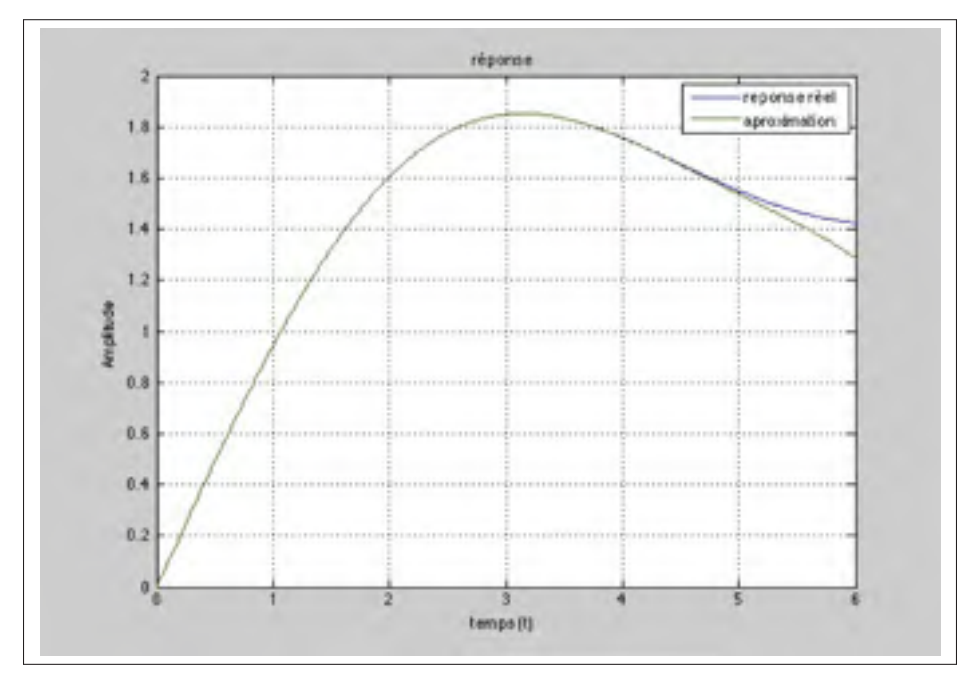

Figure 6.7 Courbe approximative de la fonction sinus intégrale  $Si(t)$  cas : n=5.

les signaux sinusoïdaux de fréquence  $f_c \in [f_0 - \frac{w}{2}, f_0 + \frac{w}{2}]$  qui ont contribué à construire le signal d'entrée.

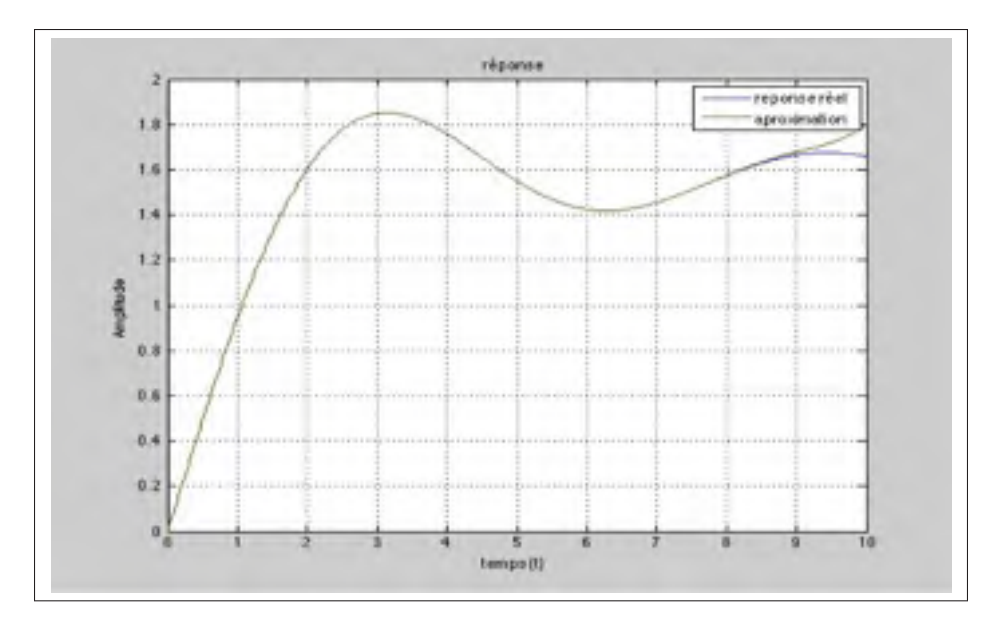

Figure 6.8 Courbe approximative de la fonction sinus intégrale  $Si(t)$  cas : n=10.

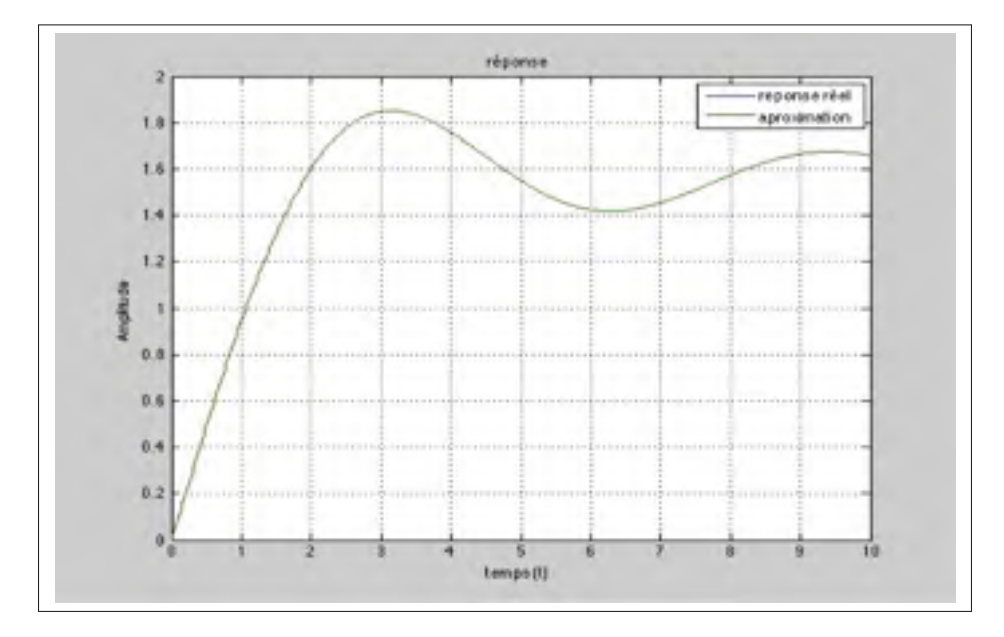

Figure 6.9 Courbe approximative de la fonction sinus intégrale  $Si(t)$  cas : n=20.

#### **6.5.1** Fixons *w* et faisons varier  $f_0$  de 0 vers + $\infty$

Lorsque  $f_0$  tend vers l'infini, la réponse à l'échelon tend vers celle d'une sinusoïde de fréquence *f*<sup>0</sup> tout comme le montrent la figure 6.11 et son agrandissement 6.12 . Nous avons utilisé le logiciel Matlab afin de simuler quelques réponses temporelles d'impulsions fréquentielles vérifiants le résultat que nous venons d'énoncer. Nous comparons la réponse temporelle d'une entrée échelon appliquée à chacune des quatre impulsions fréquentielles de fréquence centrale différente (voir figure 6.10, 6.11, 6.12, 6.13, 6.14, 6.15 et 6.16).

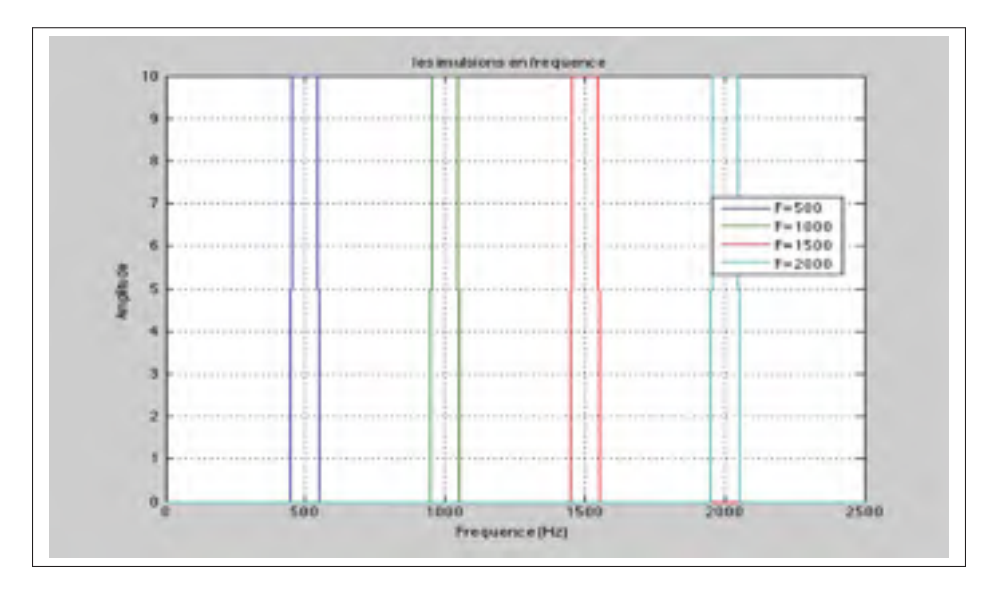

Figure 6.10 Impulsions dans le domaine fréquence  $f_0 = [500,$ 1000, 1500, 2000].

### 6.5.2 Interprétation

Les quatre réponses temporelles tendent vers 0 de la même façon, car elles ont un taux de décroissance similaire. Par contre, elles diffèrent au sein de leur enveloppe tout en dépendant de leur fréquence centrale *f*0.

Si on augmente la fréquence centrale de l'impulsion fréquentielle, la réponse à l'échelon va tendre vers une sinusoïde. Toutefois, l'enveloppe des réponses s'annule plus rapidement.

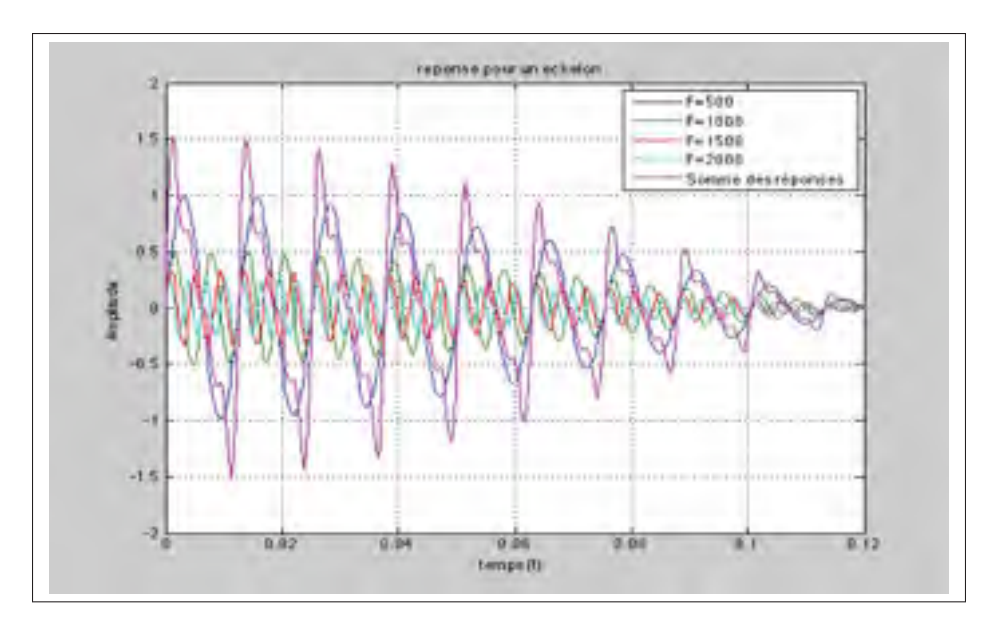

Figure 6.11 Réponses temporelles des impulsions fréquentielles pour un échelon (w=50).

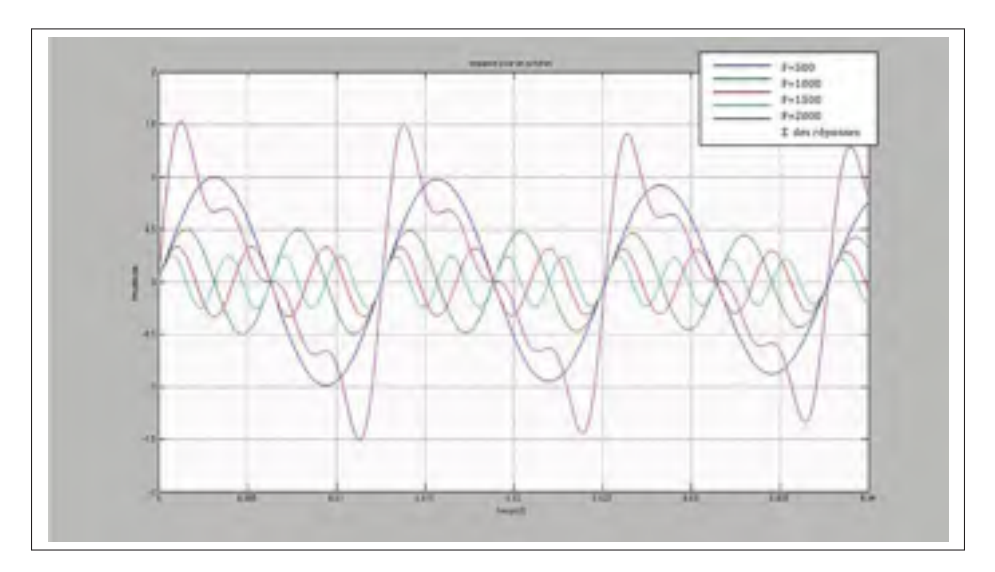

Figure 6.12 Réponses temporelles des impulsions fréquentielles pour un échelon (w=50) à échelle agrandie.

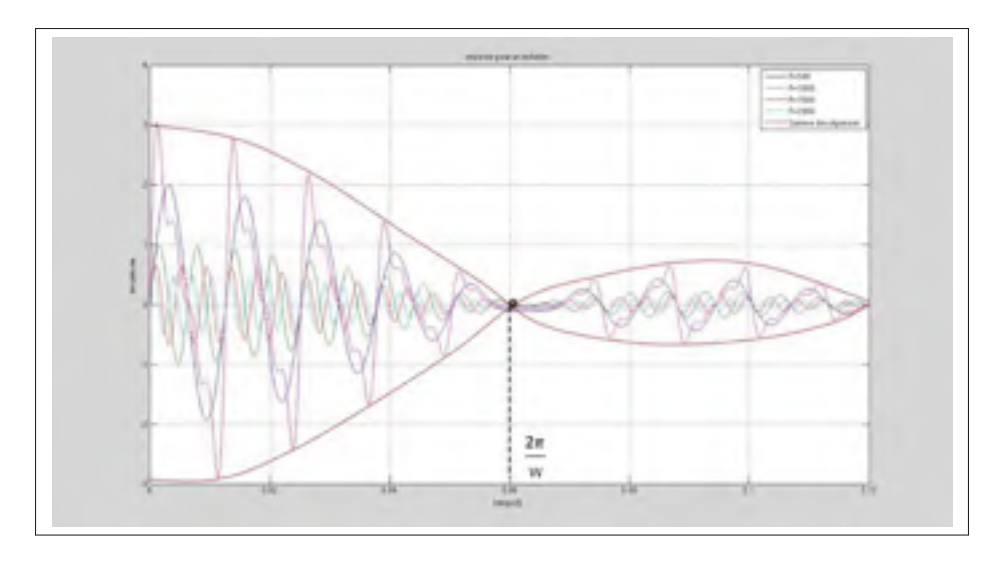

Figure 6.13 Réponses temporelles des impulsions fréquentielles pour un échelon (w=100).

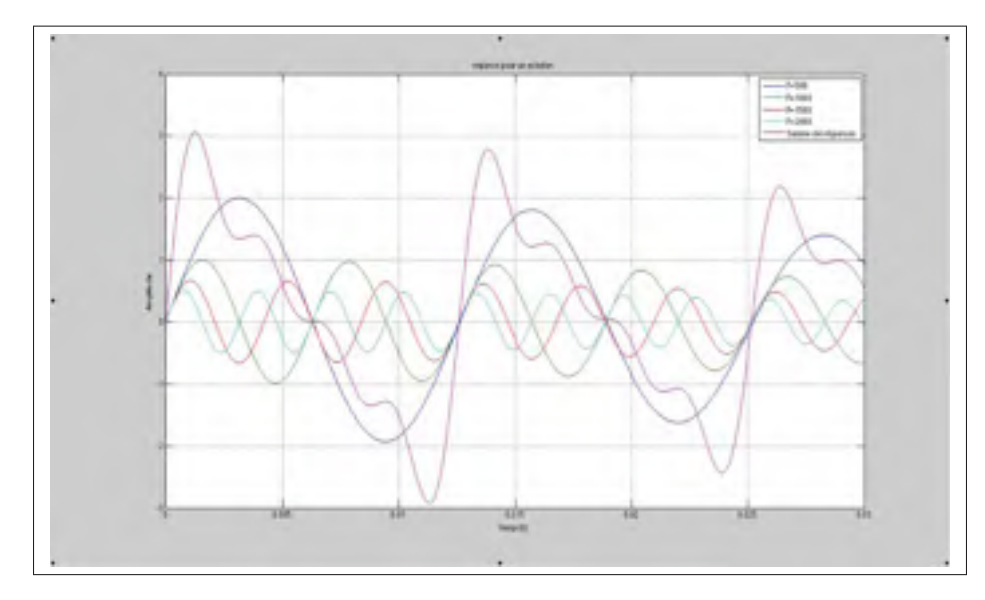

Figure 6.14 Réponses temporelles des impulsions fréquentielles pour un échelon (w=100) échelle agrandie

## **6.5.3** Fixons  $f_0$  et faisons tendre  $w \rightarrow 0$

Si *w* tend vers 0, l'intervalle  $[f_0 - \frac{w}{2}, f_0 + \frac{w}{2}]$  tend vers un point fréquentiel  $f_0$ , et par suite la réponse de l'impulsion fréquentielle de la fréquence centrale *f*<sup>0</sup> et de largeur *w* tend vers une sinusoïde de fréquence *f* .

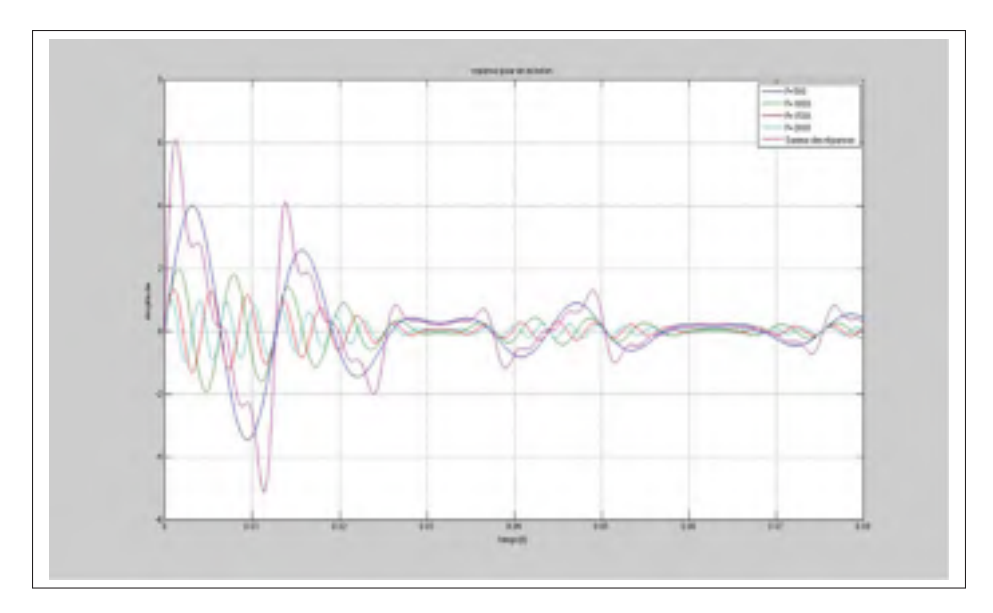

Figure 6.15 Réponses temporelles des impulsions Fréquentielles pour un échelon (w=200).

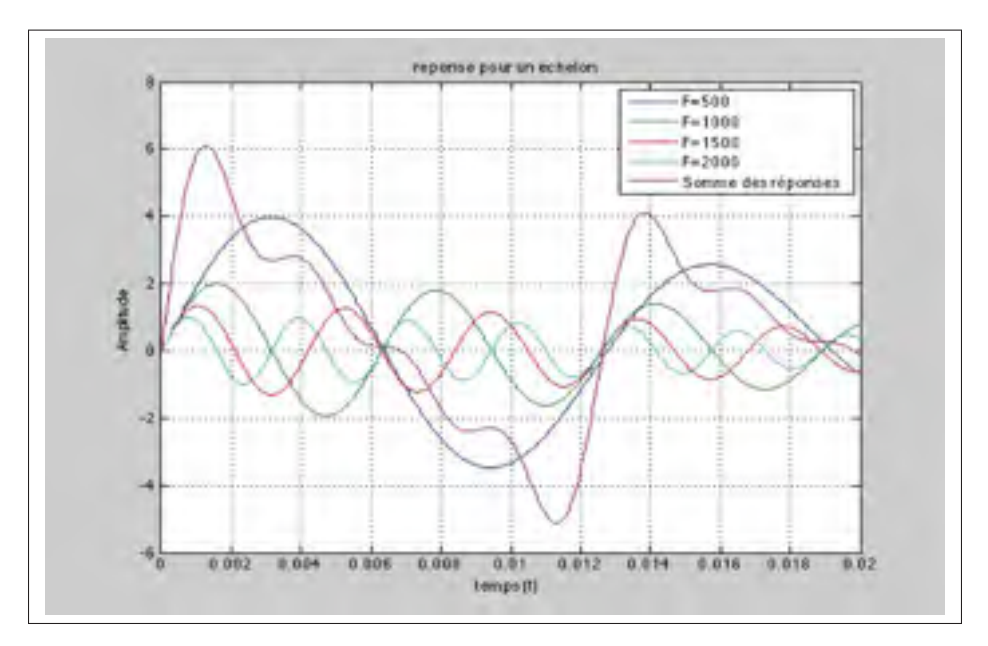

Figure 6.16 Réponses temporelles des impulsions fréquentielles pour un échelon (w=200) échelle agrandie.

Utilisons le logiciel Matlab pour simuler quelques réponses temporelles des impulsions dans le domaine de la fréquence et vérifier le résultat que nous venons d'énoncer.

Nous allons comparer la réponse temporelle d'une entrée échelon appliquée à chacune des quatre impulsions fréquentielles de fréquence centrale variable mais de largeur *w* fixe (voir figure 6.17) . Chacune des figures 6.19, 6.21 et 6.23 sont des réponses pour une entrée échelon appliquée à chacune des quatres impulsions fréquentielles de fréquence centrale fixe et de largeur *w* variable pour chaque courbe.

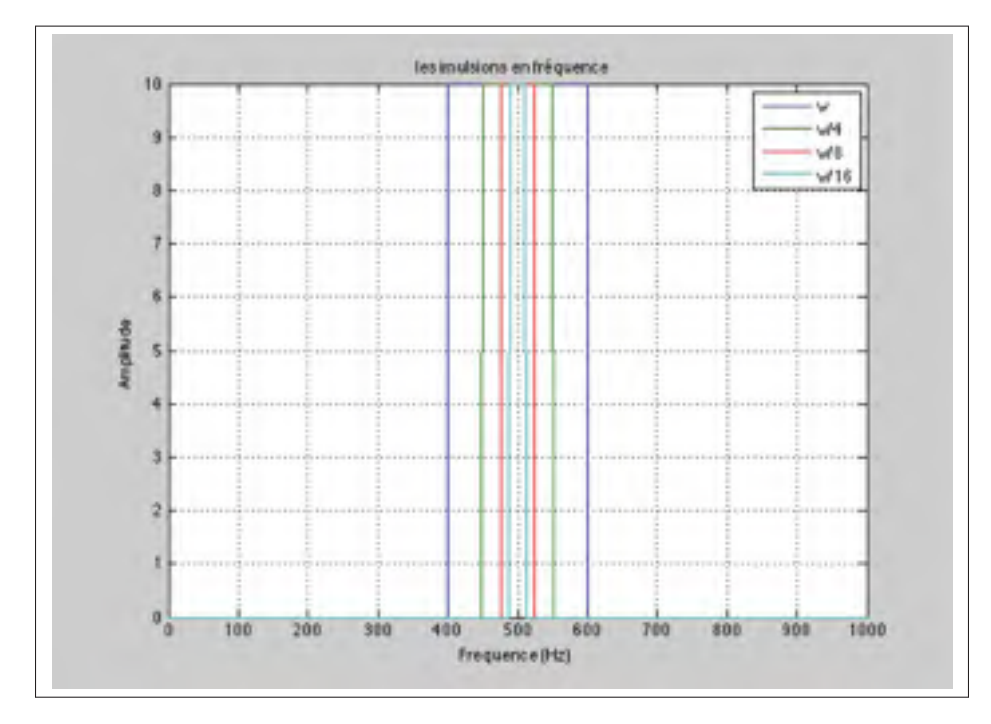

Figure 6.17 Impulsions dans le domaine fréquence pour *f*<sub>0</sub> fixe et  $w \rightarrow 0$ 

## 6.6 Interprétation

L'atténuation de la réponse d'impulsion est plus rapide lorsque *w* est grande. Pour une largeur *w* très grande le premier lobe de l'enveloppe de notre signal de réponse devient plus large, ce qui implique une atténuation très faible du signal et une conservation de la forme sinusoïdale. Nous notons dans les figures que les enveloppes des réponses temporelles s'annulent toutes aux fréquences <sup>2</sup><sup>π</sup> *<sup>w</sup>* quelque soit la fréquence centrale *f*0.

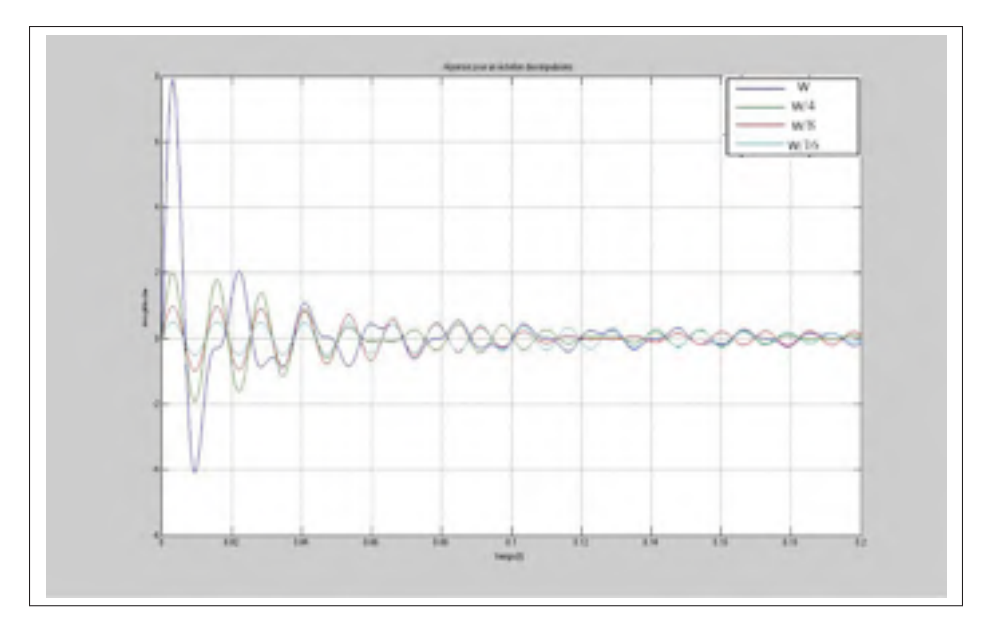

Figure 6.18 Réponses temporelles des impulsions fréquentielles pour un échelon  $(f_0 = 500)$ 

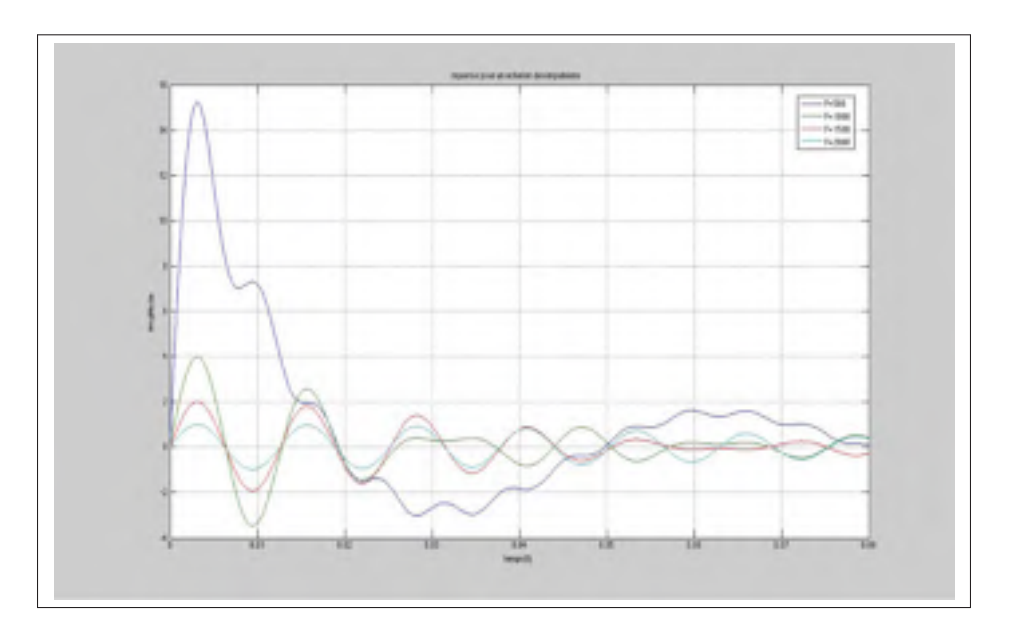

Figure 6.19 Réponses temporelles des impulsions fréquentielles pour un échelon (*f*<sup>0</sup> = 500*Hz*) échelle agrandie

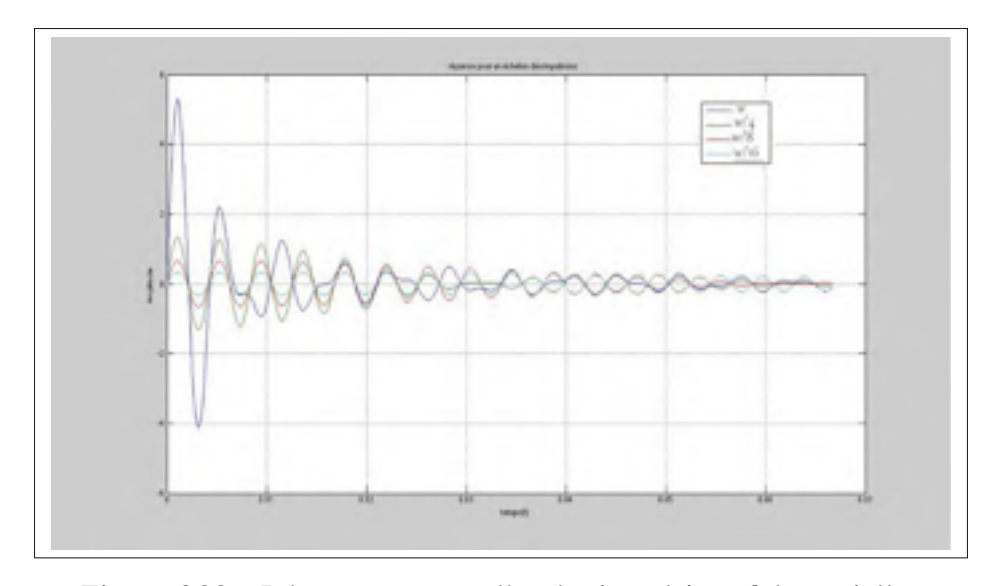

Figure 6.20 Réponses temporelles des impulsions fréquentielles pour un échelon ( $f_0 = 1500Hz$ )

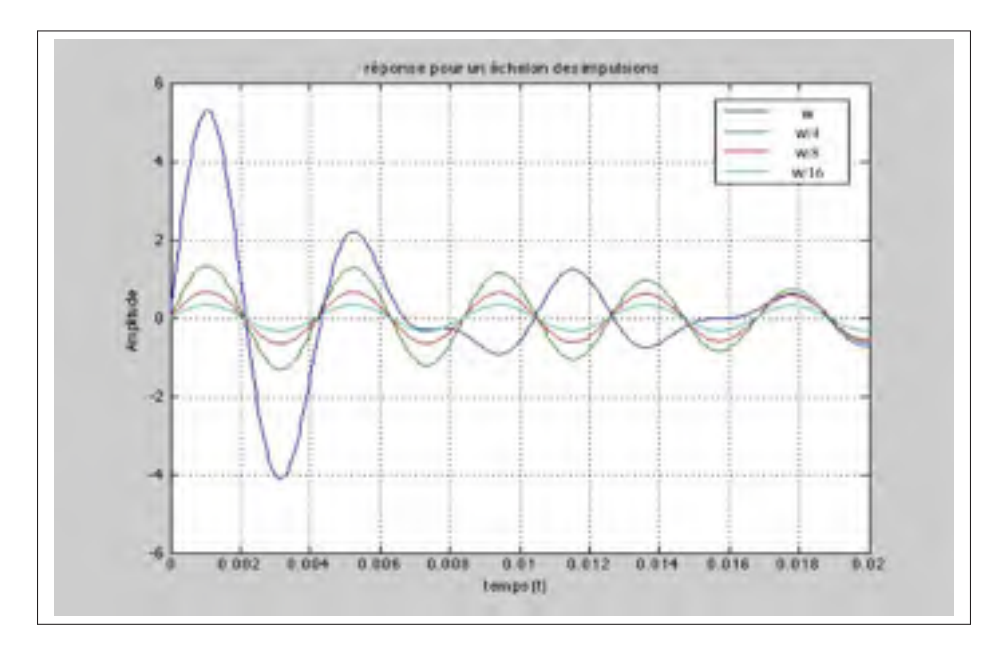

Figure 6.21 Réponses temporelles des impulsions fréquentielles pour un échelon ( $f_0 = 1500Hz$ ) échelle agrandie

## **6.6.1** Fixons  $f_0$  et faisons tendre  $w \rightarrow +\infty$

Si la largeur de l'impulsion fréquentielle *w* → +∞, nous faisons passer toutes les sinusoïdes qui construisent notre signal d'entrée. Notre réponse temporelle tend donc vers le signal d'entrée.

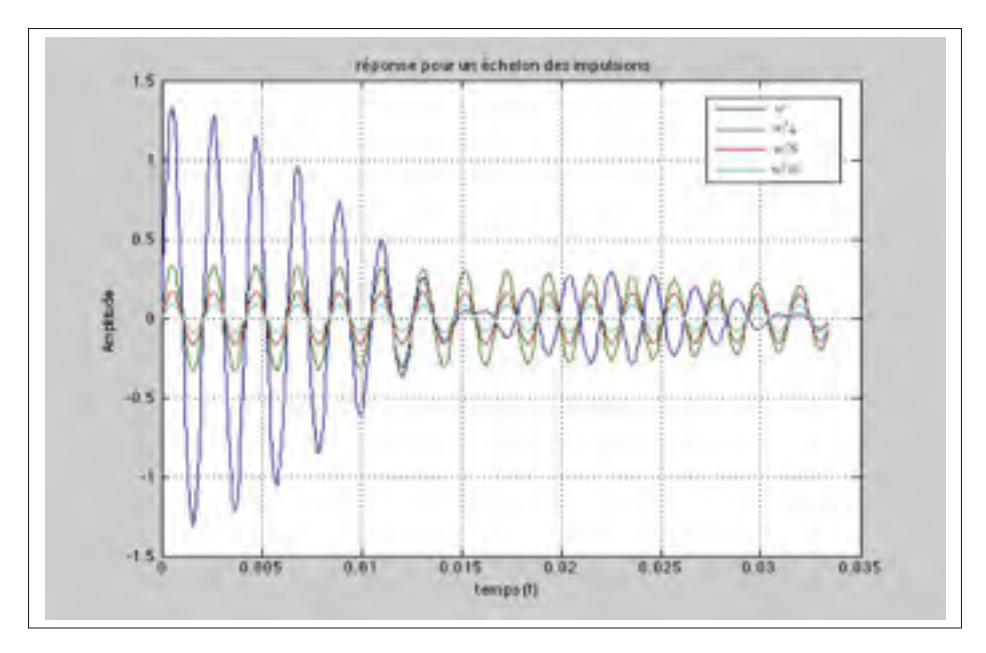

Figure 6.22 Réponses temporelles des impulsions fréquentielles pour un échelon  $(f_0 = 3000Hz)$ 

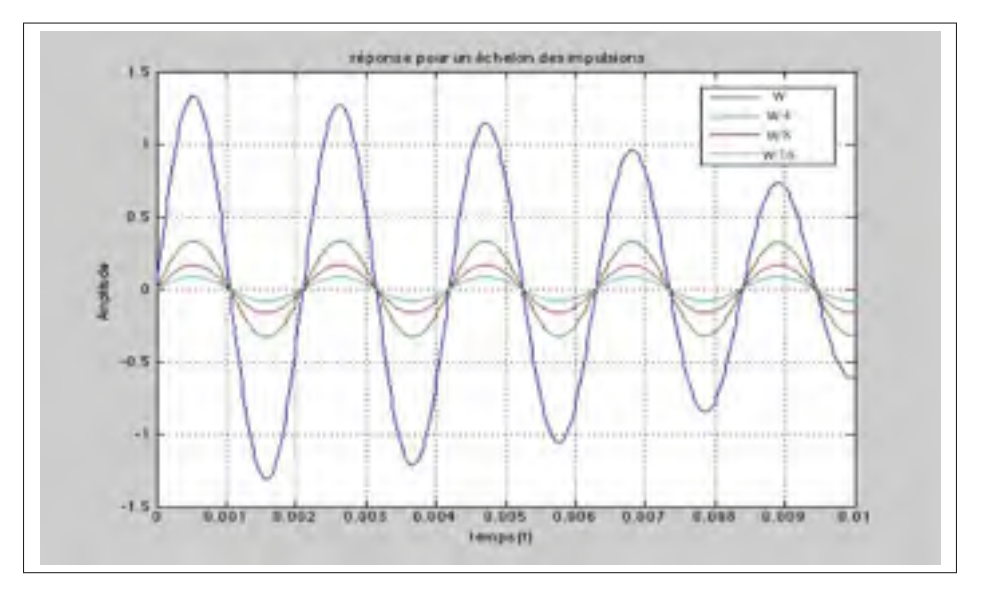

Figure 6.23 Réponses temporelles des impulsions fréquentielles pour un échelon ( $f_0 = 3000$ ) échelle agrandie

La figure 6.24 représente la réponse temporelle d'une entrée échelon appliquée à chacune des quatres impulsions fréquentielles de même fréquence centrale mais d'une largeur *w* qui augmente d'une impulsion à une autre et tend vers l'infini.

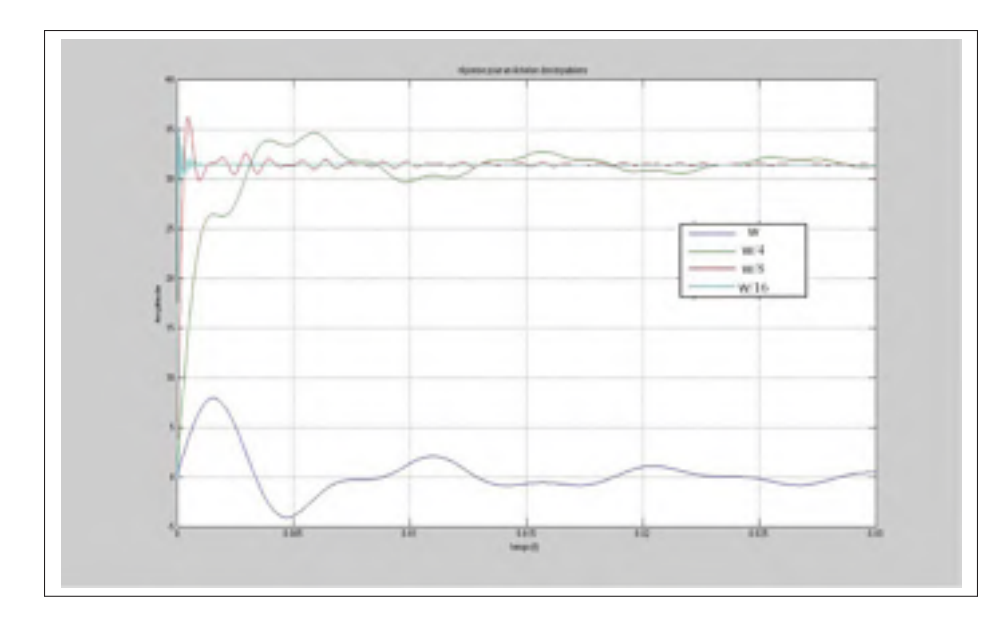

Figure 6.24 Réponses temporelles des impulsions fréquentielles pour un échelon *f*<sub>0</sub> = 3000 cas de *f*<sub>0</sub> fixe et *w* → +∞.

#### 6.7 Conclusion

En conclusion, les simulations mathématiques montrent que l'enveloppe de la réponse à l'échelon s'annule à  $\frac{\pi}{w}$  quelque soit leur fréquence initiale *f*<sub>0</sub>. Par ailleurs les oscillations à l'intérieur de l'enveloppe ont la fréquence *f*<sup>0</sup> quelque soit *w*.

Revenons à l'expression de la transformée de Fourier inverse d'une impulsion dans le domaine de la fréquence de largeur w et de fréquence centrale *f*1.

Soit  $X(\omega)$  impulsion fréquentielle étudiée.

Nous avons :

$$
X(\omega) = A \cdot rectw(\omega - \omega_1) \quad avec: \omega_1 = 2\pi f_1 \tag{6.38}
$$

Afin d'avoir un signal réel dans le domaine du temps nous allons prendre :

$$
X(\omega) = \frac{A}{2} [rectw(\omega - \omega_1) + rectw(\omega + \omega_1)] \tag{6.39}
$$

Soit *x*(*t*) la transformée de Fourier inverse de notre signal.

Donc:

$$
x(t) = A \cdot w \cdot S_a \left(\frac{\omega_1 \cdot t}{2}\right) \cdot \cos(\omega_1 \cdot t) \tag{6.40}
$$

Nous constatons que pour des impulsions fréquentielles de même largeur *w* on a la même enveloppe  $A \cdot \omega_1 \cdot S_a \left( \frac{\omega_1 \cdot t}{2} \right)$ . Ce qui implique que pour des impulsions de la même largeur *w* l'atténuation globale de nos impulsions est la même (elles tendent vers 0 de la même façon), mais leurs comportements à l'intérieur de l'enveloppe sont différents et dépendent de leurs fréquences centrales.

### 6.8 Réponse à une entrée échelon pour un filtre avec pente

Dans cette partie nous allons calculer la forme analogique de la réponse pour un échelon temporel appliqué à un filtre de la forme suivante (Voir figure 6.25) :

$$
G(\omega) = \begin{cases} A \cdot \omega & si & 0 \le \omega \le \omega_{\alpha} \\ 0 & \text{Ailleur} \end{cases}
$$
 (6.41)

Calculons la transformée inverse de  $G(\omega)$  et notons  $g(t)$  cette transformée d'où :

$$
g(t) = \int_{-\infty}^{+\infty} G(\omega)e^{j\omega t} d\omega
$$
 (6.42)

Et par suite :

$$
g(t) = \int_{-\infty}^{+\infty} A \cdot \omega e^{j\omega t} d\omega \qquad (6.43)
$$

En utilisant une intégration par partie :

$$
\begin{cases}\n u(\omega) = A \cdot \omega \\
 v'(\omega) = e^{j\omega t}\n\end{cases}\n\Rightarrow\n\begin{cases}\n u'(\omega) = A \\
 v(\omega) = \frac{1}{jt}e^{j\omega t}\n\end{cases}
$$
\n(6.44)

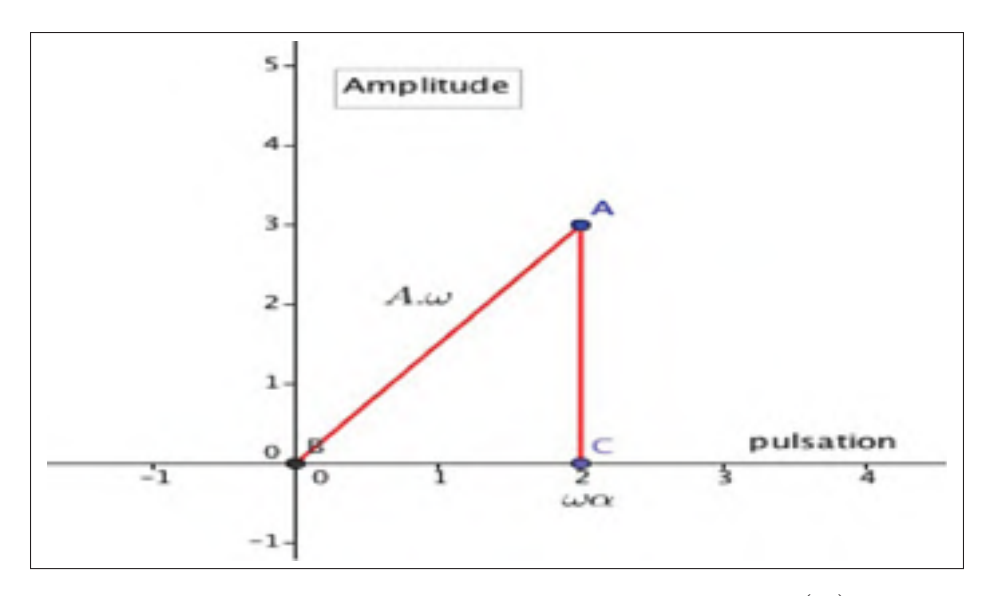

Figure 6.25 Impulsion fréquentielle triangulaire *G*(ω).

On trouve que :

$$
g(t) = \lim_{\omega \to \omega_{\alpha}} \frac{A\omega}{jt} e^{j\omega t} - \lim_{\omega \to 0} \frac{A\omega}{jt} e^{j\omega t} - \int_0^{\omega_{\alpha}} \frac{A}{jt} e^{j\omega t} d\omega \tag{6.45}
$$

et par suite :

$$
g(t) = \frac{A\omega_{\alpha}}{jt}e^{j\omega_{\alpha}t} + \frac{A}{t^2}
$$
\n(6.46)

Posons (figure 6.26) :

$$
G_1(\omega) = G(\omega - \omega_a), \quad \omega_b = \omega_\alpha + \omega_a \quad et \quad \Delta = \omega_\alpha \tag{6.47}
$$

Soit :  $g_1(t)$  la transformée inverse de Fourier de  $G_1(\omega).$  d'où :

$$
g_1(t) = g(t)e^{j\omega_a t} \tag{6.48}
$$

Et par suite :

$$
g_1(t) = \left(\frac{A\Delta}{jt}e^{j\Delta t} + \frac{A}{t^2}e^{j\Delta t} - \frac{A}{t^2}\right)e^{j\omega_a t}
$$
(6.49)

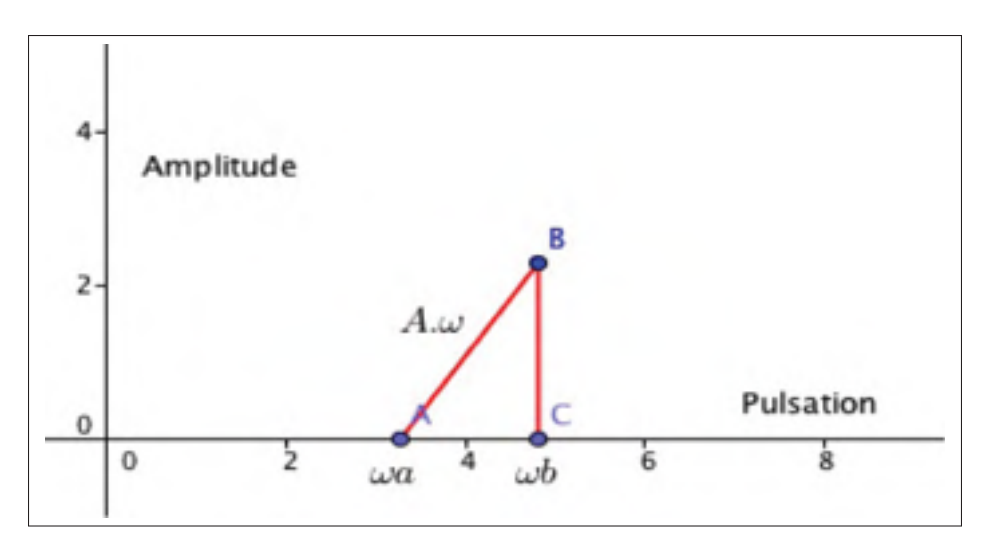

Figure 6.26 Impulsion fréquentielle triangulaire  $G_1(\omega)$ .

d'où :

$$
g_1(t) = \frac{A\Delta}{jt}e^{j\omega_{b}t} + \frac{A}{t^2}e^{j\omega_{b}t} - \frac{A}{t^2}e^{j\omega_{a}t}
$$
(6.50)

$$
g_1(t) = -\left(-j\frac{A\Delta}{t} + \frac{A}{t^2}\right)e^{j\omega_{b}t} - \frac{A}{t^2}e^{j\omega_{a}t}
$$
 (6.51)

Posons  $H(\omega) = G_1(\omega) + G_1(-\omega)$  (figure 6.27)

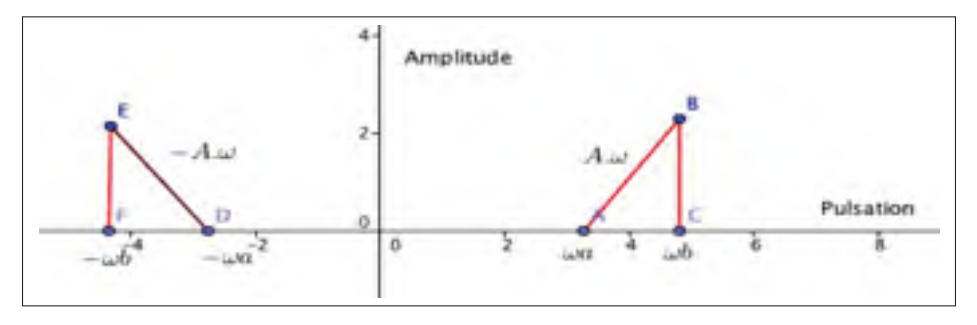

Figure 6.27 impulsion fréquentielle triangulaire *H*(ω).

Soit  $h(t)$  la réponse impulsionnelle de  $H(\omega)$ . D'où :

$$
h(t) = g_1(t) + g_1(-t)
$$
\n(6.52)

$$
h(t) = \left[ \left( -j\frac{A\Delta}{t} + \frac{A}{t^2} \right) e^{j\omega_b t} - \frac{A}{t^2} e^{j\omega_a t} \right] + \left[ \left( j\frac{A\Delta}{t} + \frac{A}{t^2} \right) e^{-j\omega_b t} - \frac{A}{t^2} e^{-j\omega_a t} \right]
$$
(6.53)

et par suite :

$$
h(t) = 2\frac{A}{t^2}(cos(\omega_b t) - cos(\omega_a t)) + 2\frac{A\Delta}{t}sin(\omega_b t)
$$
\n(6.54)

$$
h(t) = 2\frac{A}{t^2}(cos(\omega_b t) - cos(\omega_a t)) + 2A\Delta\omega_b S_a(\omega_b t)
$$
\n(6.55)

Soit *y*(*t*) la réponse pour un échelon appliqué à *H*(ω), donc :

$$
y(t) = \int_{-\infty}^{+\infty} h(\alpha)u(t-\alpha)d\alpha
$$
 (6.56)

avec :

$$
u(x) = \begin{cases} 0, & x < 0 \\ 1, & x \ge 0 \end{cases}
$$
 (6.57)

et par suite :

$$
y(t) = \int_{-\infty}^{t} h(\alpha)d\alpha
$$
 (6.58)

$$
y(t) = \int_{-\infty}^{t} \left[ 2\frac{A}{\alpha^2} (cos(\omega_b \alpha) - cos(\omega_b \alpha)) + 2A \delta \omega_b S_a(\omega_b \alpha) \right] d\alpha \tag{6.59}
$$

$$
y(t) = 2A \int_{-\infty}^{t} \frac{(cos(\omega_b \alpha) - cos(\omega_b \alpha))}{\alpha^2} d\alpha + 2A \delta \omega_b \int_{-\infty}^{t} S_a(\omega_b \alpha) d\alpha \qquad (6.60)
$$

$$
y(t) = B(t) + C(t)
$$
\n(6.61)

Avec :

$$
\begin{cases}\nB(t) = 2A \int_{-\infty}^{t} \frac{(\cos(\omega_b \alpha) - \cos(\omega_b \alpha))}{\alpha^2} d\alpha \\
et \\
C(t) = 2A \Delta \omega_b \int_{-\infty}^{t} S_a(\omega_b \alpha) d\alpha\n\end{cases}
$$
\n(6.62)

Pour calculer  $B(t)$ , il faut calculer  $\left(\int_a^b \frac{\cos \alpha x}{x^2} dx\right)$  En utilisant une intégration par partie nous aurons :  $\lambda$  $\lambda$ 

$$
\begin{cases}\n u(\omega) = \cos \alpha x \\
 v'(\omega) = \frac{1}{x^2}\n\end{cases}\n\Rightarrow\n\begin{cases}\n u'(\omega) = -\alpha \sin \alpha x \\
 v(\omega) = -\frac{1}{x}\n\end{cases}\n\tag{6.63}
$$

D'où :

$$
\int_{a}^{b} \frac{\cos \alpha x}{x^2} dx = \frac{\cos \alpha a}{a} - \frac{\alpha b}{b} - \int_{a}^{b} \alpha^2 \frac{\sin(\alpha x)}{\alpha x} dx \tag{6.64}
$$

$$
\int_{a}^{b} \frac{\cos \alpha x}{x^2} dx = \frac{\cos \alpha a}{a} - \frac{\alpha b}{b} - \int_{a}^{b} S_a(\alpha x) dx \tag{6.65}
$$

Et par suite :

$$
B(t) = 2A \left[ \lim_{\alpha \to -\infty} \frac{(cos(\omega_b \alpha) - cos(\omega_a \alpha))}{\alpha} - \lim_{\alpha \to -t} \frac{(cos(\omega_b \alpha) - cos(\omega_a \alpha))}{\alpha} \right] + 2A\omega_a^2 \int_{-\infty}^t S_a(\omega_a \alpha) d\alpha - 2A\omega_b^2 \int_{-\infty}^t S_a(\omega_a \alpha) d\alpha \quad (6.66)
$$

$$
B(t) = 2A \left[ -\frac{(cos(\omega_b t) - cos(\omega_a t))}{t} - \omega_b^2 \int_{-\infty}^t S_a(\omega_b \alpha) d\alpha + \omega_a^2 \int_{-\infty}^t S_a(\omega_a \alpha) d\alpha \right]
$$
(6.67)

On sait que :

$$
\int_{-\infty}^{0} S_a(x)dx = \frac{\pi}{2}
$$
\n(6.68)

et que

$$
Si(x) = \int_0^x S_a(t)dt
$$
\n(6.69)

D'où :

$$
\int_{-\infty}^{0} \alpha S_a(\alpha x) dx = \frac{\pi}{2}
$$
\n(6.70)

Et par suite :

$$
B(t) = 2A \left[ -\frac{(cos(\omega_b t) - cos(\omega_a t))}{t} + (\omega_a - \omega_b) \frac{\pi}{2} + \omega_a Si(\omega_a t) - \omega_b Si(\omega_b t) \right]
$$
(6.71)

$$
B(t) = 2A \left[ -\frac{(cos(\omega_b t) - cos(\omega_a t))}{t} + \delta \frac{\pi}{2} + \omega_a Si(\omega_a t) - \omega_b Si(\omega_b t) \right]
$$
(6.72)

Et :

$$
C(t) = 2\Delta A \frac{\pi}{2} + 2\Delta ASi(\omega_a t)
$$
\n(6.73)

D'où :

$$
y(t) = 2A \left[ \frac{(cos(\omega_a t) - cos(\omega_b t)}{t} + \omega_a Si(\omega_a t) - \omega_b Si(\omega_b t) \right] + 2\Delta ASi(\omega_a t)
$$
(6.74)

## 6.8.1 Simulation de  $y(t)$  pour des amplitudes différentes

Nous allons simuler à l'aide du logiciel Matlab les réponses *y*(*t*) (voir la figure 6.29) pour des différentes pentes du filtre (*A*) (Voir la figure 6.28).

La valeur de  $\omega_a = 1000$  et  $\delta = 100$ .

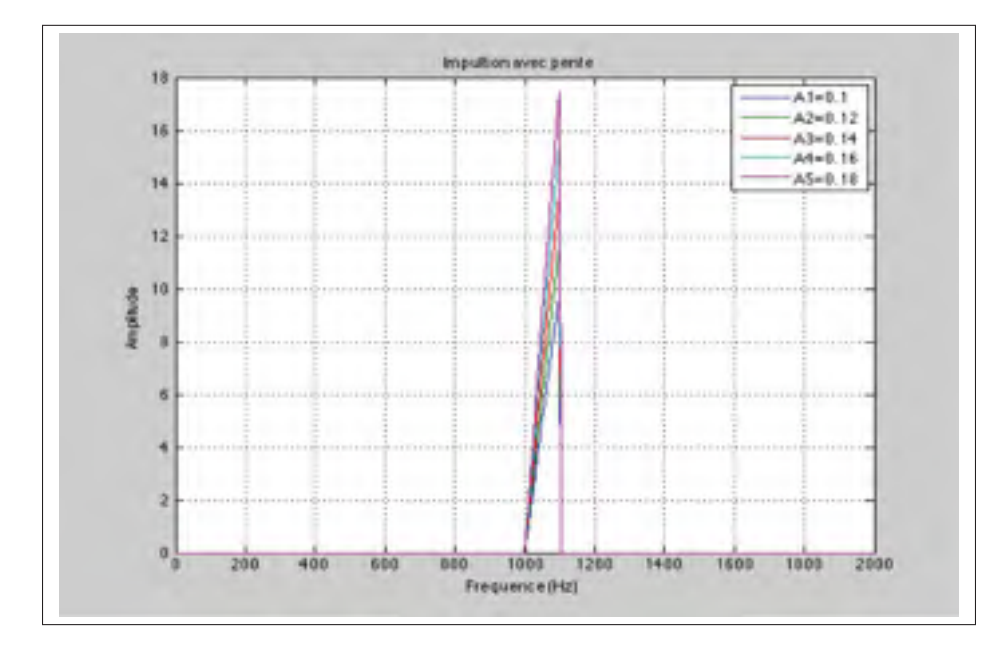

Figure 6.28 Filtre  $H(\omega)$  pour pentes différentes.

#### 6.8.2 Simulation de la réponse *y*(*t*) et la réponse d'une impulsion pour différentes pentes

Nous allons simuler à l'aide du logiciel Matlab les réponses *y*(*t*) pour différentes pentes du filtre (*Ai*) (Voir la figure 6.28) additionnées à celle de la réponse d'une impulsion de même

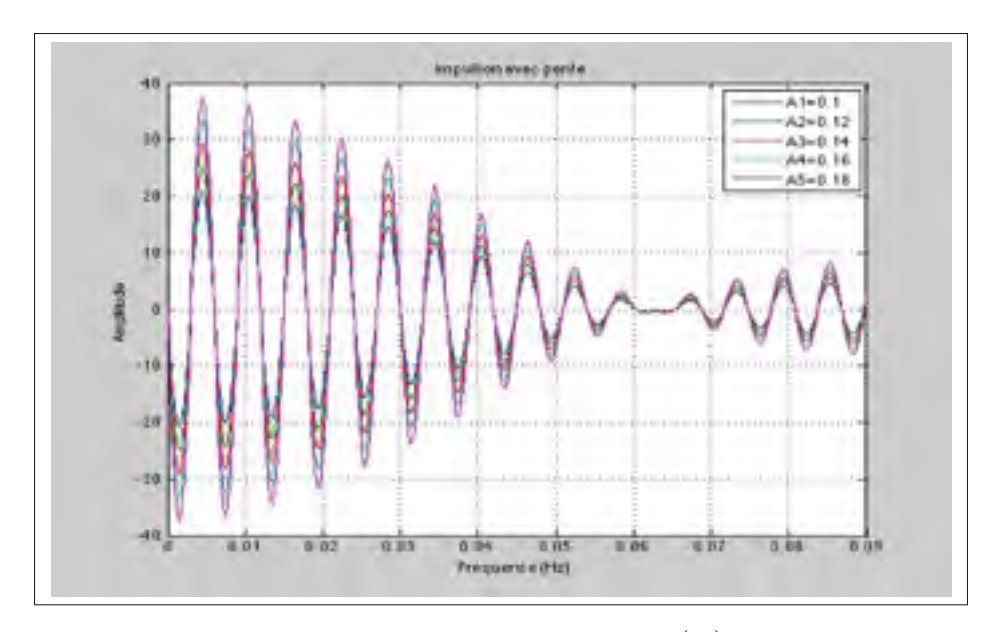

Figure 6.29 Réponse indicielle du filtre *H*(ω) pour pentes différentes.

largeur et de même plage de fréquence et d'Amplitude A (Voir figure 6.30 et 6.31), notons ce filtre  $H(\omega)$ .

## 6.9 Amélioration de la réponse temporelle d'un système commandé par la méthode B et un pré-filtre

Nous avons vu dans le chapitre V que le pré-filtre *F*<sup>1</sup> annule le dépassement et améliore la réponse temporelle. L'objectif suivant sera de concevoir un filtre anticipatif  $F_2$  de façon à diminuer le temps de stabilisation.

Nous allons supposer que la réponse temporelle actuelle est celle d'une exponentielle *e*−α*<sup>t</sup>* et que nous souhaitons passer à une réponse temporelle *e*−β*<sup>t</sup>* , β > α. Il s'ensuit que la réponse de (*e*−α*<sup>t</sup>* <sup>−</sup>*e*−β*<sup>t</sup>* ) visualisé à la figure 6.31 doit être injectée à la sortie *y*(*t*) au moyen du filtre *F*<sup>2</sup> de sorte que :

$$
P(\omega) \cdot F_2(\omega) \cdot R(\omega) = \frac{1}{s + \alpha} - \frac{1}{s + \beta} \tag{6.75}
$$

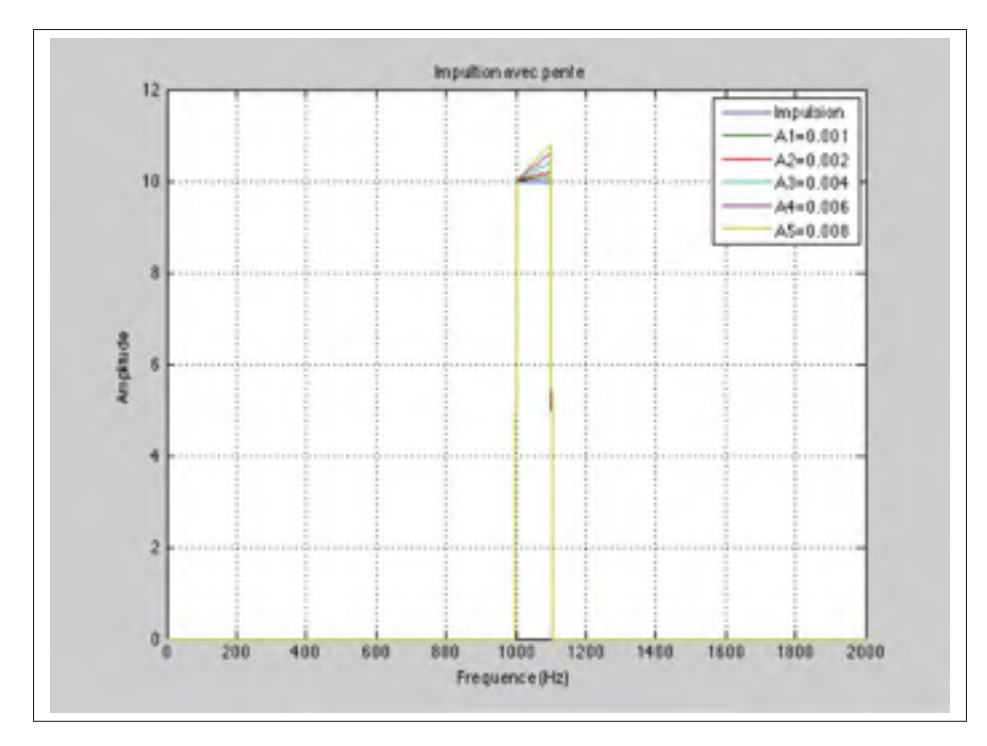

Figure 6.30 Filtre *H*(ω) pour pentes différentes additionnées à une impulsion de même largeur et fréquence centrale.

D'où :

$$
F_2(\omega) = \frac{1}{P(\omega)} \cdot S \left[ \frac{1}{s + \alpha} - \frac{1}{s + \beta} \right]
$$
(6.76)

L'allure du diagramme de Bode correspondant est donné dans la figure6.32

Afin d'avoir l'allure d'une suite d'impulsions fréquentielles améliorant le temps de réponse nous allons suivre la démarche suivante :

Notre but est d'améliorer le temps de réponse, ce qui revient à avoir une allure de la réponse temporelle qui remonte plus vite que la réponse temporelle actuelle (voir figure 6.32).

Pour qu'on améliore le temps de réponse, la réponse temporelle de notre suite d'impulsions fréquentielle sera la différence entre les deux courbes (Voir la figure 6.33).

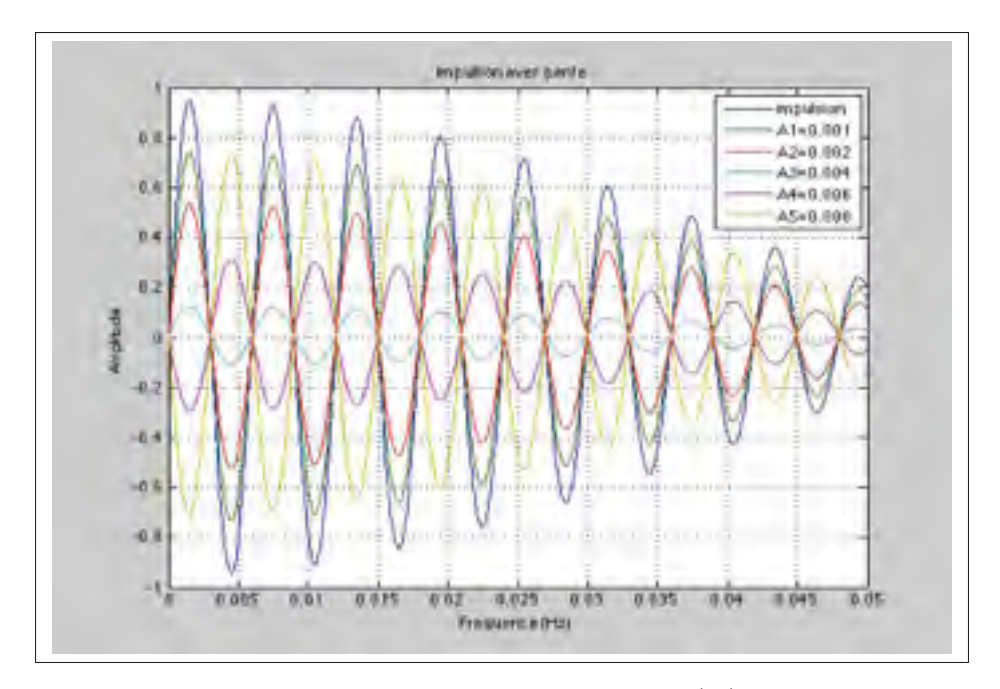

Figure 6.31 Réponse Indicielle pour filtre *H*(ω) pour pentes différentes additionnées à une impulsion de même largeur et fréquence centrale.

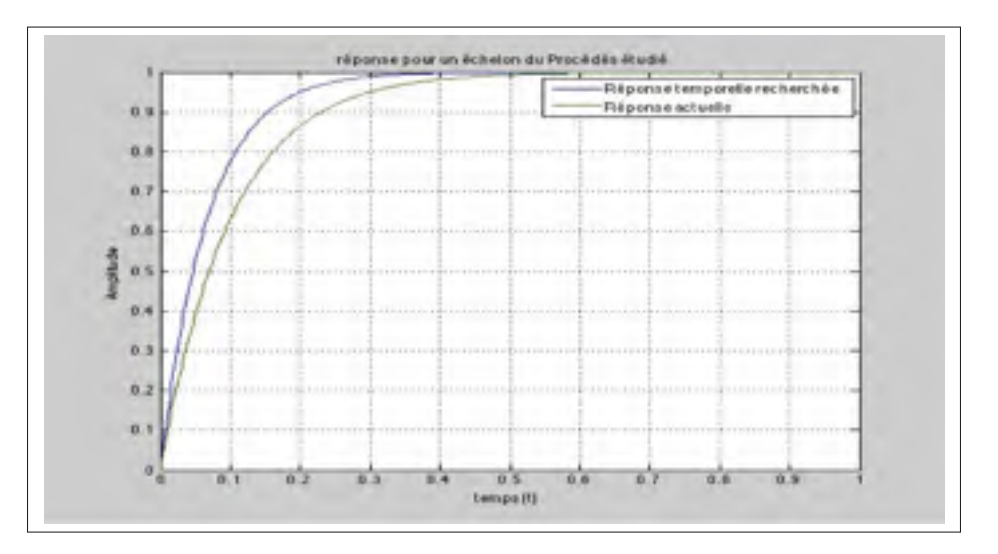

Figure 6.32 Réponse recherchée et actuelle.

## 6.9.1 Définition

- *y*(*t*) :la réponse actuelle de notre système.
- $\tilde{y}(t)$  :la réponse désirée pour notre système

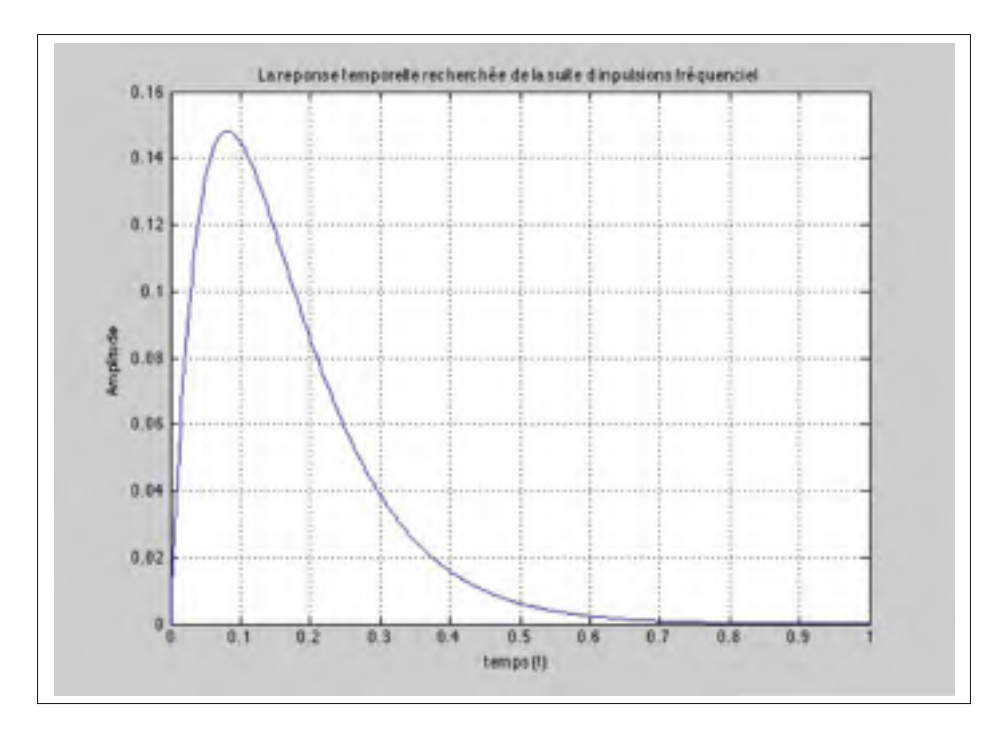

Figure 6.33 Différence entre réponse temporelle recherchée et actuelle.

Posons :

$$
e(t) = y(t) - \tilde{y}(t)
$$
\n(6.77)

Afin d'avoir des résultats significatifs pour notre démarche, on va approximer nos réponses temporelles a des fonctions connues :

$$
y(t) = 1 - e^{-\alpha t}
$$
 (6.78)

$$
\tilde{y}(t) = 1 - e^{-\beta t} \tag{6.79}
$$

et par suite :

$$
\tilde{e}(t) = (e^{-\alpha t} - e^{-\beta t})\tag{6.80}
$$

Soit  $\tilde{E}(s)$  la transformée de Laplace de  $\tilde{e}(s)$ .

$$
\tilde{E}(s) = \frac{1}{s + \alpha} - \frac{1}{s + \beta} \tag{6.81}
$$

Soit *I*(ω) la représentation fréquentielle approximée de la suite d'impulsions fréquentielles. On a :

$$
I(\omega) \cdot U(\omega) = \tilde{E}(\omega) \tag{6.82}
$$

avec *U*(ω) la transformée de Fourier d'un échelon dans le domaine du temps. D'où :

$$
I(\omega) = \frac{j\omega}{j\omega + \alpha} - \frac{j\omega}{j\omega + \beta}
$$
 (6.83)

À l'aide de logiciel Matlab, on a ci-dessous le diagramme de Bode de la fonction *I*(*f*) pour  $\alpha = 12$  et  $\beta = 10$ . (voir figure 6.34)

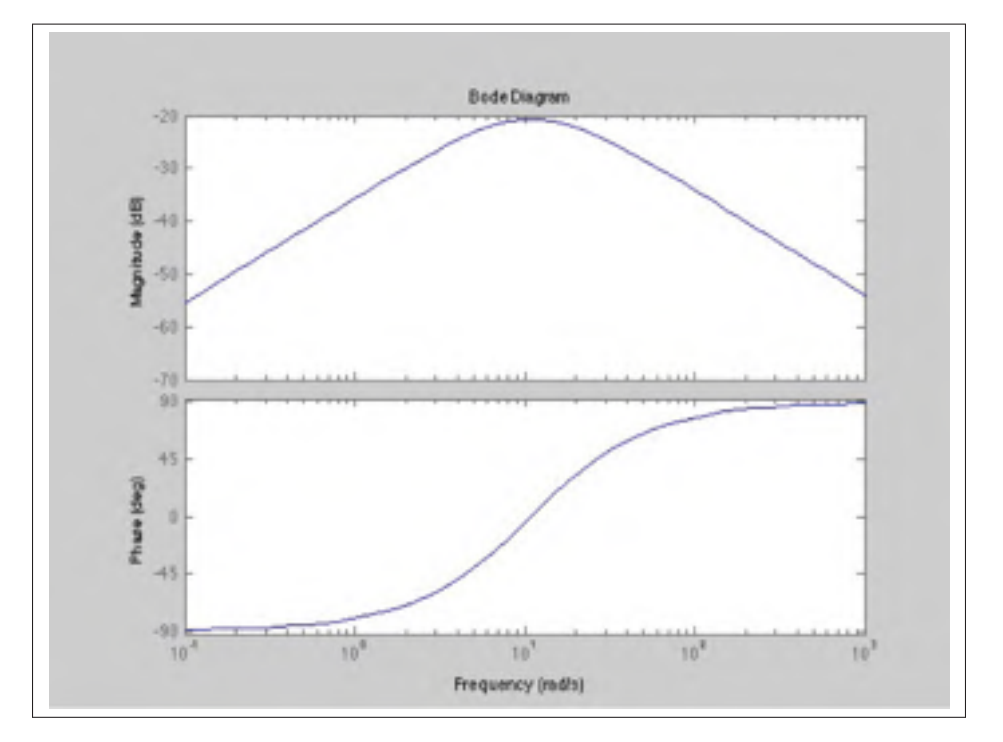

Figure 6.34 Diagramme de Bode de la fonction  $I(\omega)$ .

#### 6.9.2 Réponse du système avec addition d'une seule impulsion

La section actuelle présente les paramètres d'un filtre de prédiction, nous allons simuler à l'aide du logiciel Matlab la réponse du système étudié ayant une fonction de transfert à boucle ouverte *J*(*s*).

Dans le cas d'un processus stable et inversible, *J*(*s*) est défini dans l'algorithme B comme suit :

$$
J(s) = \left(\frac{K_1}{s - \omega_1}\right) \left(\frac{\omega_2}{s - \omega_2}\right)^k
$$
 (6.84)

 $K_1$ ,  $\omega_1$ ,  $\omega_2$  et *k* sont définies à partir du procédé à commander.

Dans nos propres simulations, nous allons prendre :  $(k_1 = 5000, \omega_1 = 50, \omega_2 = 60000, K = 5)$ 

Dans l'optique de l'amélioration du temps de réponse de notre système, nous allons injecter à la sortie *y*(*t*) la réponse d'un échelon d'une impulsion fréquentielle de largeur *w*, de fréquence centrale *f*<sup>0</sup> et d'amplitude *A*.

Nous supposons que la réponse de notre système est sans dépassement, ce qui nous permet d'approximer la réponse temporelle de notre système à la fonction (1−*e*−α*<sup>t</sup>* ).

À l'aide de la réponse d'impulsion fréquentielle injectée nous souhaitons améliorer la réponse temporelle de notre système pour qu'elle soit proche de la fonction  $(1 − e<sup>−α*t*</sup>)$  avec  $β > α$ . Pour cela, il faut que la réponse temporelle de l'impulsion fréquentielle injectée soit la plus proche possible à la différence entre la réponse temporelle souhaitée et la réponse temporelle actuelle *<sup>e</sup>*−β*<sup>t</sup>* <sup>−</sup>*e*−α*<sup>t</sup>* se référer à (la figure 6.33).

En tenant compte de la conclusion 6.7, il faut que la réponse temporelle de l'impulsion fréquentielle injectée tends vers 0 à partir de la première demie période de la réponse de cette dernière. Pour cela, il faut que la première enveloppe contienne juste la demie période du signal ; et par suite, il faut que  $\frac{\pi}{w}$  soit de l'ordre de  $\frac{1}{2f_0}$  d'où  $w \simeq 2\pi f_0$ .

Pour que l'impulsion reste dans la région positive (voir figure 6.35) il faut que  $f_0 > \frac{w}{2}$ 

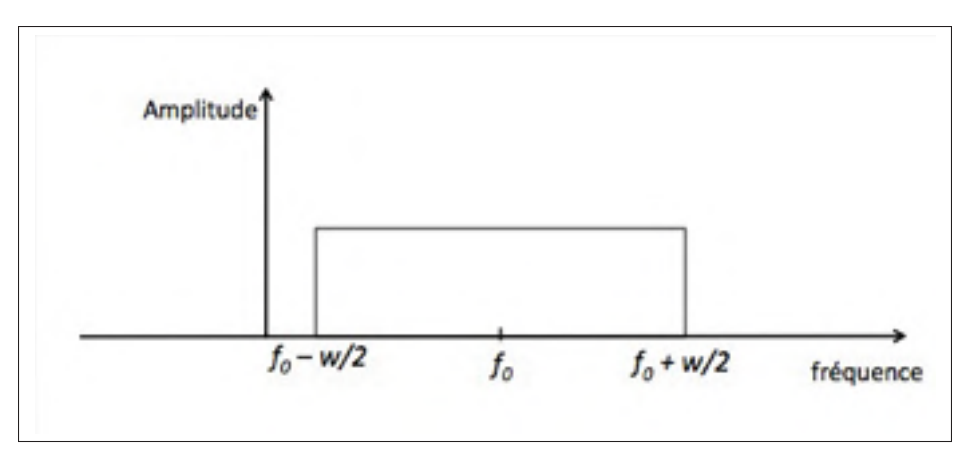

Figure 6.35 Impulsion fréquentielle.

D'autre part, nous voulons que la réponse temporelle de cette impulsion fréquentielle contribue à l'amélioration de la réponse temporelle.

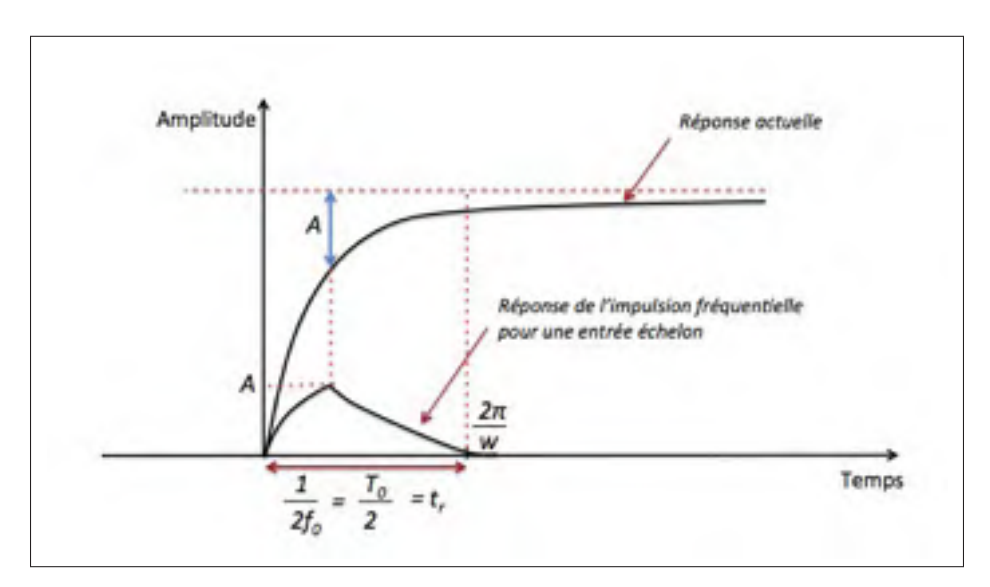

Figure 6.36 Relation entre la réponse temporelle du système et réponse temporelle de l'implusion à injecter.

Il est nécessaire d'assurer que la largeur de l'enveloppe de la réponse temporelle d'impulsion soit égale au temps de montée de la réponse temporelle actuelle (sans dépassement).

À l'aide du logiciel Matlab, simulons la réponse temporelle du système additionnée à une seule impulsion de différents paramètres (fréquence centrale *f*0, largeur *w* et l'amplitude *A*) voir (Figures : 6.37, 6.38, 6.39, 6.40, 6.41).

Simulons maintenant la réponse pour différentes valeurs tout en tenant compte de cette remarque : (Figures : 6.37, 6.38, 6.39, 6.40, 6.41) :

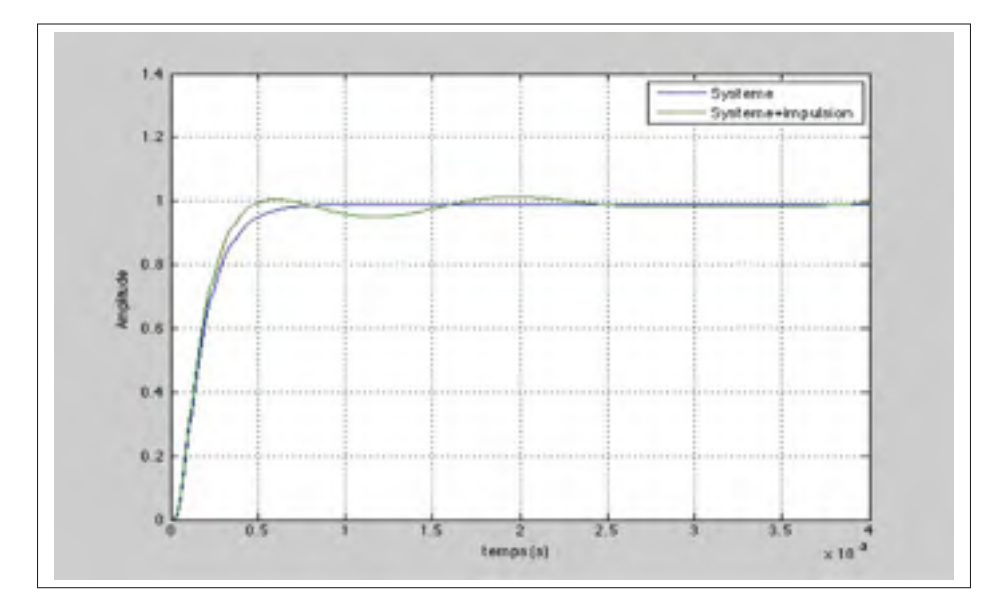

Figure 6.37 réponse pour le cas :  $A = 0, 2$ ,  $f_0 = 4000$ ,  $w = 2000$ 

Pour  $A = 0, 2, f_0 = 6000$ ,  $w = 6000$  on a la réponse suivante (Figure 6.40) :

### 6.10 Conclusion

En se basant sur le résultat de la simulation ci-dessus, on pourra ajouter une réponse d'une autre impulsion qu'on calculera sa fréquence et sa largeur en fonction du nouveau temps de réponse amélioré. cette nouvelle impulsion aura une largeur *w* plus grande que la première implusion et une fréquence central *f*<sup>0</sup> légèrement déplacée. En suivant la même démarche en pourra ajouter d'autres impulsions et la somme fréquentielle de toutes les implusions ajoutées ressemblera à l'allure de la figure 6.34. Donc pour améliorer le temps de réponse, nous choisissons un filtre prédiction (filtre anticipatif) *I*(*s*), qu'on injectera sa réponse pour l'entrée appliquée au système

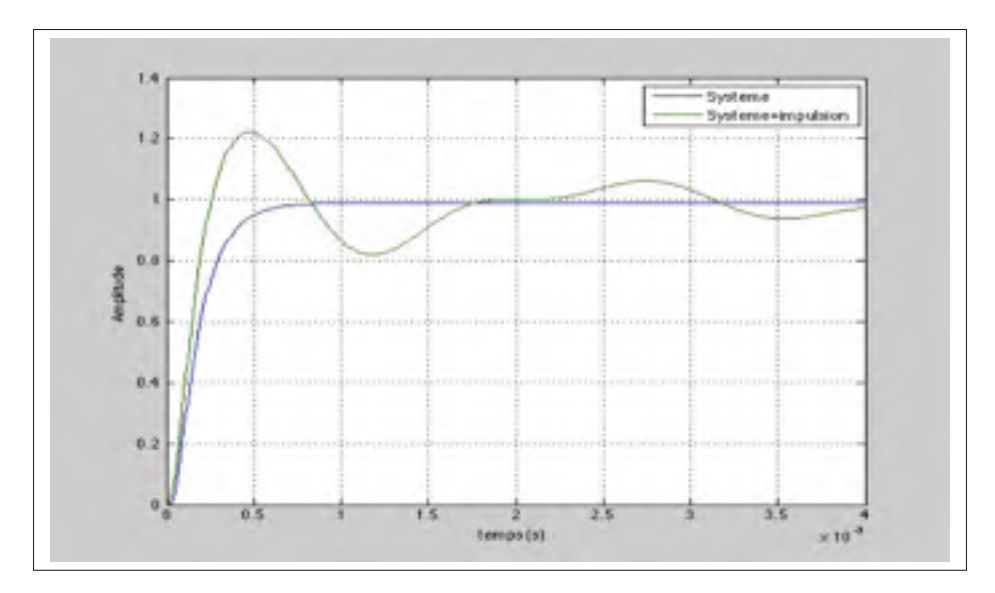

Figure 6.38 réponse pour le cas : *A* = 0,4, *f*<sup>0</sup> = 4000, *w* = 3000

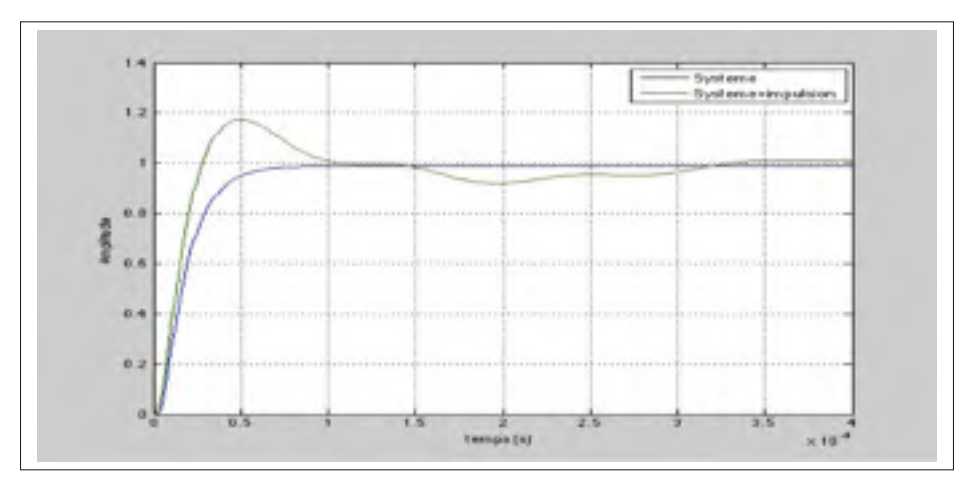

Figure 6.39 réponse pour le cas :  $A = 0, 2, f_0 = 4000, w = 5000$ 

à la sortie. Ce filtre doit être construit en additionnant les impulsions fréquentielles (voir figure 6.42).

*Ii* : impulsion de fréquence constante afin d'améliorer la réponse temporelle du système corrigé à l'aide du filtre *Ii*−1.

Notons *I*(*s*) La fonction de transfert de cette suite d'impulsions.

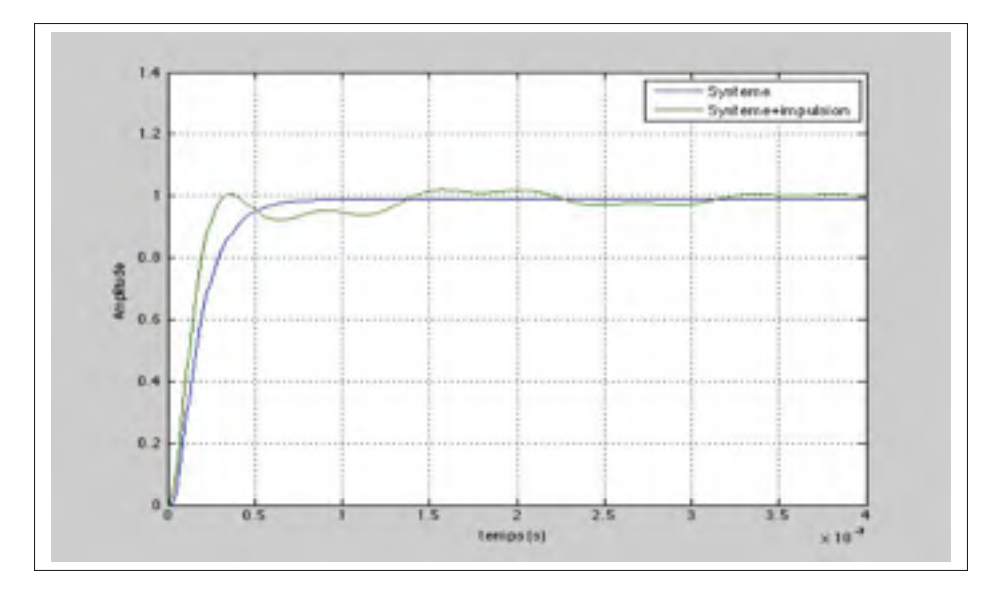

Figure 6.40 réponse pour le cas :  $A = 0, 2, f_0 = 7000, w = 7000$ .

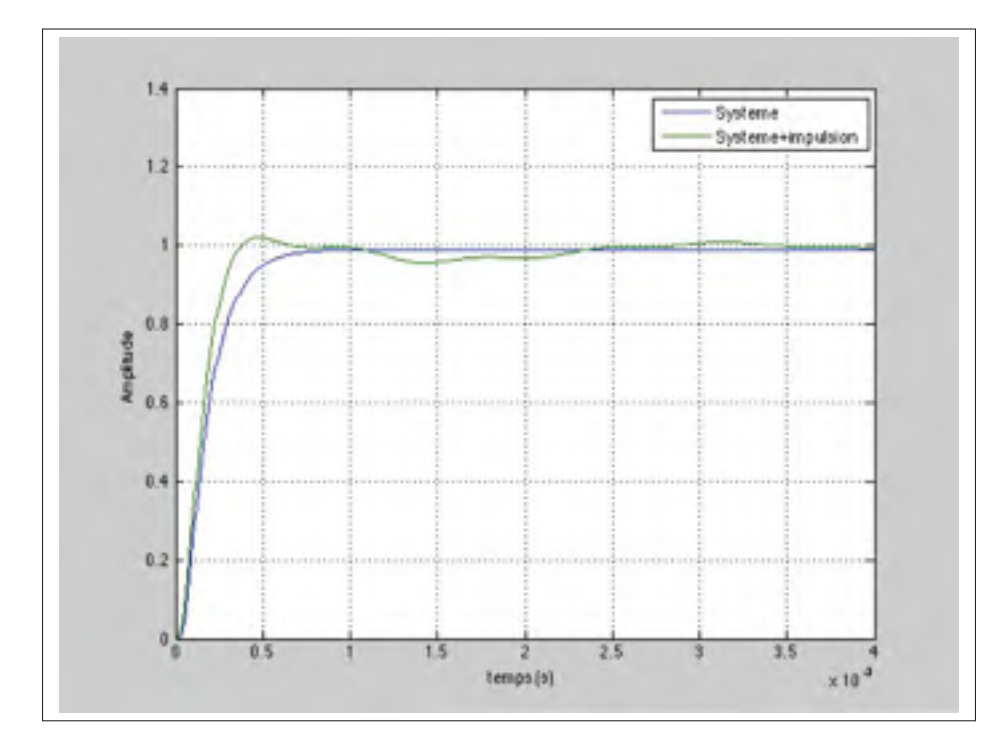

Figure 6.41 réponse pour le cas : *A* = 0,2, *f*<sup>0</sup> = 5500, *w* = 7000.

Il faut assurer que le filtre de prédiction *F*2(*s*) soit réalisable, ce qui signifie que l'ordre du dénominateur de *F*2(*s*). Doit être inférieur à l'ordre du numérateur *F*2(*s*).

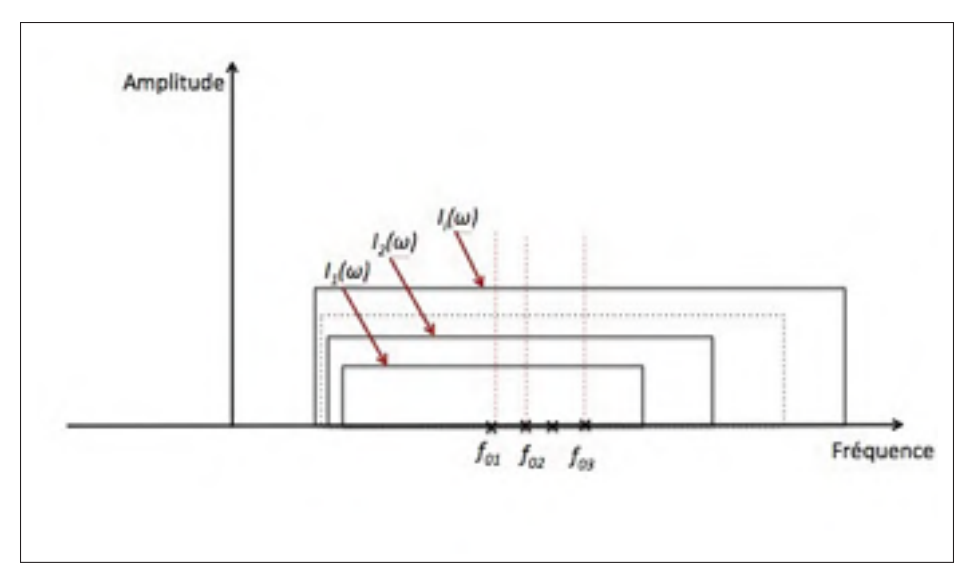

Figure 6.42 Suite d'impulsions composant le  $I(\omega)$ .

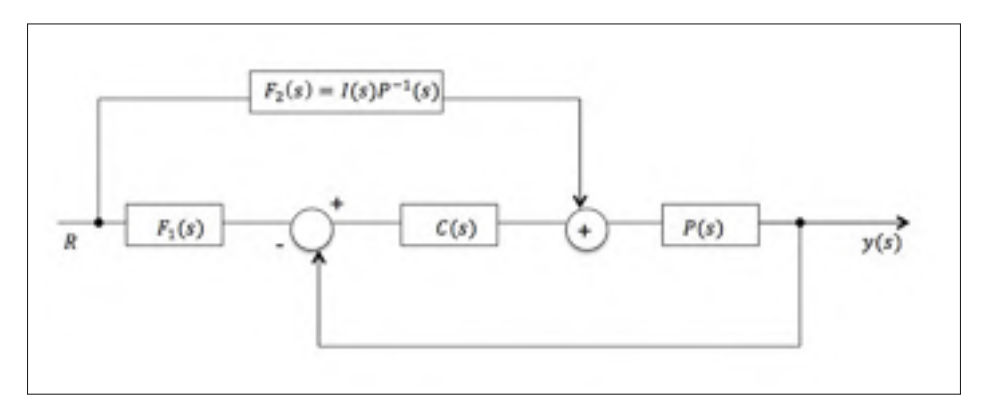

Figure 6.43 Shèma bloc de la fonction de transfert de la suite d'impulsions.

Nous pouvons aussi utiliser cette démarche pour la conception du filtre de prédiction et construire le profil temporelle recherché à la sortie du pré-filtre afin d'améliorer la réponse temporelle.
#### CHAPITRE 7

## IMPLANTATION DU COMPENSATEUR B AMÉLIORÉ ET SIMULATIONS

Ce chapitre traite de l'implantation du compensateur B sur un calculateur CRIO. Pour cela, il y a lieu de calculer la transformation en *z* de *C*(*s*) et d'extraire les équations aux différences qui seront programmées à l'aide du logiciel LABVIEW.

Dans ce chapitre, nous présentons les méthodes que nous avons utiliser afin de numériser la méthode B. Dans une première partie, nous présenterons la transformation bilinéaire et nous préciserons la méthode retenue dans le calculateur CRIO.

#### 7.1 Transformation bilinéaire

La transformation bilinéaire est une méthode permettant de transformer une fonction de transfert appartenant au domaine *S* à une fonction de transfert appartenant au domaine *Z*.

Soit  $:x(t)$  une fonction continue;

Et soient : $X_L(s)$  et  $X(z)$  ses transformées respectives en *S* et *Z* on a :

$$
X_L(s) = \int_{-\infty}^{+\infty} x(t)e^{-St}dt
$$
\n(7.1)

et :

$$
X(z) = \sum_{n = -\infty}^{+\infty} x(nT_s) z^{-n}
$$
\n(7.2)

avec : *Ts* période d'échantillonnage.

D'après la définition on a :

$$
X_L(s) = \int_{-\infty}^{+\infty} x(t)e^{-St}dt
$$
\n(7.3)

En supposant que  $T_s$  est assez petite on a :

$$
X_L(s) \simeq \sum_{n=-\infty}^{+\infty} T_s x(nT_s) (e^{-sT_s})^n \quad (1^{ere} approximation)
$$
 (7.4)

$$
\simeq T_s \sum_{n=-\infty}^{+\infty} x(nT_s) \left( e^{-sT_s} \right)^n \tag{7.5}
$$

Posons ( $z = e^{sT_s}$ ), nous aurons alors :

$$
X_L(s) \simeq T_s \sum_{n=-\infty}^{+\infty} x(nT_s) z^{-n}
$$
\n(7.6)

$$
X_L(s) \simeq T_s X(z) \tag{7.7}
$$

Un passage du domaine *s* au domaine *z* peut se faire grâce à la relation :

$$
z = e^{-sT_s} \tag{7.8}
$$

d'où :

$$
s = \frac{1}{T_s} \times \ln(z) \tag{7.9}
$$

Le développement en série infinie du logarithme népérien (*ln*) nous donne :

$$
\forall y \in ]0, +\infty[, \qquad \ln(y) = 2 \sum_{k=0}^{+\infty} \frac{1}{2k+1} \left(\frac{y-1}{y+1}\right)^{2k+1} \tag{7.10}
$$

$$
= 2\left( \left( \frac{y-1}{y+1} \right) + \frac{1}{3} \left( \frac{y-1}{y+1} \right)^3 + \cdots \right) \tag{7.11}
$$

En conservant que le premier terme de la série on aura :

$$
s \simeq \frac{2}{T_s} \frac{z-1}{z+1} \quad (2^{me} approximation) \tag{7.12}
$$

Où :

$$
z = \frac{1 + \omega \frac{T}{2}}{1 - \omega \frac{T}{2}}
$$
(7.13)

### Remarque 1

La transformation bilinéaire utilise deux approximations :

$$
\begin{aligned}\n&\text{(}n+1)T_s \\
1 - \int_{nT_s}^{\infty} x(t)e^{st}dt \simeq T_s x(nT_s)e^{\delta T_s} \text{;} \\
2 - \ln(z) &= 2\left(\frac{z-1}{z+1}\right).\n\end{aligned}
$$

La première approximation est valable pour un  $T_s$  suffisamment petit. La deuxième est valable pour un *z* au voisinage de 1.

Cherchons le domaine de stabilité de la transformation bilinéaire. Pour cela, posons :

$$
z = re^{j\omega} \quad et \quad s = \sigma + j\Omega \tag{7.14}
$$

On a :

$$
s = \lambda \left(\frac{z-1}{z+1}\right) \qquad \qquad \text{avec :} \quad \lambda = \frac{2}{T_s} \tag{7.15}
$$

D'où :

$$
z = \frac{s + \lambda}{\lambda - s} \tag{7.16}
$$

et par suite :

$$
r = \sqrt{\frac{(\lambda + \sigma)^2 + \Omega^2}{(\lambda - \sigma)^2 + \Omega^2}}
$$
\n(7.17)

et :

$$
\omega = \tan^{-1}\left(\frac{\Omega}{\lambda + \sigma}\right) + \tan^{-1}\left(\frac{\Omega}{\lambda - \sigma}\right) \tag{7.18}
$$

Supposons que :  $\sigma$  < 0

$$
\sigma < 0 \Longleftrightarrow 2\sigma < 0 \tag{7.19}
$$

$$
\iff \sigma < -\sigma \tag{7.20}
$$

 $\Leftrightarrow \lambda + \sigma < \lambda - \sigma$  (*car*  $\lambda > 0$ ) (7.21)

On note :  $f_e$  fréquence d'échantillonnage.

Supposant :  $\lambda > 1 - \sigma$  donc :

$$
f_e > \frac{1 - \sigma}{2} \tag{7.22}
$$

Il en découle :

$$
\sigma < 0 \Longleftrightarrow (\lambda + \sigma)^2 < (\lambda - \sigma)^2 \tag{7.23}
$$

$$
\Longleftrightarrow (\lambda + \sigma)^2 + \Omega^2 < (\lambda - \sigma)^2 + \Omega^2 \tag{7.24}
$$

$$
\Longleftrightarrow \frac{(1+\sigma)^2 + \Omega^2}{(1-\sigma)^2 + \Omega^2} < 1\tag{7.25}
$$

$$
\iff \qquad r < 1 \tag{7.26}
$$

Ainsi le domaine de la stabilité est défini dans le plan *z*.

## Remarque 2

Soit :

- $x(t)$  une fonction continue;
- $X_L(s)$  la fonction de transfert de  $x(t)$  en *s*
- $\hat{X}(z)$  la transformation bilinéaire de  $X_L(s)$
- *Si* les pôles de *XL*(*s*)

Et posons :

$$
\sigma = \max\{|\Re(S_i)|\}\tag{7.27}
$$

Supposant que *XL*(*s*) est stable. Si :

$$
f_e > \frac{\sigma + 1}{2} \tag{7.28}
$$

Donc :  $\hat{X}(z)$  est stable.

Étudions maintenant la réponse fréquentielle.

Pour cela posons : *s* = *j*Ω On a :

$$
z = e^{sT_s} \tag{7.29}
$$

D'où :

$$
z = e^{j\Omega T_s} \tag{7.30}
$$

La transformation bilinéaire donne :

$$
s = \lambda \left(\frac{z-1}{z+1}\right) \tag{7.31}
$$

D'où :

$$
\hat{s} = \lambda \left( \frac{e^{j\Omega T_s} - 1}{e^{j\Omega T_s} + 1} \right) \tag{7.32}
$$

$$
S = \lambda \left( \frac{e^{j\frac{\Omega T_s}{2}} - e^{-j\frac{\Omega T_s}{2}}}{e^{j\frac{\Omega T_s}{2}} + e^{-j\frac{\Omega T_s}{2}}} \right) \tag{7.33}
$$

$$
\hat{S} = j\lambda \left(\frac{\Omega T_s}{2}\right) \tag{7.34}
$$

La transformation bilinéaire déforme la phase. Soit :

 $x(t)$  une fonction et  $X(j\omega)$  sa transformée de Fourier.

 $\hat{X}(j\Omega)$  sa transformée de Fourier déduite à partir de la transformation bilinéaire.

On a :

Pour éviter la déformation provoquée par la transformée, il faut que :

$$
X(j\Omega) = X\left(j\lambda \tan\left(\frac{\omega T_s}{2}\right)\right) \tag{7.35}
$$

Pour éviter la déformation provoquée par la transformée, il faut que :

$$
\Omega \simeq \lambda \tan \left( \frac{\omega T_s}{2} \right) \tag{7.36}
$$

Cela est n'est valide que si :  $\Omega_s > 5\Omega$ .

Avec :

Ω*<sup>s</sup>* la pulsation d'échantillonnage.

où :  $(f_c > 5f)$  (Avec : *f* la fréquence d'échantillonnage).

## 7.1.1 Transformée en *Z* du compensateur *B* appliqué au système de lévitation magnétique

Soit : *C*(*s*) la fonction de transfert appartenant au domaine *S* de notre compensateur *B* appliqué a notre système de lévitation magnétique.

On a :

$$
C(s) = \frac{s + s_0}{C_0} \frac{K_1}{s + \omega_1} \left(\frac{\omega_2}{s + \omega_2}\right)^k (s + a)(s + b)
$$
 (7.37)

Posons :

$$
K' = \frac{K_1}{C_0} \omega_2^k \tag{7.38}
$$

Donc :

$$
C(s) = K' \frac{(s+s_0)(s+a)(s+b)}{(s+\omega_1)(s+\omega_2)^k}
$$
(7.39)

Soit :  $T_s$  notre période d'échantillonnage et  $\Omega_3$  la pulsation d'échantillonnage.

Soit :  $C_b(z)$  la transformation bilinéaire de  $C(s)$ On a :

$$
C_b(z) = \frac{1}{T_s}C\left(\lambda \frac{z-1}{z+1}\right) \qquad \text{avec : } \lambda = \frac{2}{T_s} \tag{7.40}
$$

Il s'agit de calculer *C* (λ  $\frac{z-1}{z+1}$ )

Développons en premier temps le terme *C*(*s*) :

On a :

$$
C(s) = K' \frac{(s+s_0)(s+a)(s+b)}{(s+\omega_1)(s+\omega_2)^k} = K' \frac{A(s)}{B(s)}
$$
(7.41)

$$
A(s) = (s + s_0)(s + a)(s + b)
$$
\n(7.42)

$$
= a_3 s^3 + a_2 s^2 + a_1 s + a_0. \tag{7.43}
$$

$$
= (s + s0)(s2 + (a + b)s + ab)
$$
\n(7.44)

$$
= s3 + (a+b)s2 + abs + s0s2 + (a+b)s0s + abs0
$$
 (7.45)

$$
= s3 + (a+b+s0)s2 + (ab+as0+bs0)s + abs0
$$
 (7.46)

Posons :

$$
\begin{cases}\na_3 = 1 \\
a_2 = a + b + s_0 \\
a_1 = ab + as_0 + bs_0 \\
a_0 = abs_0\n\end{cases}
$$
\n(7.47)

d'où :

$$
A(s) = a_3 s^3 + a_2 s^2 + a_1 s + a_0 \tag{7.48}
$$

On a :

$$
B(S) = (s + \omega_1)(s + \omega_2)^k = \sum_{i=0}^{k+1} \alpha_{k+1} s^k
$$
 (7.49)

et on a :

$$
(s + \omega_2)^k = \sum_{i=0}^k C(\omega_2)^{ik-i} s^i
$$
 (7.50)

$$
(s+\omega_1)(s+\omega_2)^k = s(s+\omega_2)^k + \omega_1(s+\omega_2)^k \qquad (7.51)
$$

$$
= s \sum_{i=0}^{k} C_k^i (\omega_2)^{k-i} s^i + \omega_1 \sum_{i=0}^{k} C_k^i (\omega_2)^{k-i} s^i
$$
\n(7.52)

$$
= \sum_{i=0}^{k} C_k^i (\omega_2)^{k-i} s^{i+1} + \sum_{i=0}^{k} \omega_1 C_k^i (\omega_2)^{k-i} s^i
$$
\n(7.53)

$$
= \sum_{i=1}^{k+1} C_k^i (\omega_2)^{k-i+1} s^i + \sum_{i=0}^k \omega_1 C_k^i (\omega_2)^{k-i} s^i
$$
\n(7.54)

$$
= s^{k+1} + \sum_{i=1}^{k} (C_k^{i-1} \omega_2 + C_k^i \omega_1) (\omega_2)^{k-i} s^i + \omega_1(\omega_2^k)
$$
\n(7.55)

Posons :

$$
\begin{cases}\n\alpha_{k+1} = 1 \\
\alpha_0 = \omega_1(\omega_2^k) \\
\alpha_i = (C_k^{i-1}\omega_2 + C_k^i\omega_1)(\omega_2)^{k-i}, \qquad \forall i \in [1,k]\n\end{cases}
$$
\n(7.56)

d'où :

$$
B(s) = \sum_{i=0}^{k+1} \alpha_{k+1} s^k
$$
 (7.57)

et par la suite :

$$
C(s) = K' \frac{a_3 s^3 + a_2 s^2 + a_1 s + a_0}{\sum_{i=0}^{k+1} \alpha_{k+1} s^k}
$$
(7.58)

Calculons :

$$
C\left(\lambda \frac{z-1}{z+1}\right)
$$

On a :

$$
C\left(\lambda \frac{z-1}{z+1}\right) = K' \frac{A\left(\lambda \frac{z-1}{z+1}\right)}{B\left(\lambda \frac{z-1}{z+1}\right)}
$$
(7.59)

$$
=K'\frac{A'(z)}{B'(z)}
$$
(7.60)

avec : *A* (*z*) la transformation bilinéaire de *A*(*z*)

et : *A* (*z*) est la transformation bilinéaire de *B*(*z*) On a :

$$
A'(s) = \frac{b_3 z^3 + b_2 z^2 + b_1 z + b_0}{(z - 1)^3}
$$
\n(7.61)

et :

$$
B'(s) = \frac{\sum_{i=0}^{k+1} \beta_i z^i}{(z-1)^{k+1}}
$$
(7.62)

On aura donc :

$$
C\left(\lambda \frac{z-1}{z+1}\right) = K'(z-1)^{k-2} \times \frac{b_3 z^3 + b_2 z^2 + b_1 z + b_0}{\sum\limits_{i=0}^{k+1} \beta_i z^i}
$$
(7.63)

avec :

$$
\begin{pmatrix} b_3 \\ b_2 \\ b_1 \\ b_0 \end{pmatrix} = \begin{pmatrix} 1 & 1 & 1 & 1 \\ -3 & -1 & 1 & 3 \\ 3 & -1 & -1 & 3 \\ -1 & 1 & -1 & 1 \end{pmatrix} \times \begin{pmatrix} a_3 \lambda^3 \\ a_2 \lambda^2 \\ a_1 \lambda \\ a_0 \end{pmatrix}
$$
(7.64)

$$
\begin{pmatrix} p_{k+1} \\ p_k \\ \vdots \\ p_6 \end{pmatrix} = \begin{pmatrix} 1 & 1 & \cdots & \cdots & 1 \\ e_{21} & e_{22} & \cdots & \cdots & \vdots \\ e_{31} & e_{32} & \cdots & \cdots & \vdots \\ \vdots & \vdots & \ddots & \ddots & \vdots \\ e_{(k+1)1} & \cdots & \cdots & \cdots & e_{(k+1)(k+i)} \end{pmatrix} \times \begin{pmatrix} \alpha_{k+1} \lambda^{k+1} \\ \alpha_k \lambda^k \\ \vdots \\ \alpha_0 \end{pmatrix}
$$
(7.65)

avec :

$$
\begin{cases}\ne_{i1} = C_{k+1}^{i}(-1)^{i} & i \in [|1, k+1|] \\
e_{ij} = e_{(i-1)j} + e_{i(j-1)} + e_{(i-1)(j-1)} & i, j \in [|2, k+1|] \\
e_{1j} = 1 & j \in [|1, k+1|]\n\end{cases}
$$
\n(7.66)

## 7.1.1.1 Condition sur la fréquence d'échantillonnage

Dans notre cas :

$$
\omega_2 = Max(\omega_1, \omega_2, s_0, a, b)
$$

d'où :

$$
\Omega_s > 5\omega_2 \tag{7.67}
$$

$$
2\pi f_s > 5\omega_2\tag{7.68}
$$

$$
\frac{2\pi}{T_s} > 5\omega_2 \tag{7.69}
$$

$$
\Rightarrow T_s < \frac{2\pi}{5\omega_2} \tag{7.70}
$$

# 7.1.2 2*ieme* méthode de calcul

$$
C(s) = K' \frac{(s+s_0)(s+a)(s+b)}{(s+\omega_1)(s+\omega_2)^k}
$$
\n(7.71)

$$
C(\lambda \frac{z-1}{z+1}) = K' \frac{(\lambda \frac{z-1}{z+1} + s_0)(\lambda \frac{z-1}{z+1} + a)(\lambda \frac{z-1}{z+1} + b)}{(\lambda \frac{z-1}{z+1} + \omega_1)(\lambda \frac{z-1}{z+1} + \omega_2)^k}
$$
(7.72)

$$
K'\frac{(z+1)^{k+1}(\lambda(z-1)+s_0(z+1))(\lambda(z-1)+a(z+1))(\lambda(z-1)+b(z+1))}{(z+1)^3(\lambda(z-1)+\omega_1(z+1))(\lambda(z-1)+\omega_2(z+1))^k}
$$
(7.73)

$$
=K'(z+1)^{k-2}\frac{(\lambda z+s_0-\lambda)((\lambda+a)z+a-\lambda)((\lambda+b)z+b-\lambda)}{((\lambda+\omega_1)z+\omega_1-\lambda)((\lambda+\omega_2)z+\omega_2-\lambda)^k}
$$
(7.74)

$$
C(s) = K' \frac{(\lambda + s_0)(\lambda + a)(\lambda + b)}{(\lambda + \omega_1)(\lambda + \omega_2)^k} \times \frac{(z + \alpha_1)(z + \alpha_2)(z + \alpha_3)}{(z + \beta_1)(z + \beta_2)^k}
$$
(7.75)

avec :

$$
\begin{cases}\n\alpha_1 = \frac{s_0 - \lambda}{\lambda + s_0}; \alpha_2 = \frac{a - \lambda}{\lambda + a}; \alpha_3 = \frac{b - \lambda}{\lambda + b} \\
\beta_1 = \frac{\omega_1 - \lambda}{\omega_1 + \lambda}; \beta_2 = \frac{\omega_2 - \lambda}{\omega_2 + \lambda}\n\end{cases}
$$
\n(7.76)

Définissons :

$$
K1 = K' \frac{(\lambda + s_0)(\lambda + a)(\lambda + b)}{(\lambda + \omega_1)(\lambda + \omega_2)^k}
$$
(7.77)

$$
C(\lambda \frac{z-1}{z+1}) = \frac{a_3 z^3 + a_2 z^2 + a_1 z + a_0}{\sum_{i=0}^{k+1} (b_i z^i K_1)}
$$
(7.78)

avec :

$$
\begin{cases}\na_3 = 1 \\
a_2 = \alpha_1 - \alpha_2 + \alpha_3 \\
a_1 = \alpha_1 \alpha_2 + \alpha_2 \alpha_3 + \alpha_3 \alpha_1 \\
a_0 = \alpha_1 \alpha_2 \alpha_3\n\end{cases}\n\begin{cases}\nb_n + 1 = 1 \\
b_0 = \beta_1 \beta_2^k \\
b_i = (C_k^{i-1} \beta_2 + C_k^i \beta_1) \beta_2^{k-i} \quad \forall i \in [[1, k]]\n\end{cases}
$$
\n(7.79)

### 7.2 Méthode implantée

Au moment du lancement du programme sur CRIO, la boule ne se positionne pas à la hauteur souhaitée. Par conséquent, les valeurs d'erreur injectées dans le calculateur sont importantes et donc les résultats des équations aux différences divergent vers l'infini. Afin de palier à ce problème, nous décomposons notre compensateur B à des sous-compensateurs. Ensuite, nous implantons des limiteurs devant chaque sous compensateur (voir figure 7.1).

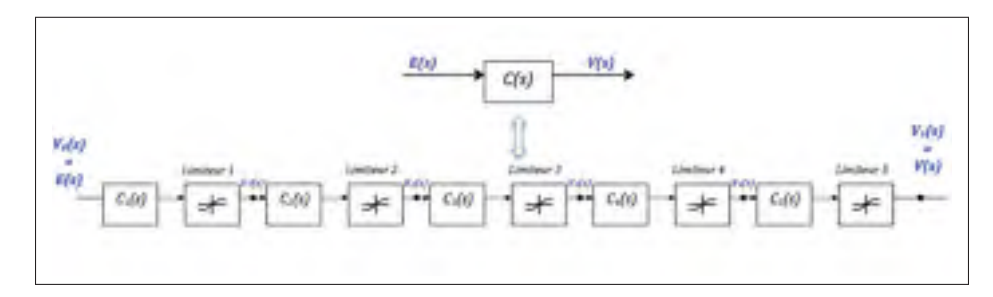

Figure 7.1 Décomposition du compensateur B en sous compensateurs.

On a :

$$
C(s) = K_{sc} \left(\frac{1+\frac{s}{s_1}}{1+\frac{s}{p_1}}\right) \left(\frac{1+\frac{s}{s_2}}{1+\frac{s}{p_2}}\right) \left(\frac{1}{1+\frac{s}{\omega_2}}\right)^3 \left(1+\frac{s}{a_1}\right) \left(1+\frac{s}{a_2}\right) \tag{7.80}
$$

d'où :

$$
C(s) = K_{sc} \left(\frac{1+\frac{s}{a_2}}{1+\frac{s}{a_1}}\right) \left(\frac{1+\frac{s}{a_3}}{1+\frac{s}{a_2}}\right) \left(\frac{1+\frac{s}{s_1}}{1+\frac{s}{p_1}}\right) \left(\frac{1+\frac{s}{s_2}}{1+\frac{s}{p_2}}\right) \left(\frac{1}{1+\frac{s}{a_2}}\right)
$$
(7.81)

Et par suite :

$$
C(s) = K_{sc} \cdot C_1(s) \cdot C_2(s) \cdot C_3(s) \cdot C_4(s) \cdot C_5(s)
$$
\n(7.82)

Avec :

$$
\begin{cases}\nC_1(s) = \frac{1 + \frac{s}{a_2}}{1 + \frac{s}{\omega_2}} \\
C_2(s) = \frac{1 + \frac{s}{a_3}}{1 + \frac{s}{\omega_2}} \\
C_3(s) = \frac{1 + \frac{s}{s_1}}{1 + \frac{s}{\rho_1}} \\
C_4(s) = \frac{1 + \frac{s}{s_2}}{1 + \frac{s}{\rho_2}} \\
C_3(s) = \frac{1}{1 + \frac{s}{\omega_2}}\n\end{cases} (7.83)
$$

Nous cherchons à calculer la transformée en *z* de *C*(*s*) en fonction des transformée de *Ci*(*s*) avec : *i* ∈ {1, 2, 3, 4, 5}. Pour cela, il faut imaginer un bloqueur à l'entrée de chaque *Ci*(*s*) est un échantillonneur devant chaque sortie de *Ci*(*s*) (voir figure 7.2).

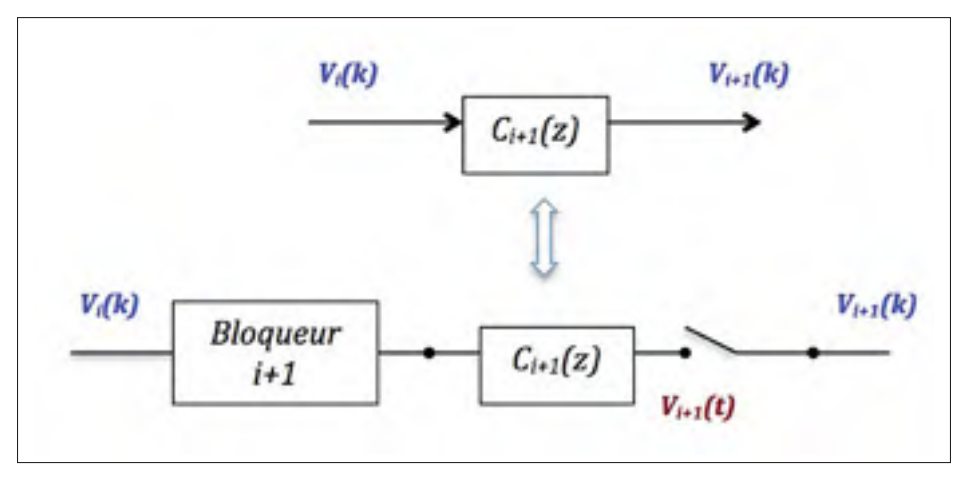

Figure 7.2 Schéma équivalent de *Ci*(*z*).

Supposons que le bloqueur est d'ordre 0, donc :

$$
C_i(z) = (1 - z^{-1}) T_B \left\{ \frac{C_i(s)}{s} \right\}
$$
 (7.84)

et par suite :

$$
C_1(z) = (1 - z^{-1}) T_B 1 + \frac{s}{a_1} s + \left(1 + \frac{s}{\omega_2}\right)
$$

equation

On a :

$$
\frac{C_1}{s} = \frac{k_1}{s} + \frac{k_2}{1 + \frac{s}{2}}\tag{7.86}
$$

En appliquant le théorème des résidus, nous aurons alors :

$$
K_1 = C_1(0) = 1 \tag{7.87}
$$

$$
K_2 = \lim_{s \to -\omega_2} = \left(1 + \frac{s}{\omega_2}\right) \frac{C_1(s)}{s} = \frac{1}{a} - \frac{1}{\omega_2}
$$
(7.88)

Et par suite :

$$
\frac{C_1(s)}{s} = \frac{1}{s} + \frac{k_2}{1 + \frac{s}{\omega_2}}\tag{7.89}
$$

Avec :

$$
k_2 = \frac{1}{a} - \frac{1}{\omega_2} \tag{7.90}
$$

Ce qui implique que :

$$
C_1(z) = T_Z \left( \frac{C_1(s)}{s} \right) = \frac{1}{1 - z^{-1}} + \frac{k_2 \omega_2}{1 - e^{-\omega_2 T_e} z^{-1}}
$$
(7.91)

Avec *Te* la période d'échantillonnage.

Finalement :

$$
C_1(z) = \frac{(1 + k'_1) - (k'_1 + e^{-\omega_2 T_e})z^{-1}}{1 - e^{-\omega_2 T_e} z^{-1}}
$$
(7.92)

Avec :

$$
k_1' = \frac{\omega_2}{a_2} - 1\tag{7.93}
$$

Et : *Te* la période d'échantillonnage.

De même on a :

$$
\begin{cases}\nC_2(z) = \frac{(1+k_2') - (k_2' + e^{-\omega_2 T_e})z^{-1}}{1 - e^{-\omega_2 T_e}z^{-1}} \\
\text{avec} \quad k_2' = \frac{\omega_2}{a_3} - 1\n\end{cases} \tag{7.94}
$$

Et :

$$
\begin{cases}\nC_3(z) = \frac{(1+k_3') - (k_3' + e^{-p_1T_e})z^{-1}}{1 - e^{-p_2T_e}z^{-1}} \\
\text{avec} \quad k_3' = \frac{p_1}{s_1} - 1\n\end{cases} \tag{7.95}
$$

Et aussi :

$$
\begin{cases}\nC_4(z) = \frac{(1+k'_4) - (k'_4 + e^{-p_2 T_e})z^{-1}}{1 - e^{-p_2 T_e} z^{-1}} \\
\text{avec} \quad k'_4 = \frac{p_2}{s_2} - 1\n\end{cases} \tag{7.96}
$$

Calculons  $C_5(z)$ , on a :

$$
C_5(z) = (1 - z^{-1})T_z \left(\frac{C_5(s)}{s}\right)
$$
\n(7.97)

avec :

$$
\frac{C_5(s)}{s} = \frac{\alpha}{s} + \frac{\beta}{1 + \frac{s}{\omega_2}}\tag{7.98}
$$

En appliquant le théorème de résidus on aura :

$$
\frac{C_5(s)}{s} = \frac{\alpha}{s} + \frac{\beta}{1 + \frac{(frac -1\omega_2)}{\omega_2}}
$$
(7.99)

Et par suite :

$$
C_5(z) = (1 - z^{-1})T_z \left(\frac{1}{z} + \frac{\left(\frac{-1}{\omega_2}\right)}{1 + \frac{s}{\omega_2}}\right)
$$
(7.100)

Calculons les équations aux différences, on a :

$$
\frac{V_1(z)}{E(z)} = kC_1(z)
$$
\n(7.101)

Et par suite :

$$
\left[ (1 + k'_1) - (k'_1 + e^{-\omega_1 T_e}) z^{-1} \right] E(k) = k(e^{-\omega_1 T_e} z^{-1}) V_1(k)
$$
\n(7.102)

D'où :

$$
v_1(n) = a_{11} \cdot v_1(n-1) + b_{01} \cdot e(n) + b_{11} \cdot e(n-1) \tag{7.103}
$$

Avec :

$$
\begin{cases}\n a_{11} = e^{-\omega_1 T_e} \\
 b_{01} = \frac{1}{k} [1 + k'_1] \\
 b_{11} = \frac{-1}{k} [k'_1 + e^{-\omega_1 T_e}] \\
 k'_1 = \frac{\omega_1}{\omega_2} - 1\n\end{cases}
$$
\n(7.104)

De même, on trouve :

$$
v_2(n) = a_{12} \cdot v_2(n-1) + b_{02} \cdot v_1(n) + b_{12} \cdot v_1(n-1)
$$
\n(7.105)

Avec :

$$
\begin{cases}\n a_{12} = e^{-\omega_2 T_e} \\
 b_{02} = (1 + k'_2) \\
 b_{12} = (k'_2 + e^{-\omega_2 T_e}) \\
 k'_2 = \frac{\omega_2}{\omega_3} - 1\n\end{cases}
$$
\n(7.106)

Et on trouve aussi :

$$
v_3(n) = a_{13} \cdot v_3(n-1) + b_{03} \cdot v_2(n) + b_{13} \cdot v_2(n-1)
$$
\n(7.107)

Avec :

$$
\begin{cases}\n a_{13} = e^{-p_1 T_e} \\
 b_{03} = (1 + k'_3) \\
 b_{13} = (k'_3 + e^{-p_1 T_e}) \\
 k'_3 = \frac{p_1}{s_1} - 1 \\
 v_4(n) = a_{14} \cdot v_4(n-1) + b_{04} \cdot v_3(n) + b_{14} \cdot v_3(n-1)\n\end{cases} (7.109)
$$

Avec :

$$
\begin{cases}\n a_{14} = e^{-p_1 T_e} \\
 b_{04} = (1 + k'_4) \\
 b_{14} = (k'_4 + e^{-p_2 T_e}) \\
 k'_4 = \frac{p_2}{s_2} - 1 \\
 v_5(n) = a_{15} \cdot v_5(n-1) + b_{05} \cdot v_4(n) + b_{15} \cdot v_4(n-1)\n\end{cases} (7.110)
$$

Avec :

$$
\begin{cases}\n a_{15} = e^{-p_1 T_e} \\
 b_{05} = 2 \\
 b_{15} = (k'_5 + e^{-\omega_2 T_e})\n\end{cases}
$$
\n(7.112)

#### CHAPITRE 8

## RÉSULTATS ET DISCUSSIONS

Les conclusions qui suivent sont celles du rapport (Bensoussan et Boulet, 2014), nous comparons la réponse temporelle obtenue par des algorithmes classiques du PID à ceux du présent algorithme. Les résultats de mesure sont montrés dans les paragraphes suivants.

## 8.1 Commande PID

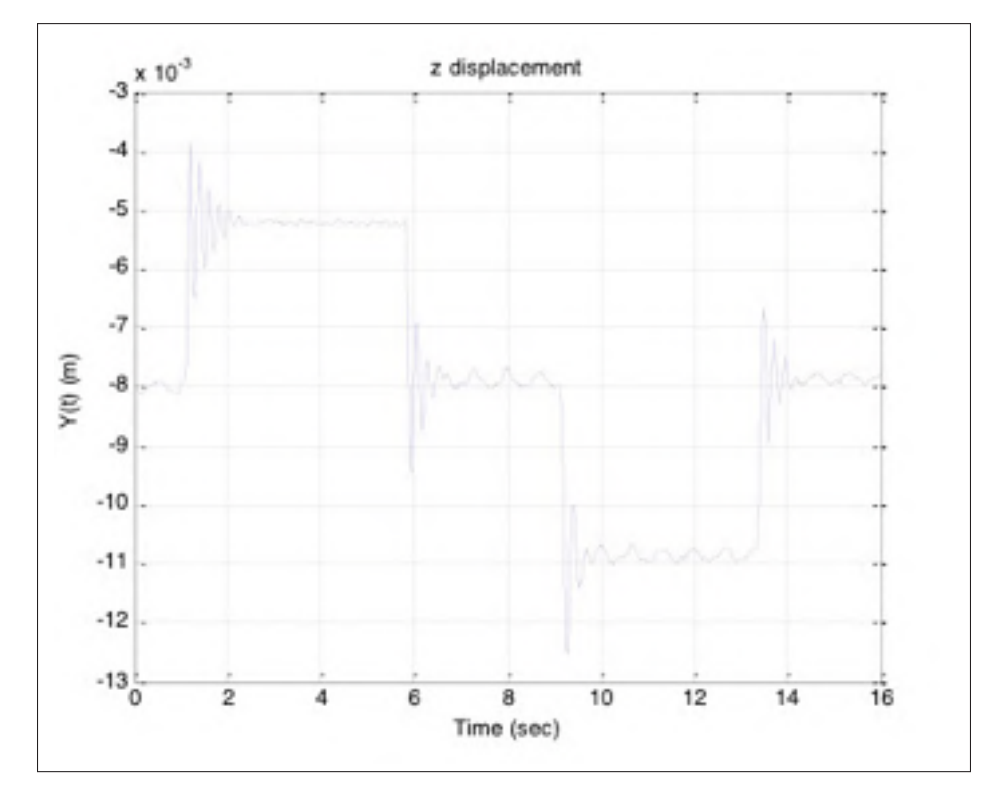

Figure 8.1 Réponse temporelle mesurée avec compensateur PID.

Le temps de stabilisation est de 650 *ms*. Le dépassement est de 46 % et l'erreur statique est de 0.1 mm. Ce résultat a été obtenu après maintes améliorations de travaux antérieurs sur le PID.

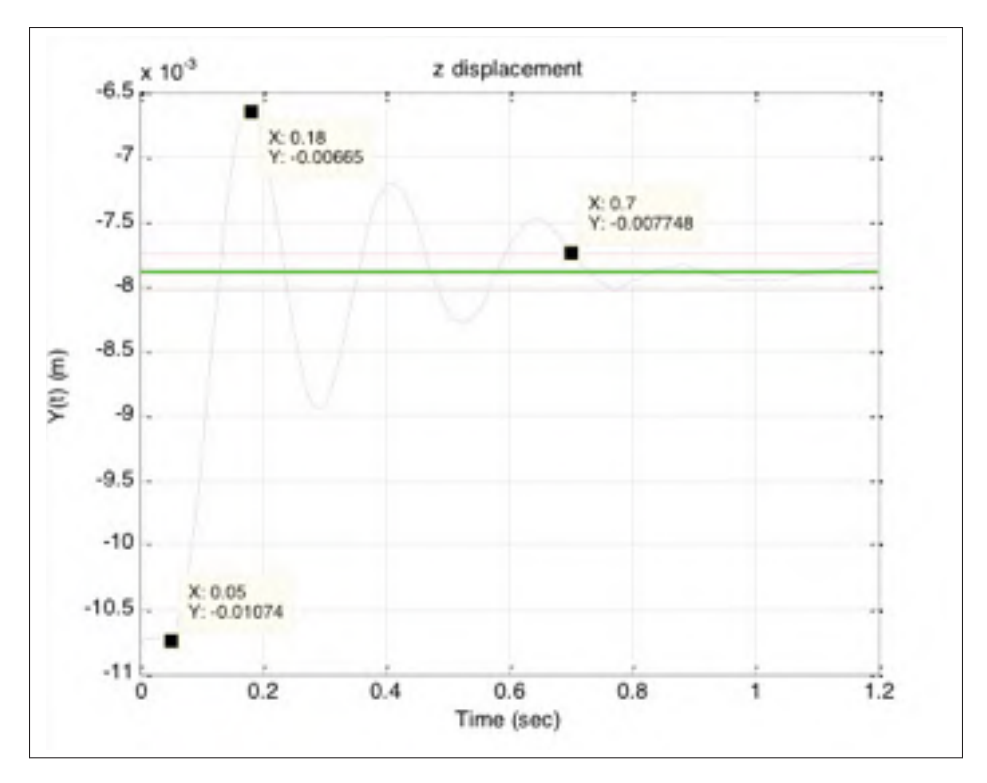

Figure 8.2 Réponse temporelle mesurée avec compensateur PID (zoom).

#### 8.2 Commande B

Le temps de stabilisation mesuré est de 60 *ms*, sans dépassement ni erreur statique. Il est toutefois remarquable que le temps de stabilisation de 60 *ms* corresponde à 6 corrections, soit 6 périodes d'échantillonnage Ce même résultat est obtenu au moyen d'un capteur laser. Toutefois, les essais ont montré qu'il était difficile d'opérer avec des périodes d'échantillonnage plus petites. Étant donné que la bande passante du capteur est *fc* = 30 *Hz*, il est généralement suggéré d'opérer avec une fréquence d'échantillonnage à 5 fois plus importante, soit 5 ∗ 30 = 150 échantillons par seconde correspondant à un intervalle d'échantillonnage inférieur à 6,6 *ms*. En pratique les résultats obtenus sont les mêmes pour des temps d'échantillonnage variant entre 10 *ms* et 6,6 *ms*. Au-dessous de 6 *ms*, le système ne réagit plus comme on devrait s'y attendre. La raison est dans les délais inhérents au système : ainsi, le capteur laser a un temps de montée de 0,4 *ms* et il faut compter également un temps de lecture de 0,4 *ms* et le temps nécessaire pour la mesure est de 3,34 *ms*. Ces délais s'accumulent. Quant au capteur capacitif, sa fréquence

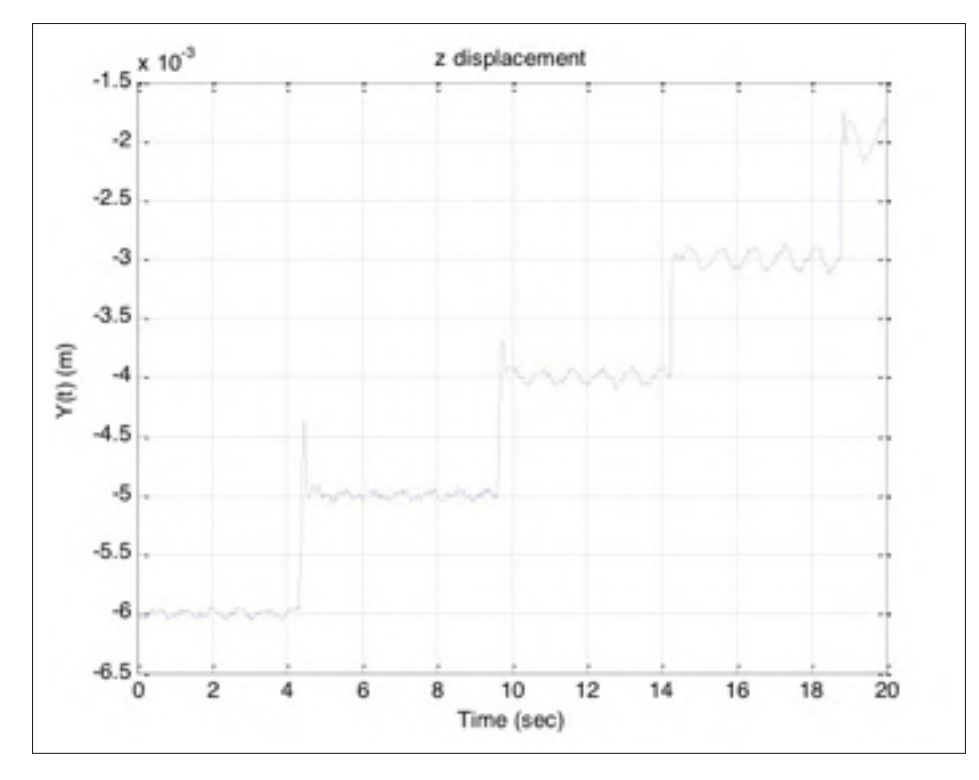

Figure 8.3 Réponse temporelle mesurée avec le compensateur B.

d'échantillonnage est de 0,1*khz* (10 *ms*) et il y a un effet d'hystérésis. Par ailleurs, la constante de temps de l'électroaimant est de 20 *ms*. L'électroaimant ralentit donc l'application de l'algorithme. Il faudrait donc introduire un compensateur de délai, ce qui a été envisagé, mais non point encore appliqué. Enfin, nous notons une légère oscillation verticale de la boule. Il a été vérifié expérimentalement que cette période d'oscillation correspond à celle de l'oscillation de la boule sur le plan horizontal. Il existe également une sous-oscillation de 60 *Hz* attribuable au secteur.

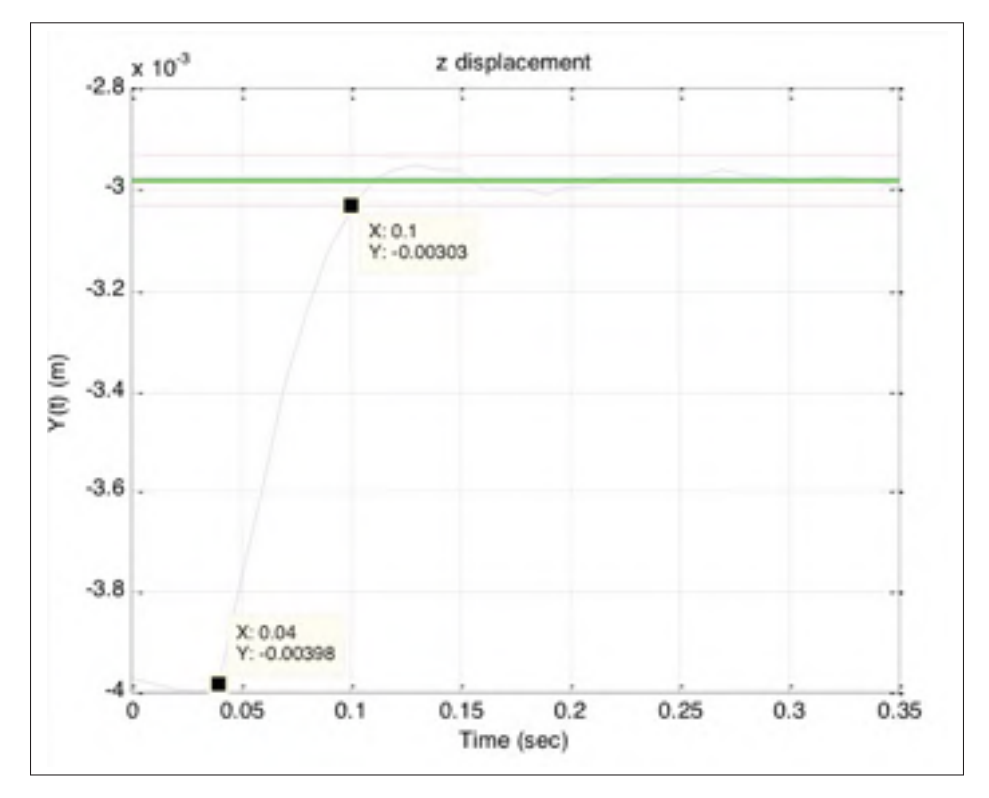

Figure 8.4 Réponse temporelle mesurée avec le compensateur B (zoom).

#### **CONCLUSION**

L'étude a partiellement exploité les possibilités de l'algorithme : étant donné la précision et la résolution des nouveaux capteurs et de la vitesse des unités de traitement de données, il sera possible d'obtenir de meilleurs résultats avec un effort de contrôle (gain investi) bien moindre. Ceci pourrait améliorer le rendement et la vitesse d'opération de systèmes dans lesquels les critères de performance visés sont la robustesse et la vitesse d'opération. L'algorithme est universel et pourrait être appliqué à la commande de nombreux processus, notamment ceux qui font usage de commande PID. Un logiciel de conception est envisageable, tout comme l'application à de systèmes tels que la commande de bras de lecture d'un disque dur, la minimisation du temps résultant d'une antenne satellite, la vitesse d'opération des chaînes d'assemblage robotisées de type (pick and place ) etc...

Les performances obtenues pourraient certainement être améliorées au moyen d'un compensateur de délai ou encore par l'application de l'algorithme B à une linéarisation exacte de système non linéaire. Une application multivariable est également envisageable dont l'efficacité dépendra du taux de couplage du système.

#### ANNEXE I

## GÉOGEBRA COMME OUTIL D'ANALYSE FRÉQUENTIELLE

Soit un système décrit par la fonction de transfert *L*(*s*) en boucle ouverte et *T*(*s*) sa fonction de transfert en boucle fermée à retour unitaire. Posons :

$$
L(s) = a + jb = me^{j\alpha_L} \tag{A I-1}
$$

et :

$$
T(s) = Me^{j\alpha_T} \tag{A I-2}
$$

On cherche une relation entre α*<sup>L</sup>* et α*<sup>T</sup>*

### 1. Développement

On a :

$$
T(s) = \frac{L(s)}{1 + L(s)}\tag{A I-3}
$$

D'où :

$$
T(s) = \frac{a + jb}{1 + (a + jb)}
$$
\n(A I-4)

et par suite :

$$
arg(T(s)) = arg(a + jb) - arg(1 + a + jb)
$$
 (A I-5)

Donc:

$$
tg(\alpha_T) = tg(arctg(\frac{b}{a}) - arctg(\frac{b}{1+a})
$$
\n(A I-6)

On a :

$$
tg(\alpha - \beta) = \frac{tg(\alpha) - tg(\beta)}{1 + tg(\alpha) + tg(\beta)} \quad \forall \alpha, \beta
$$
 (A I-7)

Cela implique que :

$$
tg(\alpha_T) = \frac{\frac{b}{a} - \frac{b}{1+a}}{1 + \frac{b}{a} \frac{b}{1+a}} = \frac{b(1+a) - ab}{a(1+a) + b^2}
$$
 (A I-8)

Finalement :

$$
tg(\alpha_T) = \frac{b}{a + a^2 + b^2}
$$
 (A I-9)

On a :

$$
a^2 + b^2 = m^2
$$
 (A I-10)

avec  $m = || L(\delta) || D'$ où :

$$
tg(\alpha_T) = \frac{b}{a + m^2} \tag{A I-11}
$$

ce qui donne :

$$
\frac{1}{tg(\alpha_T)} = \frac{m^2 + b}{b}
$$
 (A I-12)

On a :

$$
\frac{a}{b} = \frac{1}{tg(\alpha_L)} \qquad \qquad et \qquad b = m \sin \alpha_L \tag{A I-13}
$$

D'où :

$$
\frac{1}{tg(\alpha_T)} = m^2 \frac{1}{m \sin \alpha_L} + \frac{1}{tg \alpha_L}
$$
 (A I-14)

D'où :

$$
tg(\alpha_T) = \frac{1}{\frac{m}{\sin \alpha_L} + \frac{1}{tg \alpha_L}}\tag{A I-15}
$$

Finalement :

$$
tg\alpha_T = \frac{\sin(\alpha_L)}{m + \cos(\alpha_L)}
$$
 (A I-16)

Afin de pouvoir déterminer les paramètres appropriés du compensateur B, nous avons fait appel à différents outils de calcul, de modélisation et de simulation, à savoir : (Matlab/ Simulink, Géogebra, Labview). Ce chapitre sera particulièrement consacré à la présentation du logiciel Géogebra ainsi que les fonctionnalités intégrées pouvant être mise à profit de l'automatique à l'aide des exemples illustratifs.

#### 2. Présentation

Géogebra est un logiciel mathématique multi-plateformes permettant de manipuler différents objets géométriques de base sur un plan et de voir immédiatement les résultats.Il contient aussi un grand nombre de fonctions mathématiques.

Entièrement développé en Java, ce logiciel libre fonctionne avec tous les systèmes d'exploitation (Windows, Linux, Mac Os X).Interface très intuitive et facile à gérer.

L'interface Géogebra comporte par défaut 4 cadrans :

- La barre d'outil : située en haut, elle se compose de tous les élément de la géométrie sur plan.
- Zone d'algèbre : Le cadran de gauche qui comporte les équation algébrique des élément utilise.
- Zone de graphique : c'est le cadran à droite ou on visualise le graphe dessiné.
- La barre de saisie : en bas ou on peut saisir les équations des éléments qu'on veut dessiner (figure I-1).

#### 3. Exemples illustratifs

Nous allons utiliser Géogebra dans le domaine de l'automatique, ce qui va nous permettre de faire une analyse fréquentielle très détaillée afin de construire un compensateur qui satisfait nos exigences.

Dans ce qui suit de ce chapitre nous allons montrer des simulations qui seront pratiques et intéressantes pour un automaticien.

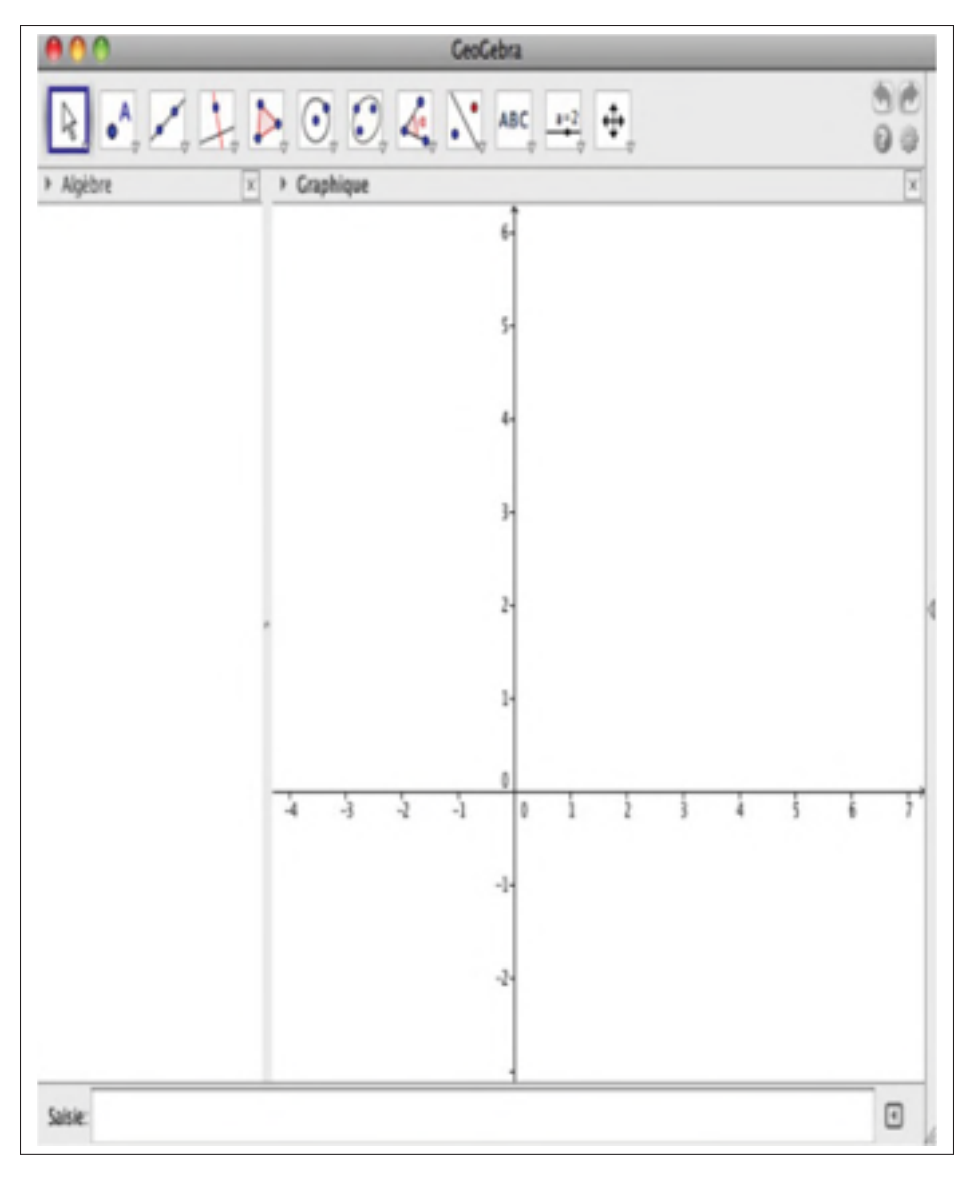

Figure-A I-1 Présentation de Geogebra.

### 3.1 Exemple 1

Cet exemple nous permet de visualiser les variations du vecteur de la transmittance  $T = \frac{G}{(1+G)}$ et ainsi que celui de la sensibilité  $S = \frac{1}{(1+G)}$  quand le vecteur *G* représentant la fonction de Transfert en boucle ouverte Varie.

### 3.1.1 Étapes de construction

On procède de la manière suivante :

- Conctruction d'un point A quelconque.
- Construction d'un cercle C du centre (0,0) et passant par A.
- Construction du nombre complexe B sur le cercle.
- Construction du vecteur  $G = AB$ .
- Construction des nombres complexes  $t = \frac{z}{(1+z)}$  et  $s = \frac{1}{(1+z)}$ .
- Relier les vecteurs *T* (Transmitance) et *S* (Sensibilité) au nombre *t* et *s*.
- Construction des angles  $\alpha_G$ ,  $\alpha_S$  et  $\alpha_T$ .

Le point A aide au changement du rayon *R* du cercle, ce qui implique le changement de la norme du *G*. Le point *z* nous aide pour le changement de l'angle α*<sup>G</sup>* tel que montré sur la figure ci-bas (I-2).

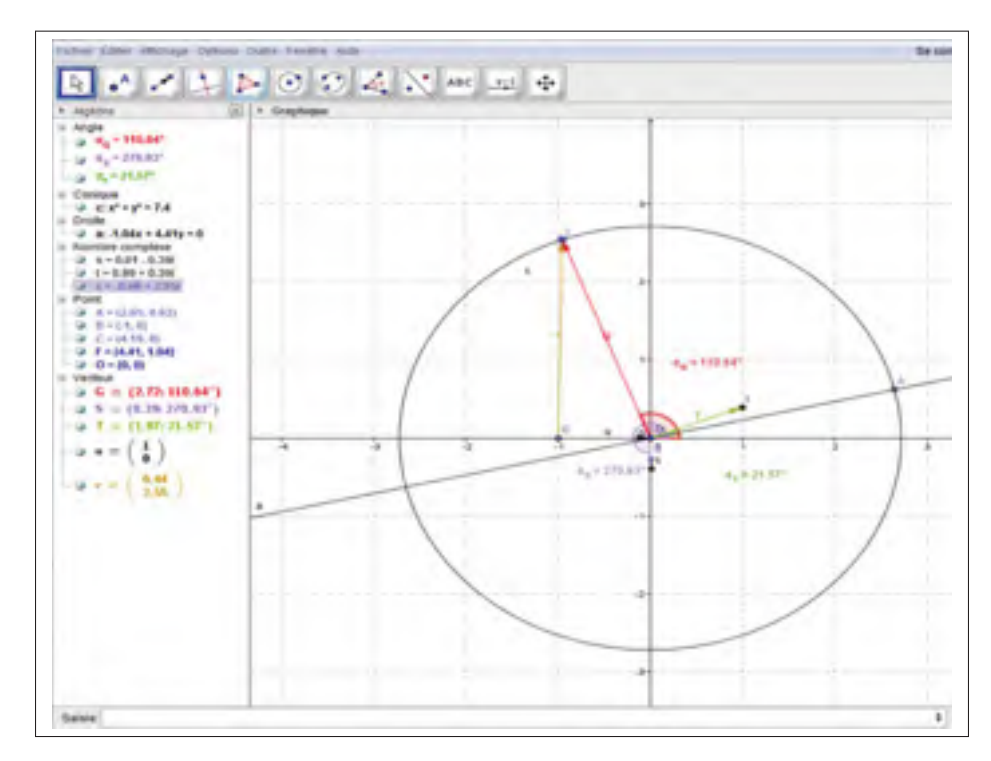

Figure-A I-2 Exemple d'application 1 sur Geogebra.

Nous ajouterons à l'exemple 4 un correcteur d'avance de phase. Nous allons créer une variable booléenne afin d'ajouter le correcteur et visualiser son effet sur le plan de Nyquist. des champs de texte seront ajoutés pour la saisie du pôle et du zéro de notre correcteur d'avance de phase.

#### 3.2 Exemple 2

Cet exemple nous permettera de saisir la fonction de transfert en boucle ouverte afin de dessiner Le tracé Nyquist de cette dernière. Un point que nous allons noter G se déplacera tout au long de notre Nyquist en balayant d'une façon croissante des fréquence de 0 à +∞. Simultanément, nous verrons la variation des vecteurs des transmittance et de sensibilité nommé respectivement T et S.

La fonction de transfert que nous allons prendre à titre d'exemple afin de dessiner son Nyquist est :

$$
J(s) = \frac{K_1}{(s + \omega_1)} \left(\frac{\omega_2}{s + \omega_2}\right)^k
$$
 (A I-17)

Dans un premier temps, nous allons créer les variables  $K_1, k, \omega_1$  et  $\omega_2$ . Nous procéderons ensuite à la construction de  $J(j\omega)$ . Nous traçons les vecteurs *G*, *T* et *S*, ainsi que les angles  $\alpha_G$ ,  $\alpha_S$ et α*<sup>T</sup>* . Une animation des vecteur *G*, nous montrera la variation des vecteur *T* et*S* quand *G* parcourt le tracé de Nyquist (figure I-3).

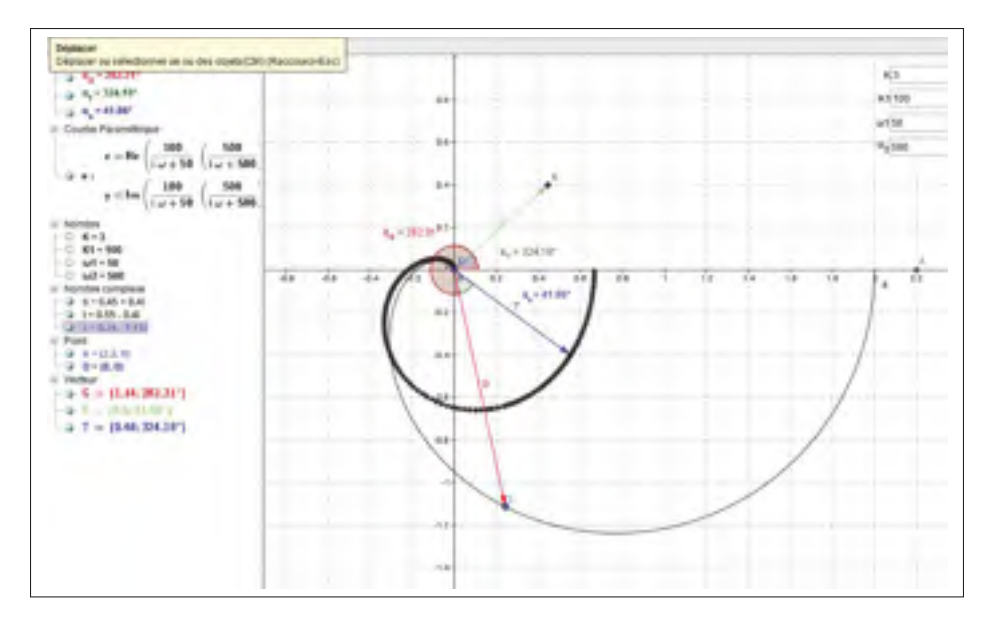

Figure-A I-3 Exemple d'application 2 sur Geogebra.

#### 3.3 Exemple 3

Nous allons retourner au premier exemple et nous ajouterons un autre graphique ou on va visualiser l'évolution de  $\alpha_T$  en fonction de  $\alpha_G$ .

### 3.3.1 Étapes de construction

- Ajouter un graphique à la fenêtre de l'exemple 2.
- Ajouter une liste pour stocker les valeurs de  $\alpha_G$  et  $\alpha_T$ .
- Tracer $\alpha_T$  en fonction de  $\alpha_G$  (voir figure I-4).

#### 3.4 Exemple 4

Afin d'améliorer l'analyse fréquentielle nous allons effectuer des changements sur l'exemple 3. Pour ce faire, nous tracerons les cercles *Ms* et *Mt*. Les Cercles Ms : Cercles Pour lesquelles la norme de vecteur de sensibilité S est constante. Les Cercles Mt : Cercles Pour lesquelles la norme de vecteur de transmittance T est constante. Nous ajouterons des variables booléennes

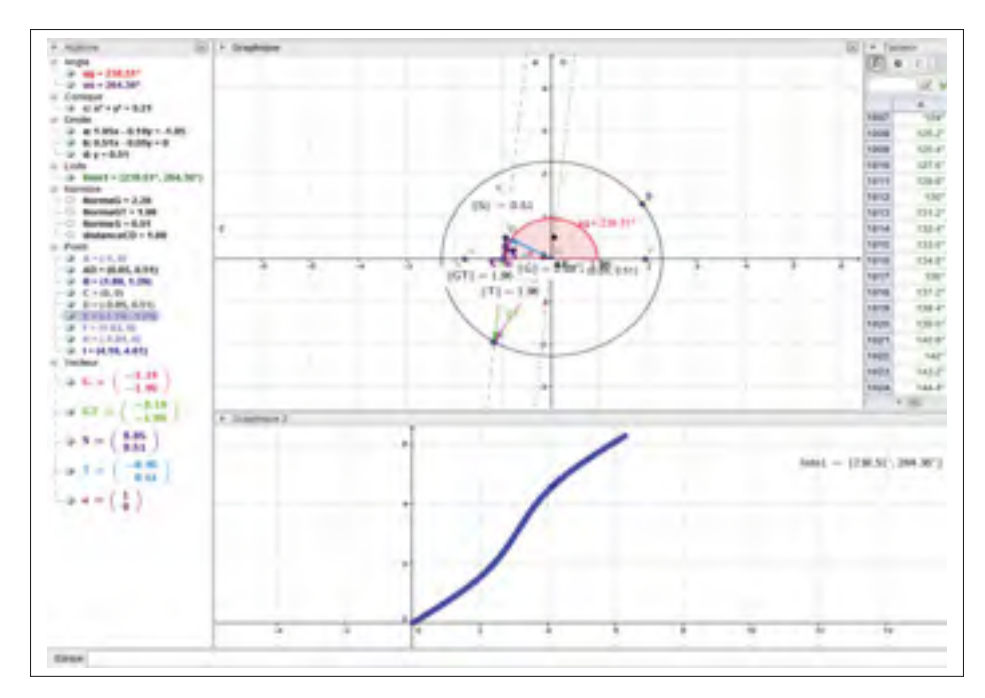

Figure-A I-4 Exemple d'application 3 sur Geogebra.

qui ferons apparaitre les cercles Ms et Mt . Un deuxième graphique nous montrera l'évolution de α*<sup>T</sup>* en fonction de la fréquence (figure I-5).

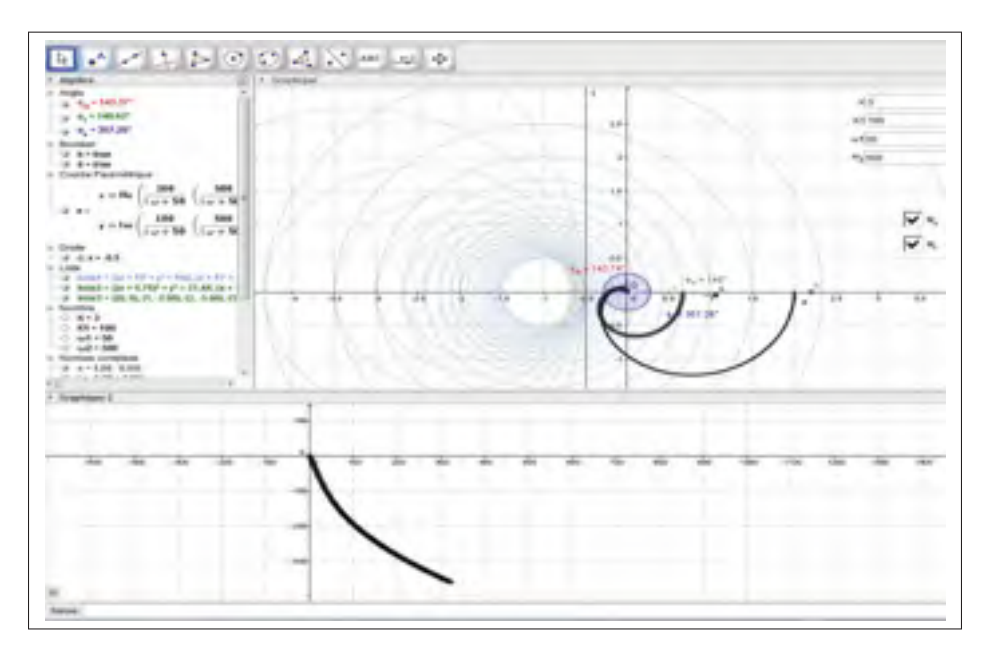

Figure-A I-5 l'exmple d'application 4 Geogebra.

### 3.5 Exemple 5

Nous ajouterons à l'exemple 4 un correcteur d'avance de phase. Nous allons créer une variable booléenne afin d'ajouter le correcteur et visualiser son effet sur le plan de Nyquist. Des champs de texte seront ajoutés pour la saisie du pôle et du zéro de notre correcteur d'avance de phase (figure I-6).

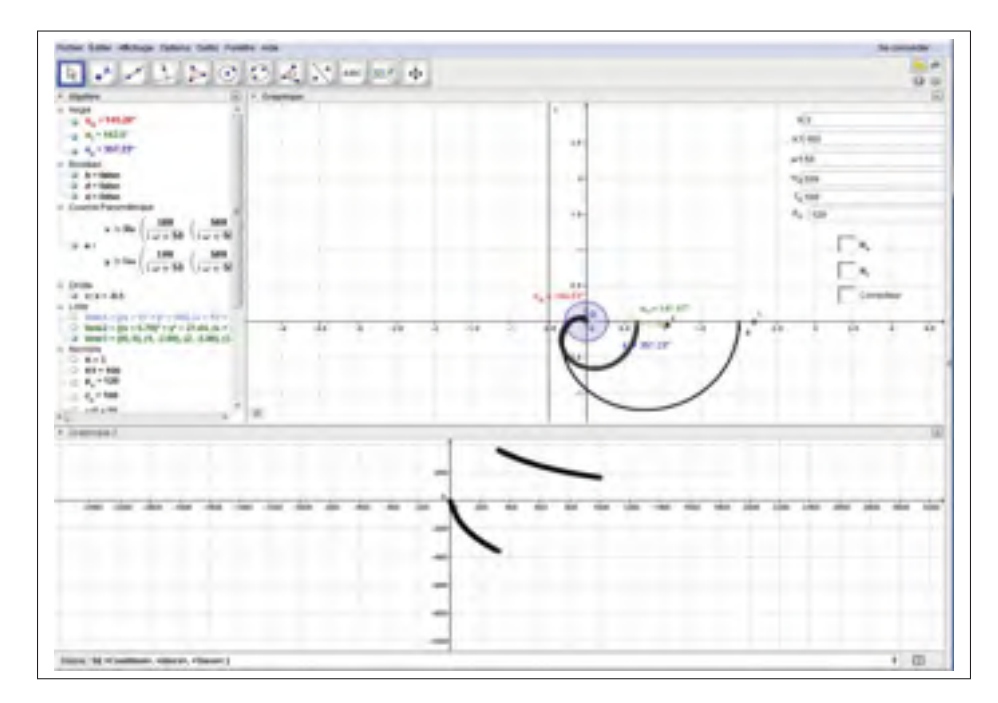

Figure-A I-6 l'exmple d'application 5 Geogebra.

#### ANNEXE II

## LINÉARISATION AU SENS DES ENTRÉES SORTIES POUR LA LÉVITATION MAGNÉTIQUE

#### 1. Introduction

Le présent chapitre à pour objectif de faire une synthèse à partir de différents articles scientifiques passés en revus le longs de l'activité de la lecture dirigée, il s'agit d'un chapitre d'une thèse doctorale traitant sur l'aspect théorique d'une méthode de commande non linéaire appelée " La linéarisation à retour d'état " ainsi que deux articles scientifiques qui traitent l'application de cette méthode sur des systèmes réels afin de vérifier la validité de cette méthode pour ensuite en tirer une conclusion.

La linéarisation à retour d'état est une approche fréquemment utilisée dans le contrôle des systèmes non linéaires. Cette méthode consiste à transformer un système non linéaire à un système linéaire équivalent en utilisant un changement de variables et une entrée de commande appropriée.

L'idée de base de cette méthode consiste à compenser toutes les non linéarités de notre système. Il s'agit en fait de boucler les variables d'état de notre système afin de construire une loi de commande permettant de linéariser le système.

Le chapitre 3 de la thèse de (Amor, 1996) donne l'aspect théorique de cette stratégie de commande, tandis que les deux articles (Ahmad et Javaid, 2010) et (Amor, 1996) appliquent cette méthode sur un système de lévitation magnétique et réalisent une étude comparative avec d'autres méthodes de linéarisation tel que la linéarisation autour d'un point. L'approche théorique de la linéarisation à retour d'état traitée dans le chapitre de doctorat constituera le sujet de la première partie de ce chapitre. Cette partie requiert une introduction de rappels mathématique.

### 2. Rappels mathématiques

#### 2.1 Gradient

Soit *h* une fonction scalaire de  $\mathbb{R}^n$  vers  $\mathbb{R}$  pour tout  $x \in \mathbb{R}^n$ . On définit un gradient scalaire de *h* par rapport à *x* qu'on notera ∇*h*(*x*) par le vecteur :

$$
(\nabla h)_i = \frac{\partial h}{\partial x_i} \qquad \text{avec: } i \in [|1, n|] \tag{A II-1}
$$

### 2.2 Jacobien

Soit :

*f* un champs de vecteurs de  $\mathbb{R}^n$  vers  $\mathbb{R}^n$  et  $x \in \mathbb{R}^n$ . Le jacobien de *f* est défini comme suite :

$$
(\nabla f)_{i,j} = \frac{\partial f_i}{\partial x_j}
$$
 (A II-2)

#### 2.3 Dérivée de Lie

Soit :  $f : \mathbb{R}^n \to \mathbb{R}^n$  *h* :  $\mathbb{R}^n \to \mathbb{R}^n$ . On définit la dérivée de Lie comme étant une fonction scalaire  $L_f h$ . avec :

$$
L_{f}h = \nabla(h*f) = \begin{bmatrix} \frac{\partial h}{\partial x_{1}} & \frac{\partial h}{\partial x_{2}} & \dots & \frac{\partial h}{\partial x_{n}} \end{bmatrix} \times \begin{bmatrix} f_{1} \\ f_{2} \\ \vdots \\ f_{n} \end{bmatrix}
$$
 (A II-3)

$$
L_f h = \frac{\partial h}{\partial x_1} f_1 + \frac{\partial h}{\partial x_2} f_2 + \dots + \frac{\partial h}{\partial x_n} f_n L_f h = \sum_{i=1}^n \frac{\partial h}{\partial x_i} f_i
$$
 (A II-4)

On définit aussi la  $i^{eme}$  dérivée de Lie de *h* dans la direction de  $f(x)$  comme étant :

$$
L_f^i h = L_f(L_f^{i-1} h) = \nabla (L_f^{i-1} h) f \tag{A II-5}
$$

Avec : <sup>∀</sup>*<sup>i</sup>* <sup>∈</sup> <sup>N</sup><sup>∗</sup> On a :

$$
L_f^i h = \begin{bmatrix} \frac{\partial L_f^{i-1} h}{\partial x_1} & \frac{\partial L_f^{i-1} h}{\partial x_2} & \dots & \frac{\partial L_f^{i-1} h}{\partial x_n} \end{bmatrix} \times \begin{bmatrix} f_1 \\ f_2 \\ \vdots \\ f_n \end{bmatrix}
$$
 (A II-6)

$$
L_f^i h = \sum_{k=1}^n \frac{\partial L_f^{i-1} h}{\partial x_k} f_k
$$
 (A II-7)

## 2.4 Difféomorphisme

Soit:

- Ω un ouvert de  $\mathbb{R}^n$ ;
- $\Phi$  une fonction de  $\mathbb{R}^n$  vers  $\mathbb{R}^n$

Φ est un difféomorphisme sur Ω si et seulement si :

- $\Phi$  est inversible de  $\Omega$  vers  $\Phi(\Omega)$ ;
- $\Phi$  et  $\Phi^{-1}$  sont différentiables.

#### 3. Linéarisation entrée-sortie

#### 3.1 Cas d'un système SISO non linéaire

Soit un système non linéaire *SISO (Single Input Single Output)* décrit par le système d'équations suivant :

$$
\begin{cases}\n\dot{x} = f(x) + g(x)u \\
y = h(x)\n\end{cases}
$$
\n(A II-8)

Où :

- $x \in \mathbb{R}^n$ ;  $y \in \mathbb{R}$ ;  $u \in \mathbb{R}$  $f: \mathbb{R}^n \to \mathbb{R}^n$   $y: \mathbb{R}^n \to \mathbb{R}^n$   $h: \mathbb{R}^n \to \mathbb{R}^n$  avec :
	- *x* : vecteur d'état du processus.
	- *y* : la sortie du processus.
	- *u* : la commande du processus.

Soit  $\omega(t) \in \mathbb{R}$  le signal référence qu'on désire avoir à la sortie. On suppose que la sortie est infiniment différentiable par rapport au temps. La linéarisation entrée-sortie à pour but de construire une nouvelle entrée *v* pour notre système *S*. Cette entrée *v* sera en fonction des variables d'état *x* de notre système *s* et de l'entrée *u*.

D'une façon plus explicite, on cherche à trouver deux fonctions :

$$
\alpha: \mathbb{R}^n \to \mathbb{R}^n \quad et \quad \beta: \mathbb{R}^n \to \mathbb{R}^n \tag{A II-9}
$$

tel que :

$$
\forall x \in O, \quad v = \alpha(x) + \beta(x)u \tag{A II-10}
$$

avec : *O* un ouvert de R*<sup>n</sup>*

Il s'agit aussi de trouver un difféomorphisme de *O* vers Φ(*O*) afin d'obtenir un système linéaire
au point de vue de la nouvelle entrée v et des variables d'état *Z* et ce tel que :

$$
Z = \Phi(x) \tag{A II-11}
$$

$$
\begin{cases}\n\dot{Z} = AZ + BV \\
y = h(\Phi^{-1}(Z)) = CZ + DV\n\end{cases}
$$
\n(A II-12)

avec :

- *A* : Matrice d'évolution (*A* ∈  $\mathbb{R}^{r \times r}$ )
- *B* : Matrice de commande (ou entrée) ( $B \in \mathbb{R}^{r \times 1}$ )
- *C* : Matrice d'observation (ou de sortie) ( $C \in \mathbb{R}^{1 \times r}$ )
- *D* : Matrice de transmission directe ( $D \in \mathbb{R}$ )

Notre système de départ devient équivalent à la figure II-1.

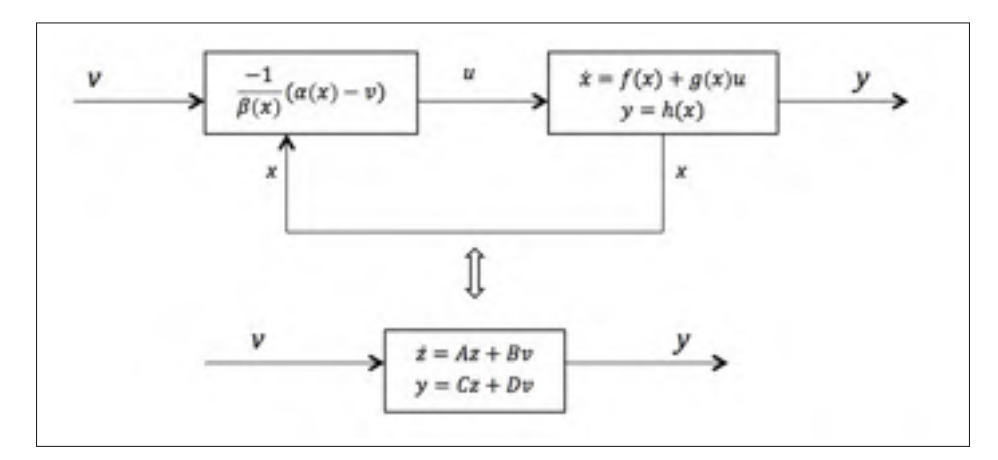

Figure-A II-1 Schéma bloc de la linéarisation à retour d'état

Afin de construire *v* on va procéder comme suite :

On dérivera *r* fois *y* jusqu'à l'apparition de l'entrée *u* :

On a  $y = h(f)$ , d'où :

$$
\dot{y} = \frac{dy}{dt} = \frac{\partial h(x)}{\partial x} \frac{dx}{dt}
$$
  
=  $\frac{\partial h(x)}{\partial x} (f(x) + g(x)u) = \frac{\partial h(x)}{\partial x} f(x) + \frac{\partial h(x)}{\partial x} g(x)u$   
 $\dot{y} = L_f h(x) + L_g h(x)u$  (A II-13)

Si :

$$
L_g h(x) = \frac{\partial h}{\partial x} g(x) = 0
$$
 (A II-14)

On continuera à dériver Calculons maintenant  $\ddot{y}$ . On a :

$$
\ddot{y} = \frac{d}{dt}(\dot{y}) = \frac{d}{dt}(\frac{\partial h}{\partial x}f(x))
$$
\n
$$
= \frac{d}{dt}(L_f h(x))
$$
\n
$$
= \frac{\partial L_f h(x)}{\partial x} \dot{x}
$$
\n
$$
= \frac{\partial L_f h(x)}{\partial x}(f(x) + g(x)u)
$$
\n
$$
\ddot{y} = L_f L_f h(x) + L_g L_g h(x)u
$$
\n(A II-15)

Si :

$$
L_g L_f h(x) = 0 \tag{A II-16}
$$

On continue à dériver jusqu'à la *rieme* dérivée de *y* pour laquelle :

$$
L_g L_f^{r-1} h(x) \neq 0 \quad et \quad L_g L_f^{r-2} h(x) = 0 \tag{A II-17}
$$

On a :

$$
y' = L_f^r h(x) + L_g L_f^{r-1} h(x) u
$$
 (A II-18)

*Lf* , *Lg* sont les dérivées de Lie respectives de *f* et *g*.

*r* est nommée le degré relatif du système *S*.

Dans le cas où *r* < *n* (*n* l'ordre de notre système *S*), la dynamique des zéros existe et elle est de dimension  $n - r$ .

Par contre, dans le cas où le degré relatif est égal à la dimension du système, la dynamique du zéro n'existe pas.

On parle d'une linéarisation exacte à  $r = n$ 

#### 3.1.1 Changement de coordonnées et choix de loi de commande

 $\overline{ }$ 

Nous allons prendre :

$$
\begin{cases}\nz_1 = y_1 = h(x) = \phi_1(x) \\
\dot{z}_1 = z_2 = L_f h(x) = \phi_2(x) \\
\vdots \\
\dot{z}_{r-1} = z_r = L_f^{r-1} h(x) = \phi_{r-1}(x) \\
\dot{z}_r = L_f^r h(x) + L_g L_f^{r-1} h(x) u = \phi_r(x)\n\end{cases}
$$
\n(A II-19)

$$
Z = \phi(x) = (\phi_1(x), \phi_2(x), \dots, \phi_r(x))
$$
 (A II-20)

Le système reste non linéaire par rapport à l'entrée *u*.

Pour linéariser un tel système il faut donc choisir une loi de commande tel que l'équation suivante soit totalement compensée :

$$
\dot{z}_r = L_f^r h(x) + L_g L_f^{r-1} h(x) u \tag{A II-21}
$$

Cette loi de commande est définie comme suite :

$$
v = L_f^r h(x) + L_g L_f^{r-1} h(x) u
$$
 (A II-22)

posons :

$$
L_g L_f^{r-1} h(x) = \beta(x) \tag{A II-23}
$$

$$
L_f^r h(x) = \alpha(x) \tag{A II-24}
$$

d'où :

$$
V = \alpha(x) + \beta(x)u
$$
 (A II-25)

et par la suite :

$$
u = \frac{1}{\beta(x)} (\alpha(x) - v)
$$
 (A II-26)

L'application de cette loi de commande donne :

$$
\begin{cases}\n\dot{Z} = A_r Z + B_r v \\
y = C_r Z\n\end{cases}
$$
\n(A II-27)

avec :

$$
A_{r} = \begin{bmatrix} 0 & 1 & 0 & \dots & 0 \\ 0 & 1 & 0 & & \\ \vdots & \vdots & \ddots & \ddots & \vdots \\ 0 & 0 & \dots & 0 & 1 \\ 0 & 0 & \dots & 0 & 0 \end{bmatrix} B_{r} = \begin{bmatrix} 0 \\ 0 \\ \vdots \\ 0 \\ 1 \end{bmatrix}
$$
(A II-28)  

$$
C_{r} = \begin{bmatrix} 1 & 0 & \dots & 0 \end{bmatrix} Z = \begin{bmatrix} z_{1} \\ z_{2} \\ \vdots \\ z_{r} \end{bmatrix}
$$
(A II-29)

#### 3.1.2 Exemple illustratif 1

Soit un système définit par les équations suivantes :

$$
\begin{cases}\n\dot{x} = \begin{bmatrix} x_2 \\ x_1 + x_2^2 \end{bmatrix} + \begin{bmatrix} 0 \\ 1 \end{bmatrix} \times u \\
y = x_1\n\end{cases}
$$
\n(A II-30)

Dérivons *y* jusqu'à ce qu'on trouve une relations entre le *rieme* dérivée de *y* et *u*. On à :

$$
y = x_1 \tag{A II-31}
$$

$$
\dot{y} = \dot{x}_1 = x_2 \tag{A II-32}
$$

$$
\ddot{y} = \dot{x_2} = x_1 + x_2 + u \tag{A II-33}
$$

Le degré relatif du système est égal à l'ordre de notre système et il est égal à 2. Par conséquence, on n'a pas de dynamique des zéros.

#### 3.1.3 Changement de coordonnées et choix de loi de commande

Posons :

$$
Z = \begin{bmatrix} z_1 \\ z_2 \end{bmatrix} = \begin{bmatrix} y \\ \dot{y} \end{bmatrix}
$$
 (A II-34)

d'où :

$$
\dot{Z} = \begin{bmatrix} \dot{z}_1 \\ \dot{z}_2 \end{bmatrix} = \begin{bmatrix} \dot{y} \\ \ddot{y} \end{bmatrix} = \begin{bmatrix} z_1 \\ x_1 + x_2^2 + u \end{bmatrix}
$$
 (A II-35)

Le changement de coordonnées nous conduit à un nouveau système non linéaire. Afin de le linéariser, nous aurons recours à l'insertion de la loi de commande suivante :

$$
\begin{cases}\nv = x_1 + x_2^2 + u \\
u = v + x_1 + x_2^2\n\end{cases}
$$
\n(A II-36)

On obtient alors le système linéaire suivant :

$$
\begin{cases}\n\dot{Z} = \begin{bmatrix}\n1 & 0 \\
0 & 0\n\end{bmatrix} Z + \begin{bmatrix}\n0 \\
1\n\end{bmatrix} v \\
y = \begin{bmatrix}\n1 & 0\n\end{bmatrix} Z\n\end{cases}
$$
\n(A II-37)

# 3.2 Exemple illustratif 2

Soit un système SISO non linéaire décrit par les équations suivantes :

$$
\begin{cases}\n\dot{x}_1 = x_2 \\
\dot{x}_2 = x_3 + x_1^2 \\
\dot{x}_3 = x_4 - x_2 \\
\dot{x}_4 = x_5 - x_1 \\
\dot{x}_5 = x_2 - 3u \\
\dot{x}_6 = x_5 - x_6 \\
y = h(x) = x_1\n\end{cases}
$$
\n(A II-38)

Dérivons *y* jusqu'à l'obtention d'une relation entre la r*ieme* dérivée de *y* et *u*.

On a :

$$
\begin{cases}\ny = h(x) = x_1 \\
y = x_1 = x_2 \\
\overline{y} = x_2 = x_3 + x_1^2 \\
y^{(3)} = x_3 + 2x_1 x_1 = x_4 - x_2 + 2x_2 x_1 \\
y^{(4)} = x_4 - x_2 + 2x_2 x_1 = x_5 - x_1 - (x_3 - x_1^2) + 2x_2 x_1 \\
y^{(5)} = x_5 - x_1 - (x_3 - 2x_1 x_1) + 2x_2 x_1 + 2x_2 x_1 \\
= x_2 - 3u - x_2 - (x_4 - x_2 - 2x_2 x_1) + 2(x_3 + x_1^2)x_1 + 2x_2^2 \\
= -3u - x_4 + x_2 + 2x_2 x_1 + 2x_3 x_1 + 2x_3 x_1 + 2x_1^3 + 2x_2^2 \\
y^{(5)} = 2x_1(x_1 + 2x_3 + x_2) + x_2(2x_2 + 1) - x_4 - 3u\n\end{cases} (A II-39)
$$

Le degré relatif du système est égal à 5 et inférieur à l'ordre du système de degré (6). Par conséquent, on a une dynamique des zéros de dimension 1.

## 3.2.1 Changement de coordonnées et choix de loi de commande

Posons :

$$
Z = \begin{bmatrix} z_1 \\ z_2 \\ z_3 \\ z_4 \\ z_5 \end{bmatrix} = \begin{bmatrix} y \\ \dot{y} \\ \ddot{y} \\ y^{(3)} \\ y^{(4)} \end{bmatrix}
$$
 (A II-40)

d'où :

$$
\begin{cases}\n\dot{z}_1 = z_2 \\
\dot{z}_2 = z_3 \\
\dot{z}_3 = z_4 \\
\dot{z}_4 = z_5 \\
\dot{z}_5 = 2x_1(x_1 + 2x_3 + x_2) + x_2(x_2 + 1) - x_4 - 3u\n\end{cases}
$$
\n(A II-41)

Le nouveau système est non linéaire et la non linéarité se présente dans la dernière équation :

$$
\dot{z}_5 = \alpha(x) + \beta(x)u \tag{A II-42}
$$

Avec :

$$
\begin{cases}\n\alpha(x) = 2x_1(x_1 + 2x_3 + x_2) + x_2(x_2 + 1) - x_4 \\
\beta(x) = -3\n\end{cases}
$$
\n(A II-43)

Afin de linéariser la dernière équation, appliquons la loi de commande suivante :

$$
\begin{cases}\nv = \alpha(x) + \beta(x)u \\
\Rightarrow u = -\frac{1}{3}(2x_1(x_1 + 2x_3 + x_2) + x_2 + (2x_2 + 1) - x_4 - v)\n\end{cases}
$$
\n(A II-44)

Il en découle le système linéaire suivant :

$$
\begin{cases}\nz = Az + Bv \\
y = Cz\n\end{cases}
$$
\n(A II-45)

Avec:

$$
A = \begin{bmatrix} 0 & 1 & 0 & \dots & 0 \\ 0 & 1 & 0 & & & \\ \vdots & \vdots & \ddots & \ddots & \vdots \\ 0 & 0 & \dots & 0 & 1 \\ 0 & 0 & \dots & 0 & 0 \end{bmatrix} B = \begin{bmatrix} 0 \\ 0 \\ \vdots \\ 0 \\ 1 \end{bmatrix}
$$
(A II-46)  

$$
C = \begin{bmatrix} 1 & 0 & \dots & 0 \end{bmatrix}
$$
(A II-47)

#### Discussion de l'article I

L'article (Ahmad et Javaid, 2010) à pour but de faire une étude comparative entre une méthode de commande non linéaire basée sur l'utilisation de la linéarisation exacte et une méthode de commande linéaire se basant sur la linéarisation autour d'un point de fonctionnement. Le système choisi comme référence est le système de lévitation magnétique.

La raison de choisir un tel système est que ce dernier présente des grands degrés de non linéarité, ainsi qu'une instabilité visible en boucle ouverte.

L'article (Ahmad et Javaid, 2010) commence par une modélisation du système de lévitation utilisé. L'auteur procède à une linéarisation du système par différentes méthodes. La première consiste à faire une linéarisation à retour d'état. Finalement il commande le système par les deux méthodes en utilisant un placement des pôles.

#### 4.1 Système de lévitation magnétique

Le système de lévitation magnétique utilisé est composé d'une boule ferro-magnétique plongée dans un champs magnétique crée par une bobine.

Un contrôleur commande la tension électrique pour contrôler le courant électrique appliqué sur la bobine qui à son tour agit sur le champs magnétique pour ainsi modifier la force appliquée sur la boule ferromagnétique. La détection de la position de la boule est assurée par un récepteur photo-électrique. Ce dernier déduit la position de la boule en fonction de la quantité de lumière reçue par un émetteur photo-électrique (figure II-2).

#### 4.2 Modélisation du système

#### 4.2.1 Modélisation de la partie électrique

La bobine est équivalente à une résistance en série avec une inductance (voir figure II-3). La

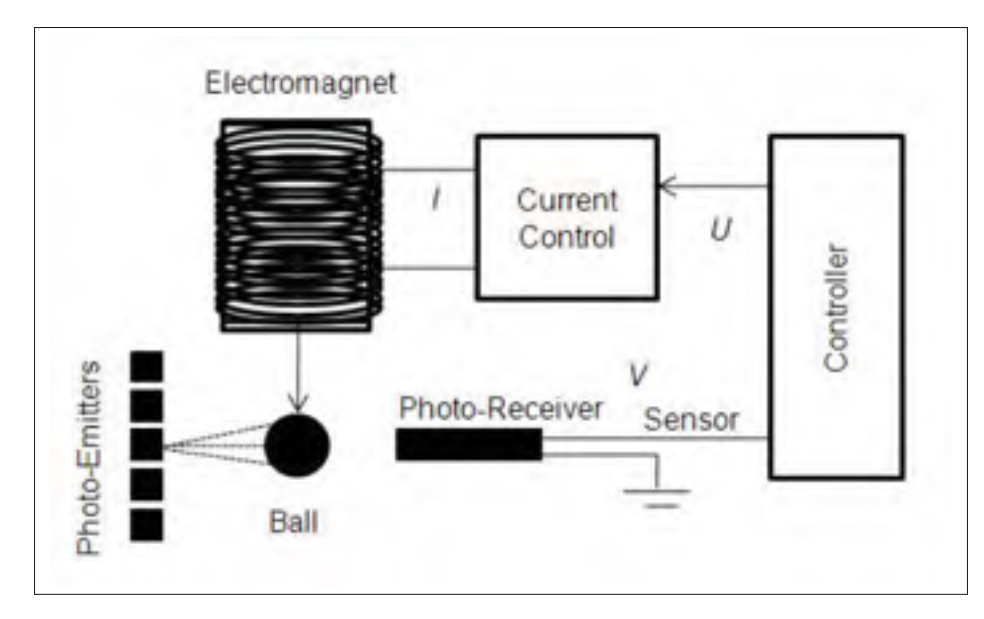

Figure-A II-2 Schéma du système de lévitation magnétique

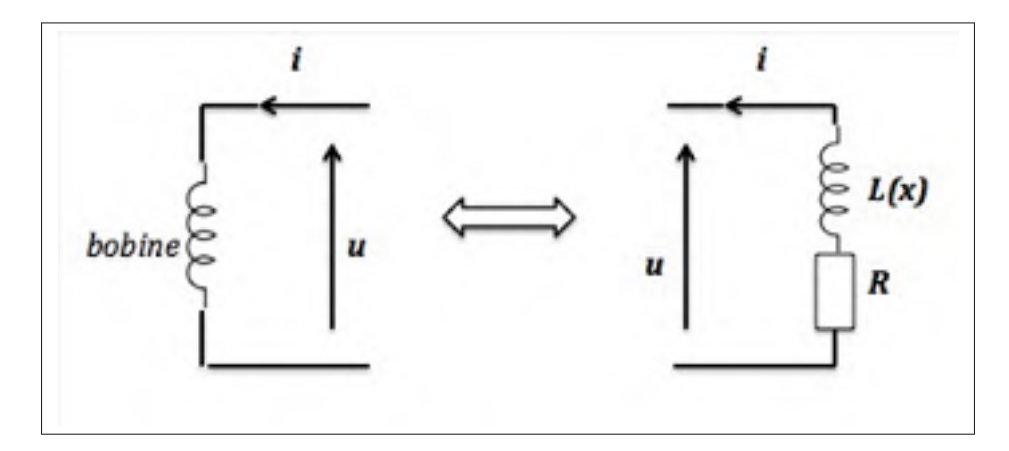

Figure-A II-3 Schéma électrique de la bobine

loi de Kirchoff donne :

$$
u(t) = V_R + V_L = iR + \frac{dL(x)i}{dt}
$$
 (A II-48)

## 4.2.2 Modélisation de la partie mécanique

La boule se déplace sous l'effet de deux forces (voir figure II-4) :

- La force de gravitation *fg*
- La force électromagnétique

L'application du 2*ieme* principe de la dynamique donne :

$$
m \stackrel{\rightarrow}{a} = f_e + f_e m \tag{A II-49}
$$

d'où :

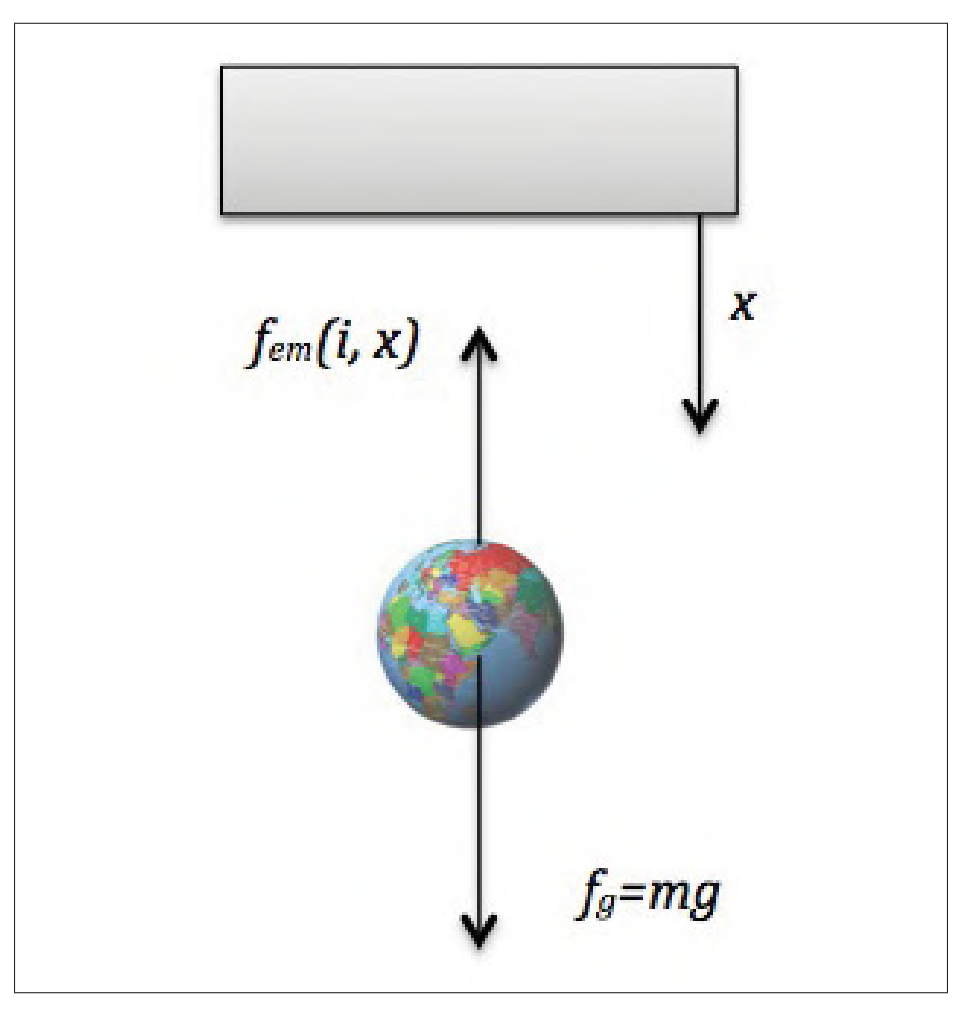

Figure-A II-4 Schéma des forces appliquées sur la boule

$$
m\ddot{x} = mg - c\left(\frac{i}{x}\right)^2\tag{A II-50}
$$

Avec :

- *m* : la masse de la boule
- *g* : le champs gravitationnel
- *C* : la constante de la force électromagnétique

### 4.3 Modèle non-linéaire

On a :

$$
\begin{cases}\n u = Ri + \frac{d(L(x)i)}{dt} \\
 mx = mg - C(\frac{i}{x})^2\n\end{cases}
$$
\n(A II-51)

Par l'approximation de l'expression de l'inductance  $L(x)$  nous obtiendrons :

$$
L(x) = L + \frac{L_0 x_0}{x}
$$
 (A II-52)

Avec : *L* la constante d'inductance en absence de la boule.

$$
u(t) = Ri + \frac{d}{dt}(L(x)i)
$$
 (A II-53)

$$
\Rightarrow u(t) = Ri + i\frac{d}{dt}(L(x)) + \frac{di}{dt}L(x)
$$
\n(A II-54)

$$
\Rightarrow u(t) = Ri + i\frac{dx}{dt}\frac{\partial L(x)}{\partial x} + \frac{di}{dt}L(x)
$$
 (A II-55)

et on a :

$$
L(x) = L + \frac{L_0 x_0}{x}
$$
 (A II-56)

d'où :

$$
\frac{\partial L(x)}{\partial x} = \frac{L_0 x_0}{x^2}
$$
 (A II-57)

Alors :

$$
u(t) = Ri + L(x)\frac{di}{dt} - \frac{L_0x_0}{x^2}i\frac{dx}{dt}
$$
 (A II-58)

En posons :

$$
C = \frac{L_0 x_0}{2} \tag{A II-59}
$$

On aura :

$$
u(t) = Ri + L\frac{di}{dt} + \frac{L_0x_0}{x}\frac{di}{dt} - \frac{2C}{x^2}\frac{dx}{dt}
$$
 (A II-60)

## Remarque

L'article comporte une erreur de linéarisation (Page 326 equation 5) *u*(*t*) calculé est :

$$
u(t) = Ri + L\frac{di}{dt} - \frac{C}{x^2}i\frac{dx}{dt}
$$
 (A II-61)

Posons :  $x_1 = x$ ,  $x_2 = \dot{x}$ ,  $x_3 = i$ 

On a alors :

$$
\begin{cases}\n\dot{x}_1 = \dot{x} = x_2 \\
\dot{x}_2 = \ddot{x} = g - \frac{C}{m} (\frac{x_3}{x_1})^2 \\
\dot{x}_3 = \frac{di}{dt}\n\end{cases}
$$
\n(A II-62)

On a :

$$
u = Ri + L(x)\frac{di}{dt} - \frac{2C}{x^2}ix\tag{A II-63}
$$

$$
\Rightarrow L(x)\frac{di}{dt} = u - Ri + \frac{2C}{x^2} i\dot{x}
$$
 (A II-64)

$$
\Rightarrow \dot{x}_3 = \left( u - Rx_3 + \frac{2C}{x_1^2} x_2 x_3 \right) \frac{1}{L + \frac{L_0 x_0}{x_1}}
$$
 (A II-65)

Et donc :

$$
\dot{x}_3 = \left(u - Rx_3 + \frac{2C}{x_1^2}x_2x_3\right)\frac{x_1}{Lx_1 + L_0x_0}
$$
\n(A II-66)

d'où on a :

$$
\begin{bmatrix} \dot{x}_1 \\ \dot{x}_2 \\ \dot{x}_3 \end{bmatrix} = \begin{bmatrix} x_2 \\ g - \frac{C}{m} (\frac{x_3}{x_1})^2 \\ (Rx_3 + \frac{2C}{x_1^2} x_2 x_3) \frac{x_1}{Lx_1 + L_0 x} \end{bmatrix} + \begin{bmatrix} 0 \\ 0 \\ \frac{x_1}{Lx_1 + L_0 x} \end{bmatrix} u
$$
 (A II-67)  

$$
y = \begin{bmatrix} 1 & 0 & 0 \end{bmatrix} \begin{bmatrix} x_1 \\ x_2 \\ x_3 \end{bmatrix}
$$
 (A II-68)

## 4.4 Linéarisation autour d'un point de fonctionnement

On choisit un point de fonctionnement :

$$
\begin{bmatrix} x_{10} \\ x_{20} \\ x_{30} \end{bmatrix}
$$
 (A II-69)

Posons :

$$
\dot{x} = f(x) + g(x)u \tag{A II-70}
$$

La linéarisation autour du point  $x_0$  donne :

$$
f(x) = f_0(x_0) + J_f(x_0)(x - x_0)
$$
 (A II-71)

avec  $J_f(x_0)$  : la matrice Jacobienne de  $f$  On a :

$$
f(x_0) = \begin{bmatrix} x_{20} \\ g - \frac{C}{m} (\frac{x_{30}}{x_{10}})^L \\ -\frac{R}{L} x_3 + \frac{2C}{L} (\frac{x_{20}x_{30}}{x_{10}^2}) \end{bmatrix}
$$
(A II-72)  

$$
J_f = \begin{bmatrix} \frac{\partial f_1}{\partial x_1} & \frac{\partial f_1}{\partial x_2} & \frac{\partial f_1}{\partial x_3} \\ \frac{\partial f_2}{\partial x_1} & \frac{\partial f_2}{\partial x_2} & \frac{\partial f_2}{\partial x_3} \\ \frac{\partial f_3}{\partial x_1} & \frac{\partial f_3}{\partial x_2} & \frac{\partial f_3}{\partial x_3} \end{bmatrix}
$$
(A II-73)

Calculons la matrice Jacobienne en utilisant Matlab (voir figure II-5).

```
>> syms x1 x2 x3 g C m L L0 R x0
&vecteur x
x=[x1, x2, x3];&fonction f
f1=x2;\begin{array}{l} \texttt{f2=g-(C/m)*( (x3/x1)^2);}\\ \texttt{f3=(R*x3+(2*C*x2*x3)/(x1^2))*(x1/(L*x1+L0*x0));} \end{array}f=[f1,f2,f3]%jacobien de f
J=jacobian(f, x)
```
Figure-A II-5 Résultats de la matrice Jacobienne obtenus par Matlab

Les résultats de cette matrice donnent :

$$
J_f(x_1, x_2, x_3) = \begin{bmatrix} 0 & 1 & 0 \ \frac{2Cx_3^2}{mx_1^2} & 0 & \frac{-2Cx_3}{mx_1^2} \\ \frac{\partial f_3}{\partial x_1}(x) & \frac{\partial f_3}{\partial x_2}(x) & \frac{\partial f}{\partial x_3}(x) \end{bmatrix}
$$
 (A II-74)

$$
\begin{cases}\n\frac{\partial f_1}{\partial x_1}(x_1, x_2, x_3) = (Rx_3 + \frac{2Cx_2x_3}{x_1^2}) \frac{1}{L_0x_0 + Lx_1} - \frac{Lx_1(Rx_3 + (\frac{2Cx_2x_3}{x_1^2}))}{(L_0x_0 + L_1x_1)^2} - \frac{LCx_2x_3}{x_1^2(L_0x_0 + Lx_1)} \\
\frac{\partial f_2}{\partial x_2}(x_1, x_2, x_3) = \frac{2Cx_3}{x_1(L_0x_0 + Lx_1)} \\
\frac{\partial f_3}{\partial x_3}(x_1, x_2, x_3) = \frac{x_1(R + (\frac{2Cx_2}{x_1^2}))}{L_0x_0 + Lx_1}\n\end{cases}
$$
\n(A II-75)

## 4.5 Linéarisation exacte à retour d'état

L'application de la méthode de la linéarisation à retour d'état nous amène à un système linéaire suivant :

$$
\begin{bmatrix} \dot{z}_1 \\ \dot{z}_2 \\ \dot{z}_2 \end{bmatrix} = \begin{bmatrix} 0 & 1 & 0 \\ 0 & 0 & 1 \\ 0 & 0 & 0 \end{bmatrix} \begin{bmatrix} z_1 \\ z_2 \\ z_3 \end{bmatrix} + \begin{bmatrix} 0 \\ 0 \\ v \end{bmatrix}
$$
(A II-76)  

$$
y = \begin{bmatrix} 1 & 0 & 0 \end{bmatrix} \begin{bmatrix} z_1 \\ z_2 \\ z_3 \end{bmatrix}
$$
(A II-77)

La loi de commande utilisée est :

$$
u = \frac{v - \alpha(x)}{\beta(x)}
$$
 (A II-78)

avec :

$$
\begin{cases}\n\alpha(x) = \frac{2C}{m} - \frac{4C^2}{mL} \left(\frac{x_3^2 x_2}{x_1^3}\right) + \frac{2CR}{mL} \left(\frac{x_3}{x_2}\right)^2 \\
\beta(x) = \frac{2Cx_3}{mLx_1^2}\n\end{cases} \tag{A II-79}
$$

L'auteur conclut son travail on disant que la linéarisation à retour d'état est valide sur une large région ce qui n'est pas réalisable avec la linéarisation autour d'un point de fonctionnement. Cependant, la linéarisation à retour d'état exclus des points de singularités. De plus, l'auteur n'a pas présenté la simulation de cette méthode dans ses résultats.

#### 5. Discussion de l'article II

L'article (Muthuswamy et Peterson, 2008) mise à faire le design de trois contrôleurs différents pour un système de lévitation magnétique. Ce dernier est décrit par des équations non linéaires. Une première approche consiste à faire une linéarisation autour d'un point de fonctionnement et de réaliser un contrôleur afin de pouvoir commander le système. Les auteurs considèrent cette approche comme un test pour l'identification du système. Dans ce cas, la distance de lévitation de la boule sera sera de 0,1 *cm*. La deuxième partie de son article consiste à faire une linéarisation en utilisant la méthode de la linéarisation exacte, ensuite, ils utilisent la méthode de contrôle du mode glissement.

Les deux derniers cas, la distance de lévitation sera de 1,6 *cm* et à la place d'une boule un écrou hexagonal qui à été utilisé à la place de la boule. Les contrôleurs non linéaires seront capables de suivre des trajectoires spécifiées.

Les auteurs mentionnent qu'ils étaient dans l'incapacité de simuler sur Matlab le cas de la linéarisation à retour d'état car le programme sur Matlab est très lourd.

La première partie traite la modélisation du système. Ensuite, on simule le système en boucle ouverte dans le but de montrer que le système est instable au départ. Dans la partie qui suit, les auteurs stabilisent le système auteur d'un point de fonctionnement en utilisant une linéarisation Jacobi et un correcteur d'avance et de retard de phase.

Finalement les auteurs font la conception des contrôleurs non-linéaires ( Linéarisation à retour d'état , Mode glissant).

#### 5.1 Modélisation du système de lévitation magnétique de l'article II

Les composantes de ce système ressemble exactement au système étudier à l'article I. Cependant, La modélisation du système diffère en certains points.

## 5.1.1 Modélisation de la partie électrique

L'article considère L'inductance de la bobine constante ce qui induit à l'équation suivante :

$$
U = RI + L\frac{dI}{dt}
$$
 (A II-80)

## 5.1.2 Modélisation de la force électromagnétique

La force électromagnétique est sous la forme suivante :

$$
F(y, I) = \frac{I^2}{b_0 + b_1 y + b_2 y^2 + b y^3}
$$
 (A II-81)

La détermination de  $b_0$ ,  $b_1$  et  $b$  est faite d'une manière empirique. Posons :

$$
x_1 = x \t x_2 = \dot{x} \t x_3 = I \t (A II-82)
$$

Le modèle obtenu dans cet article est sous la forme suivante :

$$
\begin{cases}\n\dot{x} = f(x) + g(x)u \\
y = h(x) = x1\n\end{cases}
$$
\n(A II-83)

avec :

$$
f(x) = \begin{bmatrix} x_2 \\ g - \frac{1}{m}F(y, I) \\ -\frac{R}{L}x_3 \end{bmatrix}
$$
 (A II-84)  

$$
g(x) = \begin{bmatrix} 0 \\ 0 \\ 0 \\ \frac{R}{L} \end{bmatrix}
$$
 (A II-85)

#### 5.1.3 Linéarisation via jacobien

La linéarisation du système donne :

$$
\begin{cases} \n\dot{x} = 0,04i + 26x \\
v = 600x\n\end{cases}
$$
\n(A II-86)

La fonction de transfert résultante est sous la forme suivante :

$$
H(s) = \frac{1471,4}{s^2 - 1595.4}
$$
 (A II-87)

Le système est stabiliser avec un correcteur avance et de retard de phase  $H_c(s)$ :

$$
H_c(s) = 1,67 \frac{1 + \frac{s}{24}}{1 + \frac{s}{340}}
$$
 (A II-88)

## 5.1.4 Linéarisation à retour d'état

La simulation sur Matlab de la linéarisation à retour d'état n'est pas faite dans ce rapport pour un problème de complexité d'exécution de l'algorithme sur Matlab. Cependant, les auteurs prêtent attention au problème de sensibilité de cette méthode. Une simulation sur Matlab illustre ce postulat, car pour un changement de la valeur de résistance *R* de (3 à 3,03) le système devient instable.

## 6. Application sur le système de lévitation

Le système de linéarisation est décrit par les équations suivantes :

$$
\begin{cases}\n\dot{x}_1 = x_2 \\
\dot{x}_2 = g - \frac{k_1 x_3^2}{(x_1 - x_0)^2} \\
\dot{x}_1 = -k_2 x_3 + k_3 u \\
y = x_1\n\end{cases}
$$
\n(A II-89)

Dérivons *y* jusqu'à l'obtention d'une relation entre *y*(*r*) et *u*. On a :

$$
\begin{cases}\ny = x_1 \\
\dot{y} = \dot{x}_1 = x_2 \\
\ddot{y} = \dot{x}_2 = g - \frac{k_1 x_3^2}{(x_1 - x_0)^2} \\
y^{(3)} = \ddot{x}_2 = \frac{2k_1 x_3 \dot{x}_3}{(x_1 - x_0)^2} + k_1 x_3^2 (\frac{1}{(x_1 - x_0)^2}) \\
= \frac{2k_1 x_3 (-k_2 x_3 + k_3 u)}{(x_1 - x_0)^2} - 2k_1 x_3^2 \dot{x}_1 \times \frac{1}{(x_1 - x_0)^3} \\
= \frac{2k_1 x_3^2 x_2}{(x_1 - x_0)^3} - \frac{2k_1 k_2 x_3^2}{(x_1 - x_0)^2} + \frac{2k_1 k_3 x_3}{(x_1 - x_0)^2} u \\
y^{(3)} = \frac{2k_1 x_3^2}{(x_1 - x_0)^3} (x_2 + x_1 - x_0) + \frac{2k_1 k_3 x_3}{(x_1 - x_0)^2} u\n\end{cases}
$$
\n(A II-90)

Posons :

$$
\alpha(x) = \frac{2k_1x_3^2}{(x_1 - x_0)^3}(x_2 + x_1 - x_0)
$$
 (A II-91)

$$
\beta(x) = \frac{2k_1k_3x_3}{(x_1 - x_0)^2}
$$
 (A II-92)

d'où :

$$
y^{(3)} = \alpha(x) + \beta(x)u
$$
 (A II-93)

## 6.0.5 Changement de variables et choix de la loi de commande

Posons :

$$
Z = \begin{bmatrix} Z_1 \\ Z_2 \\ Z_3 \end{bmatrix} = \begin{bmatrix} y \\ z_1 \\ z_2 \end{bmatrix}
$$
 (A II-94)

d'où :

$$
Z = \begin{bmatrix} \dot{z}_1 \\ \dot{z}_2 \\ \dot{z}_3 \end{bmatrix} = \begin{bmatrix} z_2 \\ z_3 \\ y^{(3)} \end{bmatrix} = \begin{bmatrix} z_2 \\ z_3 \\ \alpha(x) + \beta(x)u \end{bmatrix} = \begin{bmatrix} z_2 \\ z_3 \\ v \end{bmatrix}
$$
 (A II-95)

$$
\dot{Z} = \begin{bmatrix} 0 & 1 & 0 \\ 0 & 0 & 1 \\ 0 & 0 & 0 \end{bmatrix} \begin{bmatrix} z_1 \\ z_2 \\ z_3 \end{bmatrix} + \begin{bmatrix} 0 \\ 0 \\ 1 \end{bmatrix} v
$$
 (A II-96)

Posons :

$$
A = \begin{bmatrix} 0 & 1 & 0 \\ 0 & 0 & 1 \\ 0 & 0 & 0 \end{bmatrix} \qquad et \qquad B = \begin{bmatrix} 0 \\ 0 \\ 1 \end{bmatrix} \qquad (A II-97)
$$

$$
C = \begin{bmatrix} 1 & 0 & 0 \end{bmatrix} \qquad (A II-98)
$$

d'où :

$$
\begin{cases}\n\dot{Z} = Az + Bv \\
y = Cz\n\end{cases}
$$
\n(A II-99)

Notre système de lévitation magnétique est linéaire (figure II-6) en point de vue de la nouvelle entrée *v*.

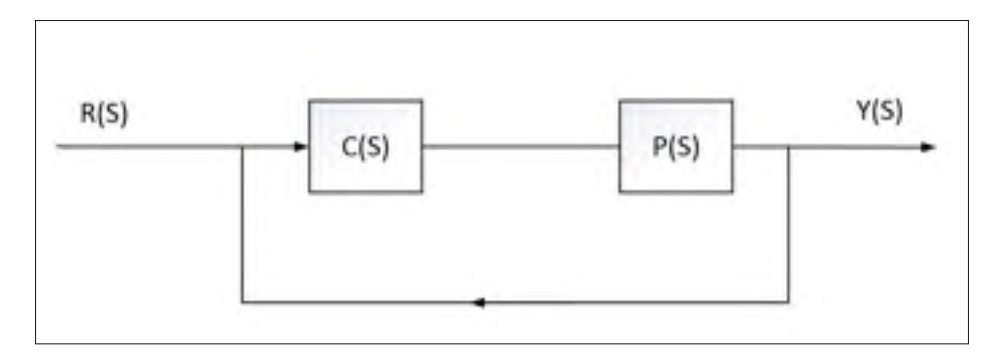

Figure-A II-6 Schéma bloc de la linéarisation à retour d'état

Ces deux articles visent le même but, recourant à la commande par mode de glissement.

## ANNEXE III

### PROGRAMME MATLAB ET LABVIEW

#### 1. Programme Matlab 1

```
1 %% i n i t i a l i s a t i o n
2
3 clear all ;
4 clc ;
5 a1 = 30.51;
6
7 %% s a i s i e d e s c o n s t a n t e s
8
9 disp ('entrer Ks gain statique');
10 Ks = input('');
11
12 disp('entrer s0');
13 s0 = input('');
14
15 disp('enter w1');16 w1 = input('');
17
18 disp('enter w2');19 w2 = input('');
20
21 disp ( 'entrer k');
22 k = input('');
23
24 disp('enter s1 zero de J11(s)');25 s1 = input('');
```

```
26
27 \text{ disp('enter pl pole de J11(s)');}28 p1 = input('');
29
30
31 disp('enter s2 zero de J2(s)');32 s2 = input('');
33
34 disp('enter p2 pole de J2(s)');35 p2 = input('');
36
37
38
39 % p a r a m tre du s y s t me de l vitation
40
41 %p ol e e t g ai n
42
43 a1 = 30.51;
44 a2 = 31.34;
45 a3 = 184.38;
46 Ka= −7817.5;
47
48 % m o d lisation du s y s t me
49
50 P11 = tf([Ka], [1 \t a2])51 P12 = tf([1],[1 a3])52 P2 = tf([1], [1 -a1])53 P22= t f ([1], [-1/a1 1])54 P1 = series (P11, P12)
```

```
55 P = series (P1, P2)
56
57 %J3 ( s )
58
59 N=[w2];
60 D=[1 \text{ w2}];61 h2 = tf(N,D)62
63 J3=h2^k64
65 %H( s )
66 c=1;
67 q2 = 1;
68 h=tf([1], [1/s0 1])69
70 H=c *(P22^{\wedge} - 1) * (h) \wedge q271
72 %J1 ( s )
73
74 N=[1];
75 D = [1/w1 1];76 J1 = tf(N,D)77
78 %J11 ( s )
79
80 N=[1/s1 1];81 D=[1/p1 1];82 J11 = tf(N,D)83
```

```
84 %J2 ( s )
 85
86 N=[1/s2 1];87 D=[1/p2 1];88 J2 = tf(N,D)89
90 %J ( s ) , T ( s ) e t C ( s )
 91 J=−Ks * (H^(-1)) * J1 * J11 * J2 * J3;
 92
 93 T=\text{feedback}(J,1);
 94
95 C=J/P;96
97 %i nf o tem p o relle pour un Step
98
99 t = (0:0.0001:1);
100
101 S = s t e p i n f o(T)102 Cmax=norm(C, inf)103
104 %% p r e s e n t a t i o n g raphique
105
106 % reponse temporelle pour un step
107
108 figure (1) ;
109 stepplot (T, t ) ;
110 grid on
111 hold on
112 \boldsymbol{\mathrm{x}}label ('temps (s)')
```

```
113 ylabel ('Amplitude')
114 title ('R ponse temporelle du systeme de Levitation apres une
      correction avec le compensateur B' )
115
116 %bode de la boucle ouverte
117
118 figure (2) ;
119 bode (J);
120 grid on ;
121 hold on ;
122 xlabel ( 'Frequence ' )
123 ylabel ( 'Amplitude ' )
124 title ( 'Bode du systeme de Levitation plus le compensateur avec
       le compensateur B' )
125
126 %N y q ui st de l a b o ucle ouverte
127
128 figure (3) ;
129 nyquist (J);
130 grid on
131 hold on
132 \mathbf{xlabel} (' R el de J(s)')
133 ylabel ('Imaginaire de J(s)')
134 title ( ' Nyquist du Systeme de Levitation Plus le compensateur B
       (J(s))')
135
136 %ni c h ol s boucle ouverte
137
138 figure (4) ;
```

```
139 nichols (J);
140 grid
141 hold on
142 \boldsymbol{\mathrm{x}}label ('phase de J(s)')
143 ylabel ( 'Amplitude de J(s) ')
144 title ('Nychols du Systeme de Levitation plus le compensateur B
       (J(s))')
145
146 %ni c h ol s i n v e r s e
147
148 figure (5) ;
149 nichols (1/ J);
150 grid on
151 hold on
152 xlabel('phase de J(s)')153 ylabel ( 'Amplitude de J(s) ')
154 title ('Nychols in v rse du Systeme de Levitation plus le
      compensateur B(J(s))')
155
156 %Bode du c ompensateur B
157
158 figure (6) ;
159 bode (C) ;
160 grid on
161 hold on
162 xlabel ('Frequence')
163 ylabel ( 'Amplitude ' )
164 title ('Bode du compensateur B')
165
```

```
166 %r e p o n s e t e m p o r e l l e a l a s o rti e du compensateur pour un step
167
168 figure (7) ;
169 stepplot ((C/(1+J)), t);
170 hold on
171 grid on
172 xlabel ('temps (s)')
173 ylabel ( 'Amplitude ' )
174 title (' r ponse temporelle du compensateur B')
175
176 %Bode de la sensibilite
177
178 figure (8) ;
179 bode (1/(1+J));
180 grid on ;
181 hold on ;
182 xlabel ('Frequence')
183 ylabel ( 'Amplitude ' )
184 title ( 'Bode du Systeme de Levitation plus le compensateur avec
        le compensateur B' )
```
#### 2. Programme Matlab 2

```
1 %% i n i t i a l i s a t i o n M atl a b
2
3 clear all ;
4 clc ;
5
6 %% s a i s i e d e s c o n s t a n t e s
7
```

```
8 disp ('entrer le gain maximal ne pas d passer du
     compensateur B' ) ;
9 \text{ CMAX} = \text{input}('');
10
11 % disp ( ' entrer Xi ' ) ;
12 % Xi = input ( ' ') ;
13
14 disp ('entrer Ksmin');
15 Ksmin = input('');
16
17 disp ('entrer Ksmax');
18 Ksmax = input('');
19
20 disp ('entrer Kspas');
21 Kspas = input('');
22
23 disp ('entrer w2min');
24 w2min = input('');
25
26 disp ('entrer w2max');
27 w2max = input('');
28
29 disp ('entrer w2pas');
30 w2pas = input('');
31
32 disp ('entrer kmin');
33 kmin = input('');
34
35 disp ('entrer kmax');
```

```
36 kmax = input('');
37
38 tsmin = 10;
39
40 %% p a r a m tre du s y s t me de l vitation
41
42 %p ol e e t g ai n
43
44 a1 = 30.51;
45 a2 = 31.34;
46 a3 = 184.38;
47 Ka= -7817.5;
48
49 %m o d e l i s a t i o n du s y s t me
50
51 P11 = tf([Ka],[1 a2])52 P12 = tf([1], [1, a3])53 P2 = tf([1], [1 -a1])54 P1 = series (P11, P12)55 P = series (P1, P2)56
57 %I niti ali s ati o n
58
59 for Ks=Ksmin : Kspas : Ksmax
60
61 for w2=w2min : w2pas : w2max
62
63 for k=kmin : kmax
64
```

```
222
```

```
65 % Partie h2 = [w2/(s+w2)] \wedge k66
67 N=[w2];
68 D=[1 \text{ w2}];69 h2=tf(N,D)70
71
72
73 J3=h2^k74
75
76 % compensateur
77
78 C=a1 ∗Ks∗ J3 / ( P1∗P3 ) ;
79
80 Cmax=norm (C, inf )
81
82 if Cmax<CMAX
83
84 % fonction de transfert boucle ouverte, ferme
85
86 J=Ks∗J3 ∗P2∗(-a1);
87 T=\text{feedback}(J,1);
88
89 %i nf o tem p o relle pour un Step
90
91 S = stepinfo(T);
92 ts = S. Settling Time
93
```

```
94 if ts <tsmin
95 kr=k ;
96 t \sin i\theta = t s;
97 Ksr=Ks;
98 Cmaxr=Cmax;
99 w2r=w2;
100
101 end
102 end
103 end
104 end
105 end
106
107
108 %% r e s u l t a t du programme
109
110 k=kr
111 Ks=Ksr
112 w2 = w2r113 Cmax=Cmaxr
114 %%
115
116
117 N=[w2];
118 D=[1 \text{ w2}];119 h2 = tf(N,D)120
121 J3=h2^k122
```

```
224
123 C=a1 ∗Ks∗ J3 / ( P1∗P3 ) ;
124 \text{ J} = Ks * J3 * P2 * (-a1);
125 T=feedback(J, 1);
126
127 t = (0:0.0001:1);
```

```
128
```

```
129 %i nf o tem p o relle pour un Step
```
130

```
131 S = s t e p i n f o(T)
```

```
132 Cmax=norm(C, inf)
```

```
133 figure (1) ;
```

```
134 stepplot(T, t);
```

```
135 grid on
```

```
136 hold on
```

```
137 xlabel ('temps (s)')
```

```
138 ylabel ( 'Amplitude ' )
```

```
139 title ('R ponse temporelle du Systeme de Levitation apres une
      correction avec le compensateur B' )
```
140

```
141 %bode de la boucle ouverte
```
142

```
143 figure (2) ;
```

```
144 bode (J);
```

```
145 grid on ;
```

```
146 hold on ;
```

```
147 xlabel ('Frequence')
```

```
148 ylabel ( 'Amplitude ' )
```

```
149 title ( 'Bode du Systeme de Levitation plus le compensateur avec
       le compensateur B' )
```
```
151 %N y q ui st de l a b o ucle ouverte
153 figure (3) ;
154 nyquist (J);
155 grid on
156 hold on
157 \boldsymbol{\mathrm{x}}label (' R el de J (s )')
158 ylabel ('Imaginaire de J(s)')
159 title ( ' Nyquist du Systeme de Levitation Plus le compensateur B
        (J(s))')
161 %ni c h ol s boucle ouverte
163 figure (4) ;
164 nichols (J);
165 grid
166 hold on
167 xlabel('phase de J(s)')
```

```
168 ylabel ( 'Amplitude de J(s) ')
```
169 title ('Nychols du Systeme de Levitation plus le compensateur B  $(J(s))$ ') *%ni c h ol s i n v e r s e* figure (5) ;

```
174 nichols (1/ J);
```

```
175 grid on
```

```
176 hold on
```

```
177 xlabel('phase de J(s)')178 ylabel ('Amplitude de J(s)')
179 title ('Nychols in v rse du Systeme de Levitation plus le
      compensateur B(J(s))')
180
181 %Bode du c ompensateur B
182
183 figure (6) ;
184 bode (C) ;
185 grid on
186 hold on
187 xlabel ('Frequence')
188 ylabel ( 'Amplitude ' )
189 title ('Bode du compensateur B')
190
191 %r e p o n s e t e m p o r e l l e a l a s o rti e du compensateur pour un step
192
193 figure (7) ;
194 stepplot ((C/(1+J)), t);
195 hold on
196 grid on
197 xlabel ('temps (s)')
198 ylabel ( 'Amplitude ' )
199 title (' r ponse temporelle du compensateur B')
200
201 %Bode de la sensibilite
202 figure (8) ;
203 bode (1/(1+T));
204 grid on ;
```
hold on ;

```
206 xlabel ( 'Frequence ' )
```
ylabel ( 'Amplitude ' )

 title ( 'Bode du Systeme de Levitation plus le compensateur avec le compensateur B' )

```
1 %% i n i t i a l i s a t i o n M atl a b
 2
 3 clear all ;
4 clc ;
 5
6 %% s a i s i e d e s c o n s t a n t e s
7
8 disp ('entrer le gain maximal ne pas d passer du
      compensateur B' ) ;
9 \text{ CMAX} = \text{input}('');
10
11 % disp ( ' entrer Xi ' ) ;
12 % Xi = input ( ' ') ;
13
14 disp ('entrer Ksmin');
15 Ksmin = input('');
16
17 disp ('entrer Ksmax');
18 Ksmax = input('');
19
20 disp ('entrer Kspas');
21 Kspas = input('');
```

```
22
23 disp ('entrer s1min');
24 s1min = input('');
25
26 disp ('entrer slmax');
27 \text{ slmax} = \text{input}('');
28
29 disp ('entrer slpas');
30 \text{ s}1 \text{ pas} = \text{input}('');
31
32 disp ('entrer plmin');
33 p1min = input('');
34
35 disp ('entrer plmax');
36 p1max = input('');
37
38 disp ('entrer plpas');
39 p1pas = input('');
40
41 w2 = 5000;
42 k=3;
43 t \sin i n = 10;
44
45 %% p a r a m tre du s y s t me de l vitation
46
47 %p ol e e t g ai n
48
49 a1 = 30.51;
50 a2 = 31.34;
```

```
51 a3 = 184.38;
52 Ka= −7817.5;
53
54 %modelisation du systme
55
56 P11 = tf([Ka], [1 \t a2])57 P12 = tf([1],[1 a3])58 P2 = tf([1], [1 -a1])59 P22= tf([1], [-1/a1 1])60 P1 = series (P11, P12)61 P = series (P1, P2)
62
63 %I niti ali s ati o n
64
65 for Ks=Ksmin : Kspas : Ksmax
66
67 for s1 = s1 min : s1 pas : s1 max
68
69 for p1=p1min : p1pas : p1max70
71 % Partie h2 = \int w^2/(s+w^2) \, \int^{\Lambda} k72
73 N=[w2];
74 D=[1 \text{ w2}];75 h2=tf(N,D);
76
77 J3=h2^k78
79 %J11 ( s )
```

```
80
81 N=[1/s1 1];82 D=[1/p1 1];83
84 J11 = tf(N,D)85
86
87 % compensateur
88 J=−Ks∗J3 ∗J11 ∗P22;
89 C = J / P;
90
91 Cmax=norm(C, inf)92
93 if Cmax<CMAX
94
95 % fonction de t r a n sfe rt boucle ouverte , f e r m e
96
97
98 T=\text{feedback}(J,1);
99
100 %i nf o tem p o relle pour un Step
101
102 S = s t e p i n f o (T);
103 ts = S. Settling Time
104
105 if ts < t s min106 s1r=s1;
107 p1r=p1;
108 kr=k;
```
109  $t \sin i\theta = t \sin \theta$ ;  $Ksr=Ks$ ;  $110\,$ Cmaxr=Cmax; 111 112 113 114 end 115 end 116 end 117 end 118 end 119 120 121 % resultat du programme 122  $p1 = p1r$ 123  $s1 = s1 r$ 124  $Ks = Ksr$ 125 Cmax=Cmaxr 126 %% 127 128 N= $[ w2 ]$ ; 129 D= $[1 \text{ w2}];$ 130  $h2 = tf(N,D)$ 131 132  $J3=h2^k$ 133 134 % $J11(s)$ 135 136 N= $[1/s1 1];$ 137  $D = [1/p1 1];$ 

```
138
139 J11 = tf(N,D)140
141 C=a1*Ks*J3*J11/(P1);
142 J=−Ks*J3*J11*P22;
143 T=\text{feedback}(J,1);
144
145 t =(0:0.0001:1);
146
147 %i nf o tem p o relle pour un Step
148
149 S = s t e p i n f o(T)150 Cmax=norm(C, inf)151 figure (1) ;
152 stepplot(T, t);
153 grid on
154 hold on
155 xlabel('temps ( s)')156 ylabel ( 'Amplitude ' )
157 title (' R ponse temporelle du Systeme de Levitation apres une
      correction avec le compensateur B')
158
159 %bode de la boucle ouverte
160
161 figure (2) ;
162 bode (J);
163 grid on ;
164 hold on ;
165 xlabel ('Frequence')
```

```
166 ylabel ('Amplitude')
167 title ( 'Bode du Systeme de Levitation plus le compensateur avec
        le compensateur B' )
168
169 %N y q ui st de l a b o ucle ouverte
170
171 figure (3) ;
172 nyquist (J);
173 grid on
174 hold on
175 \boldsymbol{\mathrm{x}}label (' R el de J (\boldsymbol{\mathrm{s}})')
176 ylabel ('Imaginaire de J(s)')
177 title ( ' Nyquist du Systeme de Levitation Plus le compensateur B
        (J(s))')
178
179 %ni c h ol s boucle ouverte
180
181 figure (4) ;
182 nichols (J);
183 grid
184 hold on
185 xlabel('phase de J(s)')186 ylabel ('Amplitude de J(s)')
187 title ('Nychols du Systeme de Levitation plus le compensateur B
        (J(s))')
188
189 %ni c h ol s i n v e r s e
190
191 figure (5) ;
```

```
192 nichols (1/ J);
193 grid on
194 hold on
195 xlabel('phase de J(s)')196 ylabel ('Amplitude de J(s)')
197 title ('Nychols in v rse du Systeme de Levitation plus le
      compensateur B(J(s))')
198
199 %Bode du c ompensateur B
200
201 figure (6) ;
202 bode (C) ;
203 grid on
204 hold on
205 xlabel ( 'Frequence ' )
206 ylabel ( 'Amplitude ' )
207 title ('Bode du compensateur B')
208
209 %r e p o n s e t e m p o r e l l e a l a s o rti e du compensateur pour un step
210
211 figure (7) ;
212 stepplot ((C/(1+J)), t);
213 hold on
214 grid on
215 xlabel('temps ( s)')216 ylabel ('Amplitude')
217 title (' r ponse temporelle du compensateur B')
218
219 %Bode de la sensibilite
```
figure (8) ;

```
221 bode (1/(1+T));
```
grid on ;

hold on ;

```
224 xlabel ( 'Frequence ' )
```

```
225 ylabel ( 'Amplitude ' )
```
 title ( 'Bode du Systeme de Levitation plus le compensateur avec le compensateur B' )

```
1 %% i n i t i a l i s a t i o n M atl a b
2
3 clear all ;
4 clc ;
5 \text{ a}1 = 30.51;
6 a2 = 31.34;
7 \text{ a}3 = 184.38;
8 Ka= −7817.5;
9 A=a1 ∗ a2 ∗ a3 / Ka
10
11 %% s a i s i e d e s c o n s t a n t e s
12
13 disp ('entrer Ks gain statique');
14 Ks = input('');
15 Ksc = -Ks*A16
17 disp ('entrer s0');
18 s0= input('');
19
```

```
20 disp('enter w1');
```

```
21 wl = input('');
22
23 disp('enter w2');24 w2 = input('');
25
26 disp ( 'entrer k');
27 k = input('');
28
29 disp ('entrer s1 zero de J11(s)');
30 s1 = input('');
31
32 disp('enter pl pole de J11(s)');33 p1 = input('');
34
35
36 disp ('entrer s2 zero de J2(s)');
37 s2 = input('');
38
39 disp('enter p2 pole de J2(s)');40 p2 = input('');
41
42
43
44 % p a r a m tre du s y s t me de l vitation
45
46 %p ol e e t g ai n
47
48 a1 = 30.51;
```

```
49 a2 =31.34;
50 a3 =184.38;
51 Ka= −7817.5;
52
53 % model is a tion du s y s t me
54
55 P11 = tf([Ka],[1 a2])56 P12 = tf([1], [1, a3])57 P2 = tf([1], [1 -a1])58 P22= t f ([1], [-1/a1 1])59 P1 = series (P11, P12)60 P = series (P1, P2)
61
62 %J3 ( s )
63
64 N=[w2];
65 D=[1 \text{ w2}];66 h2=tf(N,D)67
68 J3=h2^k69
70 %H( s )
71 c=1;72 q2 = 1;
73 h=tf ([1], [1/s0 1])
74
75 H=c * (P22^−1) * (h) ^q2
76
77 %J1 ( s )
```

```
78
79 N = [1];
80 D=[1/w1 1];81 J1 = tf(N,D)82
83 %J11(s)84
85 N = [1/s1 1];86 D=[1/p1 1];87 J11 = tf(N,D)88
89 %J2(s)90
91 N=[1/s2 1];92 D=[1/p2 1];93 J2 = tf(N,D)94
95 %J(s), T(s) et C(s)96 J=-Ks*J11*J2*J3*P22;97
98 T=feedback(J, 1);
99
100 C=J/P;
101
          temporelle pour un Step
102 %info
103
104 t = (0:0.0001:1);
105
106 S = s t e p i n f o(T)
```

```
107 Cmax=norm (C, inf)108
109 % presentation graphique
110
111 % reponse temporelle pour un step
112 u = heaviside(t);
113 figure (1);
114 lsim(T, u, t)115 grid on
116 hold on
117 xlabel('temps (s)')118 ylabel ('Amplitude')
119 title ('R ponse temporelle du Systeme de Levitation apres une
      correction avec le compensateur B')
120
121 % filtre escalier
122
123 % parametre du signial escalier
124
125 disp('entrer la largeur temporelle d un pas d escalier');
126 tr = input(';
127
128 disp('entrer le nombre de pas dans chaque escalier');
129 n = input('');
130
131 \%fonction
             escalier
132
133 u = (1/n) * heaviside(t);134 for i = 1:n-1
```

```
135 u = u+(1/n) * heaviside (t-i * tr); %square wave values %
136 end
137
138 %r e p o n s e pour fitre escalier
139 lsim (T,u, t )
```

```
1 %% i n i t i a l i s a t i o n M atl a b
2 close all ;
3 clear all ;
4 clc ;
5 a1 = 30.51;
6 a2 = 31.34;
7 a3 = 184.38;
8 Ka= −7817.5;
9 A=a1 ∗ a2 ∗ a3 / Ka
10
11 %% s a i s i e d e s c o n s t a n t e s
12
13 disp ('entrer Ks gain statique');
14 Ks = input('');
15 Ksc = -Ks*A16
17 disp ('entrer s0');
18 s0 = input('');
19
20 disp ('entrer w1');
21 w1 = input('');
22
```

```
23 disp (' entrer w2');
24 w2 = input('');
25
26 disp ( 'entrer k');
27 k = input('');
28
29 disp('enter s1 zero de J11(s)');30 s1 = input('');
31
32 disp('enter p1 pole de J11(s)');33 p1 = input('');
34
35
36 disp('enter s2 zero de J2(s)');37 \text{ s2} = \text{input}('');
38
39 disp ('entrer p2 pole de J2(s)');
40 p2 = input('');
41
42
43
44 % p a r a m tre du s y s t me de l vitation
45
46 %p ol e e t g ai n
47
48 a1 = 30.51;
49 a2 = 31.34;
50 a3 = 184.38;
51 Ka= −7817.5;
```

```
52
53 %modelisation du systme
54
55 P11 = tf ([Ka], [1 a2])
56 P12 = tf([1], [1, a3])57 P2 = tf([1],[1 -a1])58 P22= t f ([1], [-1/a1 1])59 P1 = series (P11, P12)60 P = series (P1, P2)
61
62 %J3 ( s )
63
64 N=[w2];
65 D=[1 \text{ w2}];66 h2=tf(N,D)67
68 J3=h2^k
69
70 %H( s )
71 c=1;
72 q2 = 1;
73 h=tf ([1], [1/s0 1])
74
75 H=c * (P22^−1) * (h) ^q2
76
77 %J1 ( s )
78
79 N=[1];
80 D = [1/w1 1];
```

```
81 J1 = tf(N,D)82
83 %J11(s)84
85 N=[1/s1 1];86 D=[1/p1 1];87 J11 = tf(N,D)88
89 %J2(s)90
91 N = [1/s2 1];92 D=[1/p2 1];93 J2 = tf(N,D)94
95 %J(s), T(s) et C(s)96 J=-Ks*J11*J2*J3*P22;97
98 T=feedback(J, 1);
99
100 C=J/P;
101
102 %info temporelle pour un Step
103
104 t = (0:0.0001:1);
105
106 S = s t e p i n f o (T)107 Cmax=norm(C, inf)108
109 %% presentation
                      graphique
```

```
110
111 % reponse temporelle pour un step
112 u = heaviside (t);
113 figure (1) ;
114 lsim (T,u, t )
115 grid on
116 hold on
117 \boldsymbol{\mathrm{x}}label ('temps (s)')
118 ylabel ('Amplitude')
119 title (, ')120 %% f i l t r e e s c a l i e r
121 az=0122 % parametre du signial escalier a puissance
123
124 disp ('entrer la largeur temporelle d un pas d escalier');
125 tr = input('');
126
127 disp ('entrer le nombre de pas dans chaque escalier');
128 n = input('');
129
130 %f o n cti o n e s c ali e r a puissance
131
132 u = 0133 for i = 1:n-1134 u = u+(1/2^ i ) ∗ heaviside (t −(i −1)∗ tr );% square wave values
135 az = az + (1/2^i);
136 end
137 u=u+(1-az) * heaviside (t-(n-1)*tr);
138
```

```
139 %r e p o n s e pour fitre escalier
140 lsim (T,u, t )
```

```
1 %% i n i t i a l i s a t i o n M atl a b
2 close all ;
3 clear all ;
4 clc ;
5 a1 = 30.51;
6 a2 = 31.34;
7 \text{ a}3 = 184.38;
8 Ka= −7817.5;
9 A=a1 ∗ a2 ∗ a3 / Ka
10
11 %% s a i s i e d e s c o n s t a n t e s
12
13 disp ('entrer Ks gain statique');
14 Ks = input('');
15 Ksc = -Ks*A16
17 disp ('entrer s0');
18 s0= input (, \cdot);
19
20 disp('enter w1');21 w1 = input('');
22
23 disp ('entrer w2');
24 w2 = input('');
25
```

```
26 disp ( 'entrer k');
27 k = input('');
28
29 disp ('entrer s1 zero de J11(s)');
30 s1 = input('');
31
32 disp('enter pl pole de J11(s)');33 p1 = input('');
34
35
36 disp('enter s2 zero de J2(s)');37 s2 = input('');
38
39 disp ('entrer p2 pole de J2(s)');
40 p2 = input('');
41
42
43
44 % p a r a m tre du s y s t me de l vitation
45
46 %p ol e e t g ai n
47
48 a1 = 30.51;
49 a2 = 31.34;
50 a3 = 184.38;
51 Ka= −7817.5;
52
53 %m o d e l i s a t i o n du s y s t me
54
```

```
55 P11 = tf([Ka],[1 a2])56 P12 = tf([1], [1, a3])57 \text{ P2} = \text{tf}([1], [1 -a1])58 P22= t f ([1], [-1/a1 1])59 P1 = series (P11, P12)60 P = series (P1, P2)
61
62 %J3 ( s )
63
64 N=[w2];
65 D=[1 \text{ w2}];66 h2=tf(N,D)67
68 J3=h2^k69
70 %H( s )
71 c=1;72 q2 = 1;
73 h=tf ([1], [1/s0 1])
74
75 H=c *(P22^{\wedge} - 1) * (h) \wedge q276
77 %J1 ( s )
78
79 N=[1];
80 D = [1/w1 1];81 J1 = tf(N,D)82
83 %J11 ( s )
```

```
84
85 N = [1/s1 1];86 D=[1/p1 1];87 J11 = tf(N,D)88
89 %J2(s)90
91 N=[1/s2 1];92 D=[1/p2 1];93 J2 = tf(N,D)94
95 %J(s), T(s) et C(s)96 J=-Ks*J11*J2*J3*P22;97
98 T=feedback(J,1);
99
100 C=J/P;
101
102 %info temporelle pour un Step
103
104 t = (0:0.0001:1);
105
106 S = s t e p i n f o(T)107 Cmax=norm (C, inf)108
109 %% presentation graphique
110
111 % reponse temporelle pour un step
112 u = heaviside(t);
```

```
113 figure (1) ;
114 lsim (T,u, t )
115 grid on
116 hold on
117 xlabel ('temps (s)')
118 ylabel ( 'Amplitude ' )
119 title ( '')
120 %% f i l t r e e s c a l i e r
121 az=0122 %p a r am et r e du s i g n a l exp
123
124 disp ('entrer le temps de reponse de la fonction exp');
125 tr = input('');
126
127
128 %f o n cti o n exp
129
130 u=1-exp(-t/tr)131
132 %r e p o n s e pour fitre escalier
133 lsim (T,u, t )
```

```
1 %% i n i t i a l i s a t i o n M atl a b
2
3 clear all ;
4 clc ;
5 a1 = 30.51;
6 a2 = 31.34;
```

```
7 \text{ a}3 = 184.38;
8 Ka= −7817.5;
9 A=a1 ∗ a2 ∗ a3 / Ka
10
11 %% s a i s i e d e s c o n s t a n t e s
12
13 disp ('entrer Ks gain statique');
14 Ks = input('');
15 Ksc = -Ks*A16
17 disp('enter s0');18 s0 = input('');
19
20 disp ('entrer wl');
21 \text{ w1} = \text{input}('');
22
23 disp ('entrer w2');
24 w2 = input('');
25
26 disp ( 'entrer k');
27 k = input('');
28
29 disp ('entrer s1 zero de J11(s)');
30 s1 = input('');
31
32 disp('enter pl pole de J11(s)');33 p1 = input('');
34
35
```

```
36 disp('enter s2 zero de J2(s)');37 s2 = input('');
38
39 disp('enter p2 pole de J2(s)');40 p2 = input('');
41
42
43
44 % p a r a m tre du s y s t me de l vitation
45
46 %p ol e e t g ai n
47
48 a1 = 30.51;
49 a2 = 31.34;
50 a3 = 184.38;
51 Ka= −7817.5;
52
53 % model isation du systme
54
55 P11 = tf([Ka], [1 \t a2])56 P12 = tf([1],[1 a3])57 P2 = tf([1], [1 -a1])58 P22= t f ([1], [-1/a1 1])
59 P1 = series (P11, P12)60 P = series (P1, P2)
61
62 %J3 ( s )
63
64 N= [w2];
```

```
65 D=[1 \text{ w2}];66 h2=tf(N,D)67
68 J3=h2^k69
70 %H( s )
71 c=1;
72 q2 = 1;
73 h=tf ([1], [1/s0 1])
74
75 H=c * (P22^−1) * (h) ^q2
76
77 %J1 ( s )
78
79 N=[1];
80 D = [1/w1 1];81 J1 = tf(N,D)82
83 %J11 ( s )
84
85 N=[1/s1 1];86 D=[1/p1 1];87 J11 = tf(N,D)88
89 %J2 ( s )
90
91 N=[1/s2 1];92 D=[1/p2 1];93 J2 = tf(N,D)
```

```
94
95 %J(s), T(s) et C(s)96 J=-Ks*J11*J2*J3*P22;97
98
99 C=J/P;
100
101 %Parametrage Prefiltre passe Bas
102 y1 = 1103 for i=1:200104
105
106 N = [1];
107 D=[1/(i/10) 1];108 F = tf(N,D)109
110
111 T=F*feedback(J, 1);112
113 t = (0:0.0001:1);
114 %info temporelle pour un Step
115 S = s t e p i n f o (T);116 x=S. Settling Time;
117
118
119 if x < y 1120
        y1=x;Tr = (i/10);121
122 end
```

```
end
123
124
125 \%info
          temporelle pour un Step
126
127 \text{ t} = (0:0.0001:1);128
129 N = [1];
130 D=[1/Tr 1];131 F = tf(N,D)132
133 T=F* feedback (J, 1);
134
135 S = s t e p i n f o (T)136 Cmax=norm (C, inf)137
138 %% presentation graphique
139
140 % reponse temporelle pour un step
141
142 figure (1);
143 stepplot(T, t);144 grid on
145 hold on
146 xlabel('temps (s)')147 ylabel ('Amplitude')
148 title ('R ponse temporelle du Systeme de Levitation apres une
      correction avec le compensateur B')
149
150 %bode de la boucle ouverte
```

```
152 figure (2) ;
```
- bode (T) ;
- grid on ;
- hold on ;
- xlabel ( 'Frequence ' )
- ylabel ( 'Amplitude ' )
- title ( 'Bode du Systeme de Levitation plus le compensateur avec le compensateur B' )

```
160 %N y q ui st de l a b o ucle ouverte
```

```
162 figure (3) ;
```
- nyquist (J);
- grid on
- hold on
- 166  $\mathbf{xlabel}$  (' R el de  $J(s)$ ')
- 167 ylabel ('Imaginaire de  $J(s)$ ')
- title ( ' Nyquist du Systeme de Levitation Plus le compensateur B  $(J(s))$ ')

```
170 %ni c h ol s boucle ouverte
```

```
172 figure (4) ;
```
- nichols (J);
- grid

```
175 hold on
```

```
176 xlabel('phase de J(s)')
```

```
177 ylabel ( 'Amplitude de J(s) ')
```

```
178 title ('Nychols du Systeme de Levitation plus le compensateur B
        (J(s))')
179
180 %ni c h ol s i n v e r s e
181
182 figure (5) ;
183 nichols (1/ J);
184 grid on
185 hold on
186 xlabel('phase de J(s)')187 ylabel ('Amplitude de J(s)')
188 title ('Nychols in v rse du Systeme de Levitation plus le
      compensateur B(J(s))')
189
190 %Bode du c ompensateur B
191
192 figure (6) ;
193 bode (C) ;
194 grid on
195 hold on
196 xlabel ( 'Frequence ' )
197 ylabel ( 'Amplitude ' )
198 title ('Bode du compensateur B')
199
200 %r e p o n s e t e m p o r e l l e a l a s o rti e du compensateur pour un step
201
202 figure (7) ;
203 stepplot ((C/(1+J)), t);
```
hold on

```
205 grid on
206 xlabel ('temps (s)')
207 ylabel ( 'Amplitude ' )
208 title (' r ponse temporelle du compensateur B')
209
210 %Bode de la sensibilite
211
212 figure (8) ;
213 bode (1/(1+J));
214 grid on ;
215 hold on ;
216 xlabel ('Frequence')
217 ylabel ( 'Amplitude ' )
```

```
218 title ( 'Bode du Systeme de Levitation plus le compensateur avec
       le compensateur B' )
```

```
1 %% i n i t i a l i s a t i o n M atl a b
 2
 3 clear all ;
4 clc ;
 5 a1 =30.51;
 6 a2 = 31.34;
7 \text{ a}3 = 184.38;
 8 Ka= −7817.5;
9 A=a1 ∗ a2 ∗ a3 / Ka
10
11 %% s a i s i e d e s c o n s t a n t e s
12
```

```
13 disp ('entrer Ks gain statique');
14 Ks = input('');
15 Ksc = -Ks*A16
17 disp ('entrer s0');
18 s0 = input('');
19
20 disp('enter w1');21 wl = input('');
22
23 disp (' entrer w2');
24 w2 = input('');
25
26 disp ( 'entrer k');
27 k = input('');
28
29 disp ('entrer s1 zero de J11(s)');
30 s1 = input('');
31
32 disp ('entrer p1 pole de J11(s)');
33 p1 = input('');
34
35
36 disp('enter s2 zero de J2(s)');37 s2 = input('');
38
39 disp ('entrer p2 pole de J2(s)');
40 p2 = input('');
41
```

```
42
43
44 % p a r a m tre du s y s t me de l vitation
45
46 %p ol e e t g ai n
47
48 a1 =30.51;
49 a2 = 31.34;
50 a3 = 184.38;
51 Ka= −7817.5;
52
53 %modelisation du systme
54
55 P11 = tf([Ka],[1 a2])56 P12 = tf([1], [1, a3])57 P2 = tf([1], [1 -a1])58 P22= t f ([1], [-1/a1 1])59 P1 = series (P11, P12)60 P = series (P1, P2)
61
62 %J3 ( s )
63
64 N=[w2];
65 D=[1 \text{ w2}];66 h2=tf(N,D)67
68 J3=h2^k69
70 %H( s )
```

```
71 c=1;
72 q2 = 1;
73 h=tf ([1], [1/s0 1])
74
75 H=c * (P22^−1) * (h) ^q2
76
77 %J1 ( s )
78
79 N=[1];
80 D = [1/w1 1];81 J1 = tf(N,D)82
83 %J11 ( s )
84
85 N=[1/s1 1];86 D=[1/p1 1];87 J11 = tf(N,D)88
89 %J2 ( s )
90
91 N=[1/s2 1];
92 D=[1/p2 1];
93 J2 = tf(N,D)94
95 %J ( s ) , T ( s ) e t C ( s )
96 J=−Ks * J11 * J2 * J3 * P22;
97
98
99 C = J / P;
```
100

```
101 %Parametrage Prefiltre corecteur de phase
102 y1 = 1103 for i = 1:100for j = i : 100104
105
106
107 N=[1/(\frac{1}{10}) 1];
108 D=[1/(i/10) 1];109 F=tf (N,D)110
111
112 T=F* feedback (J, 1);
113
114 t = (0:0.0001:1);
115 %info temporelle pour un Step
116 S = stepinfo(T);
117 x=S. Settling Time;
118
119
120 if x < y 1121
        y1=x;122
        a = (i / 10);
        b = (j / 10)123
124 end
        end
125
126 end
127 \%info
           temporelle pour un Step
128
```

```
262
```

```
129 t = (0:0.0001:1);
130
131 N=[1/b 1];132 D=[1/a 1];133 F = tf(N,D)134
135 T=F∗ feedback (J ,1) ;
136
137 S = s t e p i n f o(T)138 Cmax=norm(C, inf)139
140 %% p r e s e n t a t i o n g raphique
141
142 % reponse temporelle pour un step
143
144 figure (1) ;
145 stepplot(T, t);
146 grid on
147 hold on
148 xlabel ('temps (s)')
149 ylabel ( 'Amplitude ' )
150 title (' R ponse temporelle du Systeme de Levitation apres une
      correction avec le compensateur B')
151
152 %bode de la boucle ouverte
153
154 figure (2) ;
155 bode (T) ;
156 grid on ;
```

```
157 hold on ;
158 xlabel ( 'Frequence ' )
159 ylabel ( 'Amplitude ' )
160 title ( 'Bode du Systeme de Levitation plus le compensateur avec
       le compensateur B' )
161
162 %N y q ui st de l a b o ucle ouverte
163
164 figure (3) ;
165 nyquist(J);166 grid on
167 hold on
168 xlabel(' Rel de J(s)')169 ylabel ('Imaginaire de J(s)')
170 title ( ' Nyquist du Systeme de Levitation Plus le compensateur B
       (J(s))')
171
172 %ni c h ol s boucle ouverte
173
174 figure (4) ;
175 nichols (J);
176 grid
177 hold on
178 xlabel('phase de J(s)')179 ylabel ('Amplitude de J(s)')
180 title ('Nychols du Systeme de Levitation plus le compensateur B
       (J(s))')
181
```

```
182 %ni c h ol s i n v e r s e
```

```
183
184 figure (5) ;
185 nichols (1/ J);
186 grid on
187 hold on
188 xlabel('phase de J(s)')189 ylabel ( 'Amplitude de J(s) ')
190 title ('Nychols in v rse du Systeme de Levitation plus le
      compensateur B(J(s))')
191
192 %Bode du c ompensateur B
193
194 figure (6) ;
195 bode (C) ;
196 grid on
197 hold on
198 xlabel ('Frequence')
199 ylabel ( 'Amplitude ' )
200 title ('Bode du compensateur B')
201
202 %r e p o n s e t e m p o r e l l e a l a s o rti e du compensateur pour un step
203
204 figure (7) ;
205 stepplot ((C/(1+J)), t);
206 hold on
207 grid on
208 xlabel ('temps (s)')
209 ylabel ( 'Amplitude ' )
210 title (' r ponse temporelle du compensateur B')
```
212 %Bode de la sensibilite

- figure (8) ;
- 215 bode  $(1/(1+J))$ ;
- grid on ;
- hold on ;
- xlabel ( 'Frequence ' )
- ylabel ( 'Amplitude ' )
- title ( 'Bode du Systeme de Levitation plus le compensateur avec le compensateur B' )

## 9. Labview

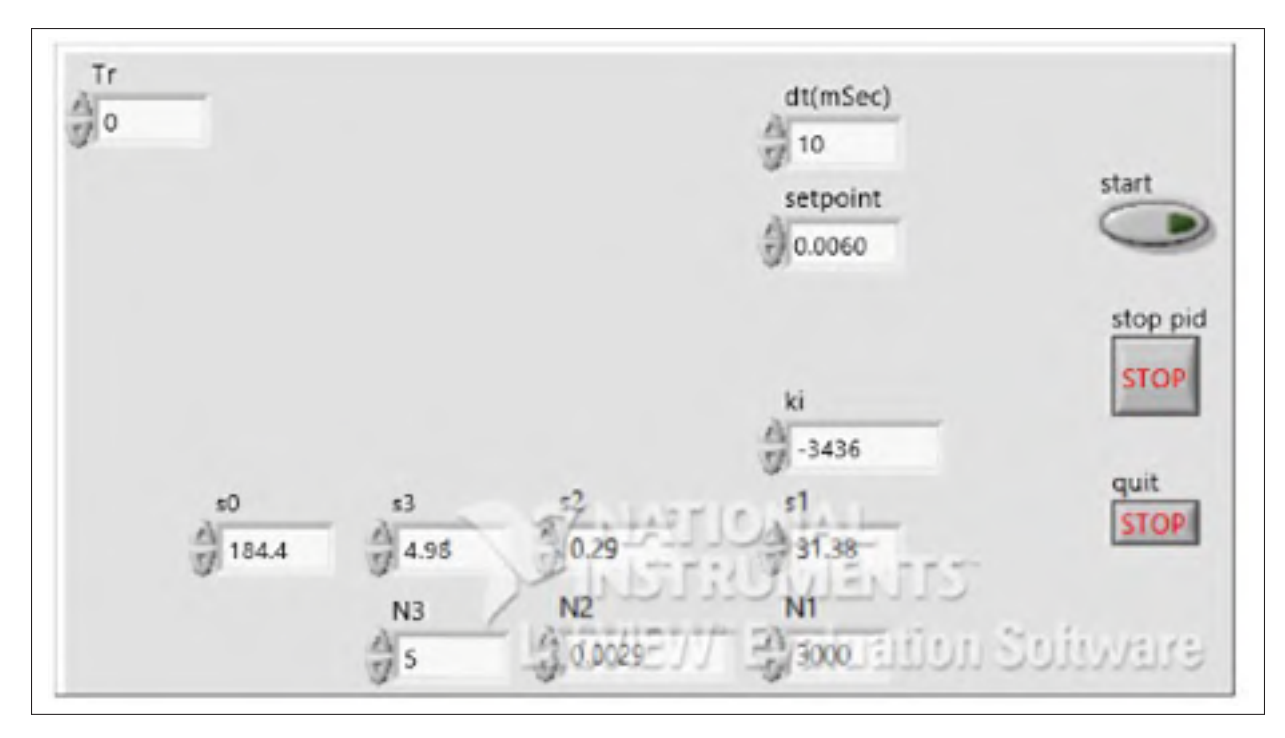

Figure-A III-1 Interface du programme Labview

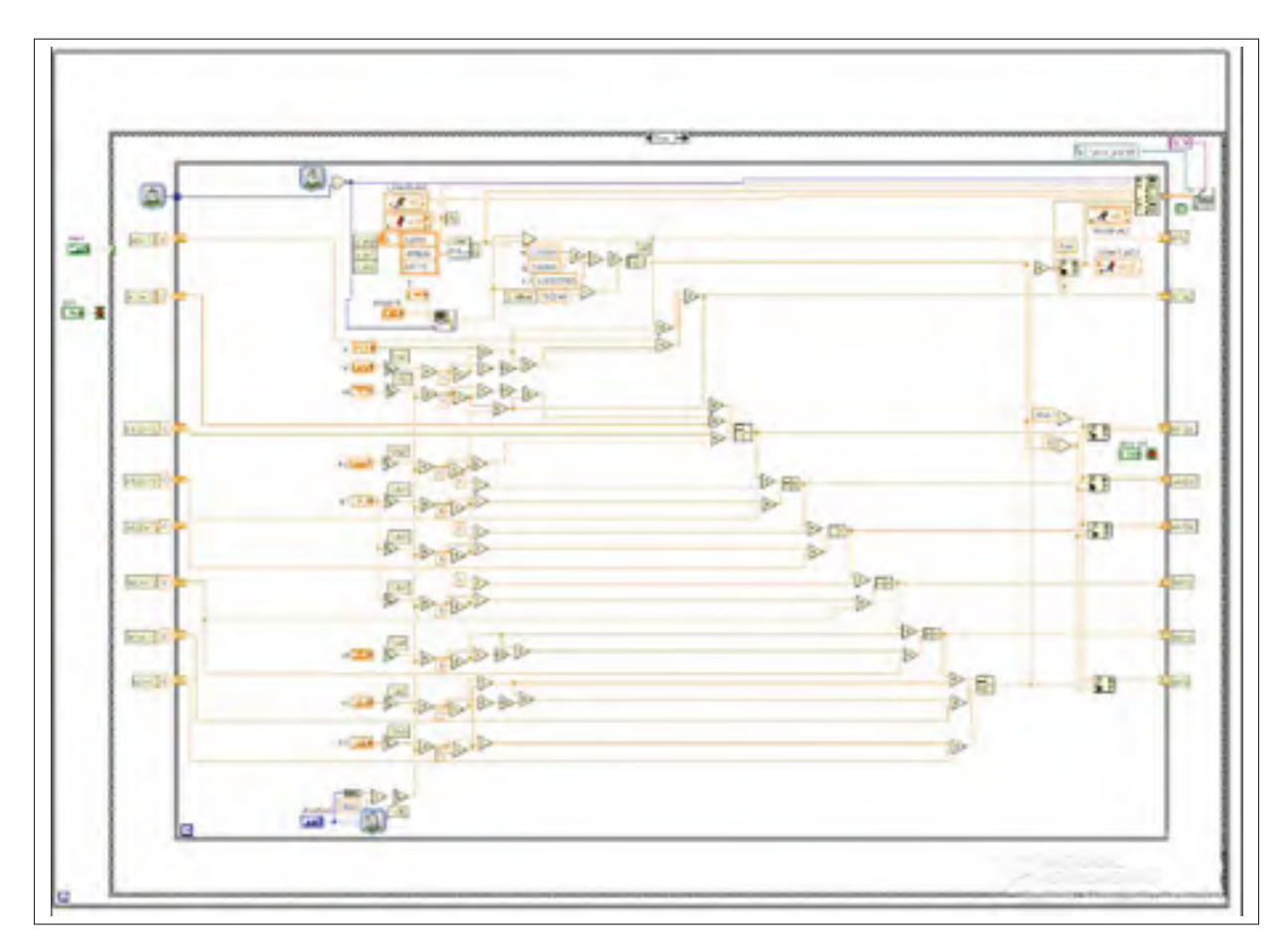

Figure-A III-2 Programme Labview.

## ANNEXE IV

## FICHES TECHNIQUES DE L'ÉQUIPEMENT UTILISÉ

Les fiches techniques du matériel au laboratoire sont joints sur un CD-ROM.

## BIBLIOGRAPHIE

- Ahmad, I. et M. A. Javaid. 2010. « Nonlinear Model & Controller Design for Magnetic Levitation System ». 9th WSEAS International Conference on SIGNAL PROCESSING, ROBOTICS and AUTOMATION (ISPRA '10).
- Amor, L. B. October 1996. « Commande non linéaire d'un moteur à reluctance variable ». PhD thesis, École Polytechnique de Montréal.
- Astrom, K. J., 2002. *Control System Design Lecture notes for ME 155A*, p. 333.
- Bensoussan, D. 1984. « Sensitivity reduction in single-input single-output systems ». *International journal of control*, vol. 39, n◦ 2, p. 321-353.
- Bensoussan, D. et B. Boulet. 2014. *Conception d'un prototype expérimental faisant usage d'un nouvel algorithme de commande ultrarapide et robuste*. Rapport de recherche.
- Bensoussan, D. et M. Hammami. 2014. *Design de système à partir de la transmission de la sensibilité. relation entre transmission et sensibiliteé*. Rapport interne.
- Boukas, E., 1995. *Systèmes Asservis*, p. 688. éd. illustrée.
- Boutillon, E. mars 2001. *Notes de cours d'asservissement*. Technical report.
- Burtnyk, M. 2004. *Sensor analysis and controller design for magnetic levitation system*. Honours thesis report ecse-499.
- Christian, G., 2013. *Traitement numérique des signaux*. éd. 3.
- David, B. August 2011. « System and method for feedback control/ Patent Application ».
- Garnier, T. 2007. « Méthodes combinèes d'optimisation fréquentielle et temporelle appliquées à la commande d'un disque dur ». Master's thesis, Montréal, école de Technologie Supérieure, 126 p.
- Mudry, F. 2008. *Modélisation et régulation d'une sustentation magnétique*. Note d'application.
- Muthuswamy, B. et K. Peterson. 2008. *Design of magnetic levitation controllers using jacobi linearization, feedback linearization and sliding mode control*. Technical report.